# UNIVERSIDAD TÉCNICA DEL NORTE

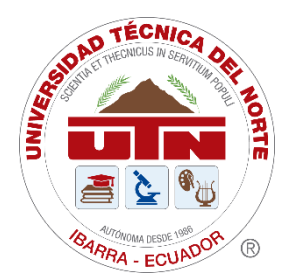

# Facultad de Ingeniería en Ciencias Aplicadas Carrera de Ingeniería en Sistemas Computacionales

# **DISEÑO DE UN ENTORNO 3D DE REALIDAD VIRTUAL COMO ESTRATEGIA PEDAGÓGICA EN EL APRENDIZAJE DE MICROSCOPÍA EN ESTUDIANTES DE BIOLOGÍA DE LA UTN.**

Trabajo de grado previo a la obtención del título de Ingeniero en Sistemas Computacionales

> Autor: Sr. Brayan Harold Martínez Benavides

Director: MSc. Alexander Guevara Vega

> Ibarra - Ecuador 2022

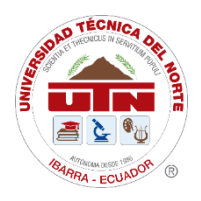

# **UNIVERSIDAD TÉCNICA DEL NORTE BIBLIOTECA UNIVERSITARIA**

## **AUTORIZACIÓN DE USO Y PUBLICACIÓN A FAVOR DE LA UNIVERSIDAD TÉCNICA DEL NORTE**

### **1. IDENTIFICACIÓN DE LA OBRA**

En cumplimiento del Art. 144 de la Ley de Educación Superior, hago la entrega del presente trabajo a la Universidad Técnica del Norte para que sea publicado en el Repositorio Digital Institucional, para lo cual pongo a disposición la siguiente información:

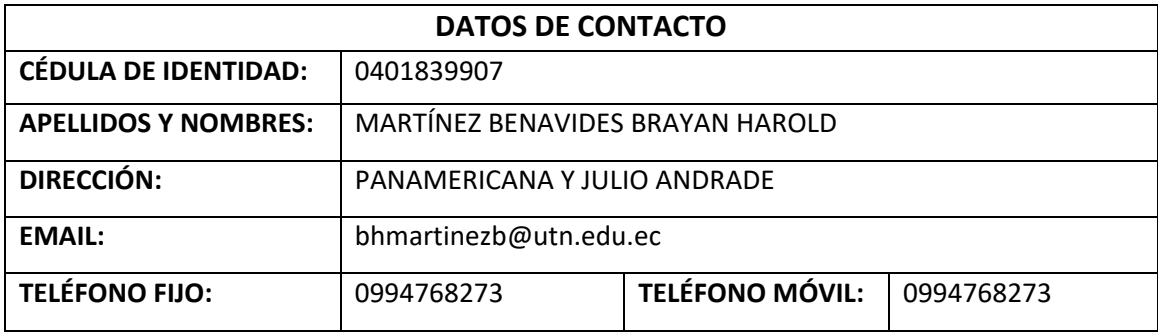

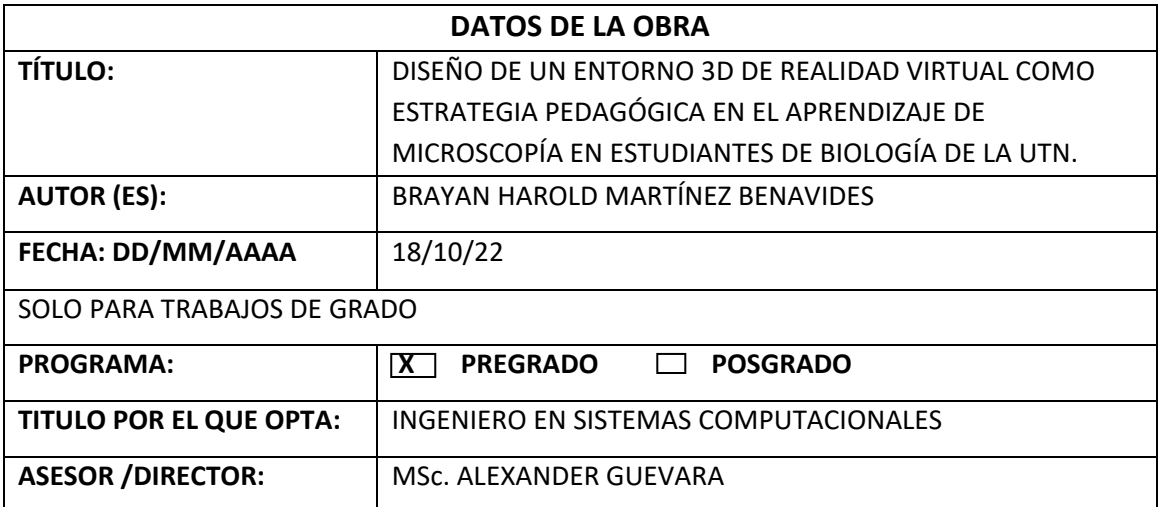

#### **2. CONSTANCIAS**

El autor manifiesta que la obra objeto de la presente autorización es original y se la desarrolló, sin violar derechos de autor de terceros, por lo tanto, la obra es original y que es el titular de los derechos patrimoniales, por lo que asume la responsabilidad sobre el contenido de esta y saldrá en defensa de la Universidad en caso de reclamación por parte de terceros.

Ibarra, 18 de octubre de 2022

**EL AUTOR:**

----------------------------------------

Brayan Harold Martínez Benavides 0401839907

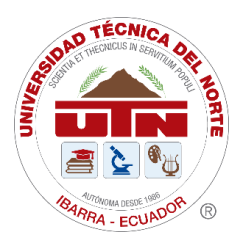

# UNIVERSIDAD TECNICA DEL NORTE FACULTAD DE INGENIERÍA EN CIENCIAS APLICADAS

### CERTIFICADO DIRECTOR DE TESIS

En mi calidad de tutor del Trabajo de Grado presentado por el egresado MARTÍNEZ BENAVIDES BRAYAN HAROLD para optar por el Título de Ingeniería en Sistemas Computacionales cuyo tema es: DISEÑO DE UN ENTORNO 3D DE REALIDAD VIRTUAL COMO ESTRATEGIA PEDAGÓGICA EN EL APRENDIZAJE DE MICROSCOPÍA EN ESTUDIANTES DE BIOLOGÍA DE LA UTN. Considero que el presente trabajo reúne los requisitos y méritos suficientes para ser sometido a la presentación pública y evaluación por parte del tribunal examinador que designe.

En la ciudad de Ibarra, 18 de octubre de 2022

Atentamente

------------------------------------------------ Alexander Guevara-Vega Fecha: 2022.10.20 Firmado digitalmente por Alexander Guevara-Vega 15:38:59 -05'00'

MSc. Alexander Guevara Vega TUTOR TRABAJO DE GRADO

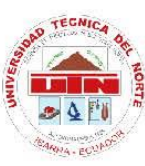

# UNIVERSIDAD TÉCNICA DEL NORTE

**FACULTAD DE INGENIERÍA EN CIENCIAS AGROPECUARIAS Y AMBIENTALES** UNIVERSIDAD ACREDITADA RESOLUCIÓN Nro. 001-073-CEAACES-2013-13

Ibarra-Ecuador

# CARRERA DE INGENIERÍA EN BIOTECNOLOGÍA

MIEMBROS DE LA COMISIÓN ASESORA **CARRERA DE SOFTWARE** Presente

De nuestra consideración,

Por medio de la presente, tengo a bien informar que el proyecto de tesis: "Diseño de un entorno 3d de realidad virtual como estrategia pedagógica en el aprendizaje de microscopía en estudiantes de Biología de la UTN", desarrollado por el estudiante de la Carrera de Ingeniería en Sistemas Computacionales, señor Martínez Benavides Brayan Harold CI. 0401839907, se ha recibido satisfactoriamente. El estudiante realizó la socialización técnica y entrega de documentación respectiva al equipo de investigadores y docentes de la carrera de Biotecnología. Los resultados presentados estuvieron a la altura, superando en varios aspectos las expectativas de nuestro equipo de trabajo. Por este motivo, la Carrera de Biotecnología decidió seguir utilizando la solución tecnológica 3D en realidad virtual como estrategia pedagógica en el aprendizaje de microscopia en un laboratorio de biología para estudiantes de la UTN.

Por lo expuesto anteriormente, agradecemos su cooperación y esperamos continuar trabajando en equipo para seguir fortaleciendo nuestras áreas de experticia.

Atentamente,

SANTIAGO **ZARATE** MSc. Santiago Zarate Baca

COORDINADOR BIOTECNOLOGÍA

Av. 17 de Julio 5 - 21 y José María Córdova "Tre sum one 2 ry subsemining British City<br>Ciudadela Universitaria Barrio El Olivo<br>Teléfono: +593 6 299 78 00 Casilla 199<br>E-mail: info@uth.edu.ec<br>Ibarra - Ecuador

**SERVITIUM POPUL**  $\leq$ **THECNICUS** SCIENTIA ET

### **DEDICATORIA**

El presente proyecto le dedico a toda mi familia. A mis hermanos por su apoyo y cariño incondicional, por estar conmigo y no dejarme solo en ningún momento y principalmente a mis padres que me apoyaron y nunca dejaron de confiar en mí, quienes con su paciencia amor y esfuerzo me permitieron lograr cada una de mis metas, gracias por enseñarme desde el ejemplo la perseverancia, valentía y a nunca rendirme, a que Dios siempre está conmigo a pesar de cualquier dificultad.

*Harold Martínez*

#### **AGRADECIMIENTOS**

Agradezco a mis padres por apoyarme y creer en mí, por enseñarme los valores del sacrificio y la perseverancia.

A mis amigos, por acompañarme y apoyarme en mi vida personal y académica durante todos los años de estudio.

A mi tutor MSc. Alexander Guevara Vega y opositores quienes me brindaron su apoyo para desarrollar este trabajo de innovación de forma exitosa.

A mi asesora MSc. Sania Ortega docente FICAYA, a los docentes investigadores de la carrea de Biotecnología de la UTN y la Licda. Zulema Navarrete Tecnica de Laboratorio de Biología de la UTN, quienes me brindaron todo el conocimiento para culminar el proyecto.

A mis profesores y a la prestigiosa Universidad Técnica del Norte por confiar en mí y permitirme desarrollar la investigación y ejecutar en la institución.

*Harold Martínez*

# **TABLAS DE CONTENIDOS**

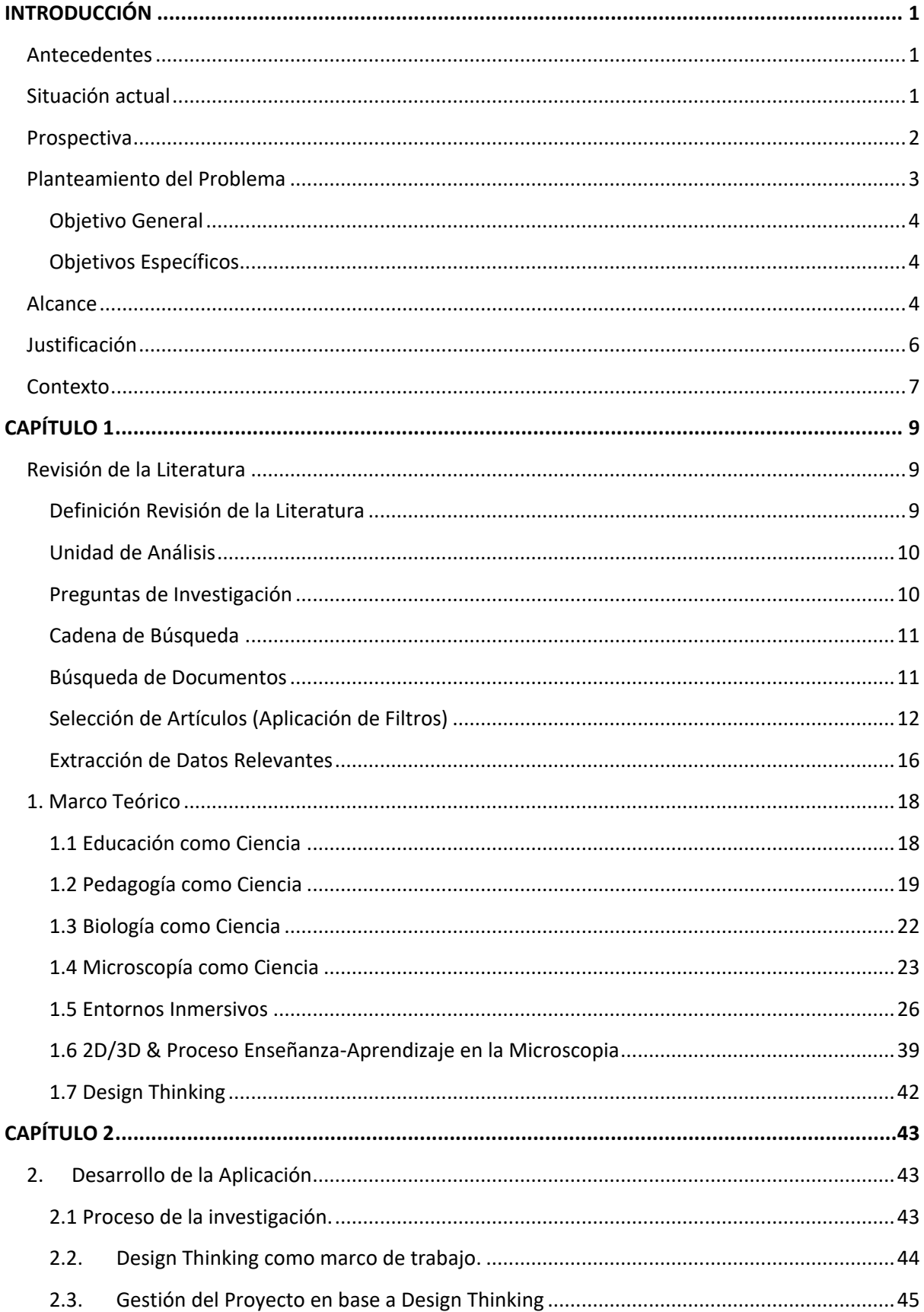

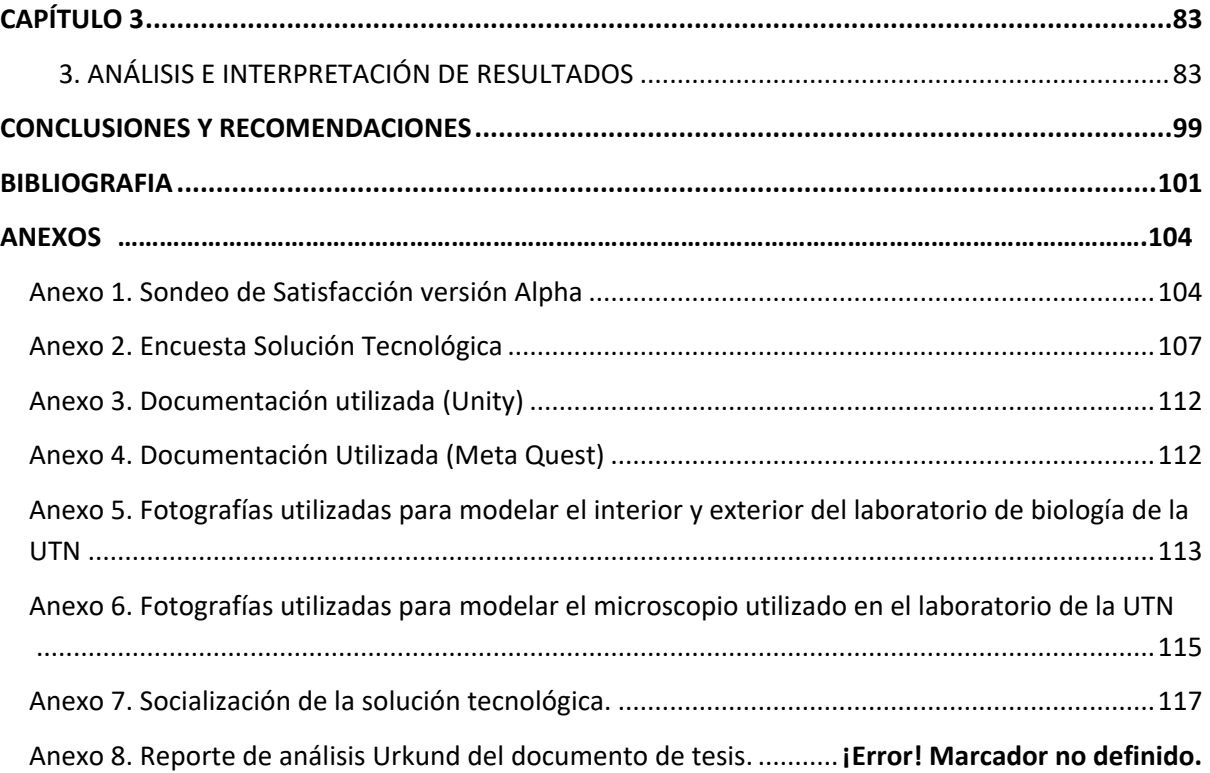

# ÍNDICE DE ILUSTRACIONES

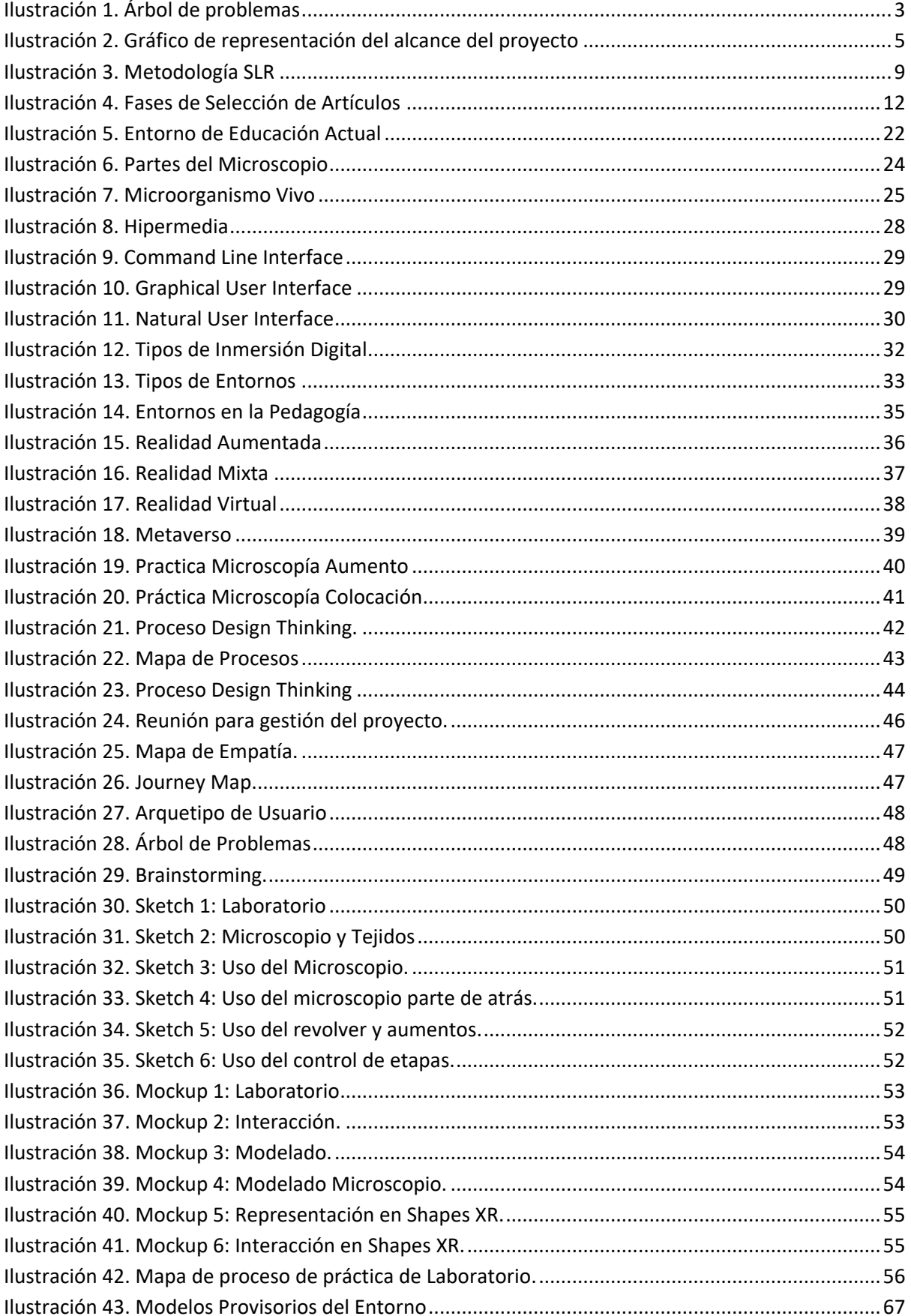

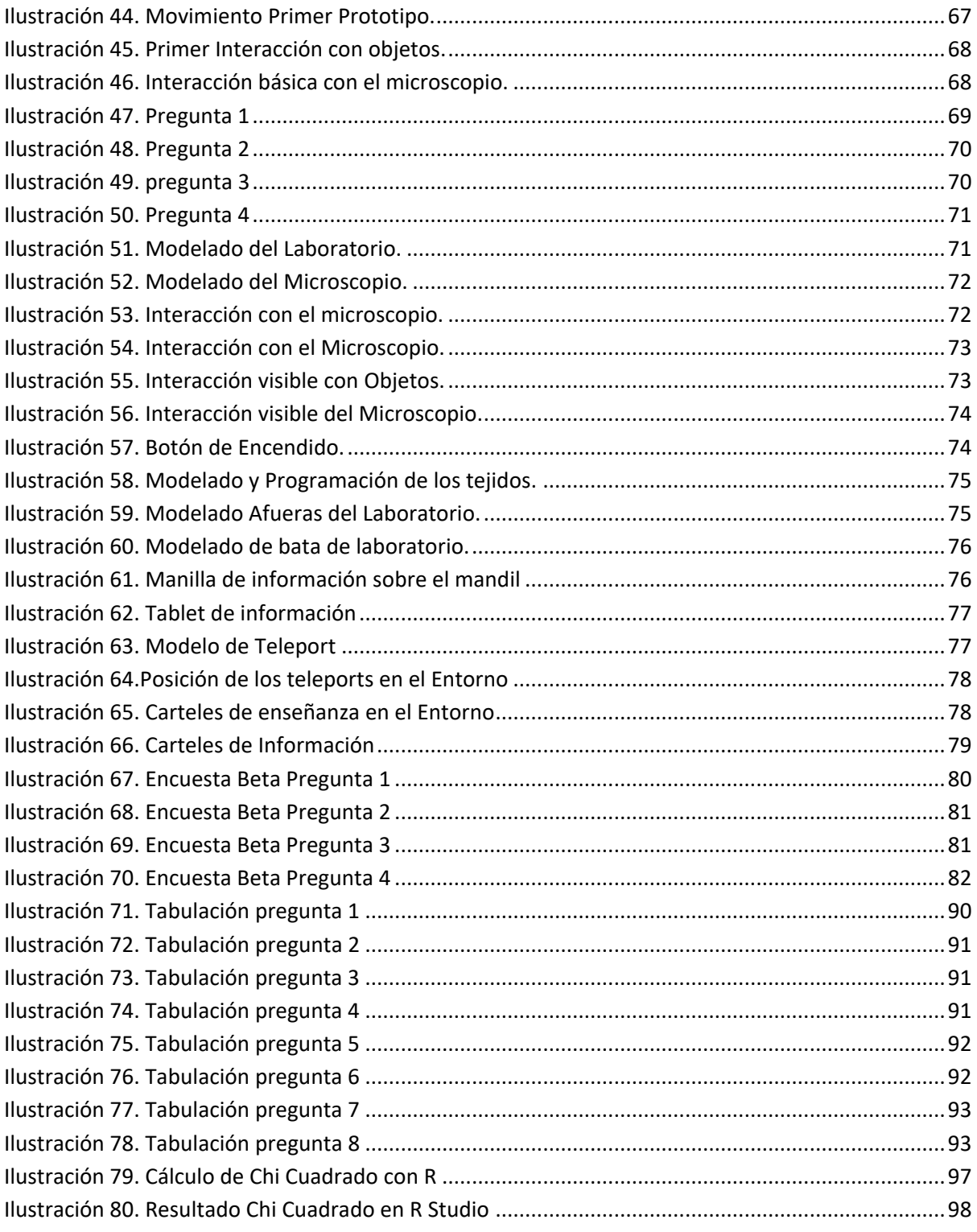

# ÍNDICE DE TABLAS

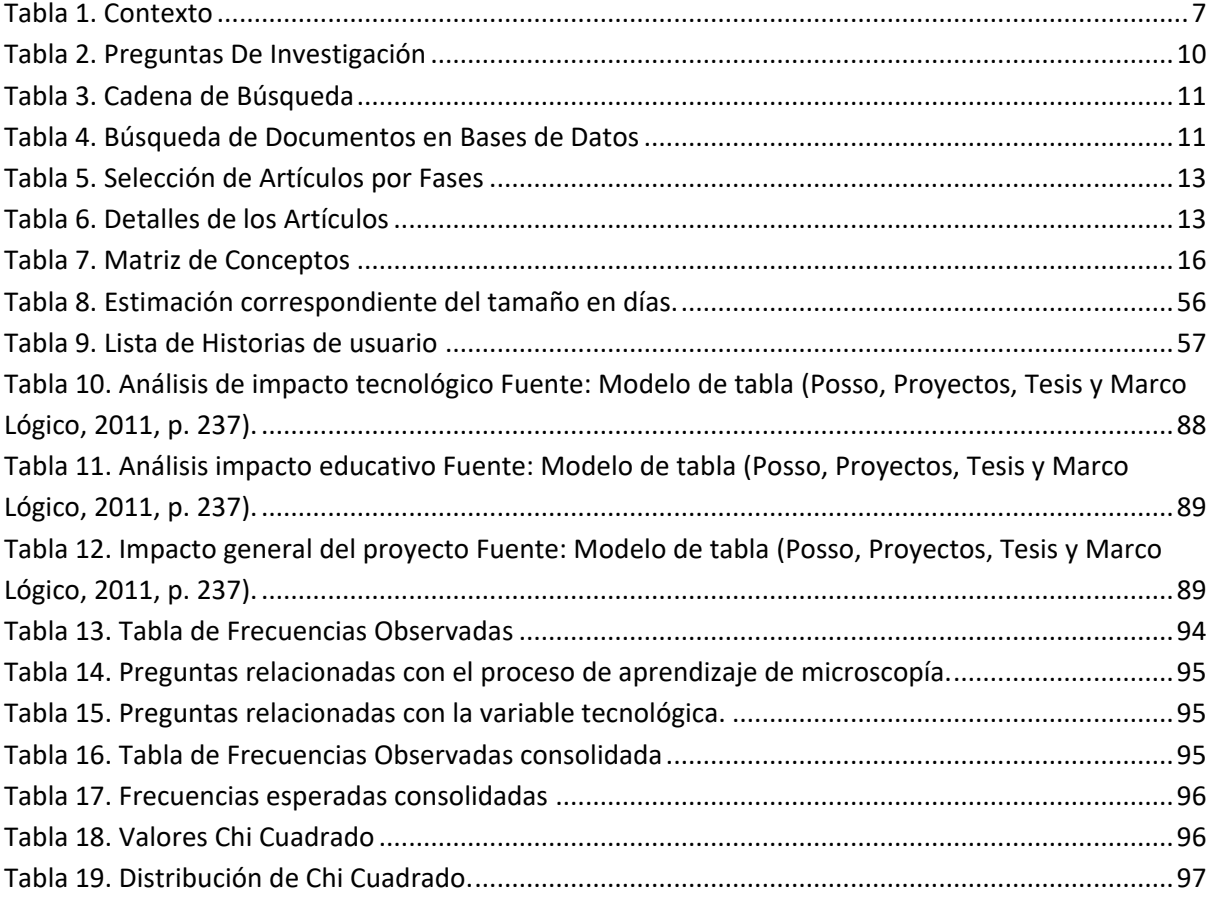

#### **Resumen**

Actualmente la infraestructura del campus universitario cuenta con un centro académico de Biología de uso general de la comunidad universitaria esto hace que el índice de prácticas como sus refuerzos resulten bajas, sumado a eso la situación de la pandemia hace que el laboratorio se encuentre restringido y/o limitado, haciendo que la tecnología sea el principal acceso de aprendizaje/enseñanza.

La presente tesis, tiene como objetivo diseñar un entorno 3D de realidad virtual como estrategia pedagógica para fortalecer el aprendizaje de microscopía en estudiantes de biología de la UTN.

Con esta finalidad, se ha utilizado la metodología Design Thinking el cual es un enfoque de innovación para resolver problemas complejos con soluciones enfocadas al usuario, teniendo de base un modelo mínimo viable en el cual se enfoca su experimentación y su tolerancia al fracaso de modo iterativo hasta obtener un prototipo adecuado a los requerimientos del usuario.

Las conclusiones de la tesis están relacionadas al impacto prospectivo tanto a nivel ambiental, tecnológico y educativo, además de la aplicación del método chi-cuadrado para verificar la dependencia de la variable independiente (tecnológica) y la dependiente (biológica) el cual muestra una dependencia del 95%.

Finalmente, tomando en cuenta el potencial del presente proyecto se proponen recomendaciones en el caso del escalamiento a futuro de este.

Palabras Clave: Design Thinking, Realidad Virtual, entorno 3D, Unity, Oculus Quest

XIII

#### **Abstract**

Currently the infrastructure of the university campus has an academic center of Biology for general use of the university community, this makes the rate of practices as their reinforcements are low, added to that the pandemic situation makes the laboratory is restricted and / or limited, making the technology is the main access to learning / teaching.

The objective of this thesis is to design a 3D virtual reality environment as a pedagogical strategy to strengthen the learning of microscopy in biology students of the UTN.

With this goal, the Design Thinking methodology has been used, which is an innovation approach to solve complex problems with user-focused solutions, based on a minimum viable model in which experimentation and tolerance to failure is focused in an iterative way until a prototype suitable to the user's requirements to be obtained.

The conclusions of the thesis are related to the prospective impact at environmental, technological and educational scales, in addition to the application of the chi-square method to verify the dependence of the independent variable (technological) and the dependent variable (biological), which shows a dependence of 95%.

Finally, based on the potential of this project, recommendations are proposed for its future scaling up.

Keywords: Design Thinking, Virtual Reality, 3D environment, Unity, Oculus Quest

XIV

# **INTRODUCCIÓN**

### <span id="page-14-1"></span><span id="page-14-0"></span>**Antecedentes**

La carrera de Biotecnología de la Universidad Técnica del Norte cuenta con infraestructura y recursos para la enseñanza de sus ramas de investigación, como los laboratorios de Biología y Biotecnología aplicada, específicamente en el campo de la microscopía, sin embargo, existe un limitado cantidad de equipos de microscopio, donde el número de estudiantes junto a sus pocas horas de laboratorio han sido factores negativos para lograr cumplir con el proceso de práctica, en un ambiente de aprendizaje hibrido en remoto; la enseñanza tradicional eventualmente ha ocasionado que no se tome en cuenta estrategias tecno-pedagógicas, como el aprovechamiento de la tecnología; según Francesc Marc "En el momento actual, el rol de los docentes resulta fundamental para capacitar y empoderar a los estudiantes haciendo uso de todas las potencialidades que ofrecen las tecnologías"(Francesc, 2015).

#### <span id="page-14-2"></span>**Situación actual**

Actualmente la infraestructura del campus universitario cuenta con un centro académico de Biología (laboratorio de microscopía) con 15 microscopios de marca Olympus y Leica Microsystems para el uso general de la comunidad universitaria, esto hace que el proceso de enseñanza práctica para cada uno de los grupos de estudiantes genere aglomeración en sus instalaciones, tiempos limitados, no se cumpla varias réplicas, e incluso algunas prácticas no se ejecuten en su totalidad por la cantidad de estudiantes frente a la disponibilidad de equipos de microscopía, no solo en temas específicos para su manipulación, sino también para profundizar el conocimiento en la materia, como consecuencia, reducir las prácticas para estudiantes que en la mayoría logran cumplir con una sola réplica, limitando algunas habilidades y destrezas en el uso de microscopios, parte de esta problemática se asocia a la falta de simuladores y estrategias tecno-pedagógicas que algunos docentes se ven limitados por la falta de horas síncronas que puedan realizar con un acompañamiento más aplicado, no obstante se pueden minimizar este efecto de uso adecuado de las TIC en el aula con el desarrollo e implementación de entornos 3D de inmersión digital, que permita disponer de entonos que emulen la práctica de laboratorio en el área de la biología(Begoña Tellería, 2004).Además, en la panorámica actual, el laboratorio se encuentra limitado y/o restringido por la situación de pandemia en el mundo y por las restricciones en el Ecuador, donde la tecnología son el medio principal de acceso y aprendizaje esto "posibilita facilidades de movilidad que han revolucionado la manera en la que los usuarios se relacionan con el mundo"(Sanipatin, 2018), este cambio repentino ha resultado en un desbalance entre el docente y estudiante, siendo que el docente mantiene su estilo presencial y en casos tradicional, por lo que debe actualizar sus conocimiento de mejor manera para adaptarse a un entorno en remoto más demandante por el uso de la tecnología en su mayor parte desconocida, de la misma forma la falta de prácticas en laboratorio ha hecho que los estudiantes que cursan sus carreras en remoto, no adquieran el suficiente conocimiento de uso adecuado del microscopio y su forma de manipular, mientras que los estudiantes de niveles superiores carezcan de un refuerzo de estos conocimientos que limita sus diferentes investigaciones(Crespo Argudo & Palaguachi Tenecela, 2020).

### <span id="page-15-0"></span>**Prospectiva**

El presente proyecto de investigación propone el desarrollo de un entorno 3D de realidad virtual, el cual "es una simulación de un ambiente tridimensional generada por computadoras, en el que el usuario es capaz tanto de ver como de manipular los contenidos de ese ambiente" (Correa, 2018), que permita el aprendizaje como sus prácticas en un ambiente remoto de un microscopio cumpliendo las mismas funciones como si fuera un microscopio físico. "En tal sentido, incluye todos los materiales y los recursos que utiliza el profesor en el aula" (Merino, Pino, Meyer, Garrido, & Gallardo, 2015), igualmente llegar a observar en estos distintos tejidos orgánicos como lo son: humanos, vegetales y animales con cada una de sus características; por consiguiente, aumentar el índice de prácticas en

ambientes remotos brindados por la tecnología para los estudiantes de biología de la universidad técnica del norte.

### <span id="page-16-0"></span>**Planteamiento del Problema**

Los estudiantes de la carrera de biotecnología de la UTN al contar con un estilo tradicional de enseñanza y un bajo índice de prácticas de laboratorio de microscopía en un ambiente remoto poseen poco tiempo, tanto de prácticas como de refuerzo en cada uno de sus laboratorios, debido a los limitados equipos y recursos, por consiguiente, un aprendizaje como refuerzo académico poco eficaz, llevando un estudio poco profundo de su materia y evita generar interés para su aprendizaje autónomo. Para la elaboración del árbol de problemas se utilizó la Matriz Vester como instrumento de identificación y clasificación de problemáticas dentro del proyecto propuesto:

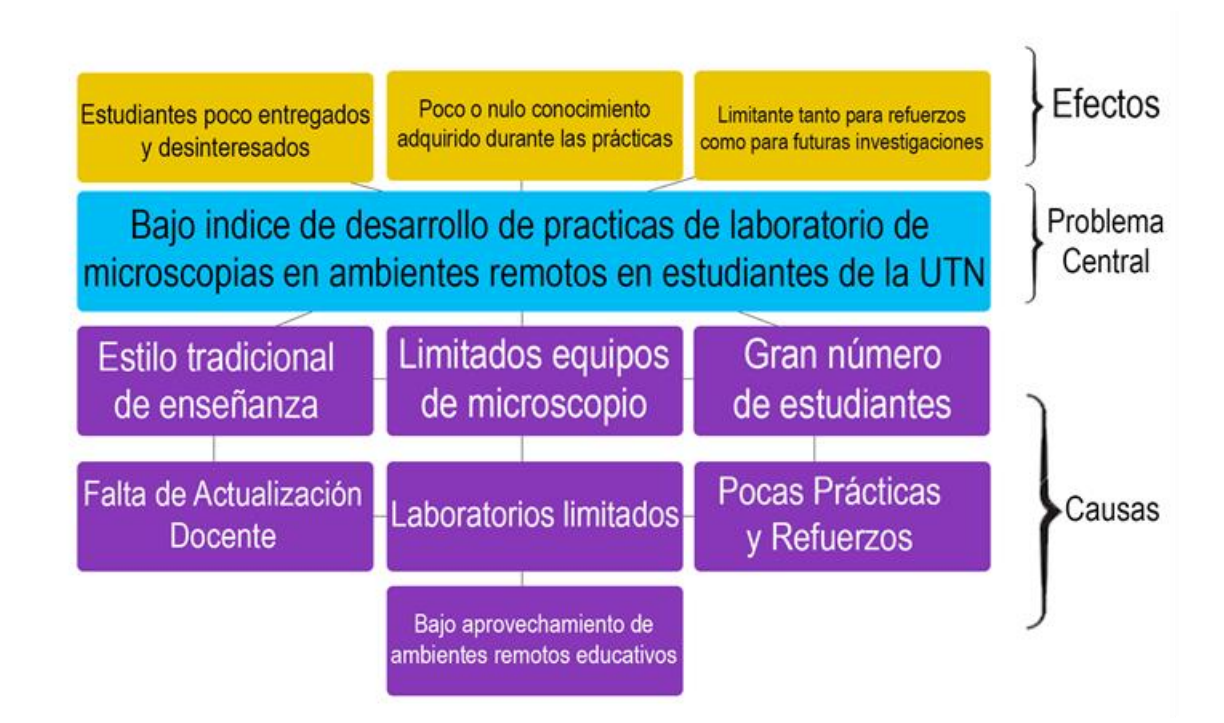

<span id="page-16-1"></span>*Ilustración 1. Árbol de problemas*

#### <span id="page-17-0"></span>**Objetivo General**

Diseñar un entorno 3D de realidad virtual como estrategia pedagógica para fortalecer el aprendizaje de microscopía en estudiantes de biología de la UTN.

### <span id="page-17-1"></span>**Objetivos Específicos**

- Elaborar un marco teórico sobre estrategias pedagógicas en entornos 3D para el aprendizaje de la microscopía mediante una revisión sistemática de literatura.
- Diseñar un entorno 3D de realidad virtual como estrategia pedagógica para fortalecer el proceso de enseñanza-aprendizaje de microscopía en estudiantes de biología de la UTN, aplicando Design Thinking como metodología de desarrollo.
- Validar los resultados obtenidos de la investigación propuesta.

#### <span id="page-17-2"></span>**Alcance**

En el presente proyecto de trabajo de grado se propone desarrollar un entorno 3D de realidad virtual simulando un laboratorio de microscopía para su aprendizaje como refuerzo, con el fin de aumentar el índice de desarrollo de prácticas, a la vez, aprovechando las nuevas tecnologías como lo son la realidad virtual, y los métodos de aprendizaje que este conlleva; será diseñado bajo un motor de desarrollo de un entorno interactivo, además de un software de creación de gráficos, modelado y animación 3D basado en Design Thinking en un periodo de 6 meses. El diseño será basado en los recursos necesarios para el laboratorio de microscopía, con el fin de obtener el mismo aprendizaje como si se tratase de uno físico, esto ayudará a brindar alternativas en remoto, así mismo mejorar el proceso de enseñanza como el Ilustración 1: Árbol de problemas

interés hacia este, como menciona Hugo Ramon esta generación "tienen más predilección por el aprendizaje basado en la experiencia y el uso de las herramientas provistas por las TIC" (Ramón, y otros, 2014). Entonces, se desarrollará el modelo de cada microscopio del laboratorio físico como de todos los recursos asociados a este, de la misma manera, se obtendrá el material multimedia educativo respectivo de los tejidos para simular su resultado al manipularlo. Por su parte, cada texto, mensaje o diseño de interfaz seguirán los respectivos principios de UI (Interfaz de Usuario), estos diseños con su previa investigación de la manipulación en ambientes de realidad virtual, de la misma forma su usabilidad para generar confianza y confort a través del uso del proyecto, con la finalidad de brindar la mejor inmersión posible. Posterior, se realizará un análisis de modelos de educación tradicionales como digital, asíncrona, remoto, entre otros; centrándose alrededor del estudiante y como se destacaría el aprendizaje en la manipulación virtual, es importante mencionar no solo los objetos sino su interacción entre sí, "hay un conocimiento a través de la interacción física, hay una proxémica y un aprendizaje somático: el cuerpo «memoriza» distancias, reconoce voces, percibe vibraciones, identifica pasos, distingue aspectos, diferencia ritmos, desarrolla el olfato."(Ayala, 2021). De este modo acercarse a un mejor aprendizaje virtual.

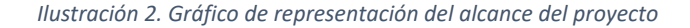

<span id="page-18-0"></span>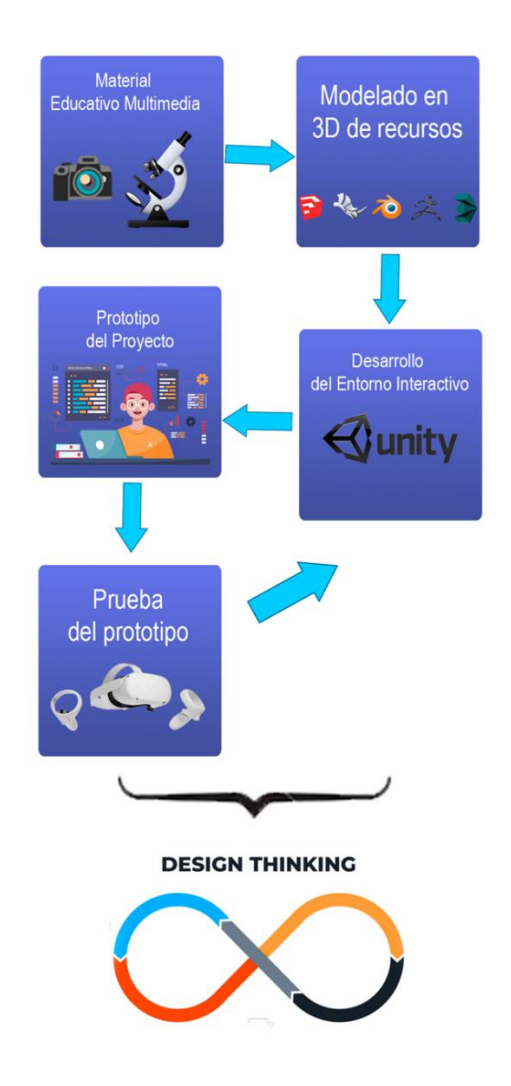

#### <span id="page-19-0"></span>**Justificación**

El presente trabajo de titulación desarrollando un entorno en 3D tendrá un enfoque para la solución de uno de los Objetivos de Desarrollo Sostenible, los objetivos ODS:

N4 "Garantizar una educación inclusiva, equitativa y de calidad y promover oportunidades de aprendizaje durante toda la vida para todos", centrada en la meta "Garantizar que todos los alumnos adquieran los conocimientos teóricos y prácticos necesarios para promover el desarrollo sostenible" (Naciones Unidas, 2015).

N9 "Construir infraestructuras resilientes, promover la industrialización inclusiva y sostenible y fomentar la innovación", teniendo una de sus metas "Aumentar la investigación científica y mejorar la capacidad tecnológica de los sectores industriales de todos los países, en particular los países en desarrollo, entre otras cosas fomentando la innovación y aumentando sustancialmente el número de personas que trabajan en el campo de la investigación y el desarrollo, así como aumentar los gastos en investigación y desarrollo de los sectores público y privado"(Naciones Unidas, 2015).

Para el Plan Nacional Toda una vida, el proyecto va enfocado en el objetivo  $N\square 5$ "Impulsar la productividad y competitividad para el crecimiento económico sostenible de manera redistributiva y solidaria" (Yasuní Reserva, 2017).

Y por último se centrará en la visión de la carrera de biotecnología "Ser pioneros en la formación de profesionales altamente capacitados en las diferentes áreas que abarca la biotecnología con el fin de contribuir con el progreso del país mediante el desarrollo de una bioeconomía responsable" (Universidad Técnica del Norte, 2017).

**Justificación Tecnológica**. -El presente proyecto está enfocado en resolver el bajo índice de desarrollo de prácticas de laboratorio de microscopía en ambientes remotos, a través de un entorno 3D en realidad virtual utilizando herramientas de diseño de entorno y de creación de gráficos, modelado y animación 3D enfocándose en la metodología Design Thinking, en estudiantes de biotecnología de la universidad técnica del norte.

**Justificación Social**. -El proyecto ayudara a tomar en cuenta y aprovechar el alcance que tenemos de la tecnología y como pueden ser parte de la enseñanza-aprendizaje en cualquier ámbito de estudio.

# <span id="page-20-0"></span>**Contexto**

<span id="page-20-1"></span>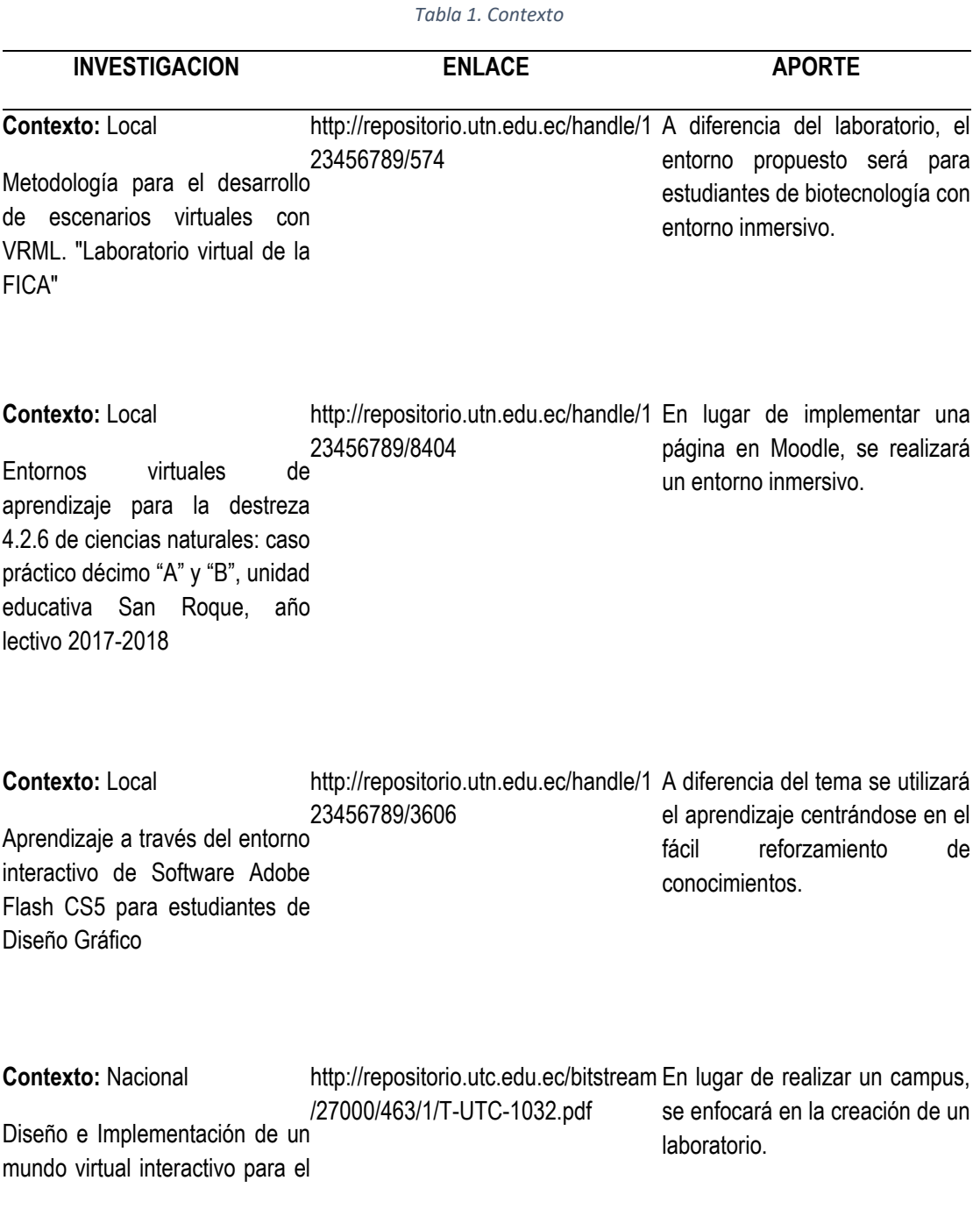

campus matriz de la Universidad Técnica de Cotopaxi

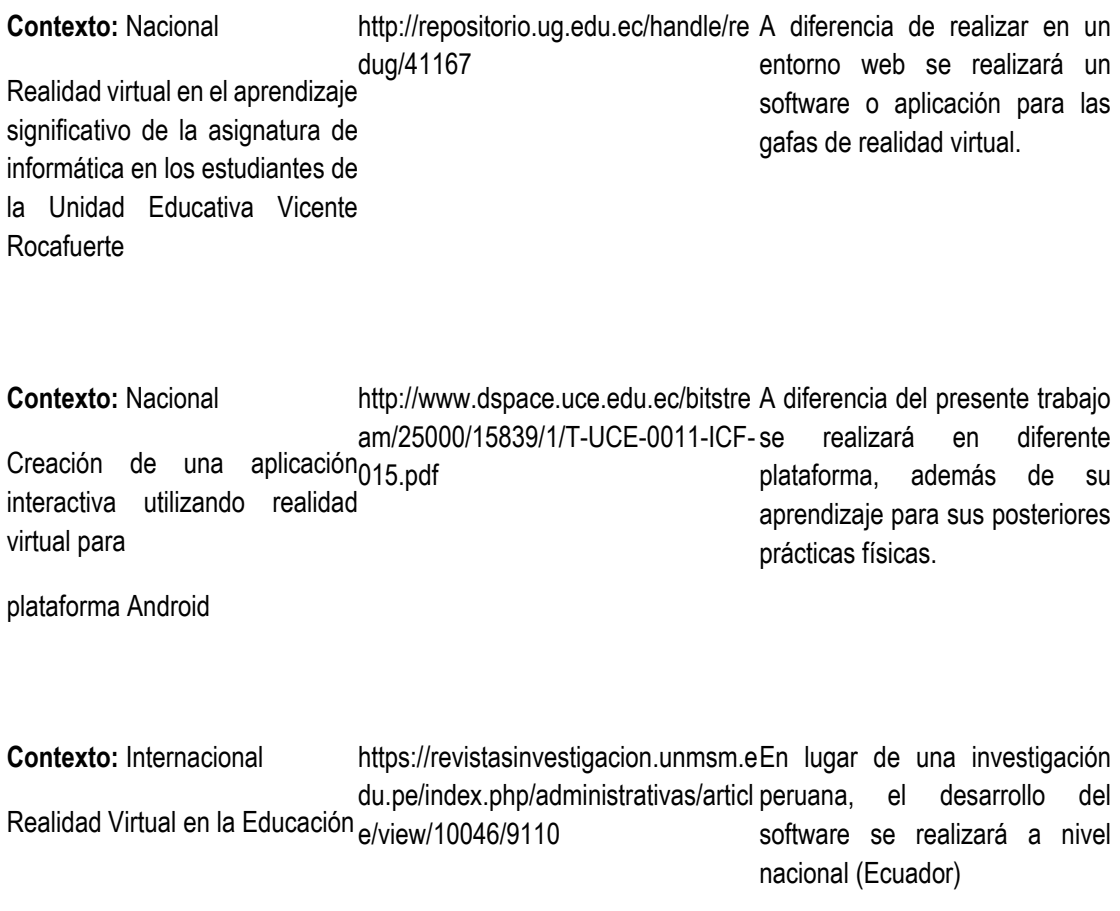

# **CAPÍTULO 1 Revisión de la Literatura**

### <span id="page-22-2"></span><span id="page-22-1"></span><span id="page-22-0"></span>**Definición Revisión de la Literatura**

La metodología SLR o revisión sistemática de la literatura, busca, evalúa, sintetiza y analiza estudios relevantes para un campo de investigación, (López et al., 2021) sostiene que la SLR se centra como una investigación científica la cual incorpora de manera objetiva como metódica cada uno de los resultados de estudios empíricos en base a un problema de investigación.

<span id="page-22-3"></span>Está constituida por un proceso que conlleva distintos pasos detallados en la Ilustración 3.

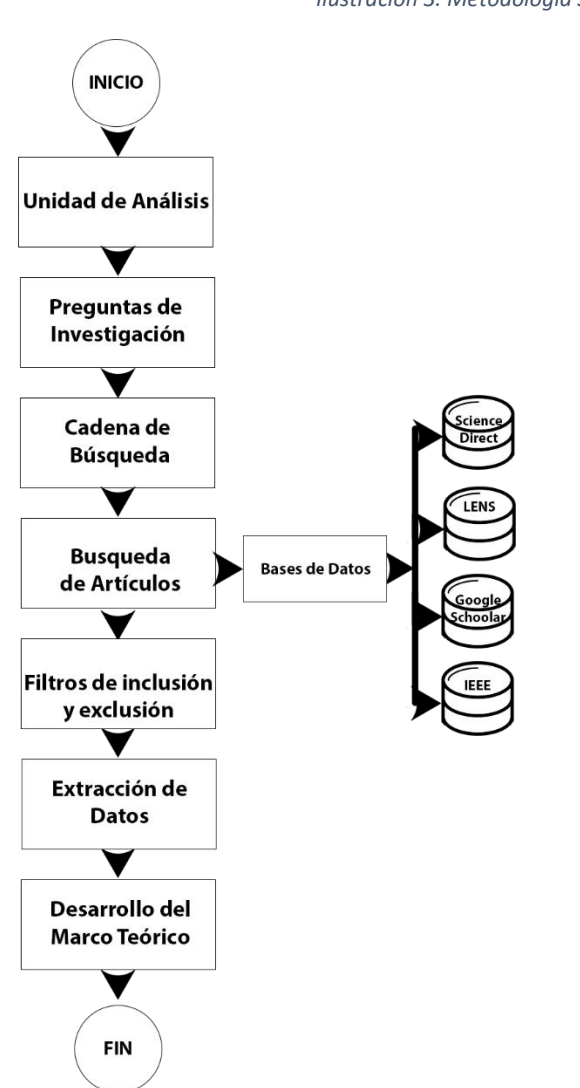

*Ilustración 3. Metodología SLR*

# <span id="page-23-0"></span>**Unidad de Análisis**

Entornos inmersivos que se aplica como estrategias pedagógicas en el aprendizaje de la microscopía.

## <span id="page-23-1"></span>**Preguntas de Investigación**

Las preguntas de investigación son la base en la búsqueda de documentos centrados en su propósito (López et al., 2021).

<span id="page-23-2"></span>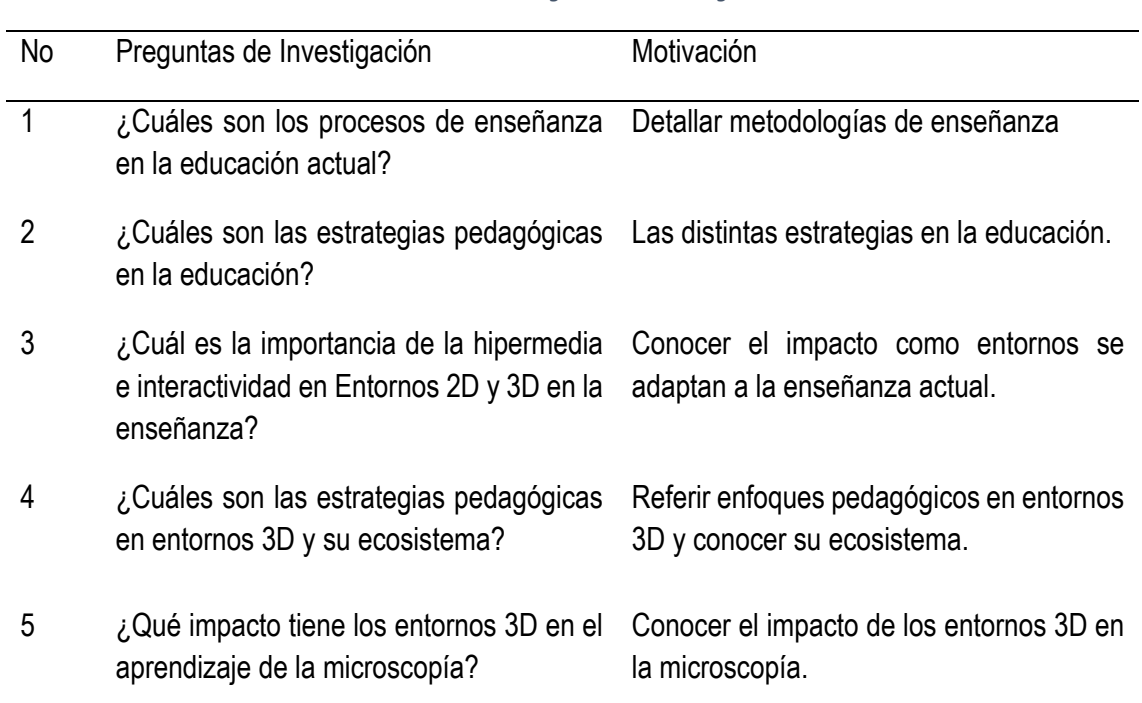

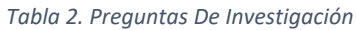

### <span id="page-24-0"></span>**Cadena de Búsqueda**

La estructura de la cadena de búsqueda se realiza según las preguntas de investigación, teniendo en cuenta factores importantes como: recopilación, intervención, comparación y resultados en motores o bases de datos académicos - científicos (López et al., 2021).

*Tabla 3. Cadena de Búsqueda*

<span id="page-24-2"></span>Cadena de Búsqueda

*(Process\* OR method\* Or strategy\*) AND (pedagogy OR support) AND environment 3D OR microscopy*

### <span id="page-24-1"></span>**Búsqueda de Documentos**

La búsqueda se realizó en distintas bases de datos: Science Direct, Google Scholar, IEEE y Lens, tomando en cuenta su fecha, iniciando desde el 2017, en Ciencias biológicas, Medicina, Odontología, Pedagogía, e Ingeniería.

<span id="page-24-3"></span>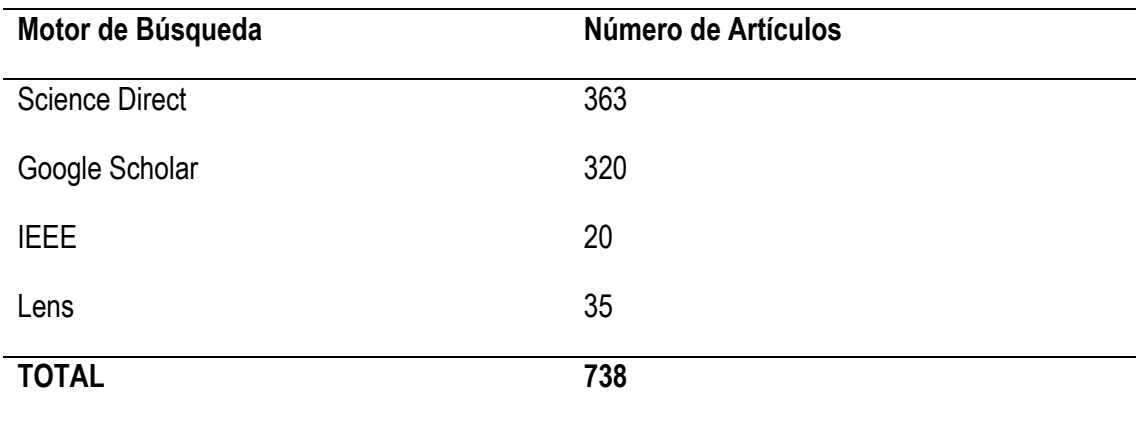

*Tabla 4. Búsqueda de Documentos en Bases de Datos*

## <span id="page-25-0"></span>**Selección de Artículos (Aplicación de Filtros)**

Cada filtro de inclusión y exclusión es determinante para descartar documentos que no son relevantes para el estudio como para las preguntas de investigación planteadas (López et al., 2021).

Para eso se siguieron tres fases:

- I. Para la primera fase, como inclusión: Tesis, Artículos Científicos, Artículos de Investigación, Resúmenes de Conferencias issuu; en áreas como ingeniería, pedagogía, medicina, odontología y ciencias biológicas, para criterios de exclusión los documentos menores al año 2017, además de documentos sin acceso o de pago.
- II. Para la siguiente fase se seleccionan documentos importantes para la cadena de búsqueda creada, tomando en cuenta su título, resumen y palabras clave.
- III. Para la última fase se revisa, información como su introducción y conclusiones, es importante que aporte valor a las preguntas de investigación.

<span id="page-25-1"></span>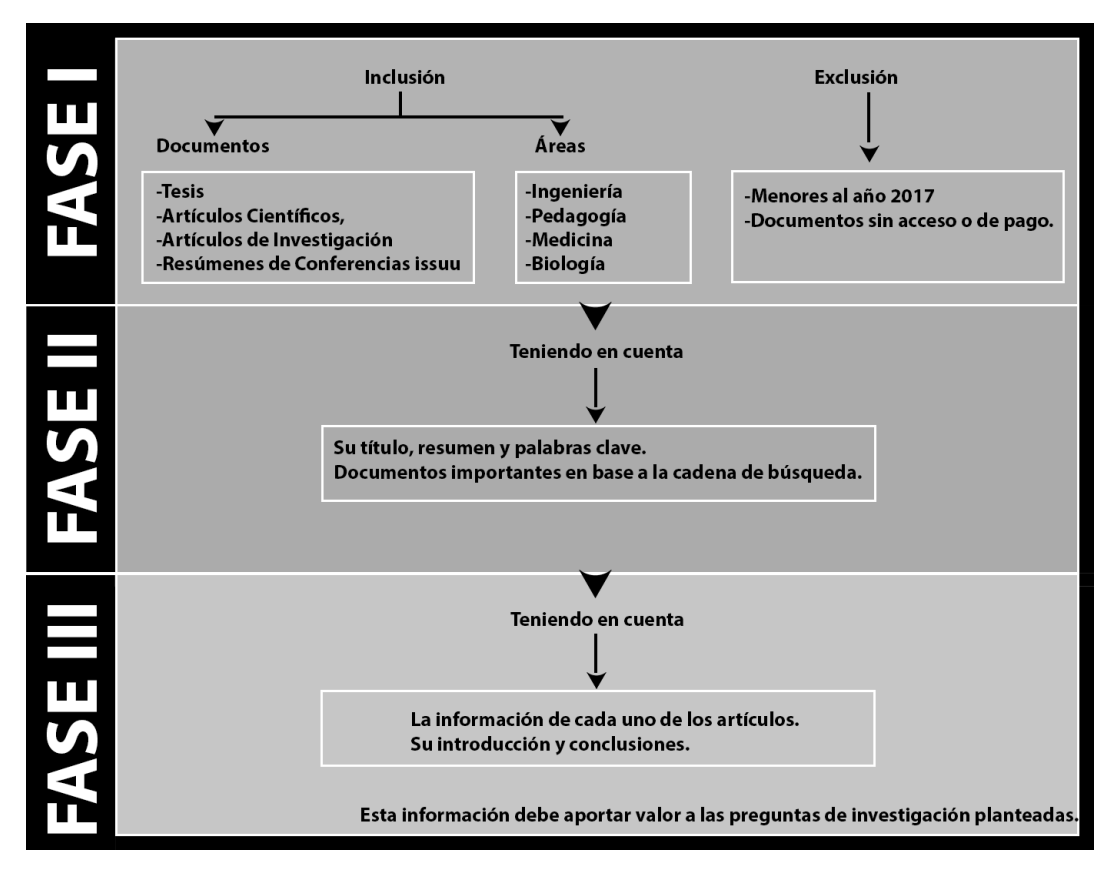

*Ilustración 4. Fases de Selección de Artículos*

<span id="page-26-0"></span>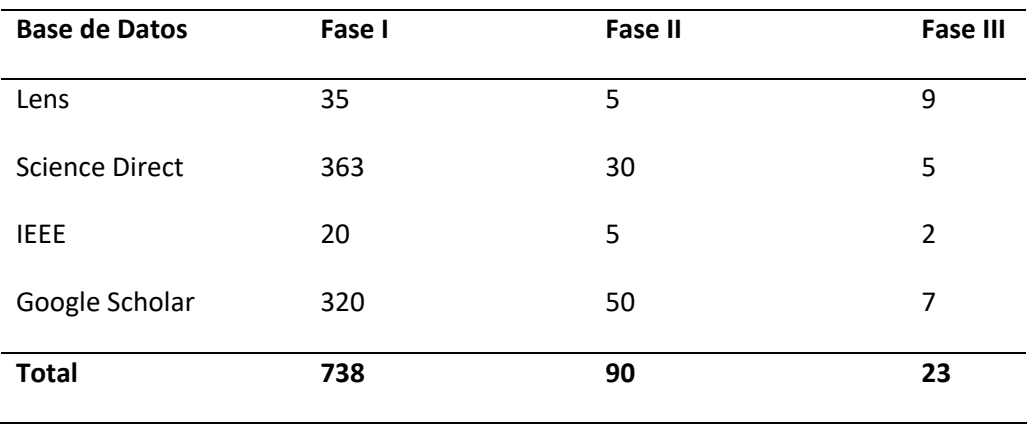

*Tabla 5. Selección de Artículos por Fases*

Los 19 artículos científicos, tesis y libros se detalla en la Tabla 6, tomando en cuenta como código la letra A de artículo seguido de una secuencia de números en orden cronológico, el título del artículo, el autor, el año de publicación y su aporte.

#### *Tabla 6. Detalles de los Artículos*

<span id="page-26-1"></span>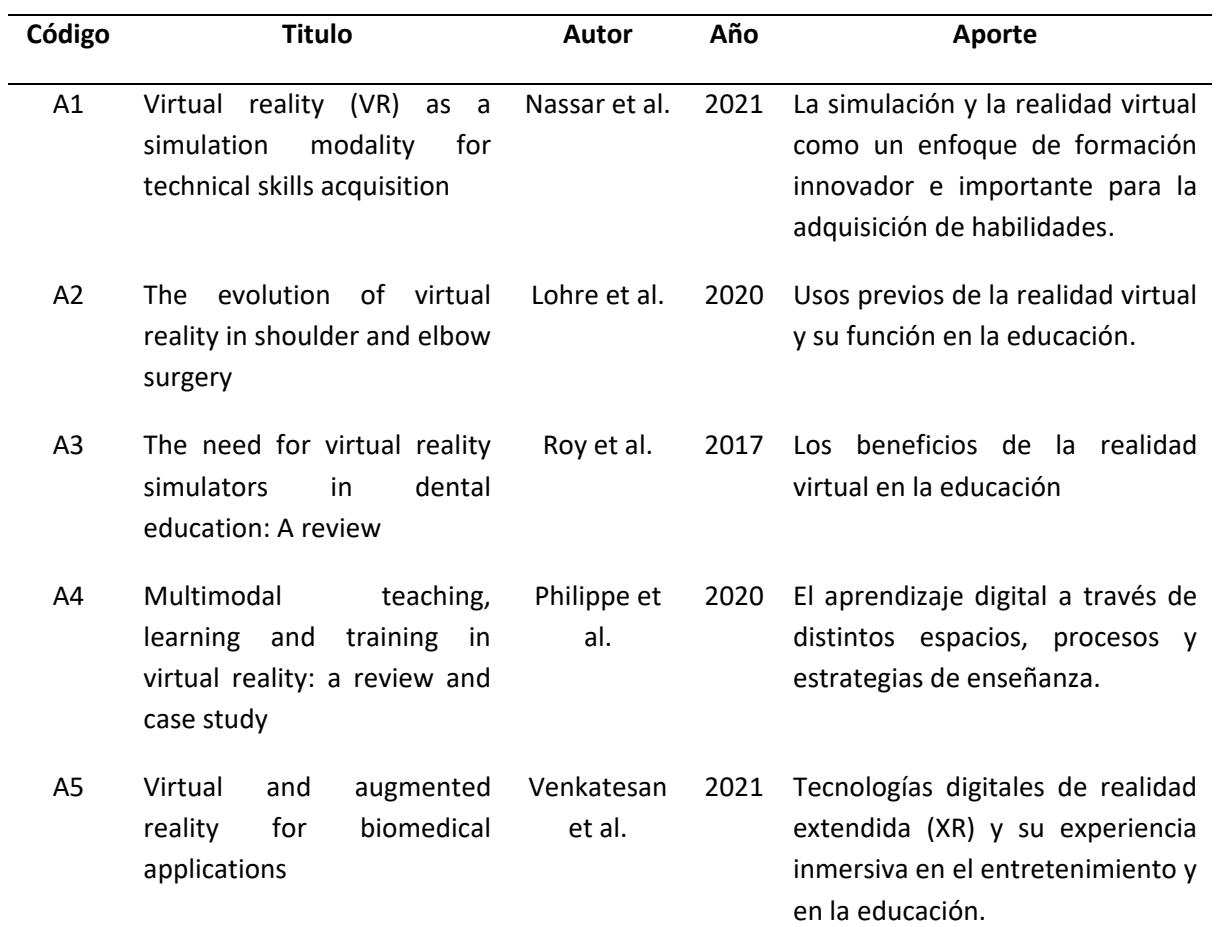

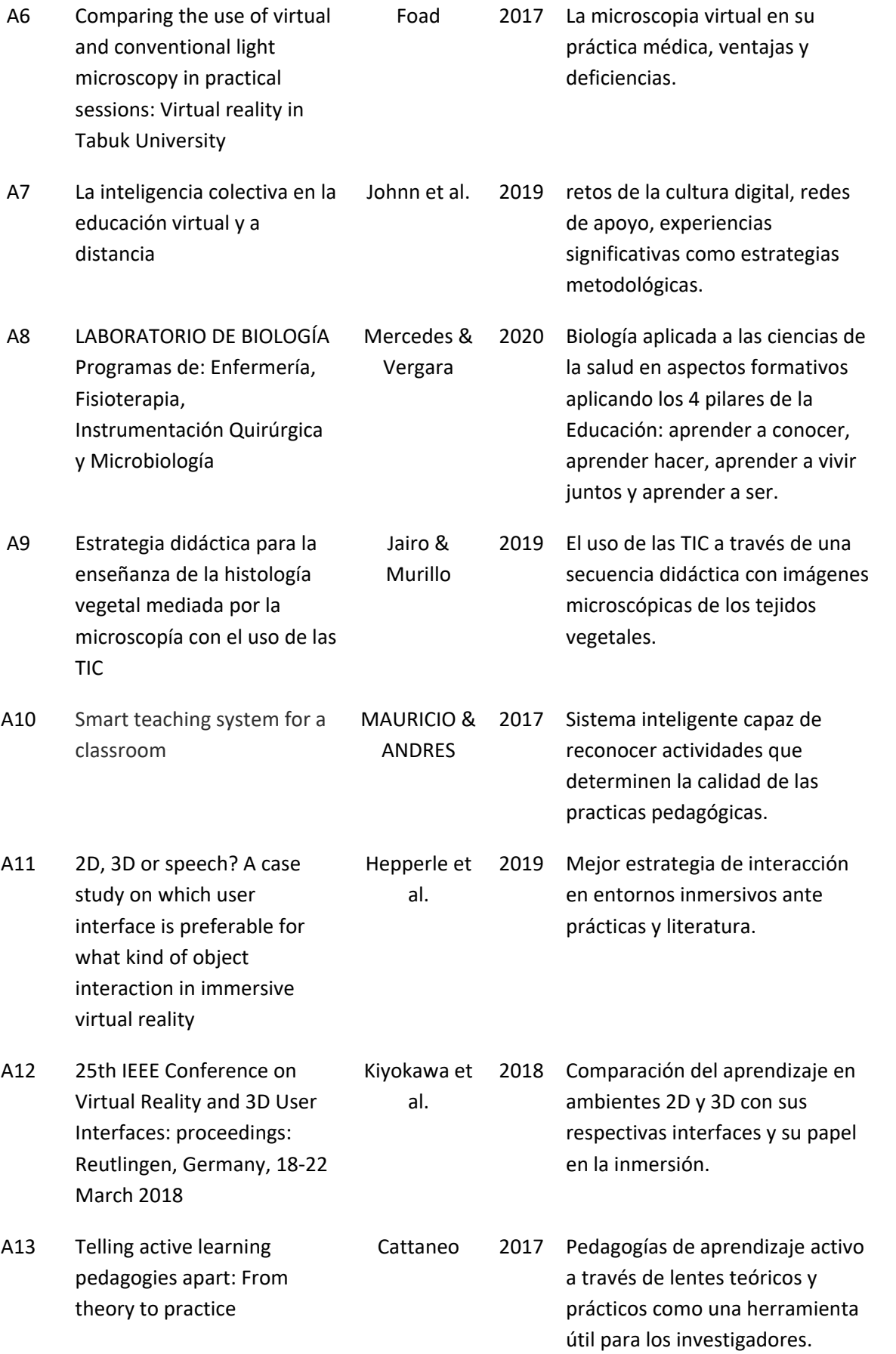

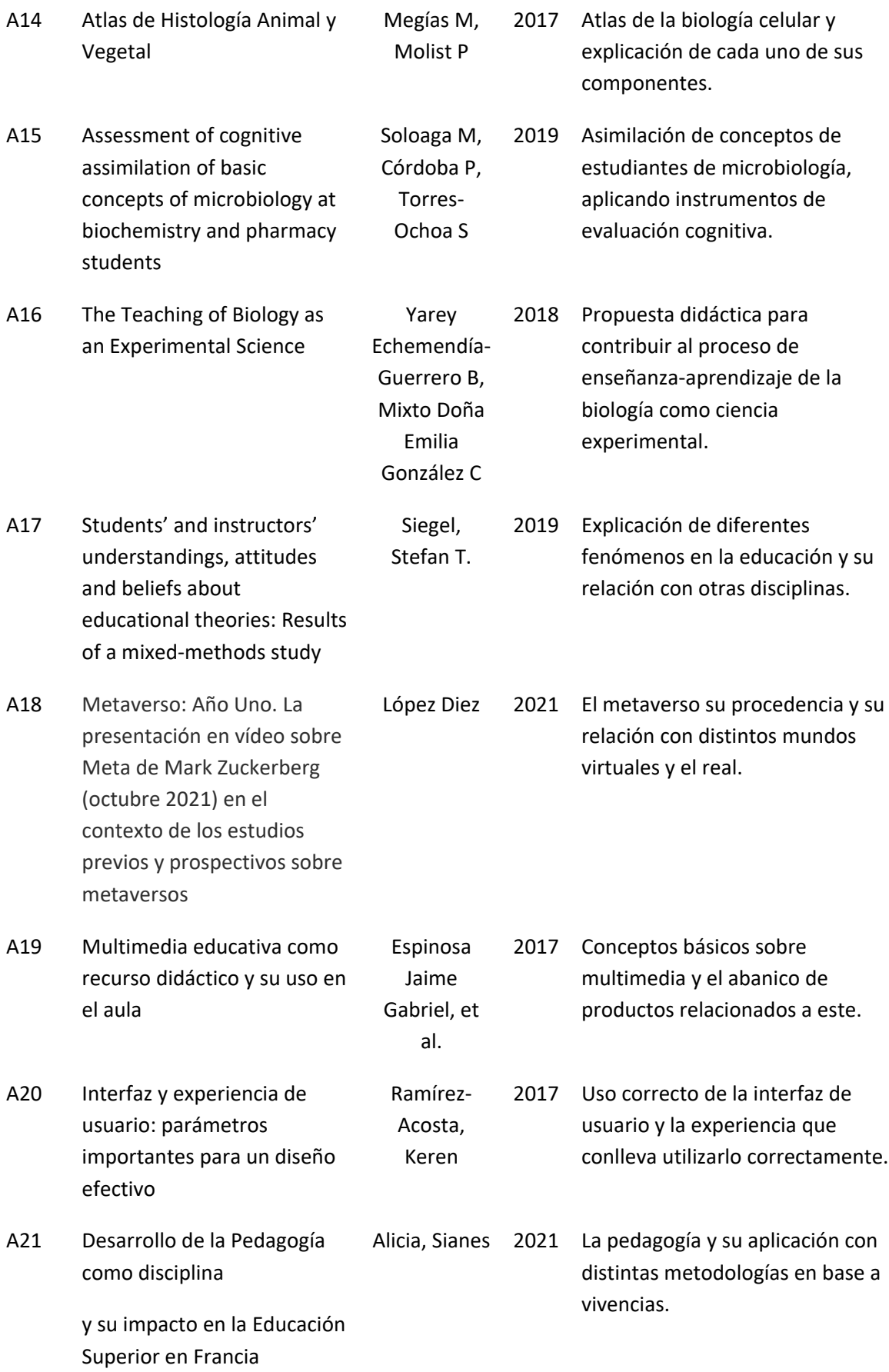

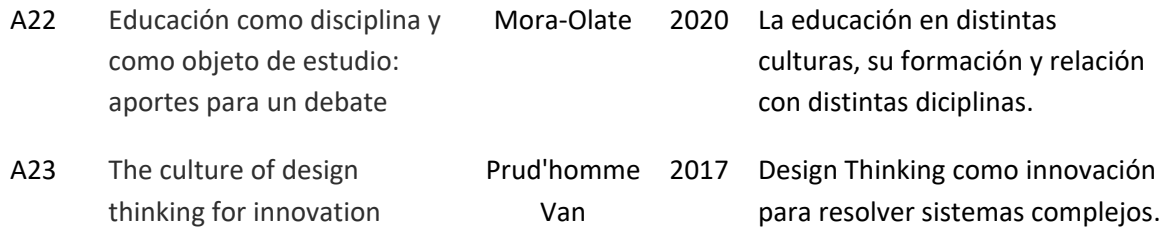

# <span id="page-29-1"></span><span id="page-29-0"></span>**Extracción de Datos Relevantes**

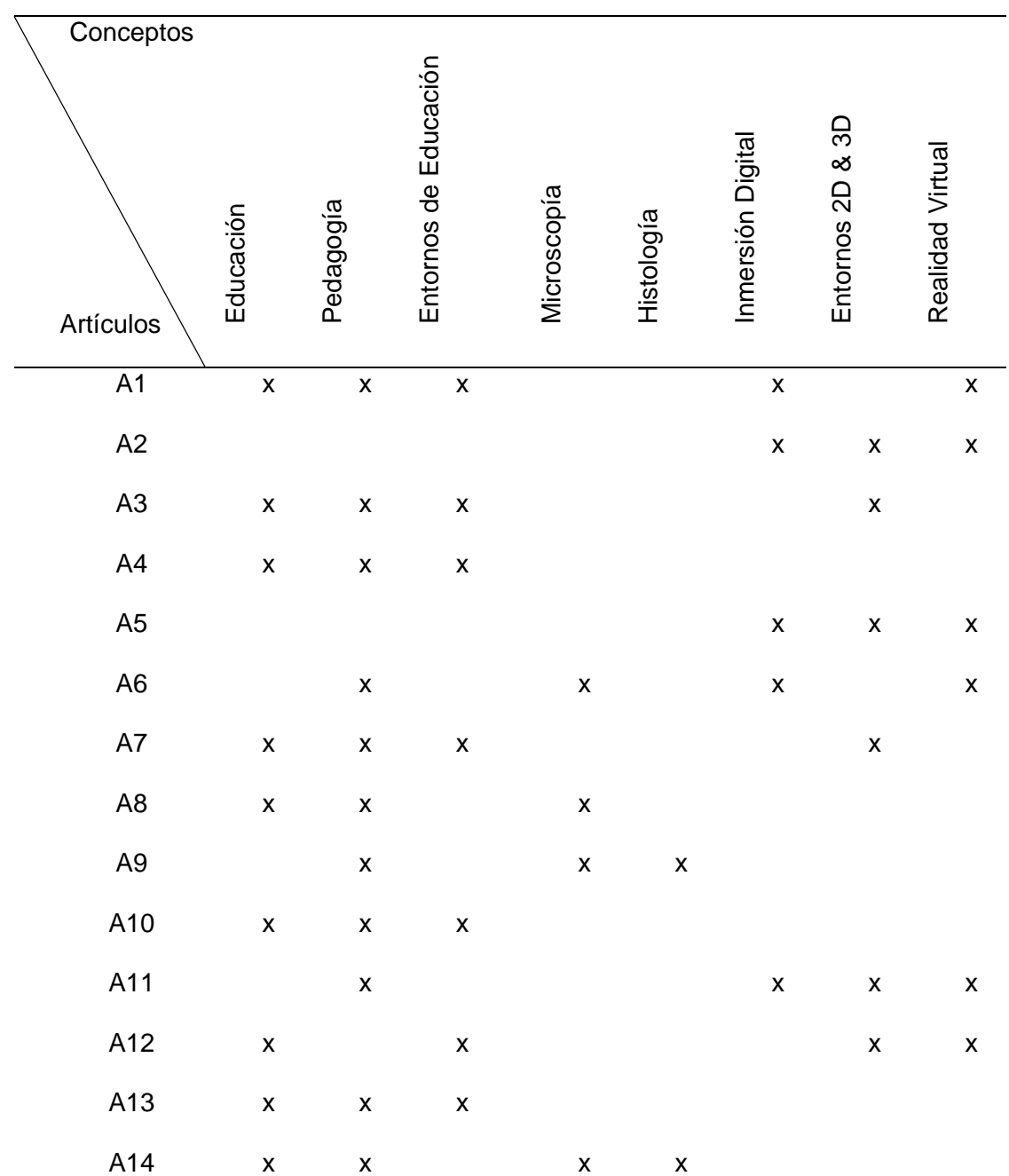

*Tabla 7. Matriz de Conceptos*

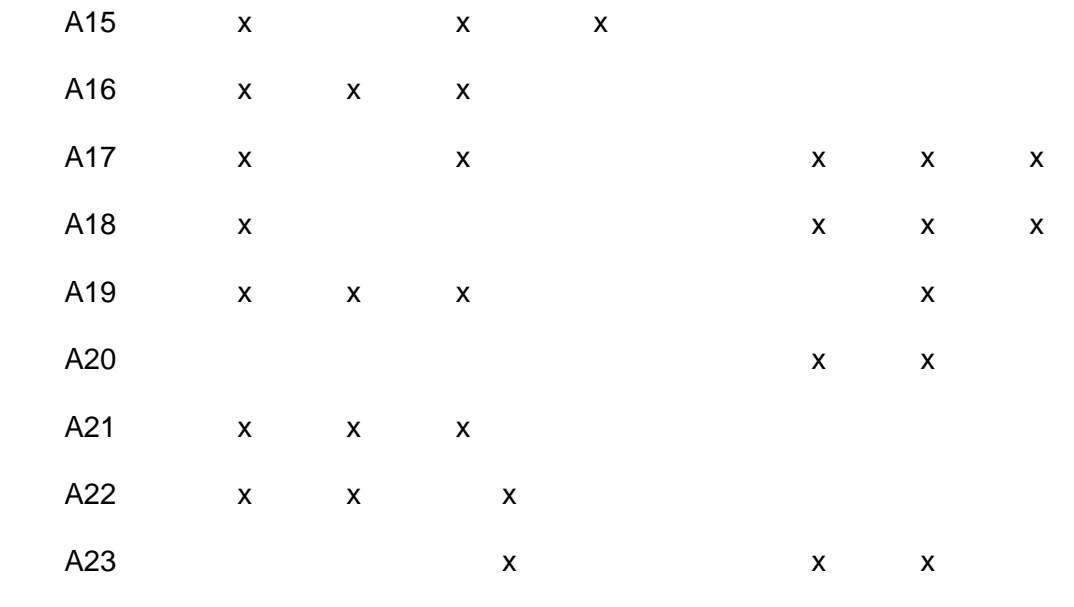

### **1. Marco Teórico**

#### <span id="page-31-1"></span><span id="page-31-0"></span>**1.1 Educación como Ciencia**

La educación es la enseñanza-aprendizaje de distintas culturas antiguas hacia nuevas generaciones, además de su formación individual e interacción con la sociedad, implicando comprender sus leyes y su instrumento de convivencia (Mora-Olate, 2020).

Así también no solo transmite ideas y pensamientos, sino que además sus conflictos y cómo podrían lidiarlos para traspasarlos una vez más a siguientes generaciones.

Del mismo modo, la educación también es parte de la pedagogía, relacionándose con diferentes diciplinas como la biología, psicología, antropología, filosofía, entre muchas otras. De esta manera el aporte educativo se vuelve un conjunto de entidades para la enseñanza (Mora-Olate, 2020).

#### 1.1.1 Educación

La educación se centra en desarrollar inteligencia, capacidad moral, cognitiva, social entre otros, adaptándose, dependiendo de la sociedad en donde se desarrolle cada persona, con el paso del tiempo, la forma de enseñanza como en otras áreas debería avanzar exponencialmente, sin embargo, siendo un factor relevante en el desarrollo de un país, más que adaptarse, simplemente se han implementando tecnologías o recursos, facilitando el acceso, a una información mucho más amplia, aun así, no se saca provecho a todas las tecnologías existentes ,conservando métodos o procesos convencionales (MAURICIO & ANDRES, 2017).

Actualmente los gobiernos y la sociedad, se ha dado cuenta del problema enfocándose en buscar e incentivar nuevos métodos de enseñanza utilizando la tecnología como un punto de partida, y así evitar que los estudiantes lleguen a perder interés en sus clases, lo que conlleva una pérdida de información importante.

Cabe destacar que el cambio de educación convencional hacia la utilización de tecnología debe pasar un proceso de integración para reducir la tasa de fallos, así evitar un cambio erróneo a la hora de formar estudiantes.

#### 1.1.2 Teorías Educativas

Si bien se espera que las teorías educativas resulten ser una ayuda científica, para educadores en realidad es un pensamiento abstracto según sus diversas funcionalidades.

Conllevando a que estén más ligadas a diciplinas científicas como la filosofía y psicología contribuyendo a definir o explicar diferentes fenómenos de la educación, (Siegel & Daumiller, 2021) menciona "Por lo tanto, las teorías educativas en un sentido más amplio pueden definirse como conjuntos de enunciados o principios que pueden ayudar a reconocer, describir, comprender, explicar y predecir los fenómenos educativos".

Así mismo para encontrar brechas y obtener una vista clara entre los conceptos de enseñanza-aprendizaje es necesario compararlas llegando a un acuerdo en las diferentes interpretaciones y creencias.

Sin duda, las teorías son el camino hacia una mejor forma de enseñar dando apoyo a aspirantes, teniendo como principio formar un vínculo entre el docente y el estudiante, y escoger la mejor metodología y/o teoría a aplicar.

#### <span id="page-32-0"></span>**1.2 Pedagogía como Ciencia**

La pedagogía está centrada en la investigación y aplicación de diferentes metodologías de aprendizaje o enseñanza especifica en cada una de las culturas, esto hace que se incluyan sentimientos, vivencias, realidades, símbolos, sueños, experiencias entre muchos aspectos que se ven inmersos (Alicia, 2021).

Dado que se relaciona con la educación, al ser un complemento para mejorar y dar sentido, también existe un pensamiento crítico, resultando un propósito y darle un camino, surgiendo distintas dudas; (Mora-Olate, 2020) menciona "la pedagogía como reflexión sobre la educación, pues los seres humanos se ven enfrentados a cuestiones como: ¿cuál es la forma de vida que se va a presentar de un modo sistemático a nuevas generaciones?, ¿qué se va a presentar?, ¿cómo se va a educar, para qué se va a educar?" creando investigaciones

y metodologías para mejorar el desarrollo de la educación en su sociedad y a otras dando herramientas para adaptarse u obtener un punto de partida.

#### 1.2.1 Estrategias Pedagógicas

En el caso de mejora o hallazgo de distintos métodos para la enseñanza-aprendizaje dentro de instituciones educativas, (Cattaneo, 2017) menciona que "Las familias, los maestros, los administradores, los académicos y los encargados de formular políticas buscan continuamente enfoques para aumentar el aprendizaje de los estudiantes" es decir, tratan de reformular metodologías actualizando una y otra vez para las nuevas generaciones.

Existen distintos modelos pedagógicos, uno es la pedagogías de aprendizaje activo, al poder aumentar su motivación, retención de conocimientos y transferencia, tiene su clasificación en distintas áreas basadas en: proyectos, problemas, indagación, casos y descubrimiento (Cattaneo, 2017).

#### 1.2.2 Procesos Enseñanza-Aprendizaje

En el mundo se ha incorporado distintos métodos de enseñanza para ganar interés, en varios proyectos se ha demostrado que la enseñanza basada en una clase dictada por un docente utilizando un plan de desarrollo mediante textos o útiles especializados en cada área es considerada inconveniente para una rápida o fácil captura de información (MAURICIO & ANDRES, 2017).

El desarrollo de distintas industrias de entretenimiento como: cine, videojuegos, multimedia, entre otros, saca provecho, siendo la educación la primera en centrarse en mejorar su entorno como su espacio de trabajo para formar estudiantes con más conocimiento y sobre todo más práctica, así tener el ambiente laboral más claro desde sus estudios (MAURICIO & ANDRES, 2017).

Una forma de lograrlo es con aprendizajes lúdicos, dotando al estudiante de una meta a través de diversión, siendo la enseñanza una tarea divertida y no frustrante, captar atención de manera más sencilla y por un periodo de tiempo largo, así mismo las evaluaciones se deben hacer a través de estrategias de enseñanza, y no solo realizarla como justificante, es

importante utilizar la pedagogía como punto de partida, adaptarse a su sociedad y mejorar el aprendizaje de manera satisfactoria. Esto también conlleva distintos fallos, pero de eso se trata la educación en sí, de aprender de errores sin tener miedo a perder sino estar dispuesto a ello (MAURICIO & ANDRES, 2017).

#### 1.2.3 Entornos de Educación

Para que la educación mejore se han utilizado distintos métodos de enseñanza y tecnología que avanza día a día, el internet ha facilitado muchas formas de investigación, la utilización de laptops hace que el trabajo se realice desde cualquier lugar. Así mismo, distintos parajes de conocimiento han ido actualizando sus instalaciones para ofrecer una mejor calidad a los estudiantes (Johnn et al., 2019).

Distintos entornos se han desarrollado para mejorar el estudio, como portales web o aplicaciones centradas en distintos temas, los cuales pueden reproducirse en computadoras o teléfonos inteligentes, teniendo como resultado una amplia gama de aportes a la educación. (Johnn et al., 2019) complementa diciendo "las plataformas virtuales pueden convertirse en aulas vivas que conectan el mundo académico con el mundo de la vida mediante el aprendizaje cooperativo, autónomo y colaborativo" (Johnn et al., 2019).

Ahora las aulas de una institución conllevan distintos dispositivos para facilitar el aprovechamiento del estudiante y los laboratorios están ajustados para concretar practicas apegadas a la realidad de cada profesional. Aun así, lograr adecuar un entorno para el conocimiento y desarrollo de distintas habilidades implica gastos con frecuencia altos, si bien el costo para adecuarse, no se diferencian exponencialmente, su facilidad de uso, como de realizar prácticas en repetidas ocasiones sin complicaciones, a largo plazo es un beneficio para los estudiantes, docentes e instituciones en general (Roy et al., 2017).

Estos entornos se efectúan en cuartos adecuados, ya sea si es necesario moverse físicamente o no, según (Roy et al., 2017) "Buchanan en su informe, afirmó que cuando los estudiantes se capacitaban con simuladores, de realidad virtual, aprendían más rápido, practicaban más procedimientos por hora, lograban los mismos niveles de competencia que

los laboratorios preclínicos tradicionales". Aprovechando todas las funciones que brindan estos simuladores, su rápido reinicio logra ejecutar varias prácticas en poco tiempo, además, obtener los mismos conocimientos como si se tratase de una situación real (Hallberg et al., 2020).

<span id="page-35-1"></span>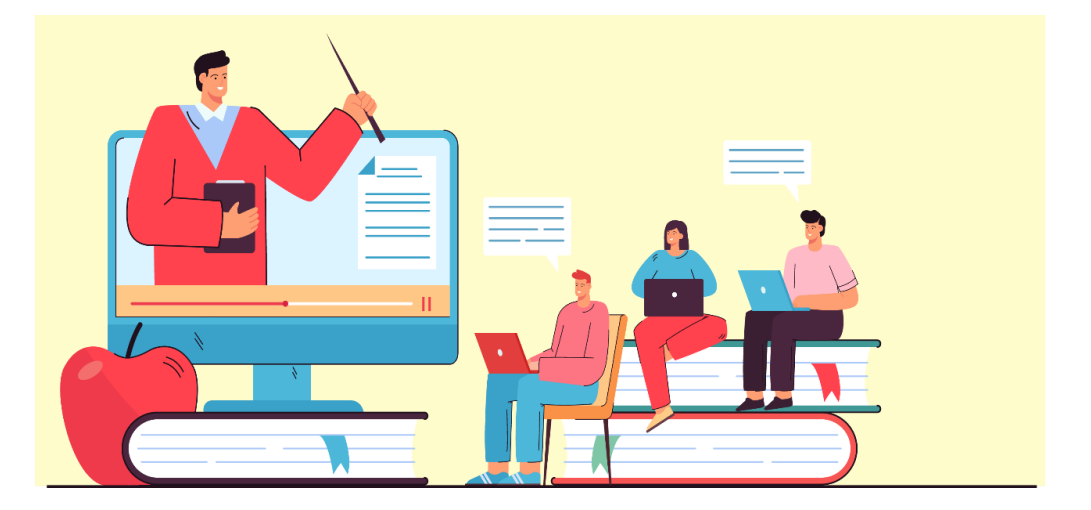

#### *Ilustración 5. Entorno de Educación Actual*

#### <span id="page-35-0"></span>**1.3 Biología como Ciencia**

La contribución científica de la biología como ciencia es el estudio partiendo desde cada proceso, como objetos y fenómenos u organismos asociados que interactúan con el medio ambiente (Yarey Echemendía-Guerrero et al., 2018).

Para concretar cada estudio es importante tener un entrenamiento con un pensamiento científico que parte desde lo externo (el fenómeno) hacia lo interno (la esencia), creando un camino a través de habilidades o hábitos para llegar al conocimiento (Yarey Echemendía-Guerrero et al., 2018).

Es importante mencionar que cada actividad que se realiza en biología es obligatorio realizar prácticas evitando malograr objetos de estudio con una adecuada manipulación a través de distintas herramientas dadas para cada caso (Yarey Echemendía-Guerrero et al., 2018).

Una vez concreta la actividad o práctica se realiza una investigación asociada que pueda ser comparable con distintos casos o en diferentes ambientes, así obtener información
valiosa para representar experimentos mucho más complejos a futuro y empezar con puntos de partida desde un conocimiento previo (Yarey Echemendía-Guerrero et al., 2018).

# **1.4 Microscopía como Ciencia**

La Microscopia es un campo de la biología especializada en observación mediante técnicas y métodos distintos, a tipos de organismos que no se podrían observar a simple vista, estos pueden ser órganos, tejidos, entre muchos otros. La utilización del artefacto principal llamado microscopio empieza en 1624 como cristales convexos, siendo Anthony Van anatomista y fisiólogo, el gran impulsor de este artefacto, que ha evolucionado conforme a la tecnología, de esta manera desarrollándose distintos tipos, y técnicas para su manipulación, con el fin de mejorar su visibilidad, conformado por distintas piezas, para adecuarse al organismo a examinar (Mercedes & Vergara, 2020).

El microscopio como vemos en la ilustración 6 cuenta con distintas partes, las cuales son:

# Óptica

•Ocular

•Objetivo

# Mecánica

•Cabezal

•Base

•Tubo

•Revólver •Brazo

- •Enfoque fino
- •Enfoque Grosero
- •Platina
- •Pinzas

# Iluminación

•Diafragma

•Condensador

•Lámpara

#### *Ilustración 6. Partes del Microscopio*

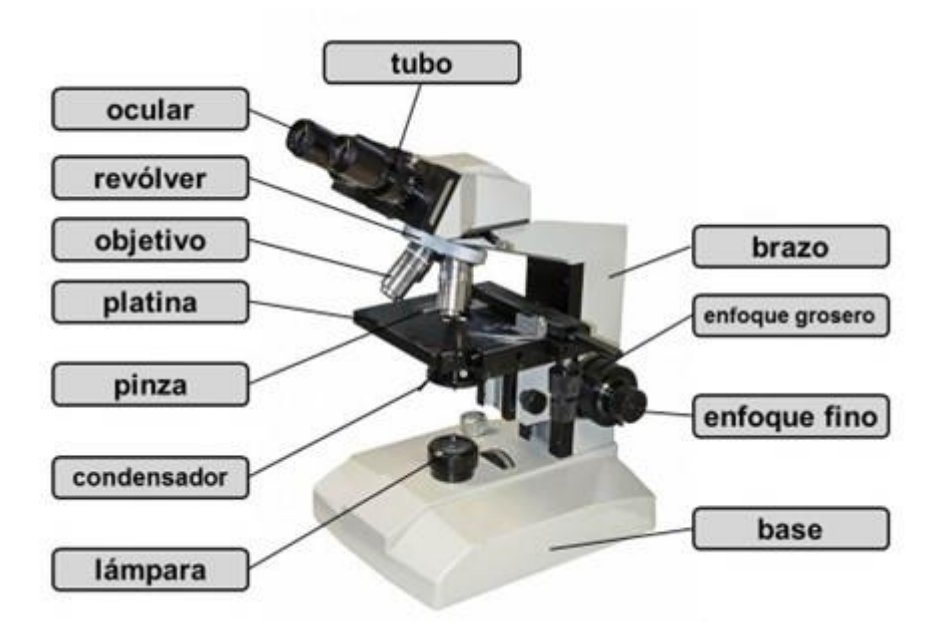

Así mismo, para cada practica a través de microscopios y diferenciando las diciplinas que se asocian al estudio, es necesario la utilización de distintos equipos como:

Microscopios normales simples, compuestos, ópticos, de luz ultravioleta, fluorescencia, campo oscuro, de contraste, de fase, luz polarizada, focal, electrónicos, de sonda, fuerza atómica, virtual, antimateria, reflector, telegramático, nuclear.

### 1.4.1 Organismos Vivos

En microscopía existen muchos organismos cumpliendo con distintas funciones en el medio ambiente o solo formando parte de él cómo un animal muy pequeño, para realizar una investigación la biología y la microscopia ha clasificado cada uno de estos microorganismos (Soloaga et al., 2019).

Los organismos vivos si bien no es posible verlos a simple vista forman de la misma manera parte del medio ambiente y del planeta en general, aunque poco a poco se va descubriendo muchos más tipos de seres microscópicos cada vez, así mismo la lista se va actualizando, siendo necesario recurrir a nuevos criterios dependiendo de la morfología de cada especie.

De esta manera la clasificación de estos organismos vivos se distribuye en tres grupos distintos: bacterias, archea y eucariotas (Soloaga et al., 2019).

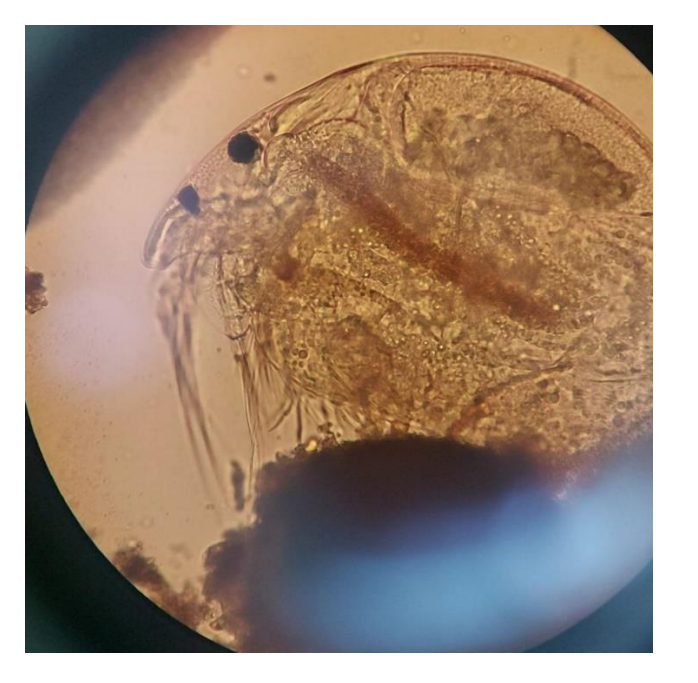

*Ilustración 7. Microorganismo Vivo*

# 1.4.1.1 Microorganismos Eucariotas

Los organismos eucariotas también son conocidos como organismos superiores estos

se distribuyen entre las algas, hongos, protozoos, y animales.

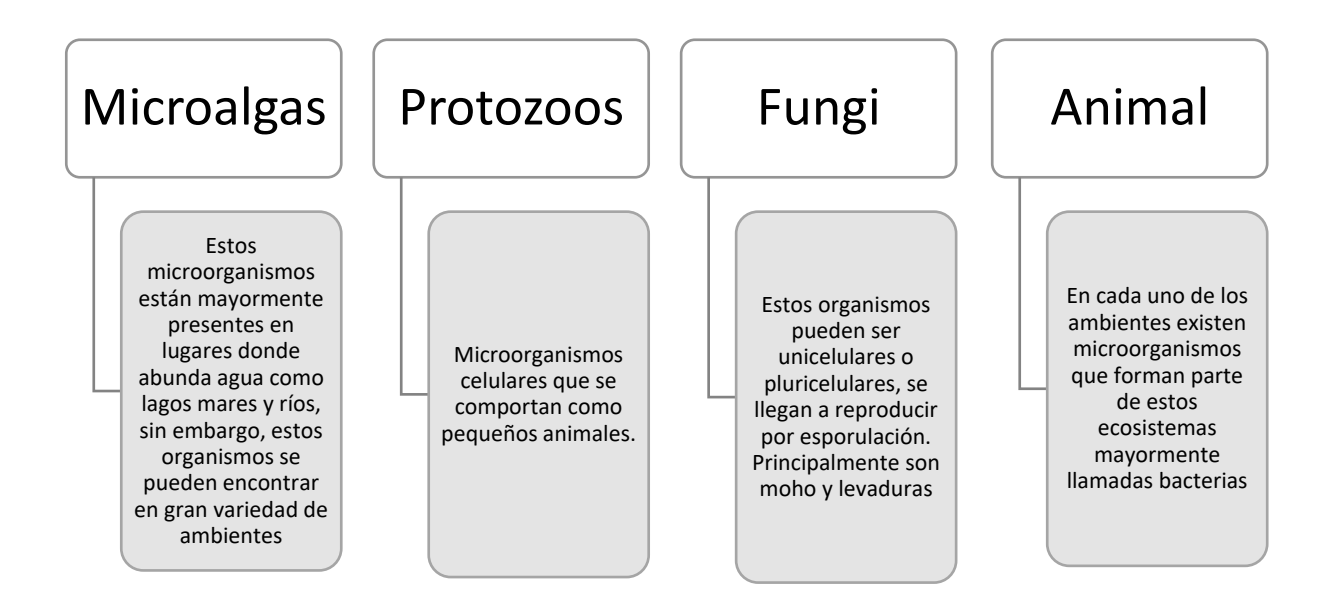

# 1.4.2 Organismos Fijos

A diferencia de los organismos vivos los fijos se refieren a lo contrario, es decir inertes, obtener información de estas estructuras es productivo para la biología y la ciencia, se trata de una investigación de componentes beneficiosos a largo plazo en la comparación con el ser humano y como mejorar o ayudar con esa información a nuestra especie.

# 1.4.2.1 Histología

Es el estudio microscópico de la forma como se relaciona su estructura y componentes individuales del material biológico.

Existen distintas técnicas de microscopia para realizar la investigación de este material biológico, algunos son utilizando la microscopia electrónica, confocal, genética molecular entre otras, de esta manera llegar a un avance científico como los microarreglos de tejidos, o conocer enfermedades asociados a este.

Cada uno de estos tejidos se dividen en 3 grandes grupos: Humano, Vegetal, Animal.

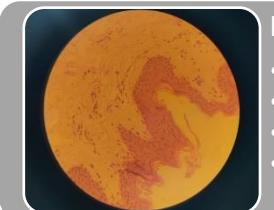

### Humano

- •Tejidos epiteliales los cuales cubren superficies o cavidades corporales
- •Tejidos musculares que son células con propiedades contráctiles
- •Tejidos Nerviosos presentes en la formación del encéfalo, médula espinal y nervios;
- •Tejido Conjuntivo describiendo una variedad de estructuras vivas caracterizadas por poseer un componente llamado matriz extracelular

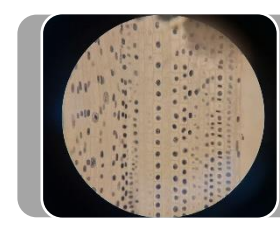

### Vegetal

•En el reino de las plantas las investigaciones asociadas a estas en histología vienen a célula, meristemos, parénquima, colénquima, esclerénquima, epidermis, peridermis entre otros(Megías et al., 2017)

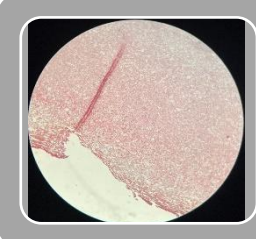

### Animal

- **•Tejido Epitelial**
- •Tejido Conectivo
- •Tejido hematopoyético
- •Tejido sanguíneo
- •Tejido cartilaginoso
- •Tejido conectivo óseo, linfoide, músculo, y nervioso. (Megías et al., 2017)

# **1.5 Entornos Inmersivos**

### 1.5.1 Multimedia

Actualmente este término es utilizado para describir distintos productos relacionados con el tratamiento de imágenes, sonido, o video, gran parte en la industria de la tecnología de igual forma para grupos o empresas que se relacionan con diferentes medios de comunicación se refiere a algún producto, o aplicación que contenga hipertexto, audio, video, u otro tipo de información que el ser humano pueda captar (Espinosa Jaime Gabriel et al., 2017).

### 1.5.2 Hipermedia

Con la tecnología de las últimas décadas la facilidad de encontrar textos, o información, se ha vuelto mucho más accesible, así mismo se ha presentado una mejora en la visualización de estos textos, dejando de lado la tradicional, y usando la hipermedia, la cual está determinada por una combinación de distintas fuentes multimedia (imágenes, videos, animaciones, etc.) como el hipertexto. De manera que el conocimiento no resulte ser una guía o un recorrido lineal, sino que el estudiante o el usuario, tomaría las riendas dependiendo de su interés, haciendo que este camino resulte más como una red, abriendo las puertas de esta información a distintos ejemplos y contextos (Kiyokawa et al., 2018).

Los usuarios se sentirán cómodos con el proceso de enseñanza o entretenimiento según sea el caso; para llegar a un hipermedia efectivo se realiza un análisis de adaptabilidad basándose en gráficos, facilidad, y usabilidad de la interfaz de usuario (Kiyokawa et al., 2018).

Así mismo existen distintos métodos para cada entorno, como lo son los entornos 2D y 3D. Sabiendo que los entornos en 2D son mucho más conocidos y con reglas o procesos de enseñanza efectivos que se puede seguir como facilidad para crear una interfaz de usuario amigable, mientras que en entornos 3D si bien existe una facilidad de implementación de hipermedia de 2D en estos ambientes o una combinación de ambos, con la realidad virtual se vuelve un proceso mucho más a estudiar, de manera en la que el estudiante pueda obtener las mismas sensaciones de estructura espacial del espacio físico al espacio o entorno 3D en

27

realidad virtual, buscando su comodidad y familiaridad sin necesidad de forzar demandas cognitivas (Kiyokawa et al., 2018).

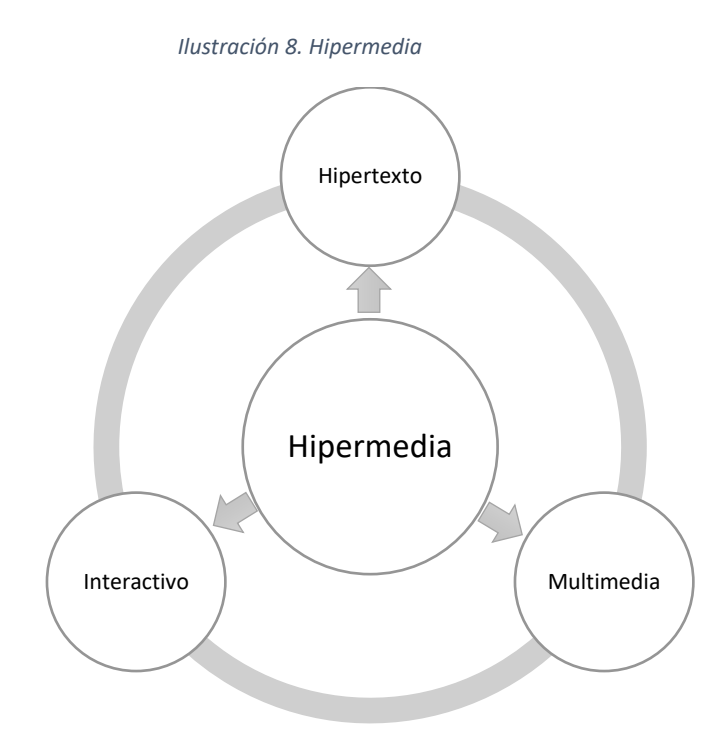

# 1.5.3 Interfaz de Usuario y Experiencia de Usuario

En muchas ocasiones la UI (Interfaz de Usuario) y UX (Experiencia de Usuario) son confundidos, pero son conceptos distintos que se llevan de la mano para ofrecer una aplicación mejor personalizada y adaptada al ambiente en donde se la va a utilizar.

Para que una aplicación cuente con la usabilidad adecuada debe contener distintas condiciones:

En principio debe ser intuitiva para el usuario y fácil de usar para un rápido aprendizaje, lograr mejorar su productividad y eficiencia, es importante además que si un usuario deja de usar la aplicación dentro de un tiempo pueda realizar o volver a realizar las mismas actividades con mucho menor esfuerzo, ser simple y corregir errores del usuario de manera rápida, por último es importante que el usuario quiera volver a utilizarla generando una satisfacción.(Ramírez-Acosta, 2017)

28

### 1.5.3.1 Command Line Interface

CLI o interfaz de línea de comandos es la primera interfaz para realizar distintas acciones en un programa o sistema operativo, no es recomendable para novatos; se necesita recordar distintos comandos y navegar a través de estos.

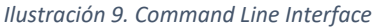

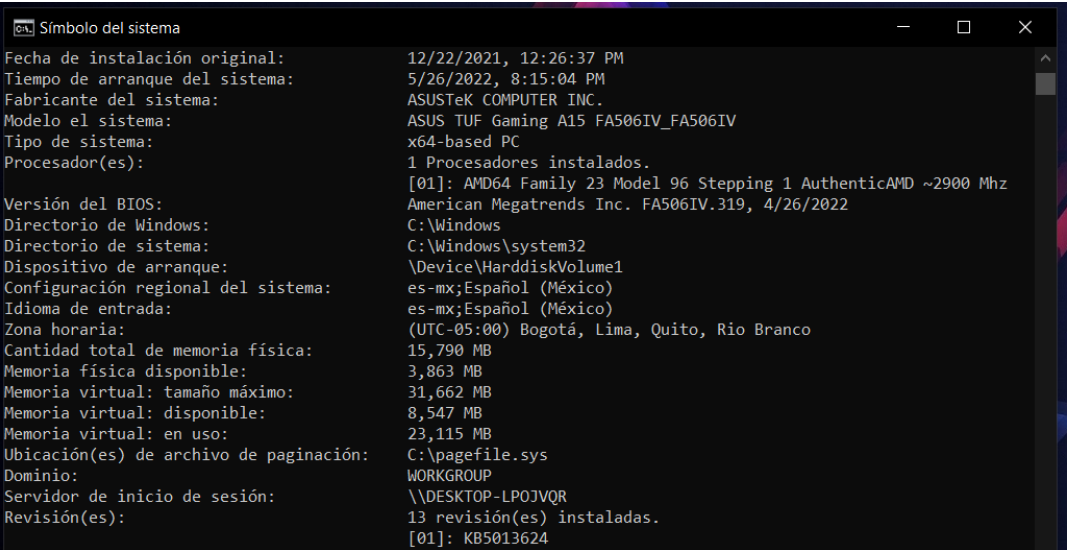

### 1.5.3.2 Graphical User Interface

La interfaz gráfica de usuario está compuesta por distintas ventadas, iconos, menús y

punteros para una fácil navegación a través del sistema operativo o programa.

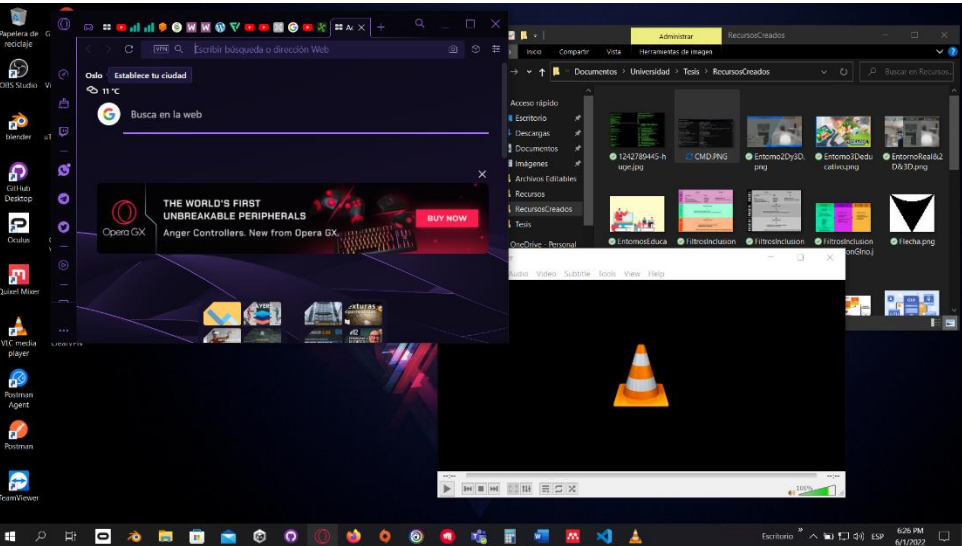

*Ilustración 10. Graphical User Interface*

### 1.5.3.3 Natural User Interface

La interfaz natural de usuario llamada así por el objetivo de la experiencia del usuario siendo que cada interacción se realiza de forma natural con la tecnología.

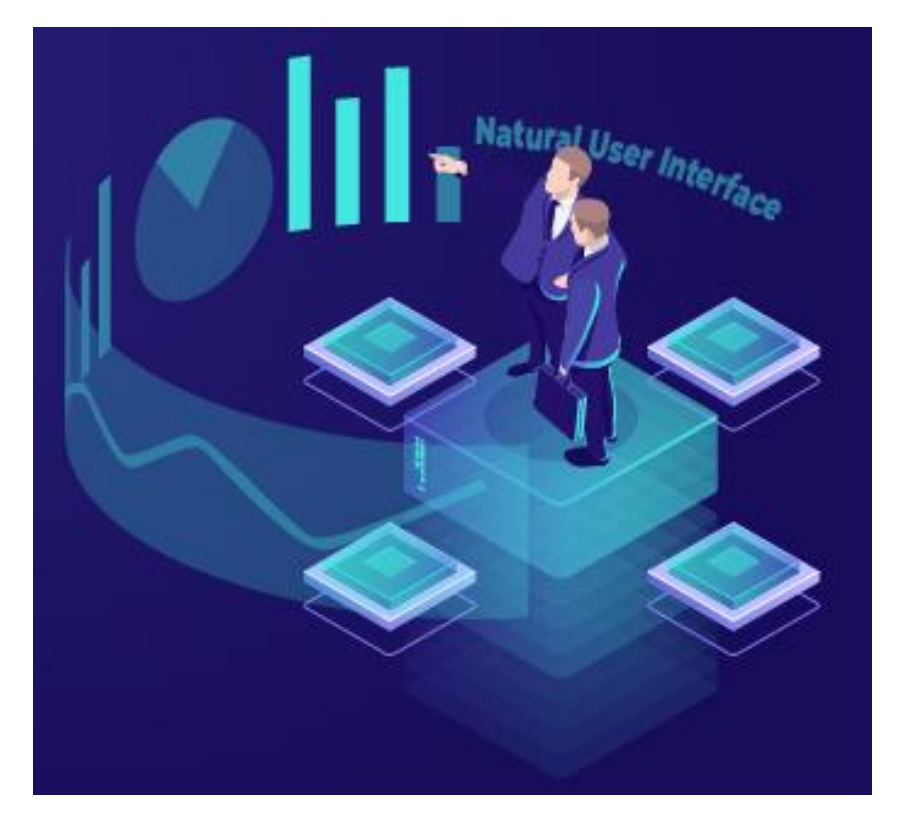

*Ilustración 11. Natural User Interface*

### 1.5.3.4 Organic User Interface

Denominada una interfaz de usuario con una pantalla no plana, donde las entradas se produzcan por gestos físicos directos y no a través de algún control o botón.

### 1.5.4 Inmersión Digital

Este término se lleva utilizando por más de 30 años, sin embargo, la tecnología en ese punto aún no era suficiente para lograr aprovecharla, de esta manera, las computadoras no tenían la potencia, ni los gráficos se podían comparar a los actuales, es necesario obtener una tasa de refresco de 60 FPS (fotogramas por segundo), para que la inmersión logre su cometido. Las compañías lo han aprovechado en especial en el entretenimiento creando películas, videojuegos, mundos interactivos, entre otros.

Actualmente, la tecnología y todo lo conlleva su evolución como su facilidad para simular entornos 3D con gráficos apegados a la realidad, su expansión de memoria y su potencial ha permitido aprovecharla en distintas áreas para generar un valor, una de ellas es la educación, con la creación de distintos dispositivos tanto para la enseñanza-aprendizaje en distintas materias, logra un ecosistema de aprovechamiento en los estudiantes, dotándolos de mejores experiencias, haciendo que logre fomentar la curiosidad y un gran interés por dotar al mundo de mejores tecnologías.

Una de ellas es la inmersión, la cual viene acompañada de distintas tecnologías como lo son la realidad virtual (VR), realidad Aumentada (VA), realidad extendida (XR) y realidad Mixta (MR) según (Venkatesan et al., 2021). "Estas tecnologías ofrecen una escena digital inmersiva e interactiva para la visualización en un entorno tridimensional (3D), lo que resulta en su adopción generalizada en varios campos que incluyen los sectores comercial, educativo y biomédico." Abriendo las puertas a experimentar estas vivencias y más aún darles vida a muchas otras, el propósito de cada una puede cambiar el avance y sus hallazgos servir para futuras generaciones que no se conformen con lo que existe.

Comercialmente, la inmersión digital ha ido abarcando el mercado de entretenimiento donde recrea mundos de películas, series, animes, entre otros, el limitante con base en sus gráficos o su poca interacción no era un problema frente a lo que necesitaba transmitir. En cambio, si se habla de mejorar habilidades dentro de un entorno el cual es pensado para un uso médico, la poca interacción o si los gráficos no son distintivos en una práctica importante puede afectar el rendimiento y la finalidad de su uso.

En el sector biomédico la inmersión se ha ido aprovechando exponencialmente, varias empresas han desarrollado distintos productos con la finalidad de lograr una experiencia sin lugar a duda inmersiva para el usuario, (Lohre et al., 2020) concreta "por lo tanto, intenta el realismo a través de niveles muy altos de fidelidad multisensorial, incluida la capacidad visual, psicomotora y cognitiva a través de la toma de decisiones del usuario."

31

*Ilustración 12. Tipos de Inmersión Digital*

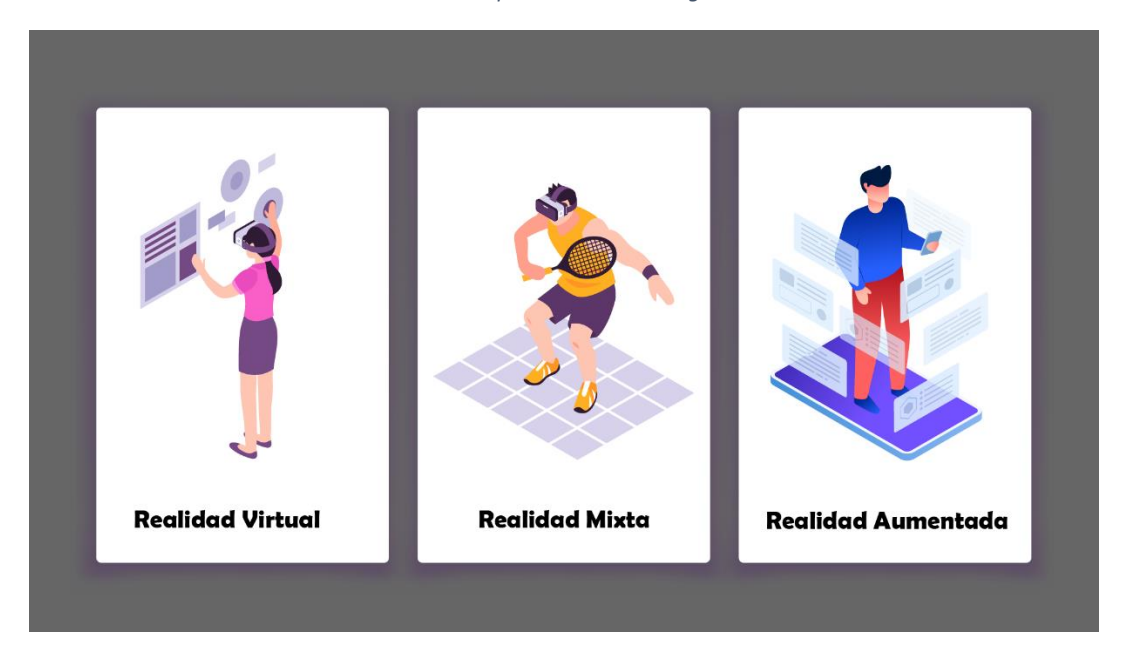

### 1.5.4.1 Entornos 2D & 3D

Existen muchas maneras de presentar información donde se pueden clasificar en dos diferentes grupos, 2D y 3D, los entornos 2D representados por 2 dimensiones o ejes, los cuales son X e Y, mientras que en el entorno 3D se representa por posición y orientación con 3 dimensiones las cuales son X, Y, Z (Hepperle et al., 2019).

En los entornos 2D se maneja gráficos planos, representando distintos tipos de información en una pantalla, estos entornos se pueden utilizar de distintas maneras, sin embargo, no cuenta con el espacio de profundidad, esto hace que toda la información recibida esté limitada a ser observada y memorizada, ya sea en páginas web, presentaciones, o cualquier archivo multimedia como videos o animaciones (Hepperle et al., 2019).

Los entornos en 3D cuentan actualmente con dispositivos inmersivos logrando que las sensaciones sean mucho más profundas que en el campo 2D, no solo recibe la información obtenida a través de un espacio similar al físico sino que además vienen acompañadas de sensaciones, y emociones las cuales facilita la percepción de información y una manera más fácil de aprender o entender esa situación, aun así se ha determinado que un gran uso de estos campos inmersivos viene acompañado de un gran cansancio sensorial y mareo (Hepperle et al., 2019).

#### *Ilustración 13. Tipos de Entornos*

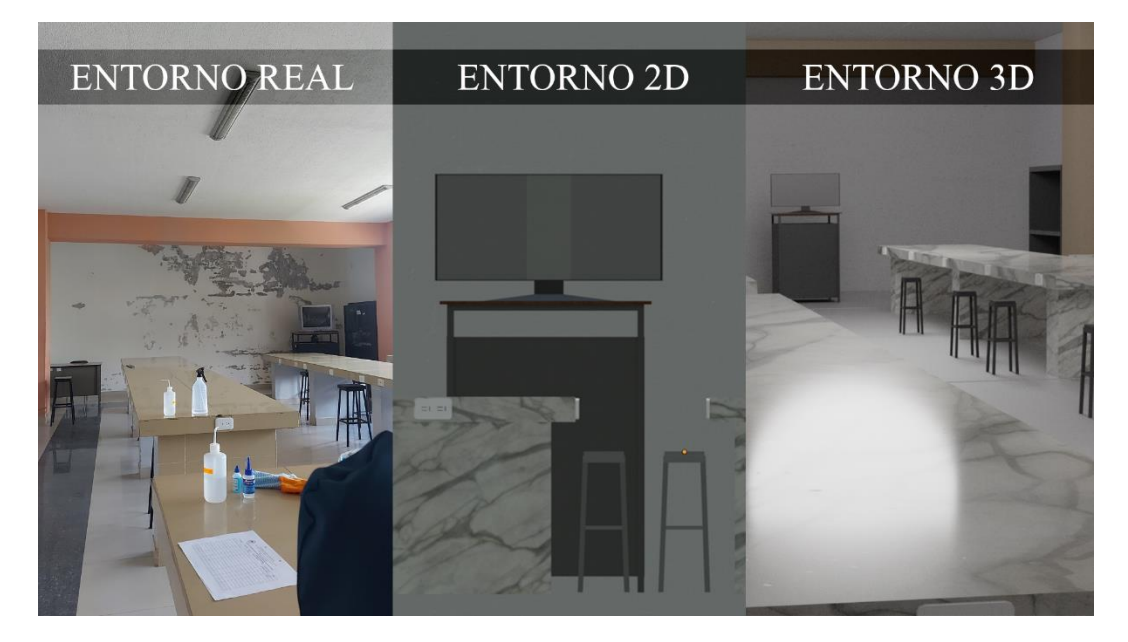

### 1.5.4.2 Entornos 3D en la Pedagogía

Aussama K. (20xx) dice "La simulación se ha propuesto como un enfoque seguro y centrado en el alumno para la adquisición de habilidades técnicas con amplias oportunidades para la práctica repetida y segura" no solo da un mejor espacio de trabajo, sino que además da experiencias, logrando estimular y fomentar la curiosidad y análisis del estudiante (Nassar et al., 2021).

Los entornos en 3D no solo son utilizados en realidad virtual o entornos inmersivos para la pedagogía, existen miles de situaciones donde se puede hacer frente con esta tecnología, como ejemplo podemos ver recorridos virtuales mediante computadoras, planteando nuevos desafíos al estudiante mediante laberintos o puzles(Russo et al., 2021). Además, el mismo reto que tienen los estudiantes para aprender, tienen los profesores para enseñar, si bien se obtiene más libertad al momento, antes de utilizar cada uno de estos medios, es importante que la teoría sea completamente comprensible tanto para la utilización del dispositivo como de la práctica.

Una vez comprendida su utilización y su práctica el estudiante puede interactuar de distintas maneras en base a su análisis, este método puede hacer que un estudiante enseñe

33

a otro sin la necesidad de estar acompañado de un docente más que para aclarar sus dudas en casos específicos. Un acierto para los entornos en 3D es su fácil utilización gracias al internet, permite estar al alcance de cualquier persona sea profesional, docente, estudiante o autodidacta. Existen páginas web donde muchas personas desarrollan entornos de entretenimiento, educativos entre otros, con la finalidad de mostrar su avance al mundo, así como obtener una retroalimentación de su trabajo (Philippe et al., 2020).

Un error común en la educación y que mediante distintos métodos pedagógicos se ha intentado eliminar es el uso de memorizar absolutamente todo, (Roy et al., 2017) menciona que "el uso de la simulación es más eficaz cuando el objetivo de la educación es transferir y aplicar conocimientos a problemas del mundo real en lugar de memorizar hechos o procedimientos.", normalmente los estudiantes memorizan respuestas sin entenderlas, esto da una falso aprovechamiento del estudiante, los procedimientos y resultados que obtienen no son según su criticidad y análisis, que es lo que se busca en problemas del mundo real, los simuladores están diseñados para poner a prueba a los estudiantes según su análisis o su correcta utilización del medio para realizar las acciones correctas. Esto no quiere decir que la teoría es innecesaria simplemente cada uno de los problemas escritos deben realizarse prácticos en su mayoría (Dean et al., 2020).

Cada una de las personas aprenden mucho más cuando realizan prácticas reales o lo más cercano a la realidad posible, estos simuladores permiten no solo obtener estas experiencias en repetidas ocasiones, sino que se permiten fallar innumerables veces, sin tener un miedo a romper, perder, o incluso causar daños a algún paciente. (Lohre et al., 2020) menciona "La realidad virtual proporciona la capacidad para que los alumnos analicen críticamente la técnica y la toma de decisiones quirúrgicas a través del error, sin que el paciente sufra daños en un proceso de evaluación cognitiva." (Lohre et al., 2020).

Por otro lado, con el aumento de estas tecnologías, no se busca sustituir los entornos tradicionales o a los educadores, (Johnn et al., 2019) menciona "las herramientas digitales no son el centro del aprendizaje, que se usan de manera mecánica en los procesos formativos, sino un instrumento que posibilita la interacción, el intercambio de saberes y la

34

retroalimentación", lo que se busca es una complementación asertiva para mejorar el estudio en beneficio del estudiante, generando una amplia libertad para el mismo, generando recursos para aprender cuando y donde quieran, de esta manera obtener un conocimiento previo con teorías y análisis mediante algún ejercicio y ponerlo en práctica, de esta forma incentivar a realizar un análisis completo de la situación y cometer errores sin malograr algún objeto o causar un daño severo en una situación real (Baniasadi et al., 2020).

Hay que mencionar que la retroalimentación por (Nassar et al., 2021) como "la información específica que reciben los alumnos sobre su técnica para mejorar el rendimiento futuro" es muy importante dentro de estos entornos ya sea manifestado por el mismo programa o entorno en 3D como también de un instructor el cual puede proporcionar información a detalle y corregir las técnicas erróneas al realizar dichas prácticas (Nassar et al., 2021).

*Ilustración 14. Entornos en la Pedagogía*

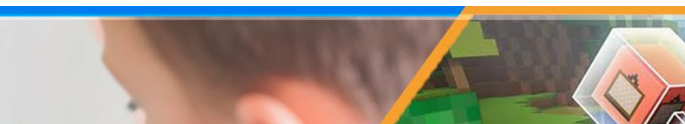

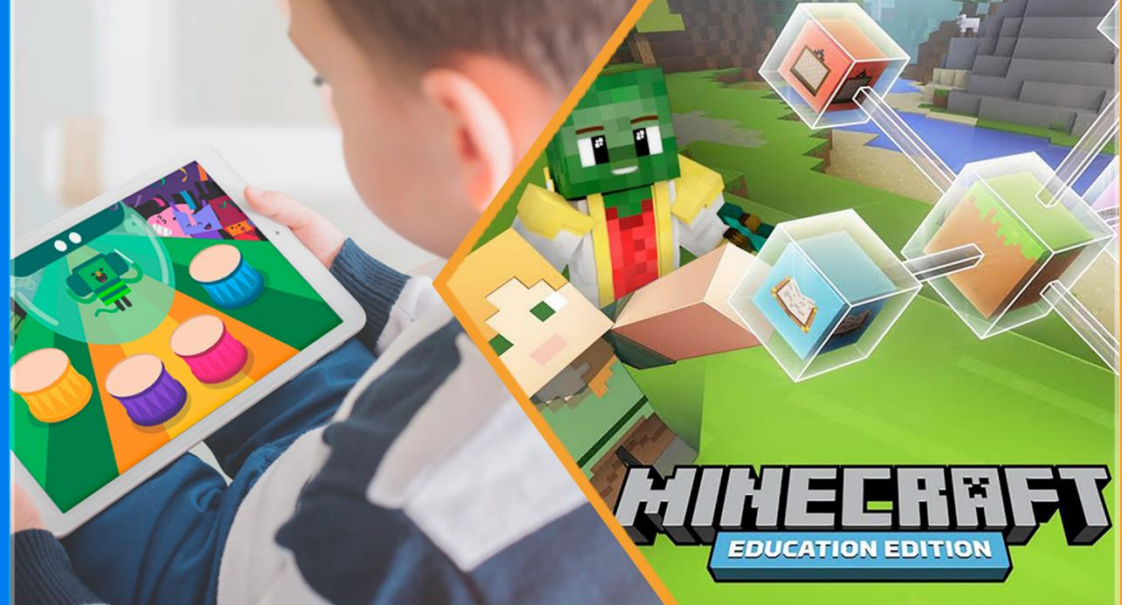

### 1.5.4.2 Realidad Aumentada

(Venkatesan et al., 2021) menciona "es una experiencia que implica la superposición de elementos digitales como gráficos, audio y otras mejoras sensoriales en secuencias de video del mundo real" este utilizando sobre cualquier teléfono inteligente, donde podemos dar vida a distintas imágenes de libros o brindar información de algún sitio turístico (Venkatesan et al., 2021).

En la educación la realidad aumentada puede lograr una mejor manipulación de objetos de estudio dentro de libros, carteles, etc. Además de aumentar su capacidad abstracta mediante la comprensión de objectos en 3D. Utilizado en distintos campos médicos, clínicos, quirúrgicos, cirugía plástica entre otros.

*Ilustración 15. Realidad Aumentada*

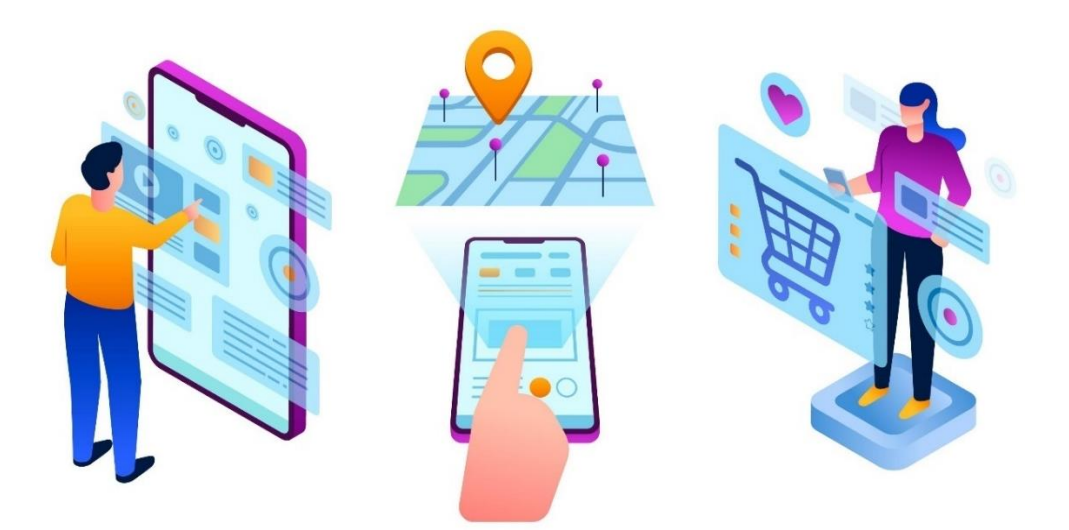

### 1.5.4.3 Realidad Mixta

La realidad mixta es una mezcla entre la realidad virtual y la realidad aumentada, en esta es posible manipular los objetos de la realidad, pero dándole forma de algún otro en la realidad virtual, de esta forma incrementar la inmersión y mejorar la manipulación de objetos.

#### *Ilustración 16. Realidad Mixta*

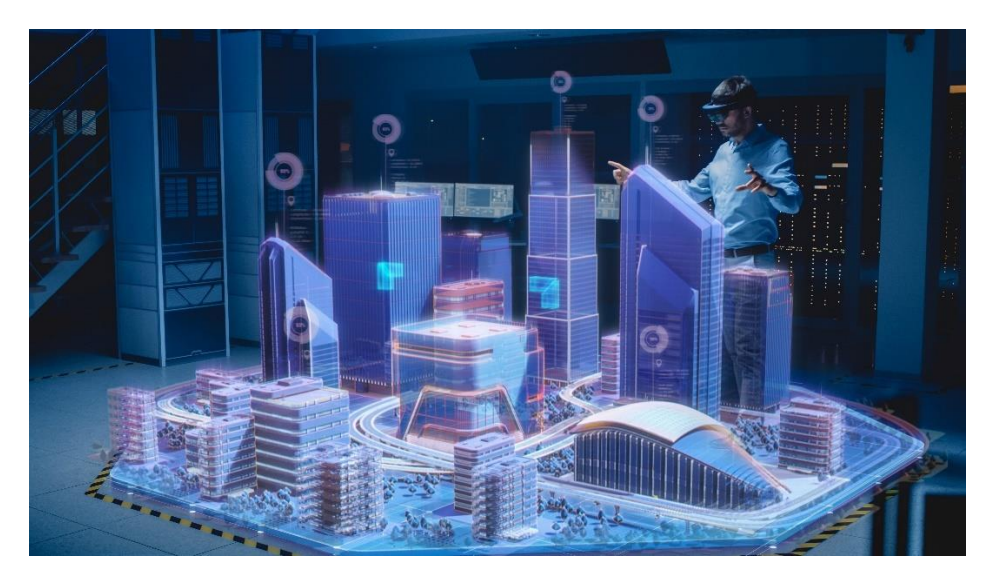

### 1.5.4.4 Realidad Virtual

Mencionada por primera vez por el informático Jaron Lanier en 1986 la cual ha ido expandiéndose desde el entretenimiento a distintas áreas como es la educación o en términos médicos llegando a utilizarse para prácticas de cirugías. La fácil creación y modificación de distintos escenarios en un mundo digital, desde el entretenimiento, educación, y llegando al uso profesional hace no solo que podamos realizar prácticas o desarrollar habilidades perfeccionándolas, también deja explorar situaciones rodeando la realidad o incluso en momentos llegando a ella (Beheiry et al., 2019).

(Nassar et al., 2021) menciona "La realidad virtual, en términos técnicos, se utiliza para describir un entorno tridimensional generado por computadora, que puede ser explorado e interactuado por una persona." En otras palabras, el uso de cada uno de estos dispositivos mediante su conexión con la computadora o el internet facilita ver, explorar, manipular e interactuar con el mundo digital, simulando así distintas acciones de la realidad. Para que esto sea posible el dispositivo cuenta con un visor montado en el cabeza nominado HMD (Head-Mounted Display) y dos controles, uno para cada mano contando con rastreadores de posición y vibración para recrear el movimiento como el sentido del tacto.

Para cada una de estas tecnologías es importante tener un comienzo teórico si se trata de un fin especifico o una práctica de habilidad importante, gracias a la facilidad de recrear al mundo real en el virtual, volviéndolo a usar muchas veces de manera muy fácil, segura y repetitiva.

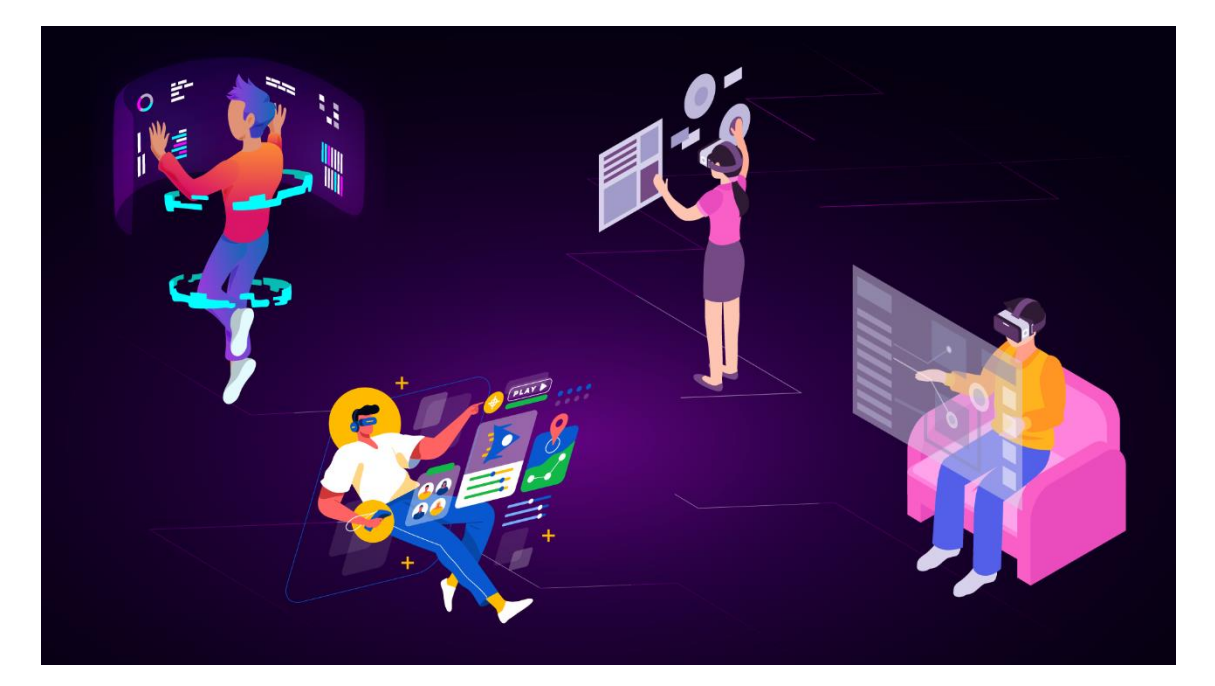

*Ilustración 17. Realidad Virtual*

### 1.5.5 Metaverso

El metaverso es un término usado para describir distintos mundos virtuales y su coexistencia con el mundo real, el termino puesto por Mark Zuckerberg en octubre de 2021 para generalizar la realidad virtual y como se van a expandir a lo largo de la vida humana como negocios, educación, salud, entre otros (López Díez, 2021).

Este nombre engloba no solo la interacción de unas personas con otras, ya que existía en muchos casos con el uso de dispositivos de realidad virtual, lo que busca este término es crear un mundo virtual donde se pueda realizar acciones de la vida real, esto quiere decir crear sesiones para trabajo, exposiciones o mantener una conversación con distintas personas del mundo, pero lo que lo diferencia es poder realizar compras dentro de esta aplicación ya sea para el uso online en el metaverso o también en la vida real, realizar apuestas, hacer transferencia, ser dueño de algún servidor o una pequeña parte de este, jugar o realizar campeonatos mientras otras personas ven o realizar conciertos a través de esta tecnología y obtener un beneficio por ello (López Díez, 2021).

*Ilustración 18. Metaverso*

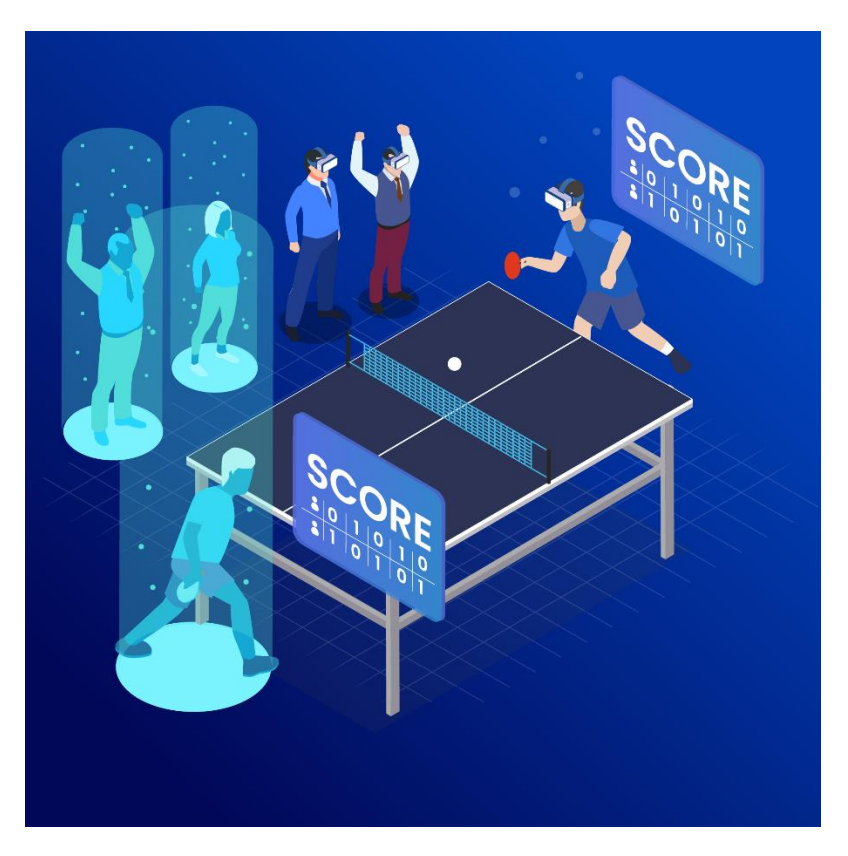

# **1.6 2D/3D & Proceso Enseñanza-Aprendizaje en la Microscopia**

La importancia de la microscopia es que el alumno obtenga los fundamentos necesarios para la manipulación adecuada de cada uno de los microscopios, asociado de distintas metodologías para acompañar al estudiante con su aprendizaje; para estudiantes que entran a nuevos semestres de la carrera es necesario una sesión introductoria, la materia es importante en la carrera de biología, y su uso está dentro de cada una de las especializaciones (Coyne et al., 2019).

Es muy eficaz realizar trabajos prácticos y sesiones de microscopio con sus fundamentos para que el estudiante realice un aprendizaje vital, además es importante la utilización de multimedia, como imágenes, videos, entre otros. De esta forma es mucho más fácil llegar al interés, comprensión, análisis y motivación del método a ejecutarse dentro de las prácticas (Trust et al., 2021).

Cada uno de estos recursos escritos y multimedia no serían un reemplazo de los libros, artículos, o fuentes ya existentes de información, sino una ayuda para facilitar su observación, interpretación y comprensión en general; una manera adecuada de hacerlo, según John López, es efectuarlo en tres actividades: apertura, desarrollo y cierre. Donde en la apertura se hace una búsqueda de información con base en el tema, tanto en páginas web como en videos, etc. Para el desarrollo el estudiante hace una interacción con la información investigada, dándole sentido gracias a su conocimiento previo; para finalizar el cierre consta de una actividad con diferentes tareas a lograr, de esta manera el estudiante reorganiza su información gracias a las nuevas interrogantes y toda la información a su disposición (Jairo & Murillo, 2019).

Una forma introductoria a la microscopia es realizar dos practicas bastante simples como vemos en la Ilustración 22, es cortar una parte de una hoja o papel milimetrado y utilizar el microscopio para verlo, de esta forma podemos tener una idea imaginable de cada una de las escalas que se toma en cada objetivo.

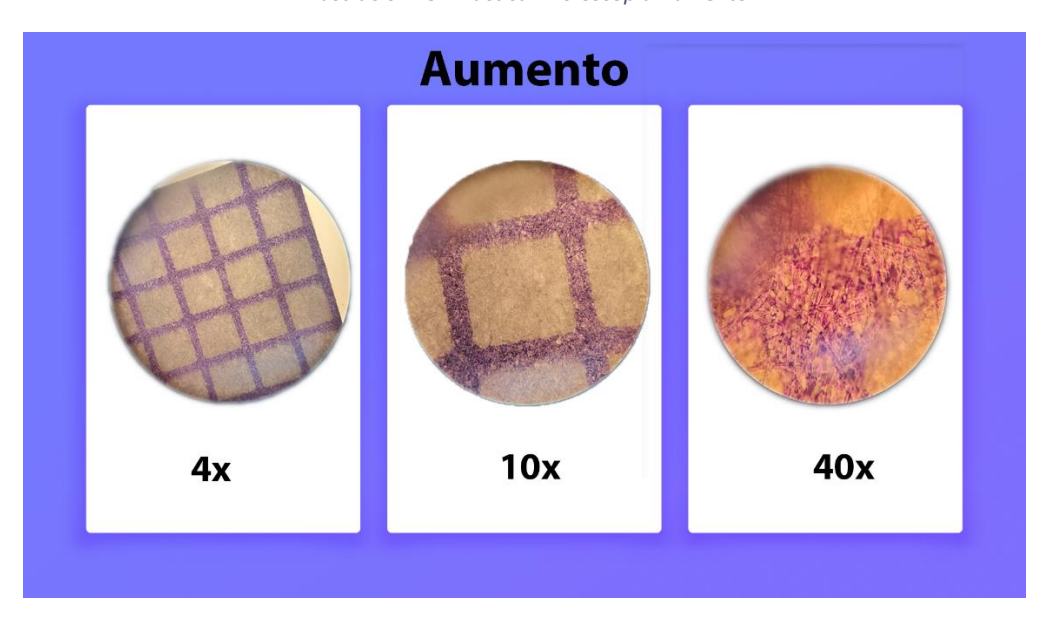

*Ilustración 19. Practica Microscopía Aumento*

La siguiente práctica es realizar un corte sobre una letra ya sea de periódico de alguna hoja, de esta manera poder reconocer como es el movimiento del microscopio al manipularlo, el microscopio al contar con distintos lentes en su estructura hace que la vista sea opuesta a la colocación del objeto como se muestra en la ilustración 23.

*Ilustración 20. Práctica Microscopía Colocación*

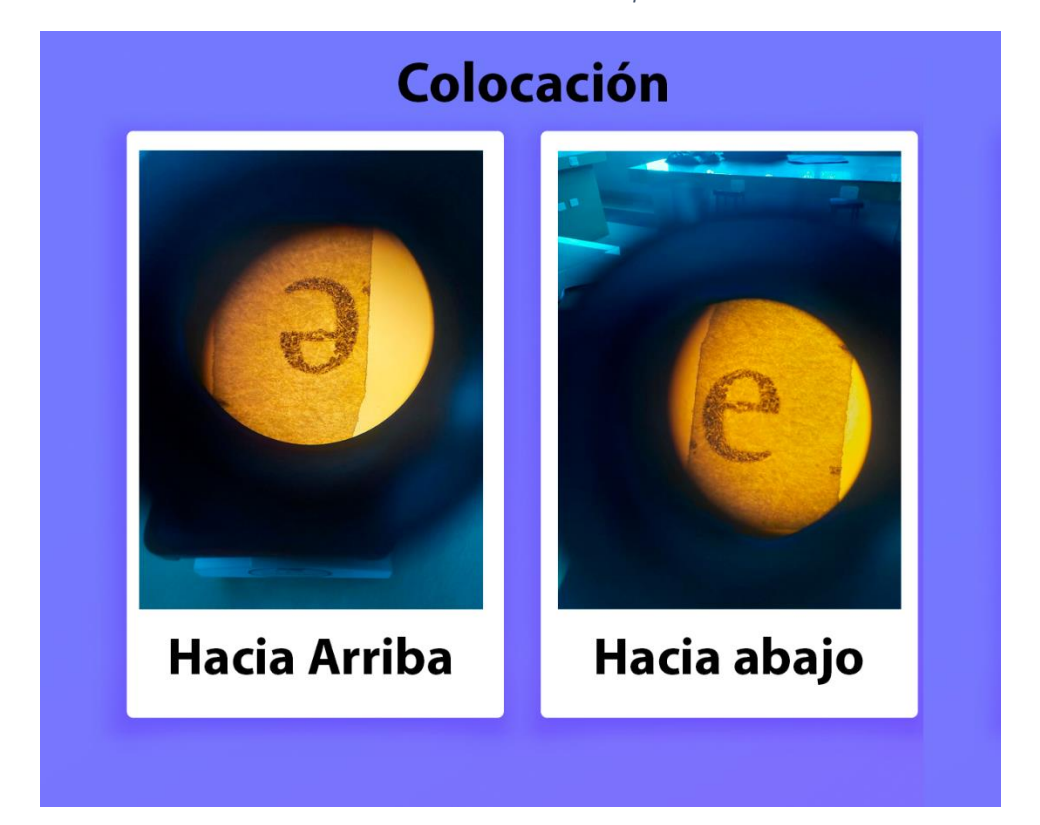

Así también existe la microscopia virtual, según (Foad, 2017) nominada así, como "un método para publicar imágenes microscópicas y transmitirlas a través de redes informáticas", sus prácticas se desarrollan observando distintos tejidos en un formato 2D dentro de distintas páginas o portales web, esto ha permitido que los estudiantes puedan revisar estos tejidos dentro y fuera del aula o institución, facilitando su aprendizaje al momento de diferenciar ciertos tejidos unos de otros.

Las habilidades necesarias para manejar adecuadamente un microscopio óptico convencional necesitan tiempo, lograr dominar sus técnicas y obtener una adecuada imagen, muchas instituciones con la cantidad de alumnos y los recursos a disposición no cuentan con las suficientes horas de práctica necesaria considerado por (Foad, 2017) al mencionar que "el tiempo dedicado a las sesiones prácticas básicas de las ciencias médicas en los sistemas de formación integrados es insuficiente." Más aún para llegar a dominar estas técnicas, dejando así que se basen mucho más en gráficos ya tomados, por consiguiente, haciendo que estos dependan de otras personas al momento de realizar un diagnóstico.

# **1.7 Design Thinking**

El Design Thinking es un enfoque para la innovación ya sea en empresas, institutos o gobiernos, el principio de esta metodología es resolver problemas complejos, con soluciones enfocadas a los usuarios.

Para lograr este cometido, se han determinado tres puntos importantes en la metodología: habilidades del diseñador, la tecnología y las necesidades del usuario, siendo esta determinante para la innovación, haciendo que en cada practica exista experimentación y la tolerancia al fracaso.

Una vez obtenido el producto es importante centrarse en el usuario y comprender sus necesidades, lo cual demanda una empatía hacia el usuario con un plan de investigación determinando patrones y diferencias para tener claro el problema a cuál darle distintas soluciones.

Una vez obtenida la propuesta de valor determinada por los diseñadores en conjunto del usuario se realiza un modelo mínimo viable, esto para tangibilizar ideas y obtener un prototipo, el cual resulta ser iterativo y veloz, ya que permite construir, aprender y redefinir de manera que el usuario sea nuestro cocreador (Prud'homme Van Reine, 2017).

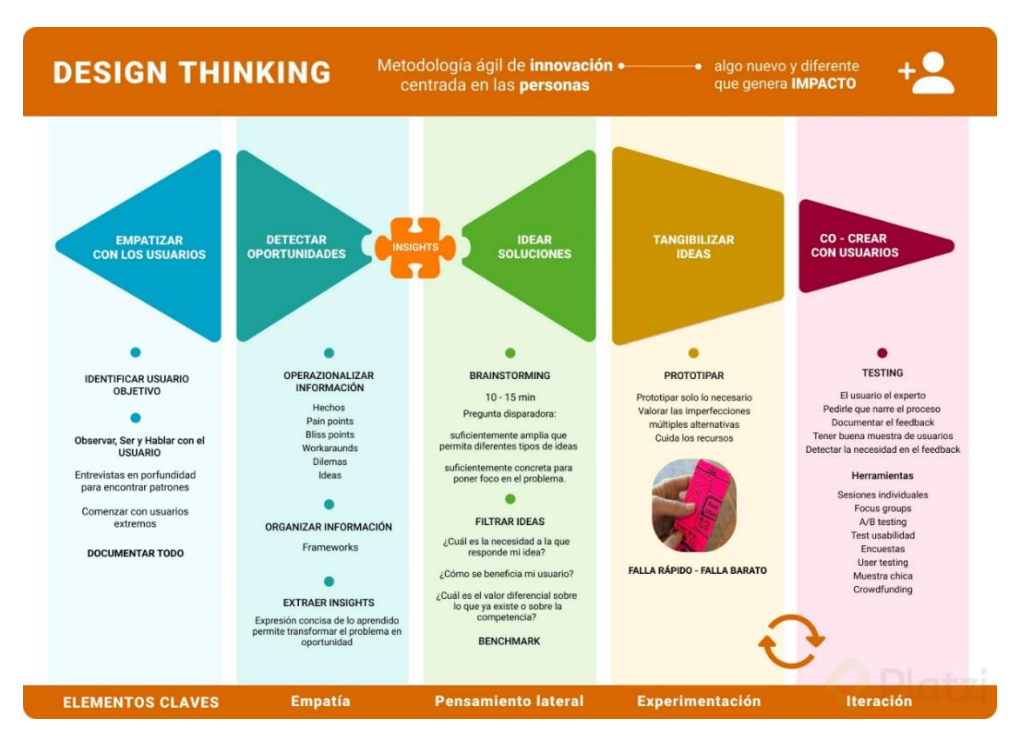

#### *Ilustración 21. Proceso Design Thinking.*

# **CAPÍTULO 2**

# **2. Desarrollo de la Aplicación**

# **2.1 Proceso de la investigación.**

Como objetivo del presente proyecto de titulación se tuvo diseñar un entorno 3D de realidad virtual como estrategia pedagógica para fortalecer el proceso de enseñanzaaprendizaje de microscopía en estudiantes de biología de la UTN, aplicando Design Thinking como metodología de desarrollo.

Como base en la planificación del diseño del entorno y esquematizar el proyecto se realizó un mapa de procesos.

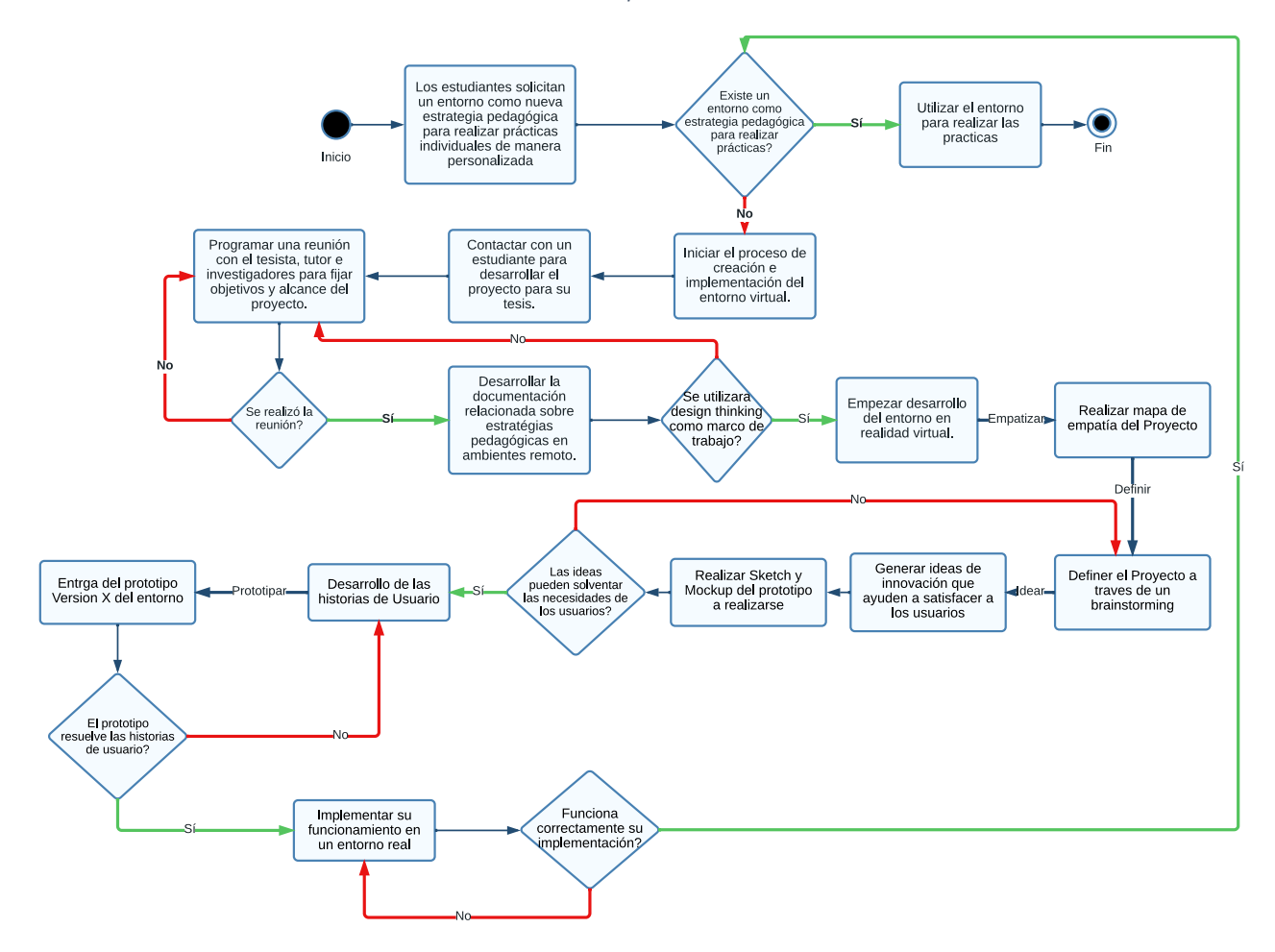

*Ilustración 22. Mapa de Procesos*

# **2.2. Design Thinking como marco de trabajo.**

El desarrollo del simulador de entorno virtual se realizará bajo la metodología Design Thinking, el cual conlleva un proceso de adaptabilidad en el desarrollo, teniendo como prioridad a los usuarios, partiendo de esa base implementar ideas creativas como resolución de problemas con prototipos.

Nielsen Norman Group detalla al Design Thinking como un flujo a través de Entender, Explorar y Materializar siendo consecuente sus distintas etapas o fases para el desarrollo de los proyectos como: Empatizar, definir, idear, crear prototipos, probar e implementar.

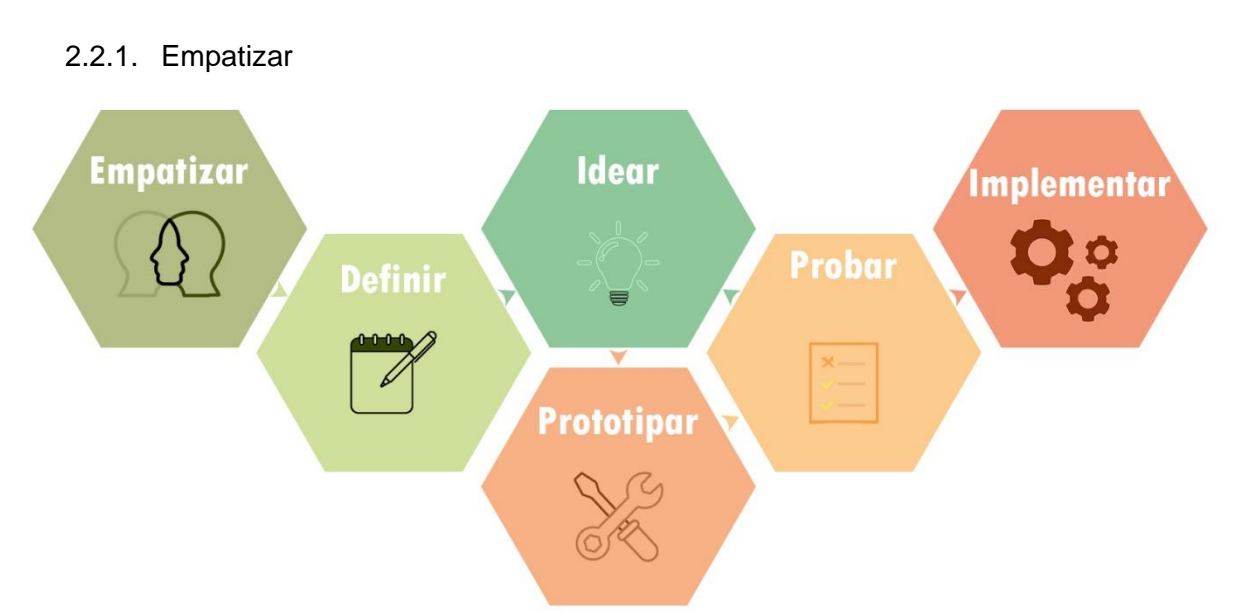

*Ilustración 23. Proceso Design Thinking*

El paso de empatizar es centrado en el usuario y de cómo colocarnos en su lugar, captando cada una de sus necesidades, además de explorar, y conocer sus motivaciones, sensaciones, y esperanzas.

# 2.2.2. Definir

Una vez encontrados los problemas a través del anterior paso, se determina las necesidades principales.

### 2.2.3. Idear

Realizar un brainstorming para generar ideas y resolver las necesidades de los usuarios de forma creativa, es necesario que sea de forma rápida e innovadora.

### 2.2.4. Prototipar

Una vez clara la idea de desarrollo se realiza el modelo mínimo viable, llegando a un acuerdo en las expectativas con el equipo de desarrollo como con el usuario.

### 2.2.5. Probar

Realizado el prototipo para las pruebas es importante involucrar a el usuario, la cocreación con este genera valor en las personas y garantiza el éxito de la idea.

### 2.2.6. Implementar

Una vez aceptado el prototipo y realizado la versión Alpha y Beta del software o entorno se procede a su implementación en un ambiente real.

# **2.3. Gestión del Proyecto en base a Design Thinking**

### 2.3.1. Comprensión del proyecto

Previo al desarrollo del proyecto es preciso acercarse al usuario para quien está diseñado. De tal manera comprender la situación, necesidades y problemas ha tener en cuenta.

*Ilustración 24. Reunión para gestión del proyecto.*

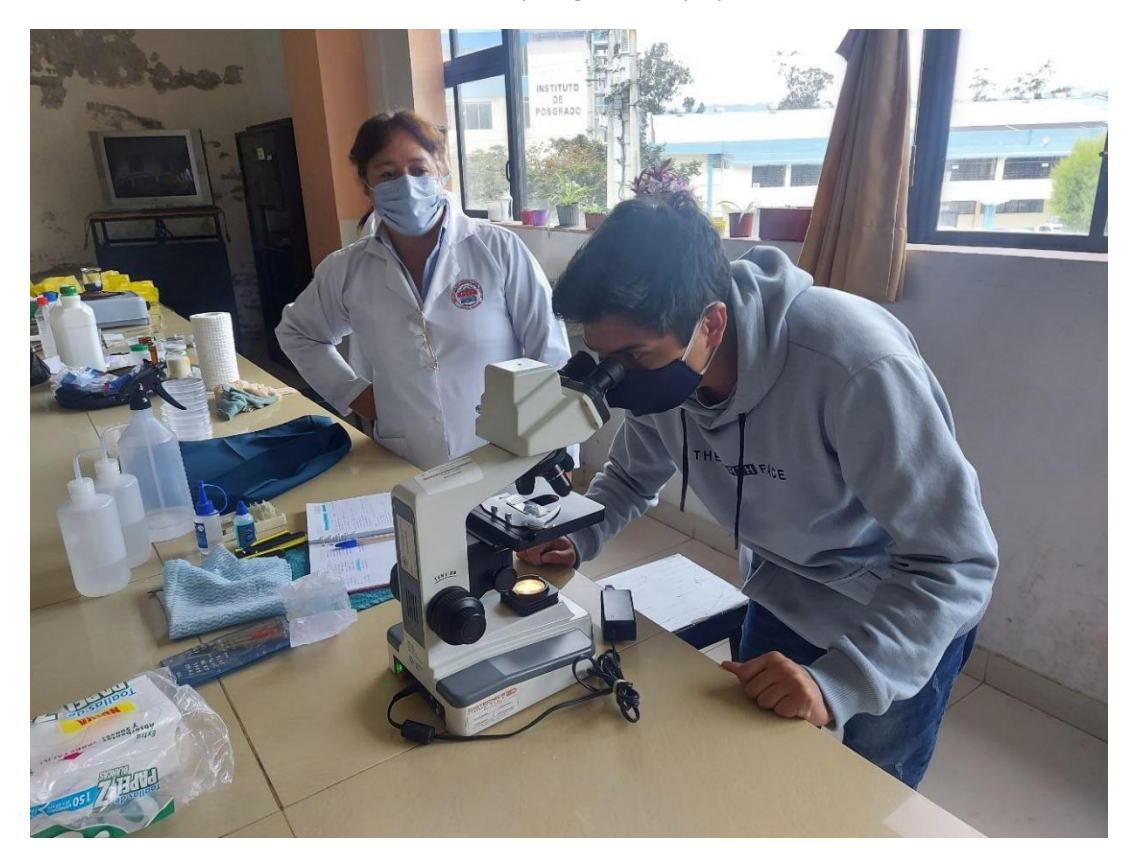

# 2.3.2. Empatizar

# 2.3.2.1. Mapa de Empatía

Teniendo en cuenta las causas y efectos del problema central realizamos el mapa de empatía desde la posición del usuario y lograr tener una perspectiva de lo que puede llegar a ser el entorno en realidad virtual.

### *Ilustración 25. Mapa de Empatía.*

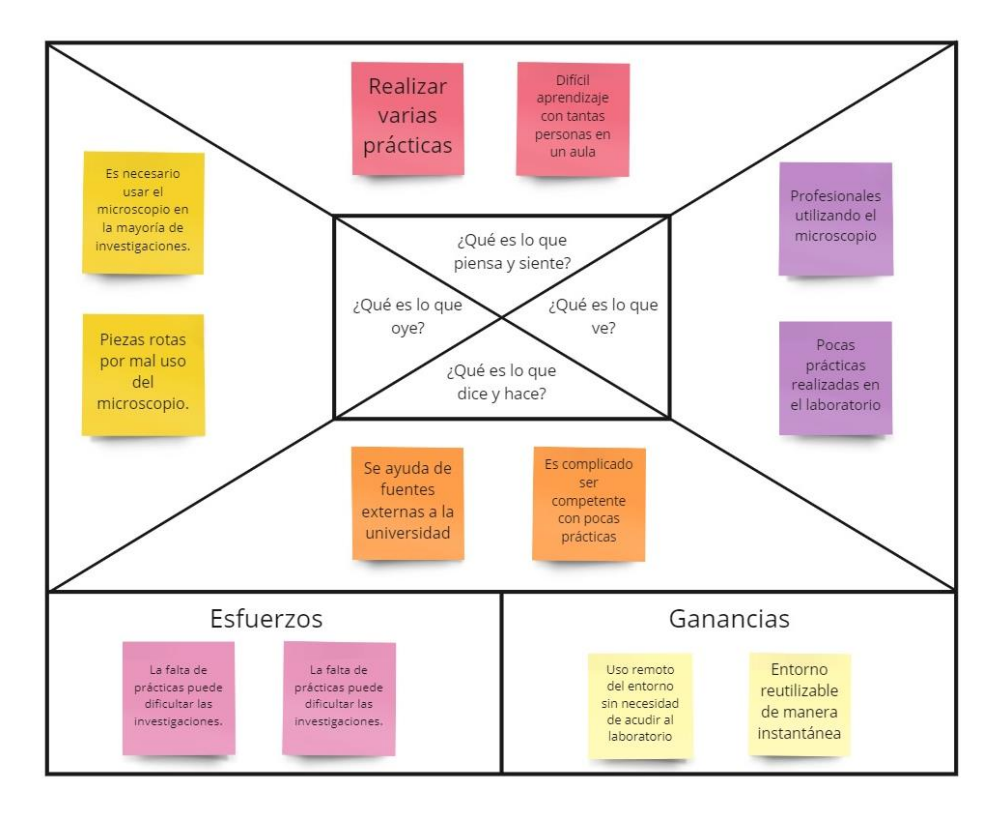

### 2.3.2.2. Journey Map

Una vez obtenido el mapa de empatía se realiza el Journey Map el cuál se determina las partes a corregir en el proceso de enseñanza y en que centrarse al momento de realizar el prototipo.

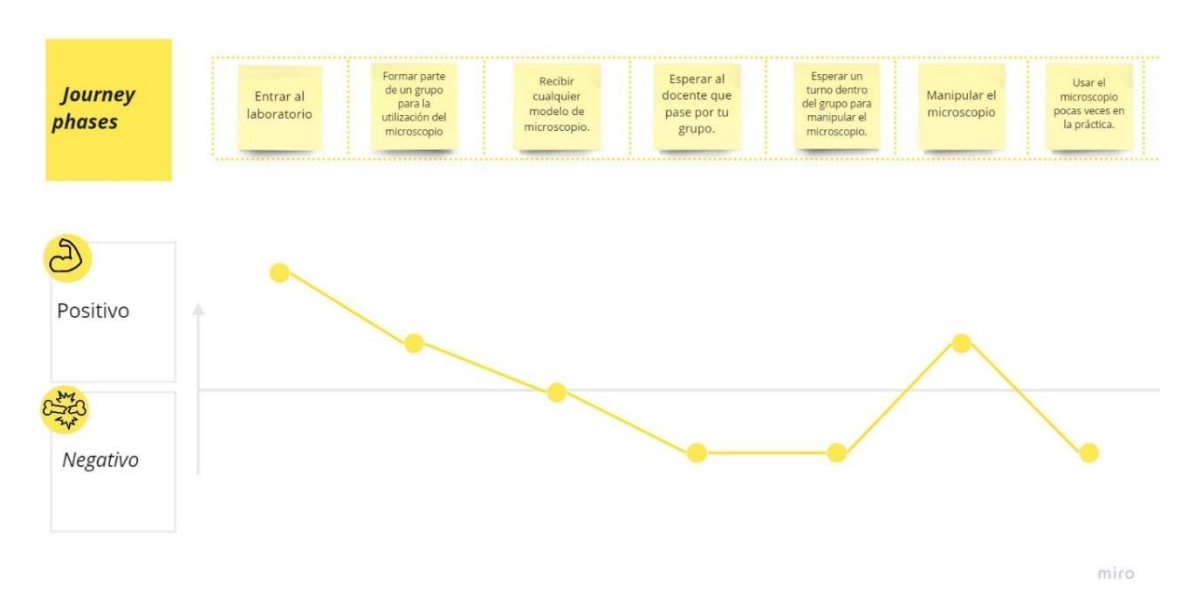

#### *Ilustración 26. Journey Map.*

# 2.3.3. Definir

# 2.3.3.1Perfil de Usuario/Arquetipo de usuario

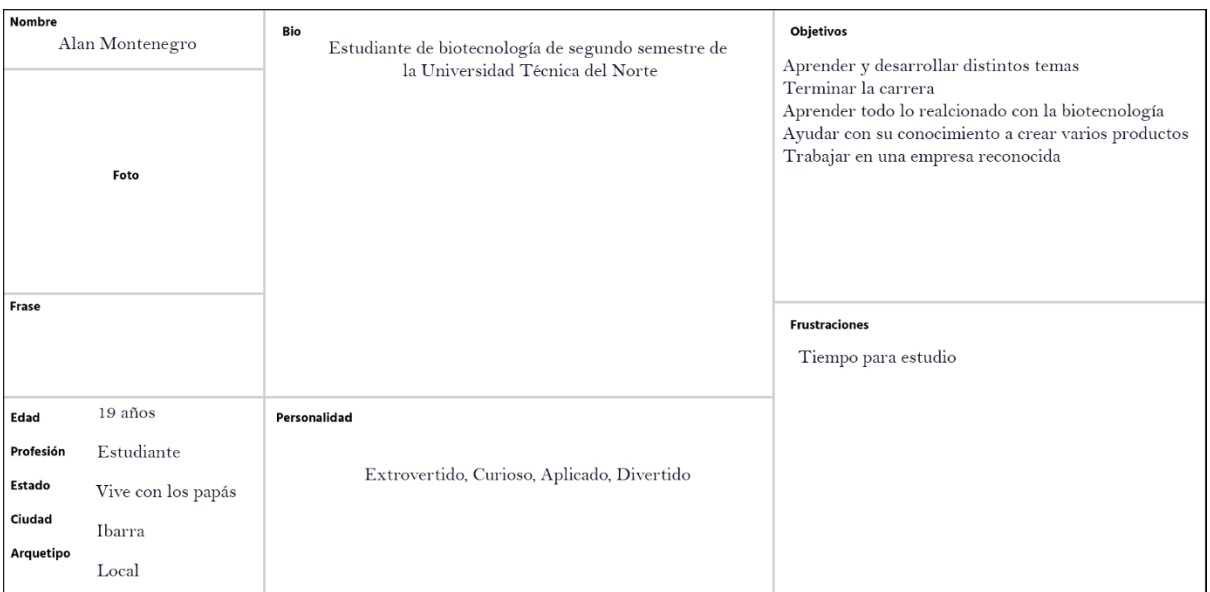

*Ilustración 27. Arquetipo de Usuario*

# 2.3.3.2 Árbol de Problemas

Para realizar el mapa de empatía es preciso de usar un árbol de problemas que ayude

a definir y posicionar un contexto al problema del usuario.

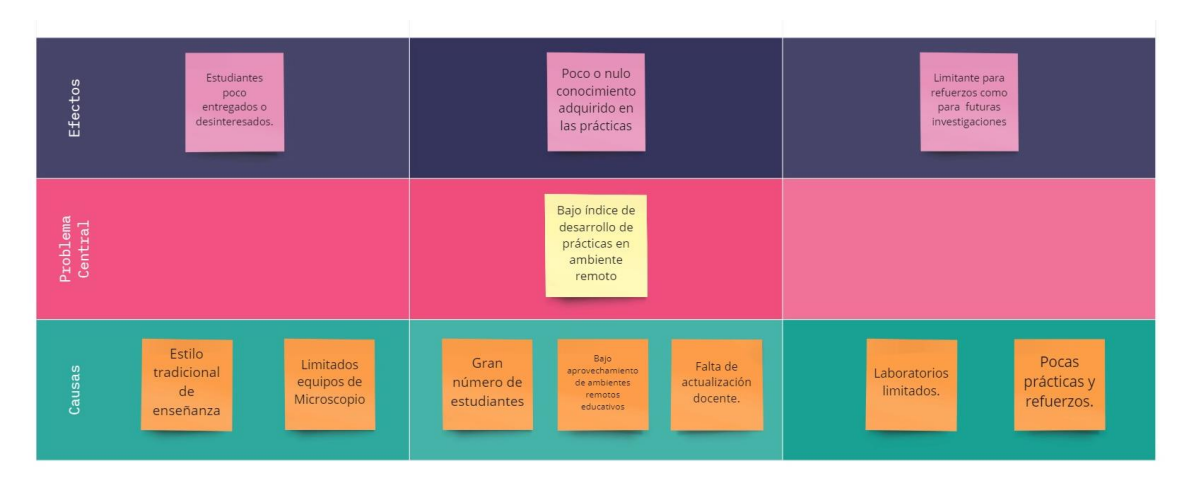

### *Ilustración 28. Árbol de Problemas*

# 2.3.4. Idear

2.3.4.1 Brainstorming

Para iniciar con la metodología es imprescindible contar con un brainstorming o lluvia de ideas, de esta manera obtener alternativas ante el problema.

*Ilustración 29. Brainstorming.*

# **Brainstorming**

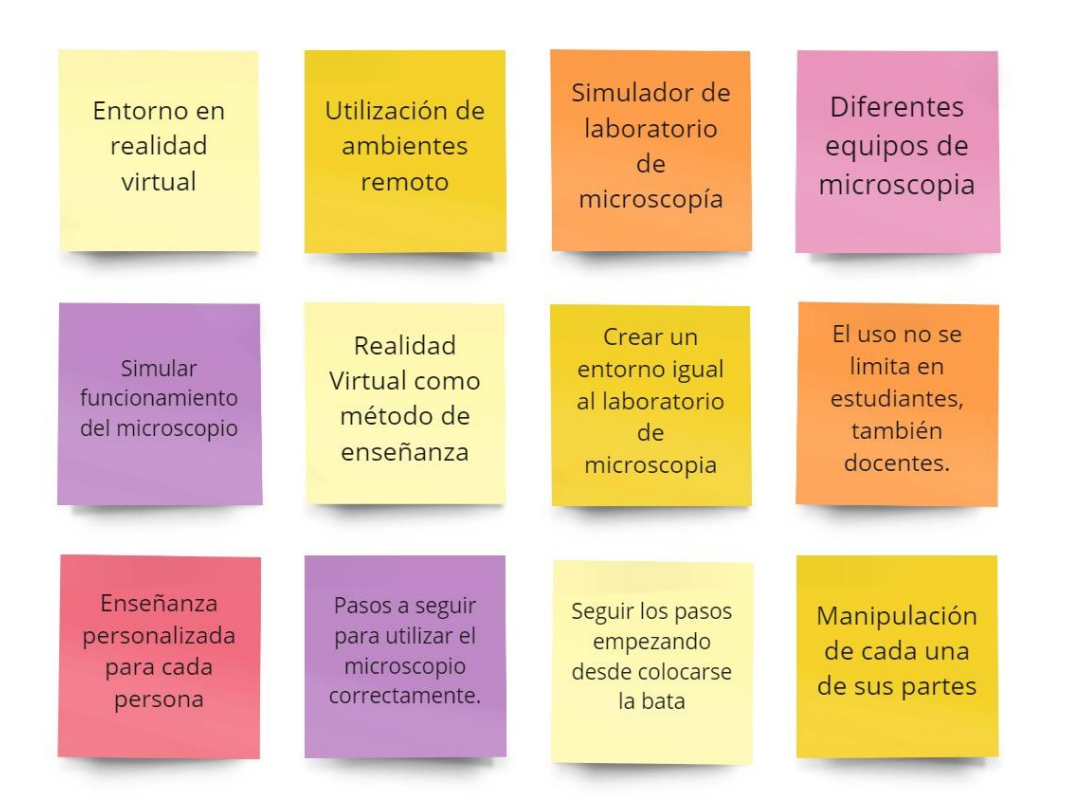

# 2.3.5. Prototipar

# 2.3.5.1. Sketch

Una vez entendido los problemas a resolver se detalla en sketch, el cual es el primer diseño del proyecto de baja fidelidad.

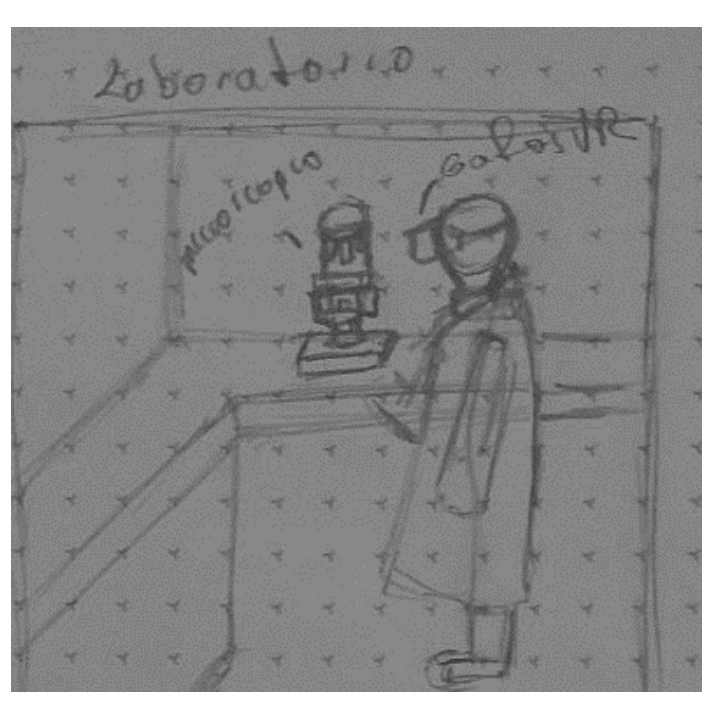

*Ilustración 30. Sketch 1: Laboratorio*

*Ilustración 31. Sketch 2: Microscopio y Tejidos*

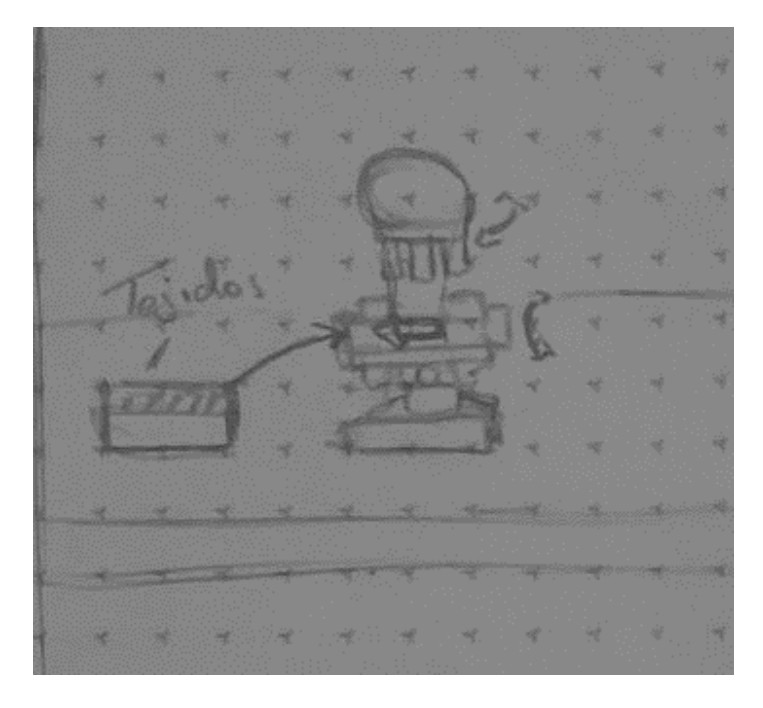

*Ilustración 32. Sketch 3: Uso del Microscopio.*

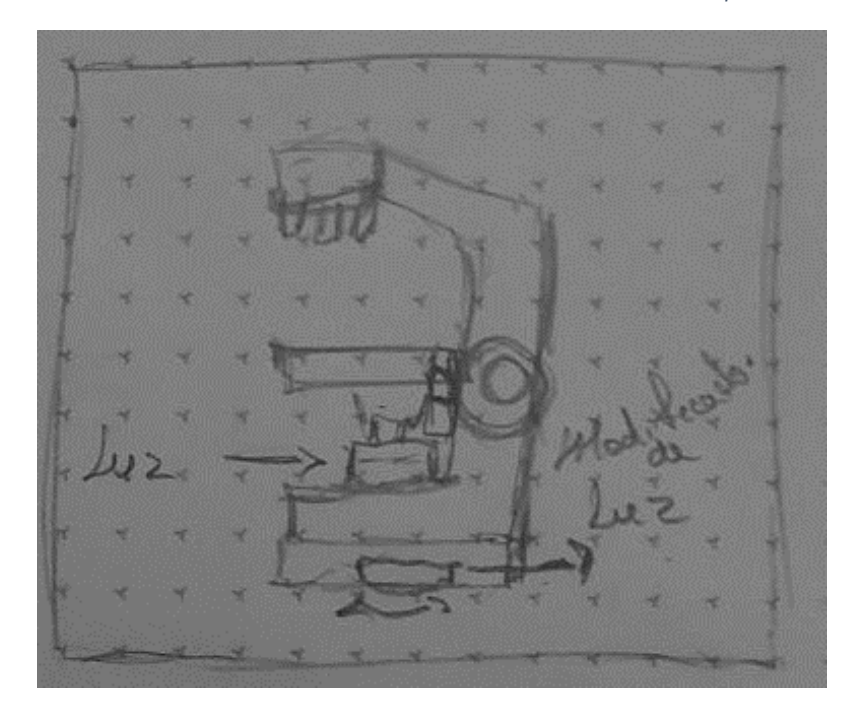

*Ilustración 33. Sketch 4: Uso del microscopio parte de atrás.*

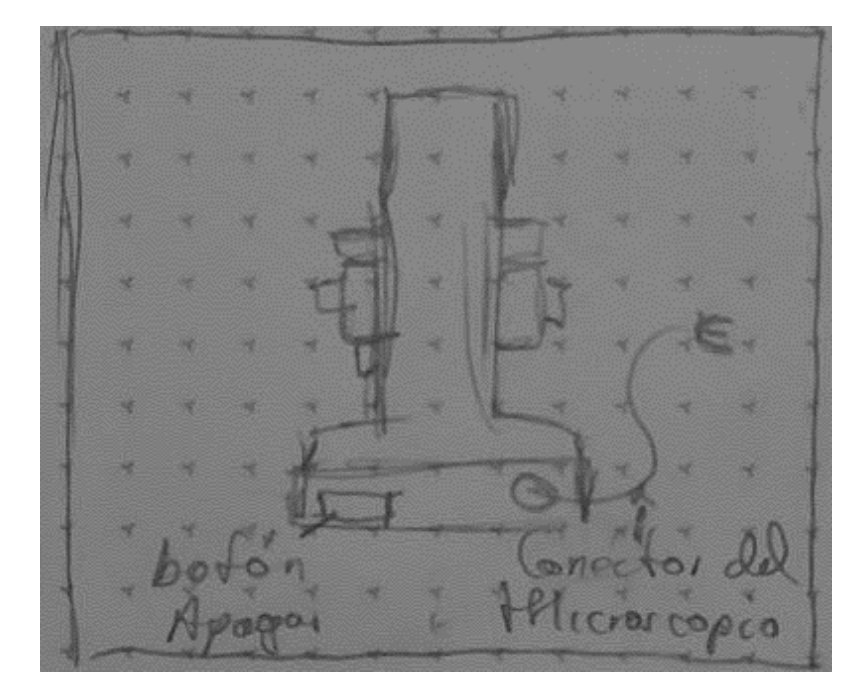

*Ilustración 34. Sketch 5: Uso del revolver y aumentos.*

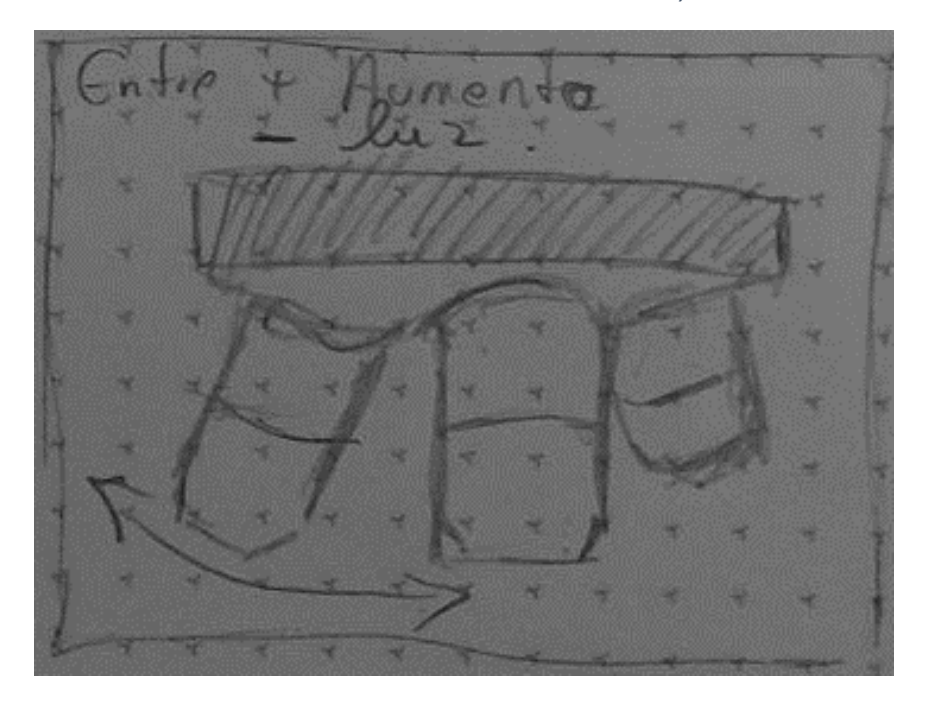

*Ilustración 35. Sketch 6: Uso del control de etapas.*

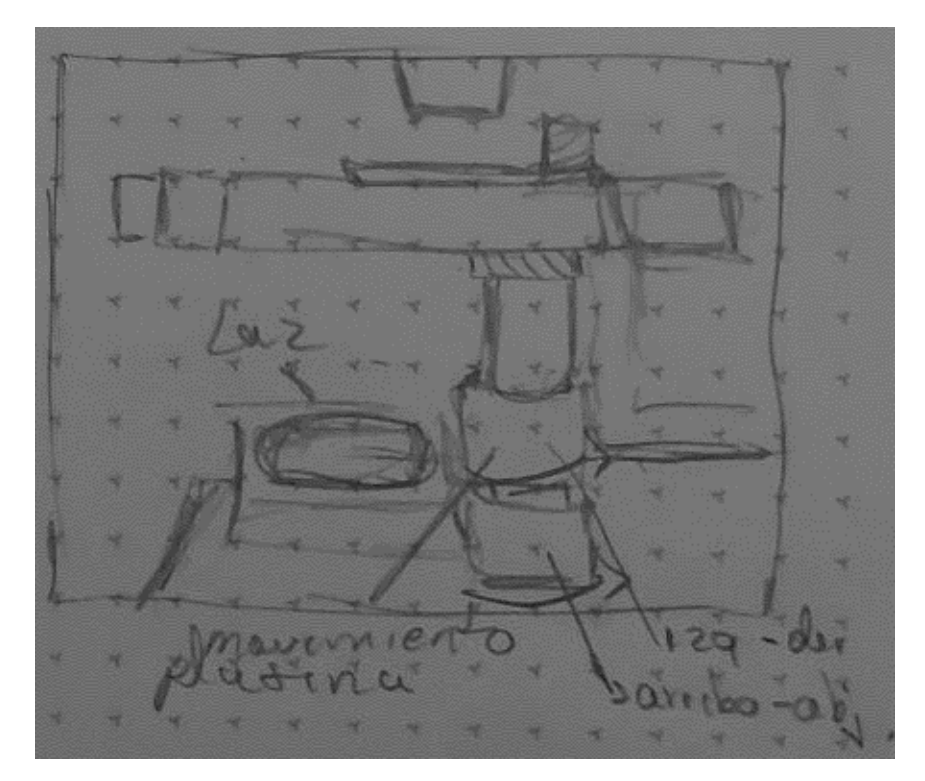

# 2.3.5.2. Mackup

Para realizar el primer Mockup se implementó un ambiente general en shapes XR, aplicación en realidad virtual para realizar el modelo o el primer vistazo del proyecto a realizar como vemos en las ilustraciones.

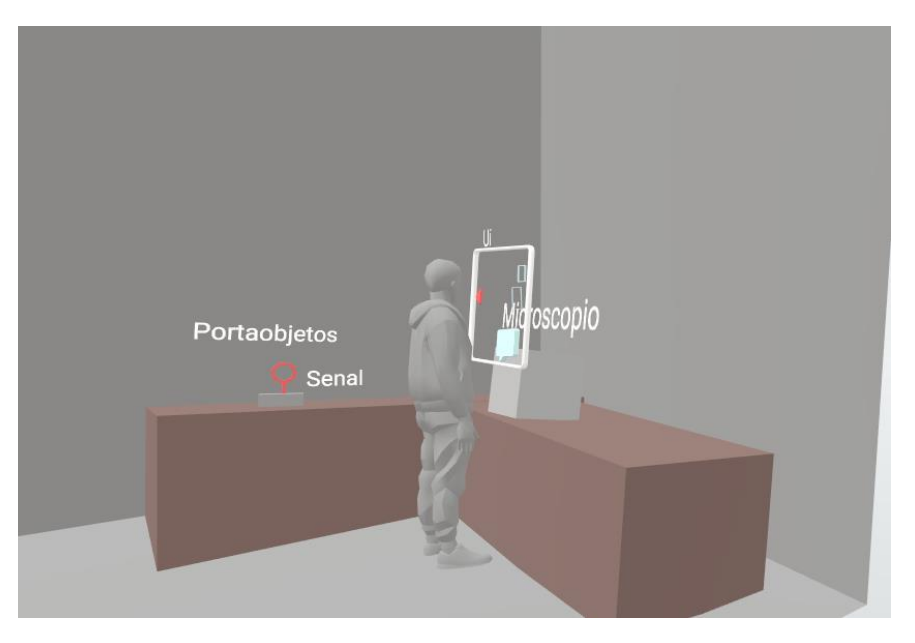

*Ilustración 36. Mockup 1: Laboratorio*

*Ilustración 37. Mockup 2: Interacción.*

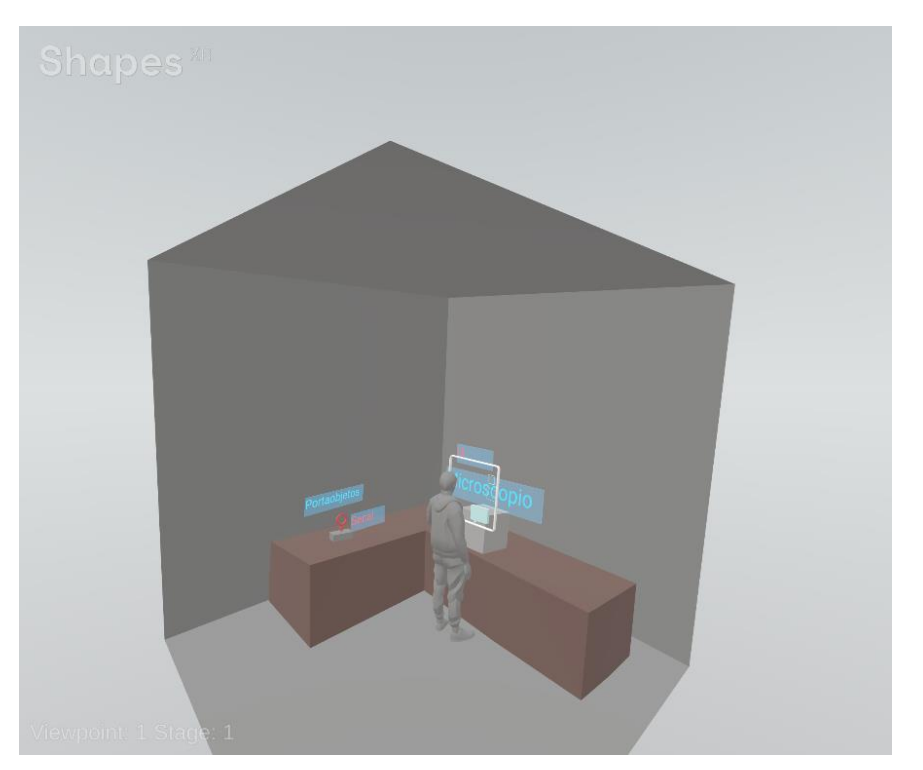

Una vez teniendo el mockup básico como ejemplo de un ambiente en realidad virtual, lo siguiente es realizar los primeros modelos básicos del simulador.

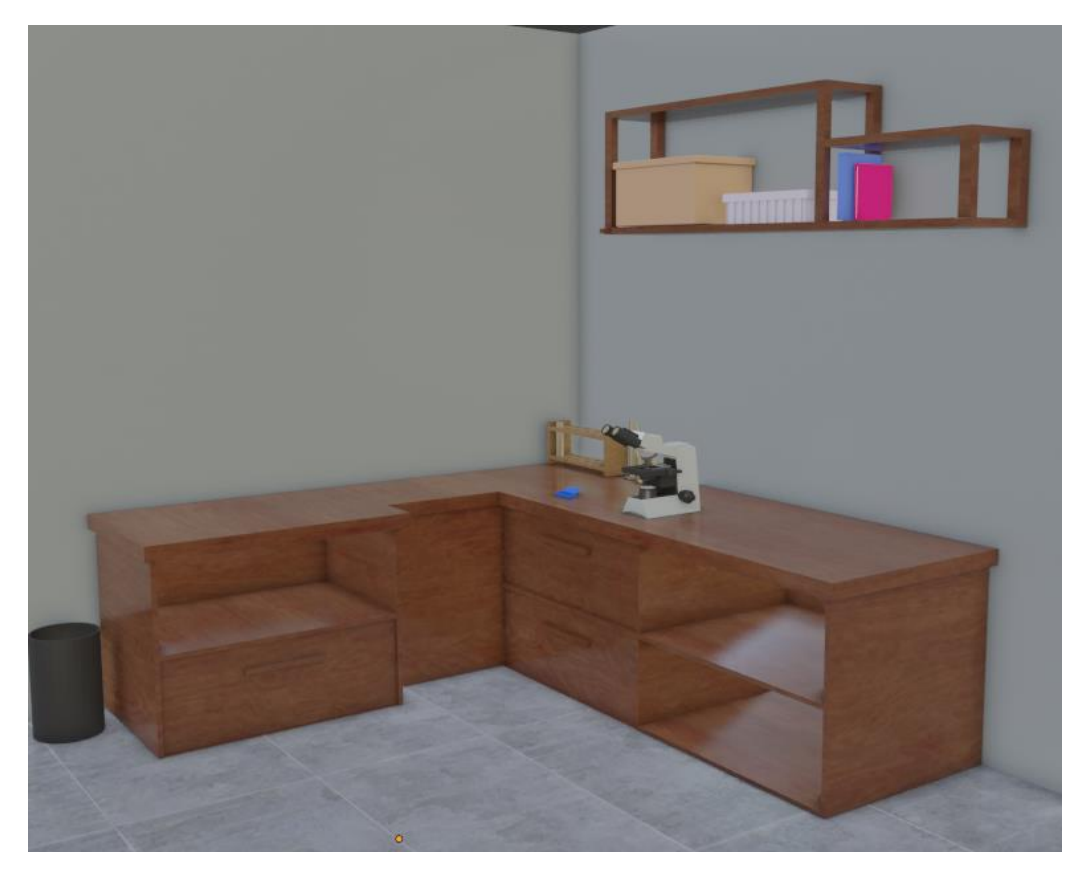

*Ilustración 38. Mockup 3: Modelado.*

*Ilustración 39. Mockup 4: Modelado Microscopio.*

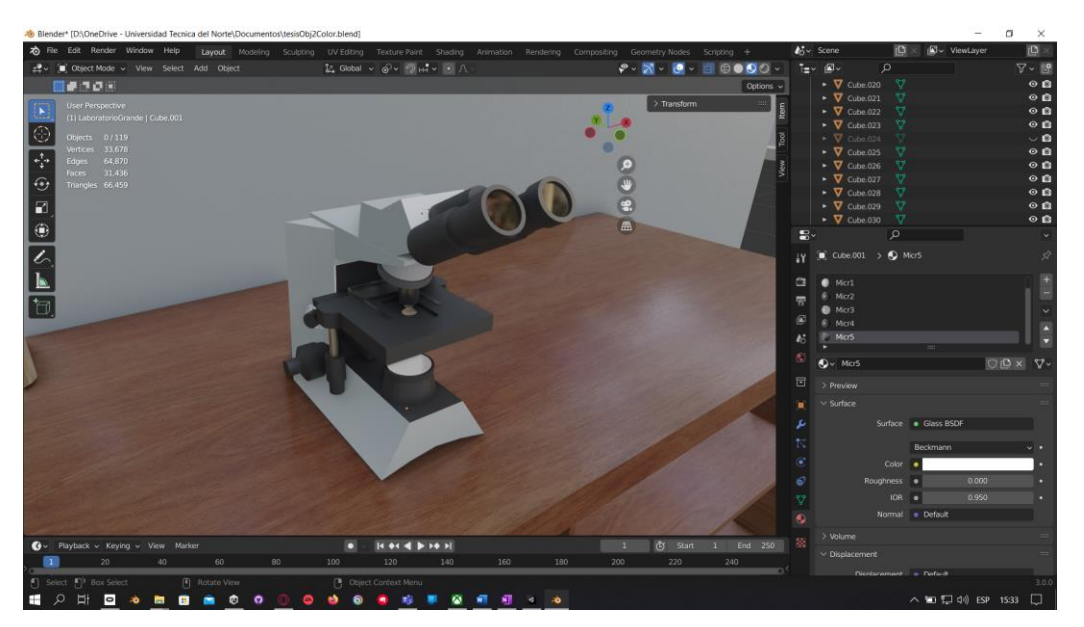

Realizados los modelos básicos en 3D se exportan a shapes XR para identificar de mejor manera el prototipo y su interfaz de cómo se realizará las acciones a seguir.

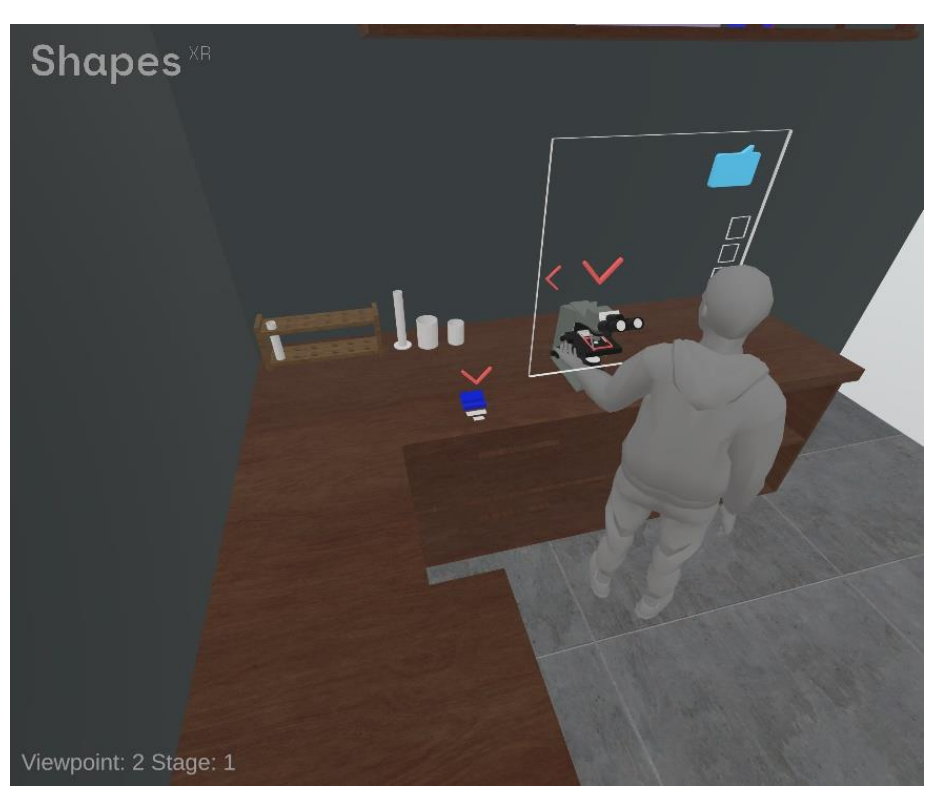

*Ilustración 40. Mockup 5: Representación en Shapes XR.*

*Ilustración 41. Mockup 6: Interacción en Shapes XR.*

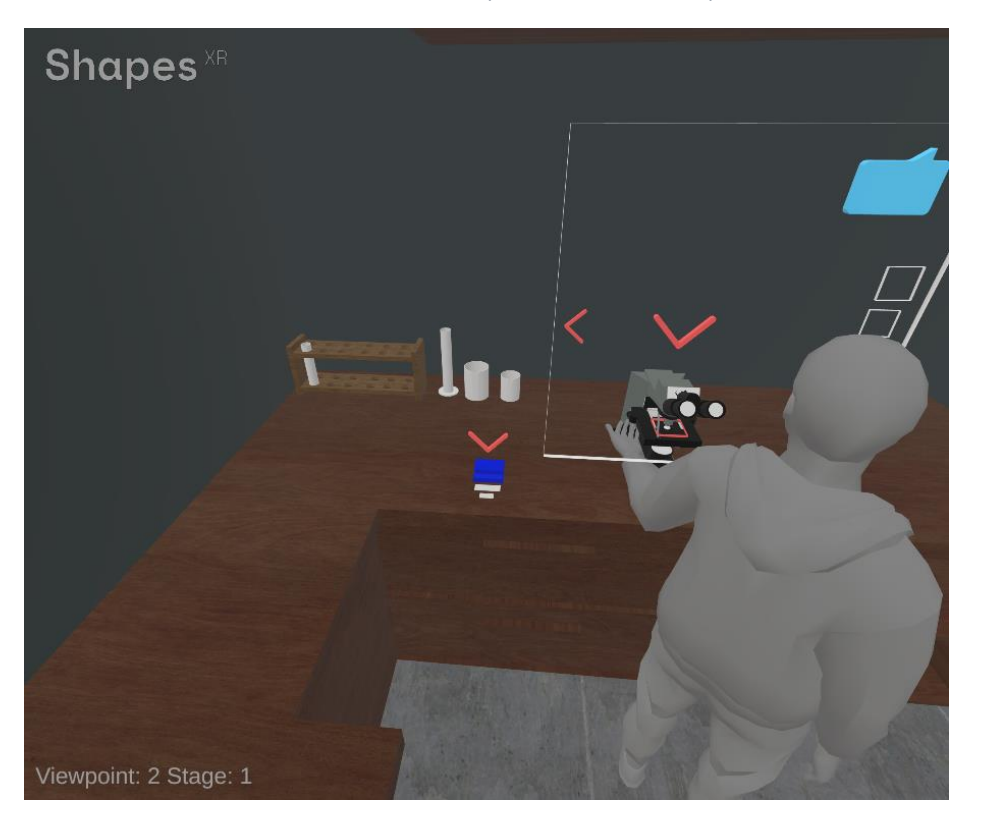

### 2.3.5.3. Mapa de Procesos

Una vez claro el mockup y la interacción del usuario con el ambiente es importante tener un seguimiento de la práctica que se realiza en el laboratorio físico. De esta manera implementarlo correctamente en el simulador.

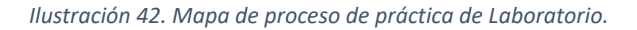

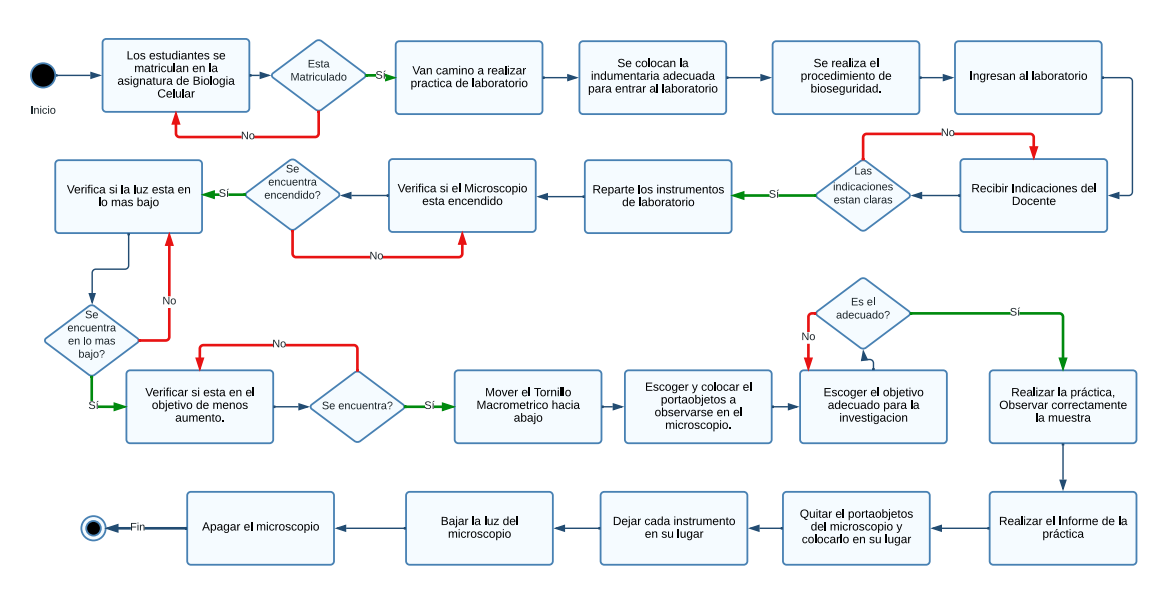

# 2.3.5.4. Historias de Usuario

• Técnica de estimación

Para realizar una estimación adecuada al proyecto se ha determinado la técnica Tshirt empezando en XS hasta XL, teniendo en cuenta el rango en días empezando desde el 0 para historias de usuario que tomen menos de un día.

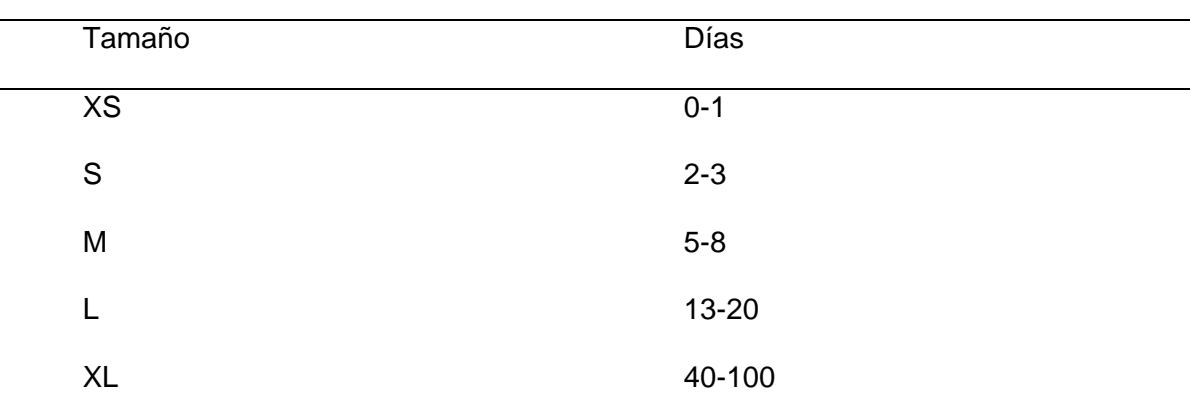

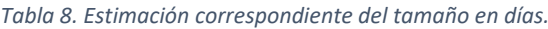

# • Prioridad

Para determinar una correcta priorización es importante tener la opinión del usuario y que es lo más importante para él, teniendo en cuenta eso se escoge una escala de 1 a 5 siendo 1 menos prioritario y 5 lo más prioritario.

• Lista de Historias de Usuario

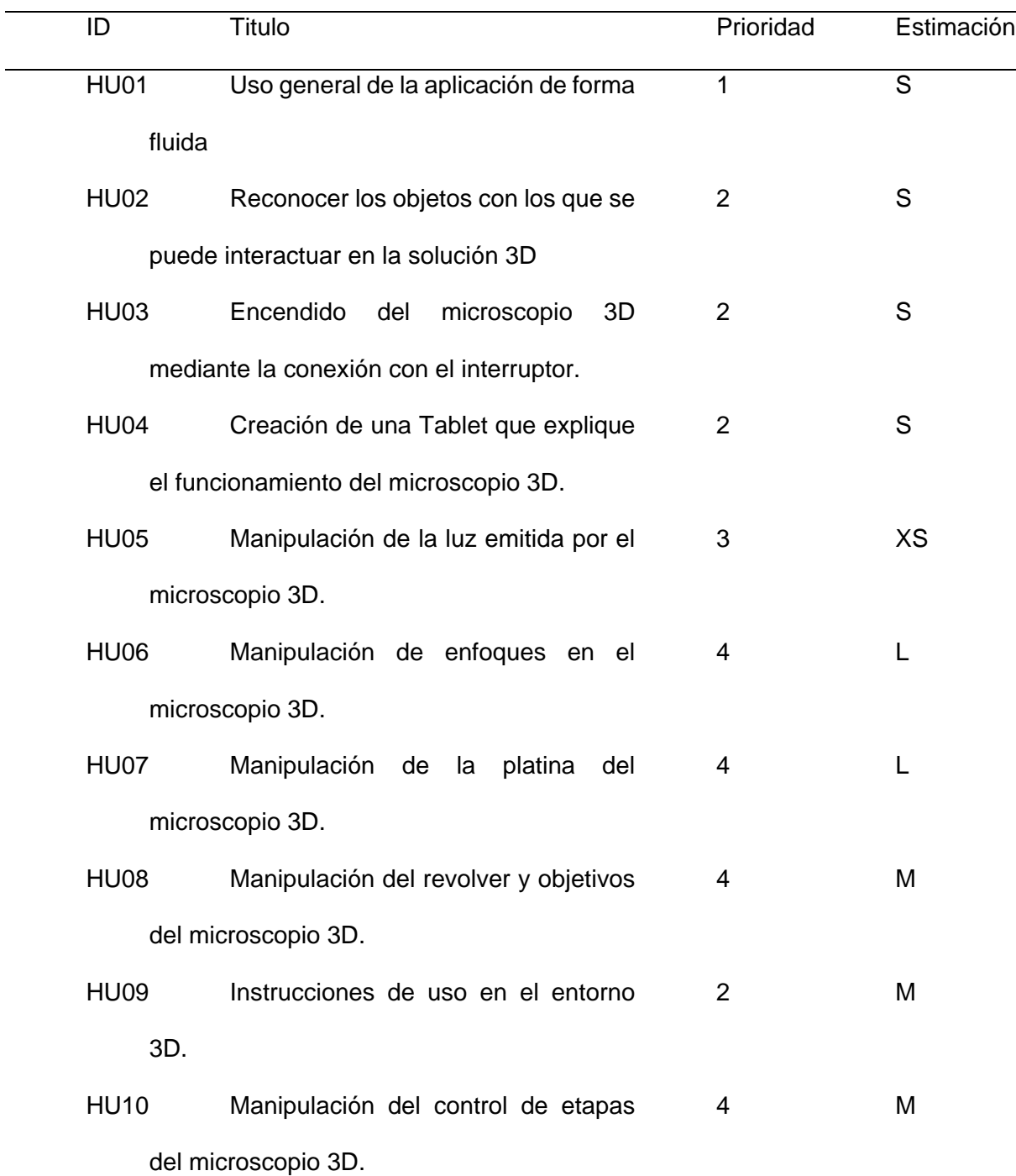

#### *Tabla 9. Lista de Historias de usuario*

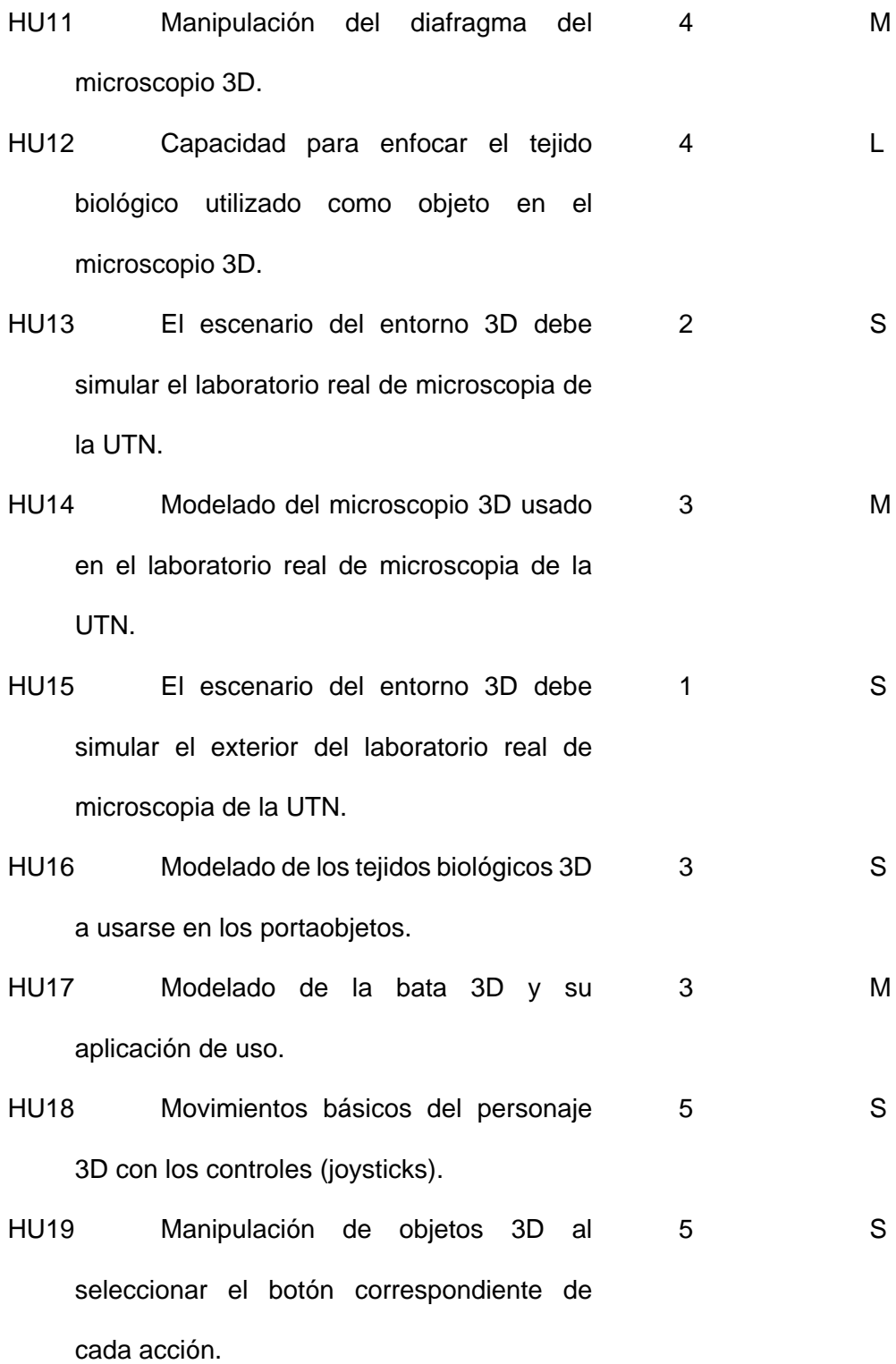
• Desglose de Historias de Usuario

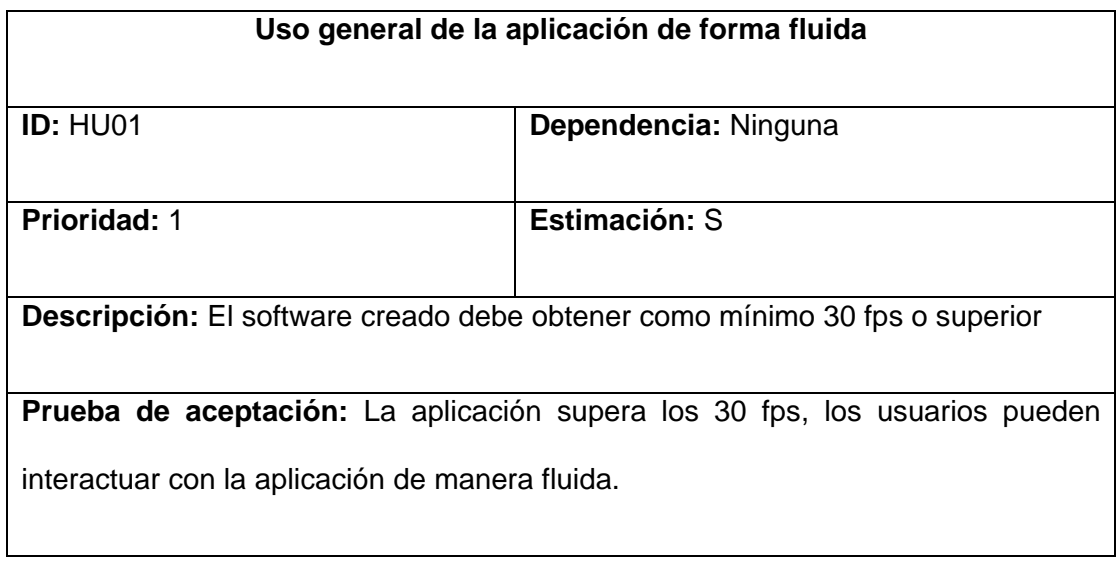

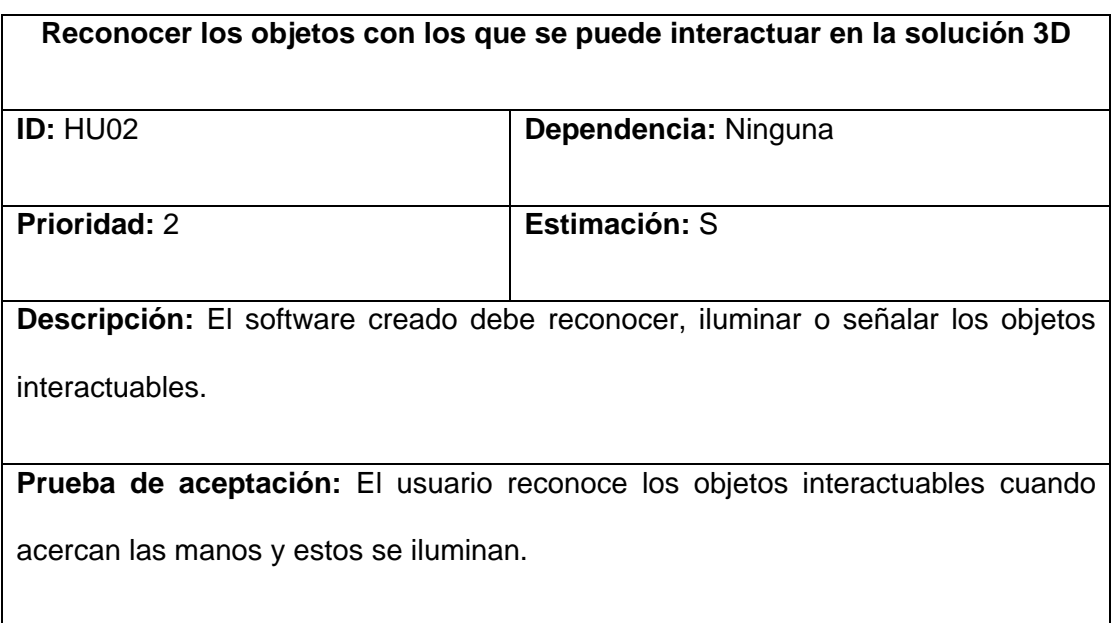

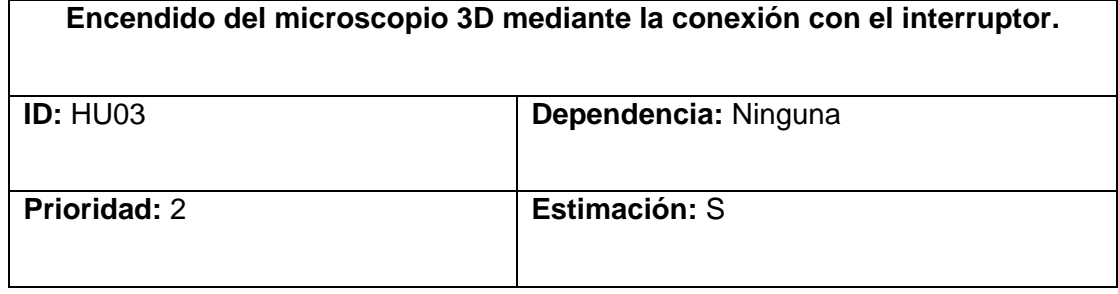

**Descripción:** El microscopio y su luz debe encenderse al interactuar con el botón de encendido.

**Prueba de aceptación:** El usuario reconoce cuando el microscopio se encuentra

encendido y cuando no.

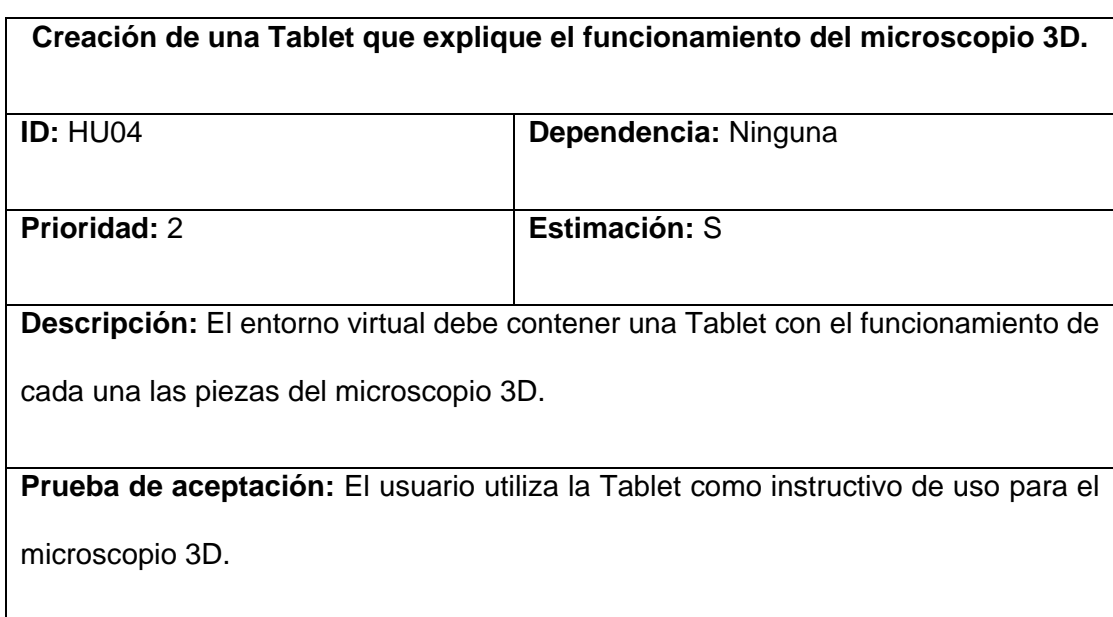

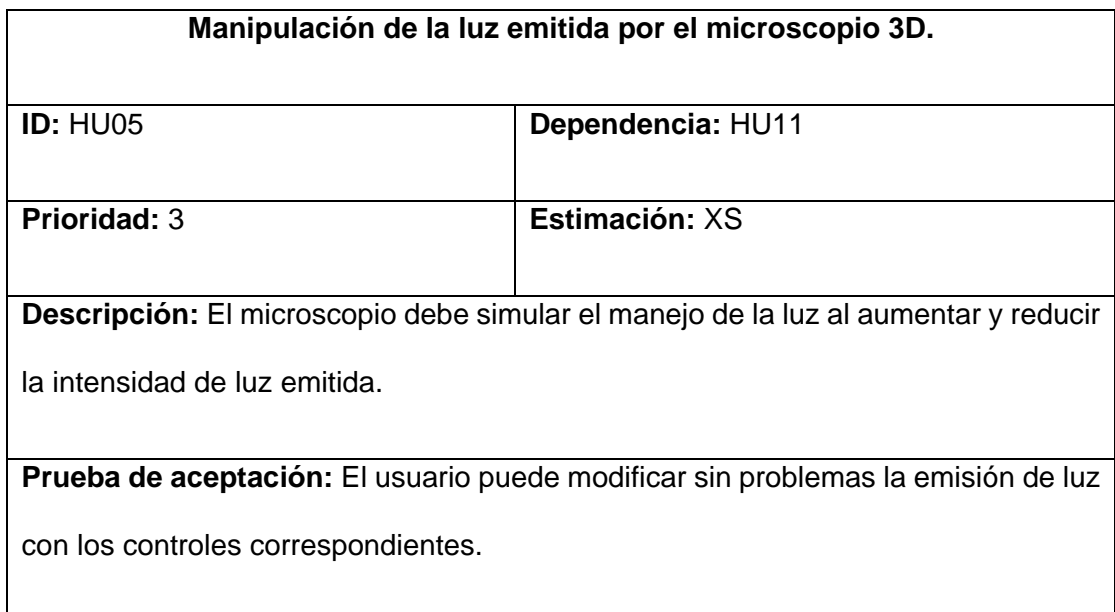

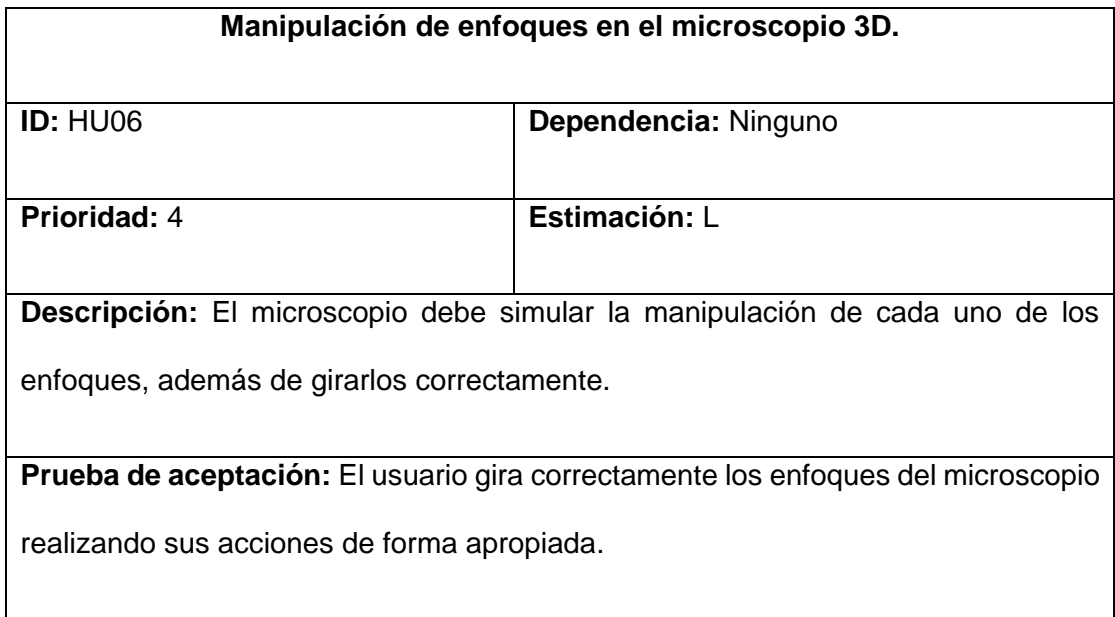

 $\mathsf{l}$ 

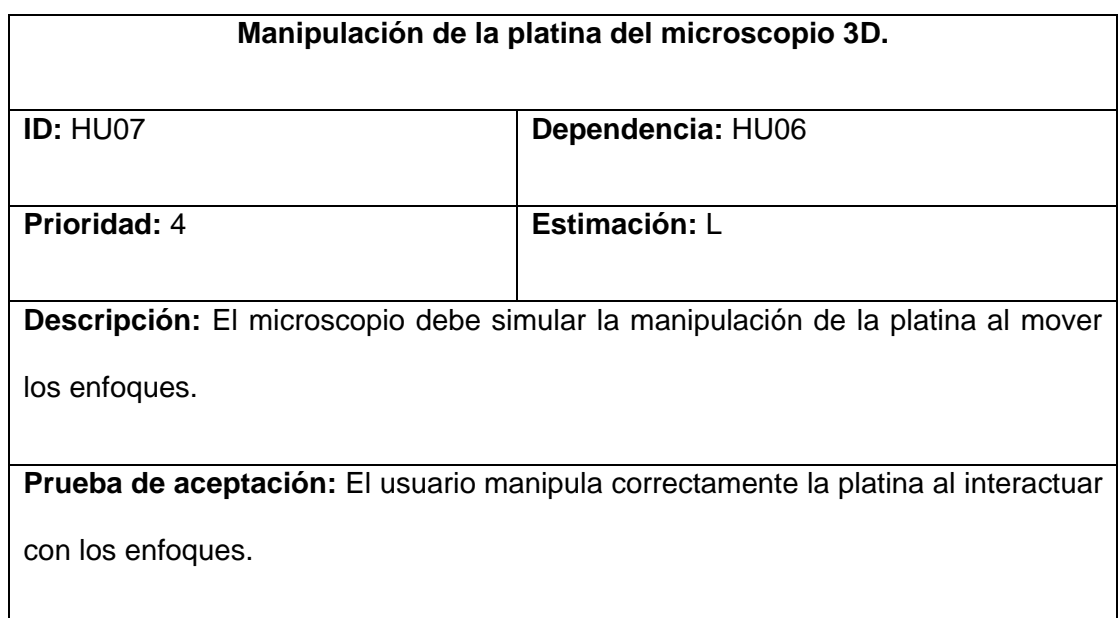

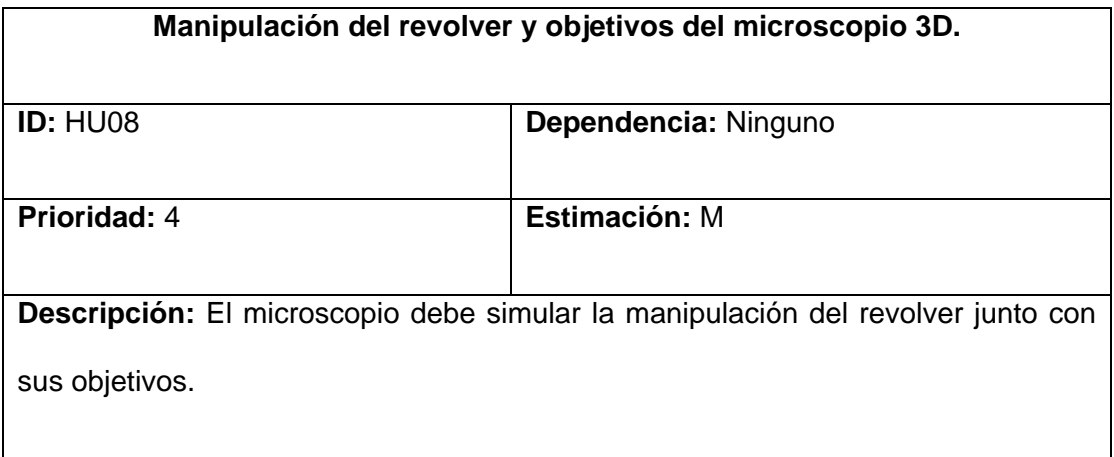

**Prueba de aceptación:** El usuario puede cambiar de objetivo girando el revolver correctamente.

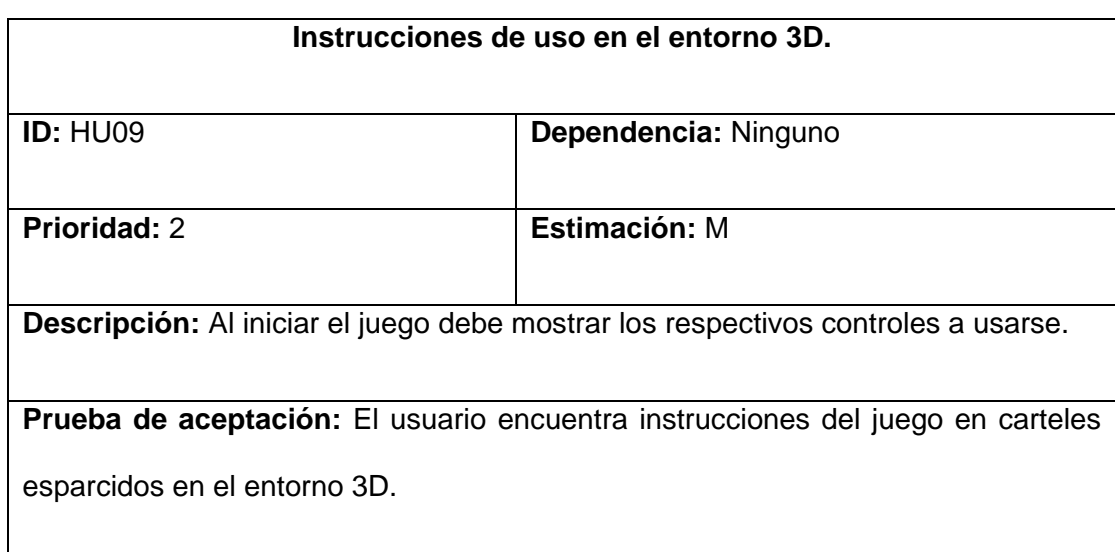

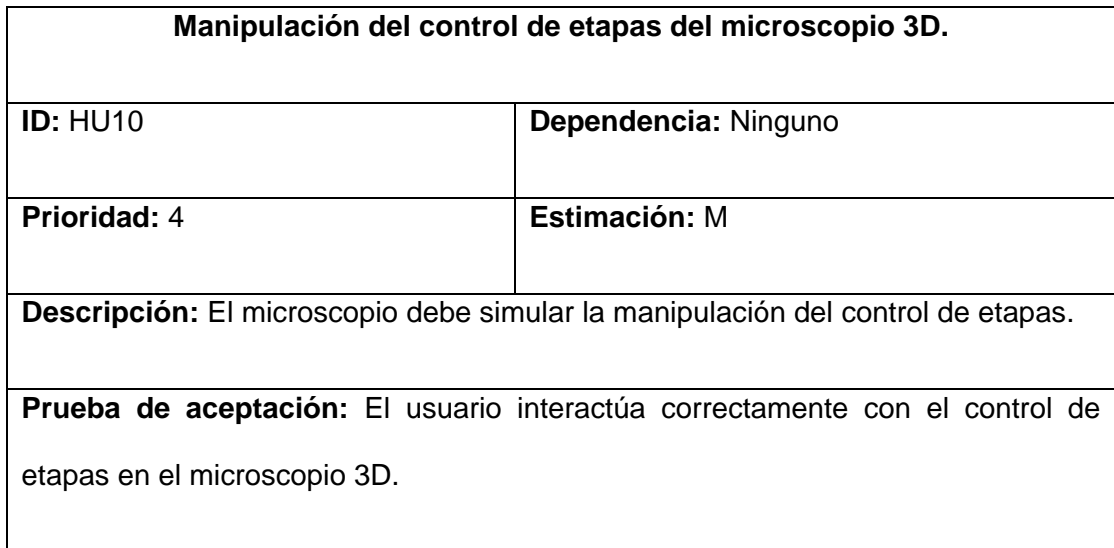

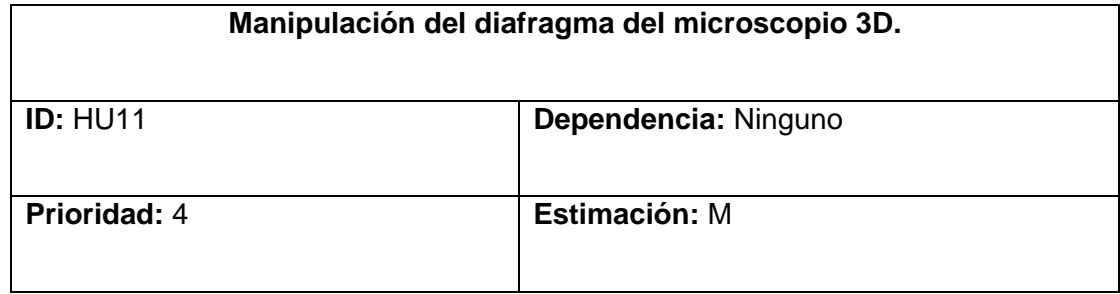

**Descripción:** El microscopio debe simular la manipulación del diafragma para ajustar la luz.

**Prueba de aceptación:** El usuario interactúa correctamente con el diafragma y su nivel de emisión de luz.

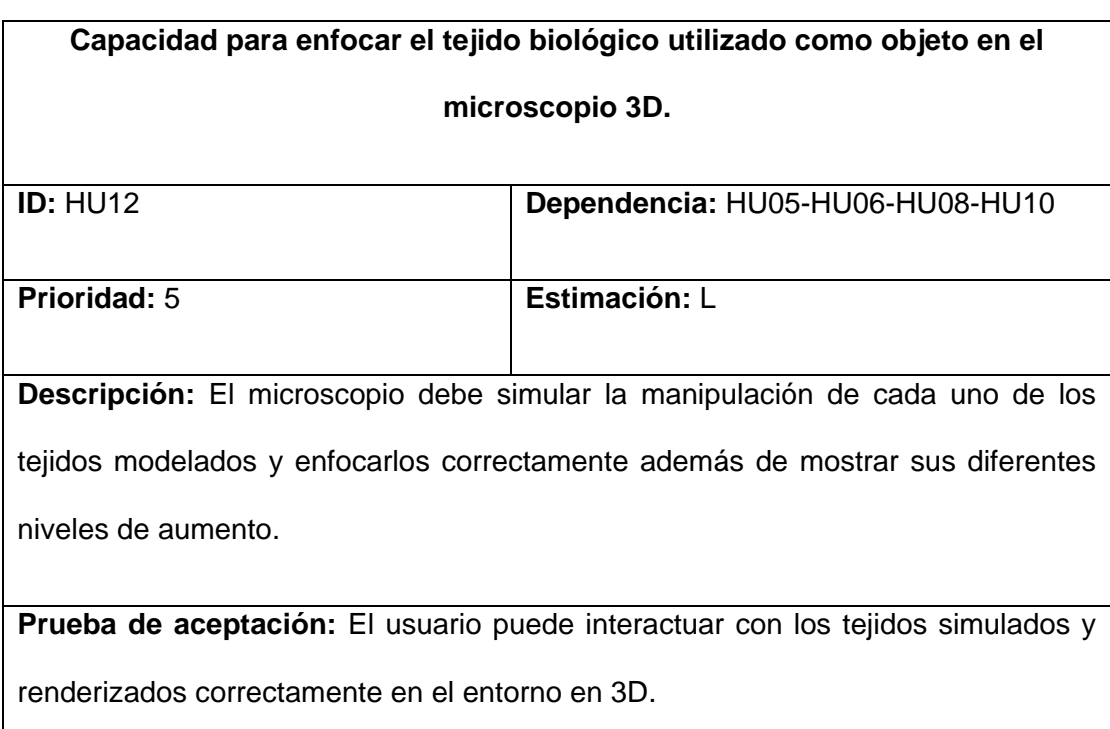

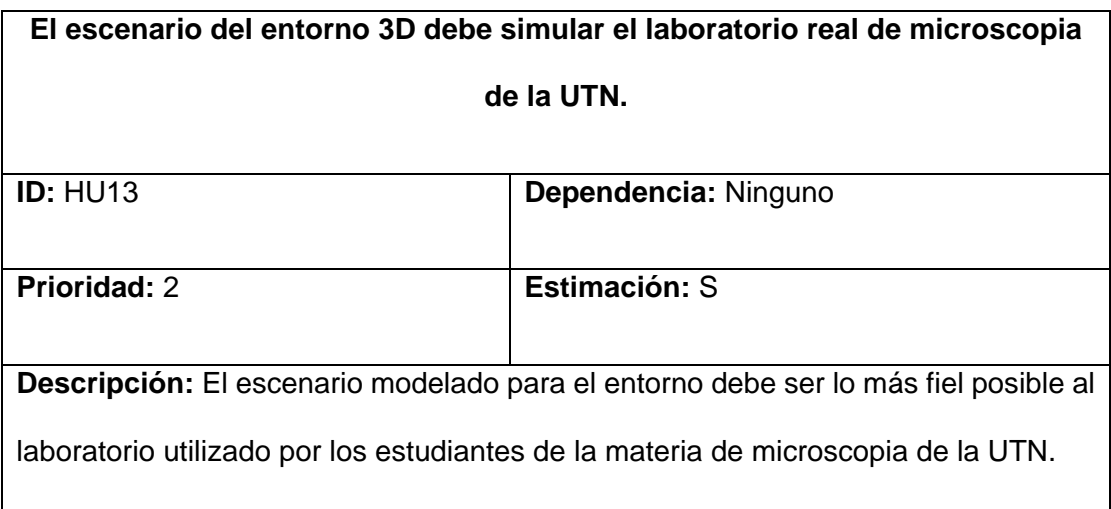

**Prueba de aceptación:** El usuario puede observar una fiel simulación del laboratorio real de la UTN.

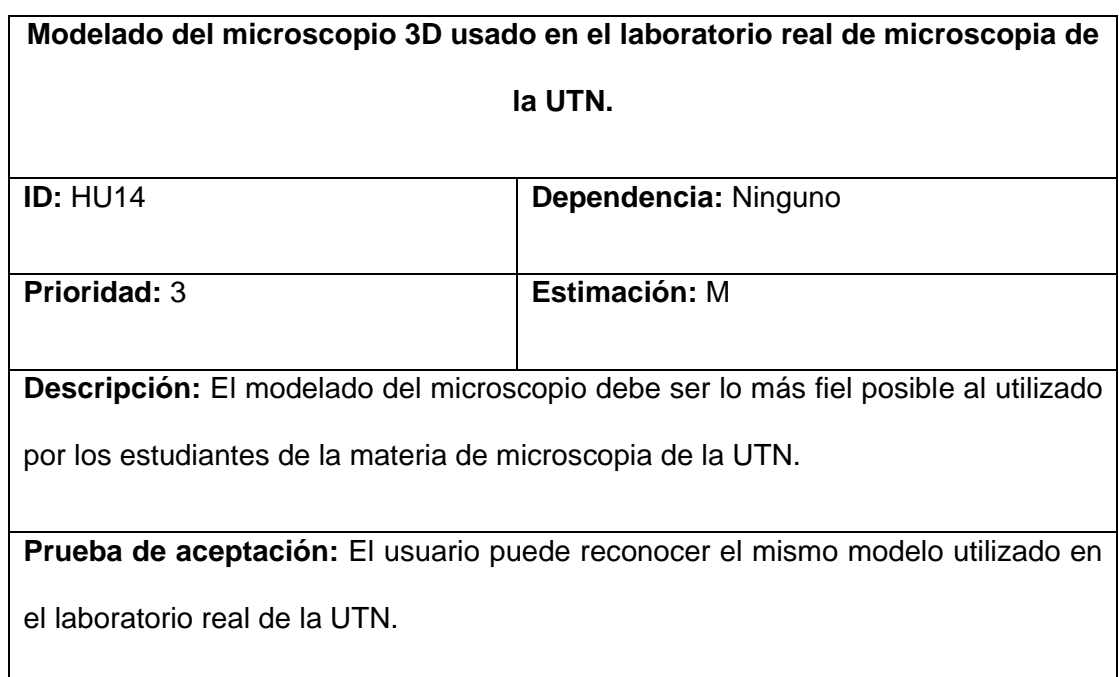

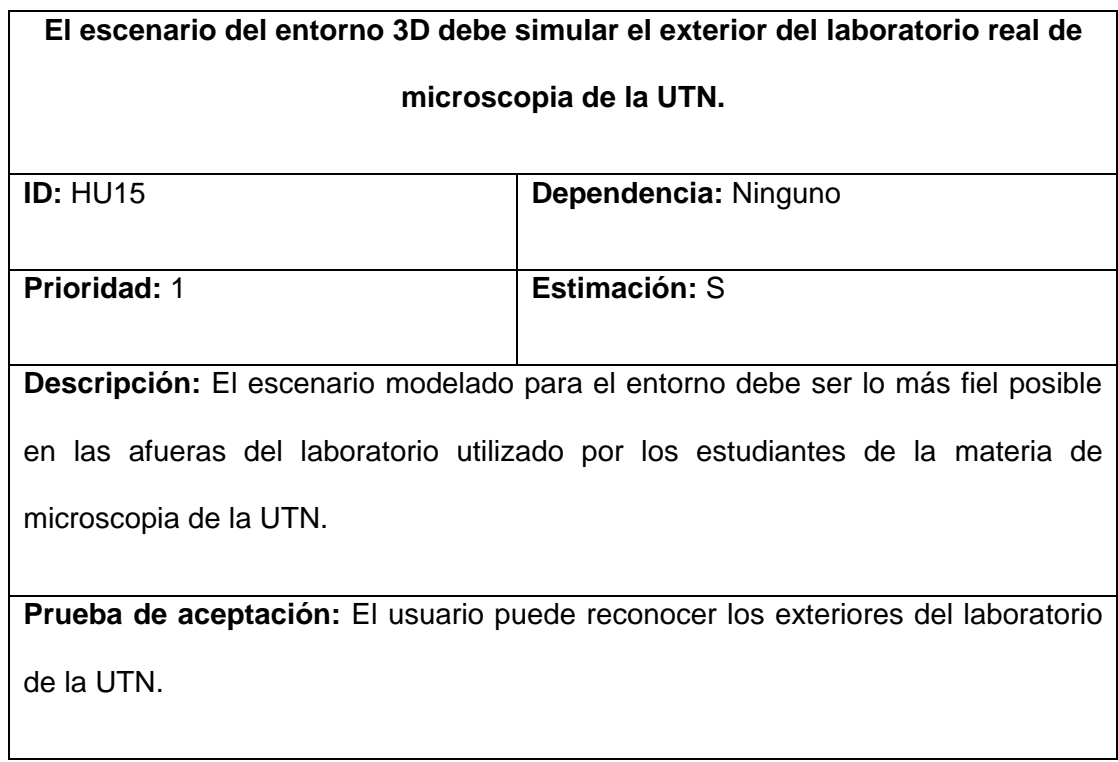

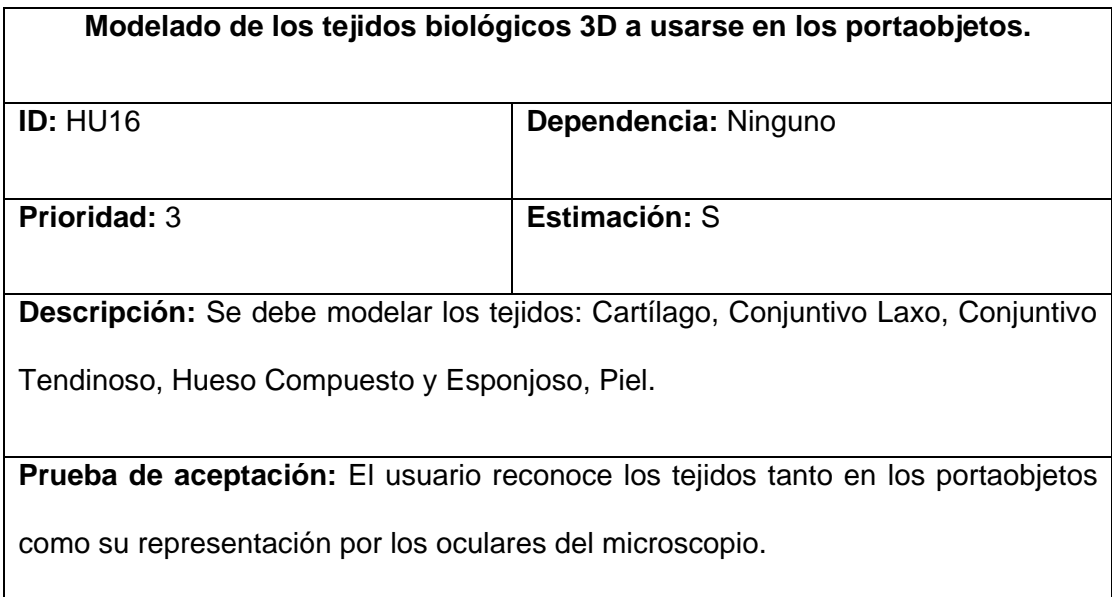

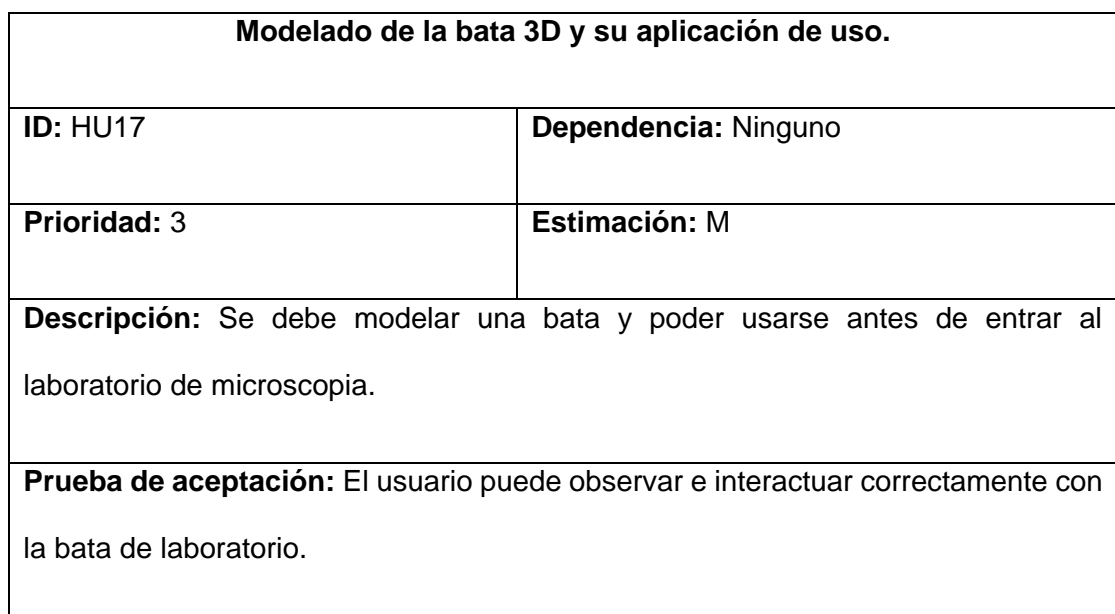

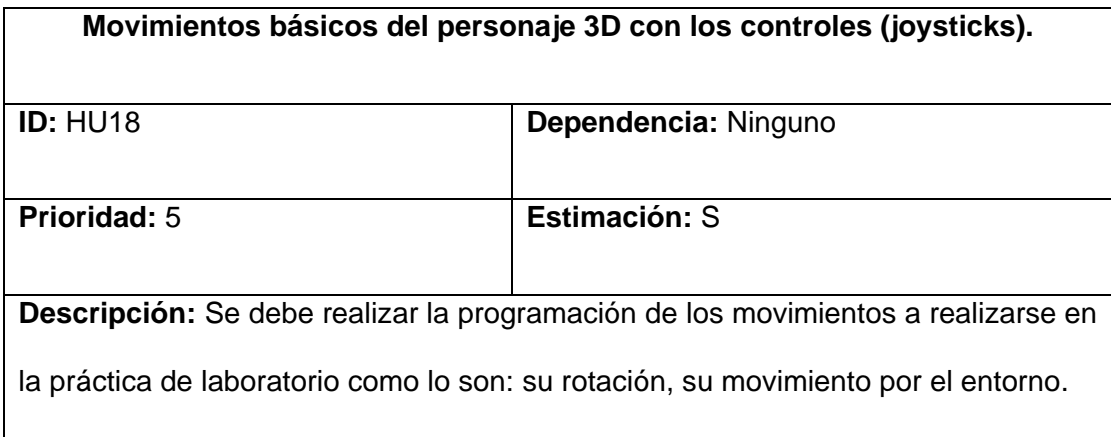

**Prueba de aceptación:** El usuario puede moverse/teletransportarse correctamente por el entorno 3D.

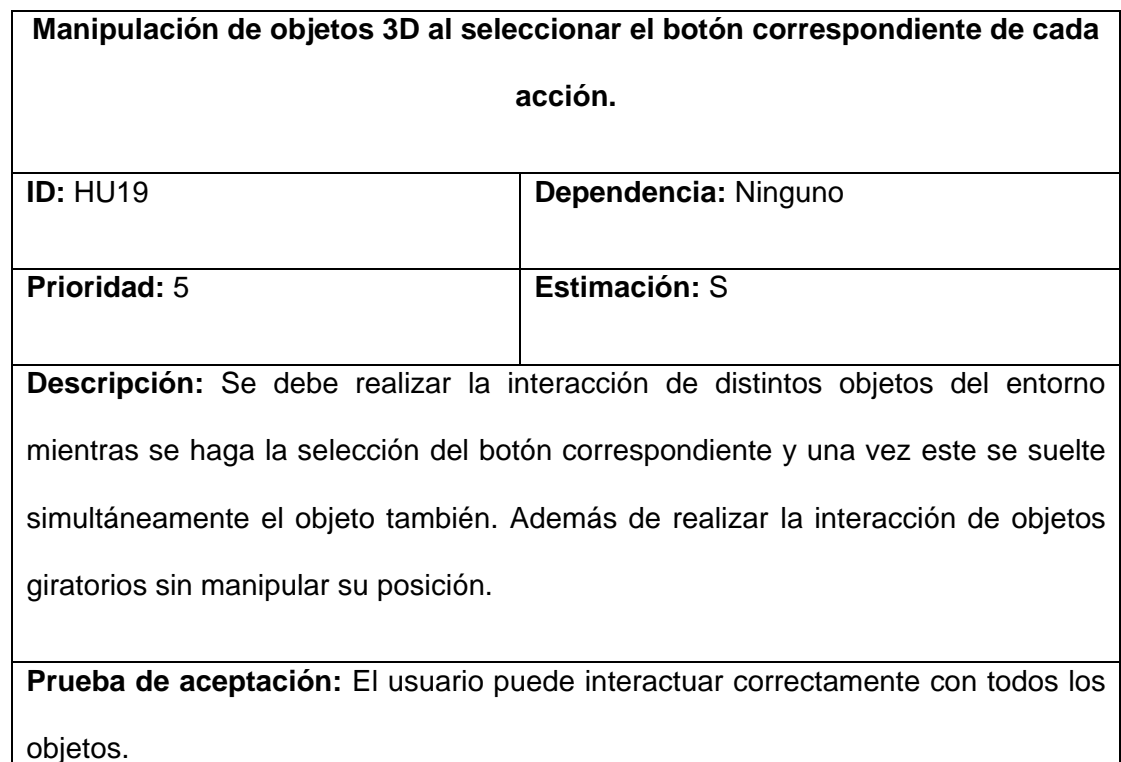

### 2.3.6. Probar

Una vez decidida la forma de interacción básica y los modelos, se realiza el primer modelo mínimo viable, luego se realiza una prueba con una encuesta de satisfacción y obtener retroalimentación así realizar los cambios adecuados si es necesario.

### 2.3.6.1. Prototipo Version Alpha

Para realizar el primer prototipo del entorno es importante empezar con las historias de usuario más prioritarias, de esta manera mantener algunos modelos provisorios como vemos en la ilustración N°43, mientras se avanza a las demás historias de usuario.

*Ilustración 43. Modelos Provisorios del Entorno*

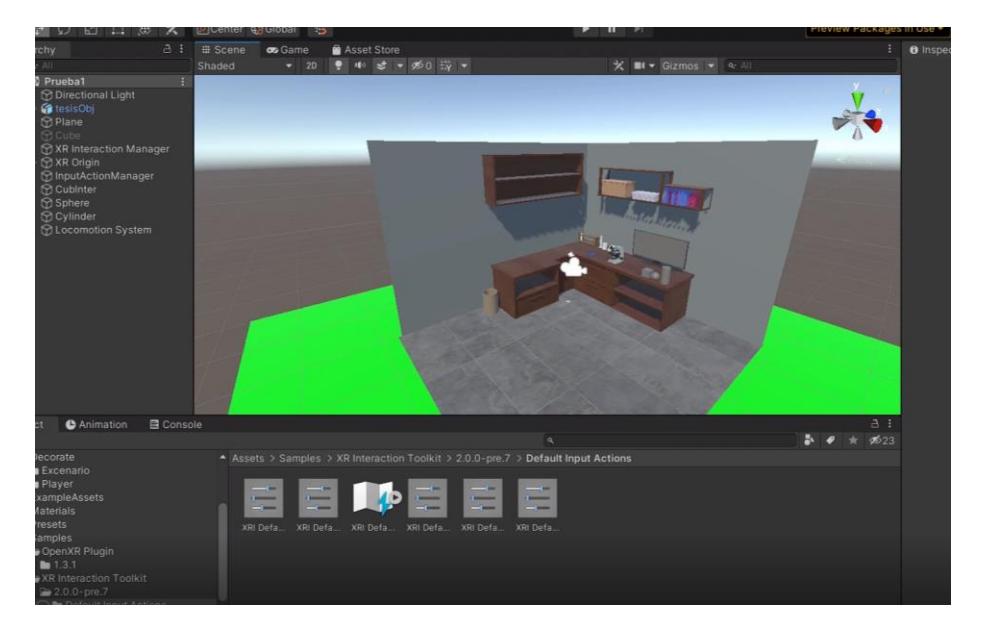

Para iniciar las pruebas es importante programar la base del movimiento, tanto del usuario en el entorno como los movimientos de sus manos, en el inicio se utiliza el movimiento constante del usuario (movimiento sin restricciones), para realizar las pruebas correspondientes sin tener ninguna limitación como vemos en la ilustración N°44.

*Ilustración 44. Movimiento Primer Prototipo.*

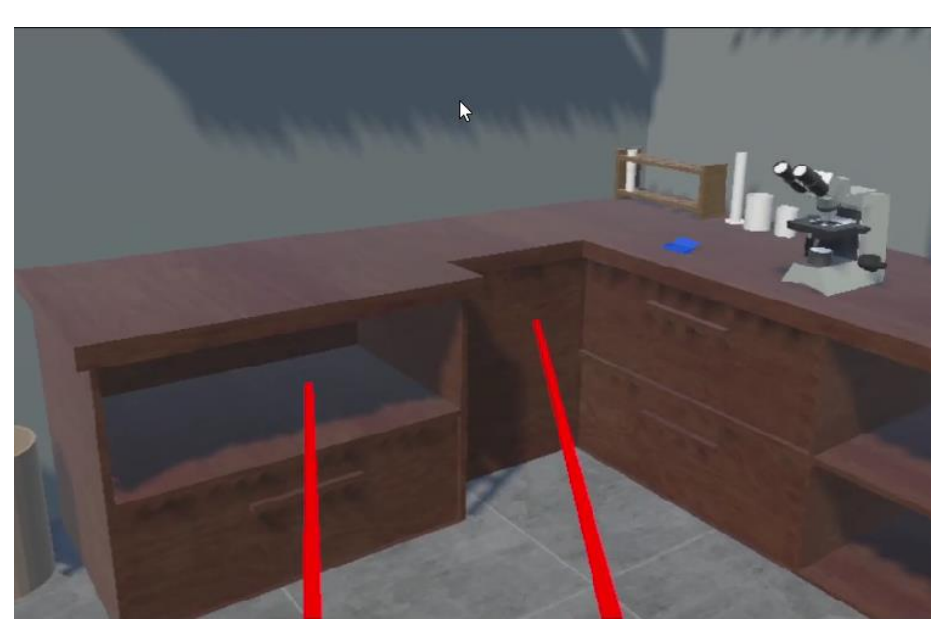

La programación para su interacción con los objetos en primera instancia se utilizan formas básicas (cuadrados, cilindros, esferas) hasta determinar el correcto funcionamiento como lo es: su rotación, su movimiento, rotación en un eje determinado, escalabilidad, entre otros como vemos en la ilustración N°45.

*Ilustración 45. Primer Interacción con objetos.*

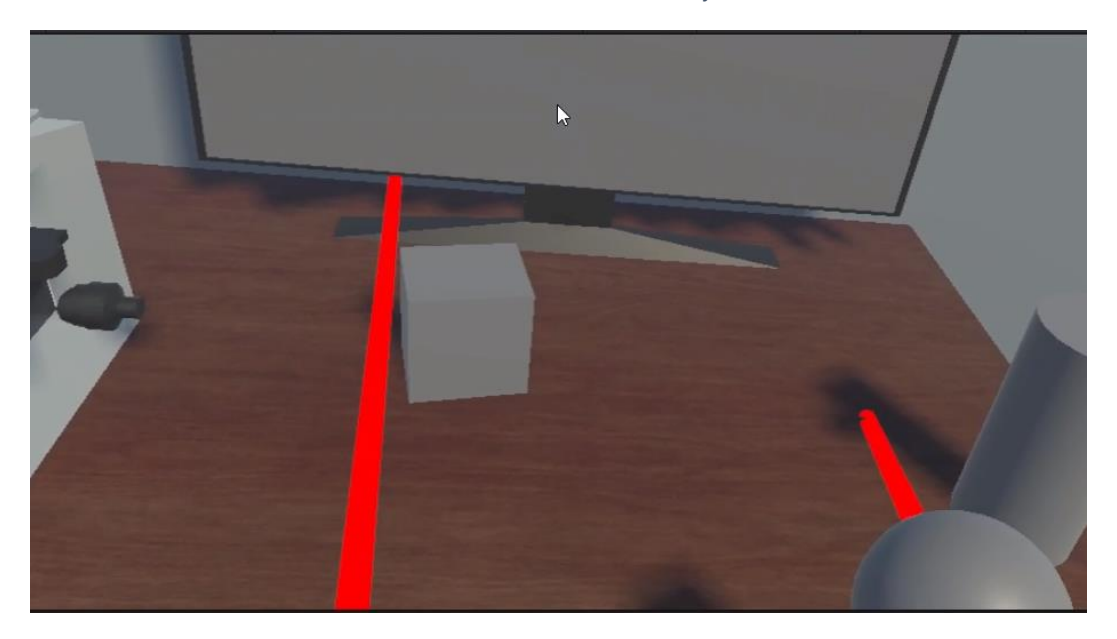

Una vez hecha la interacción con las figuras básicas se puede representar esos movimientos con el microscopio, movimientos básicos de cada una de sus partes y la interacción de esta con el microscopio.

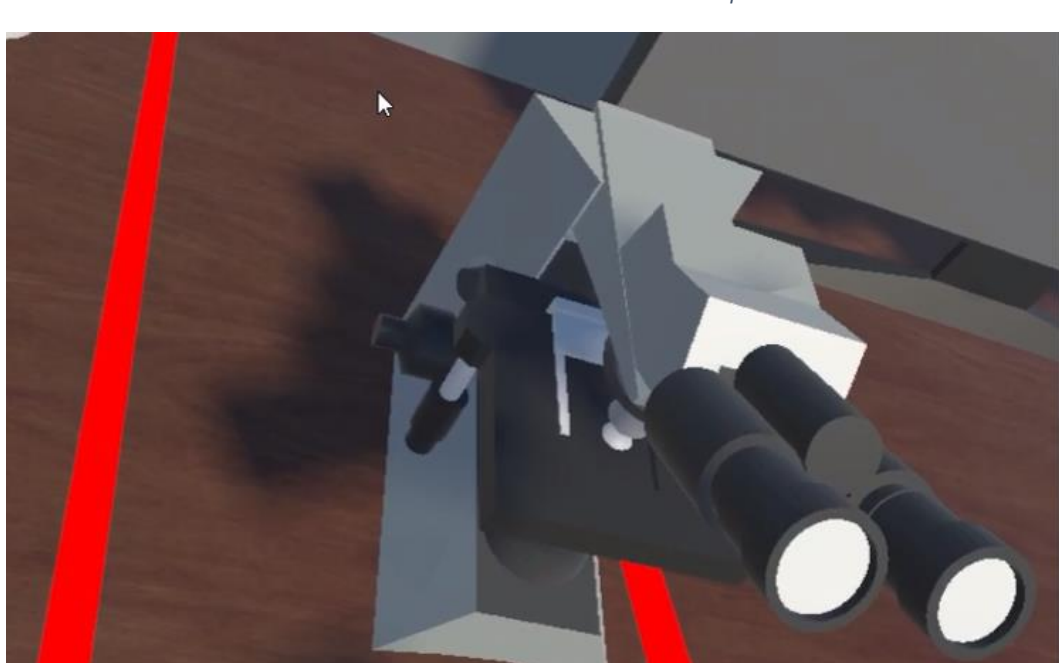

*Ilustración 46. Interacción básica con el microscopio.*

Una vez realizado el modelo mínimo viable como lo es la versión Alpha, el usuario hará uso del prototipo, narrando su experiencia, impresiones y satisfacción, determinando si la solución se ajusta a las necesidades de los usuarios que harán uso de este.

• Encuesta del Entorno Versión Alpha

PD1. Una vez entregada la versión Alpha de la solución tecnológica de Microscopía en 3D en Realidad Virtual para la identificación, análisis y visualización de un microscopio en un entorno de Realidad virtual. ¿Cuál considera que es el nivel de cumplimiento de los requerimientos de usuario?

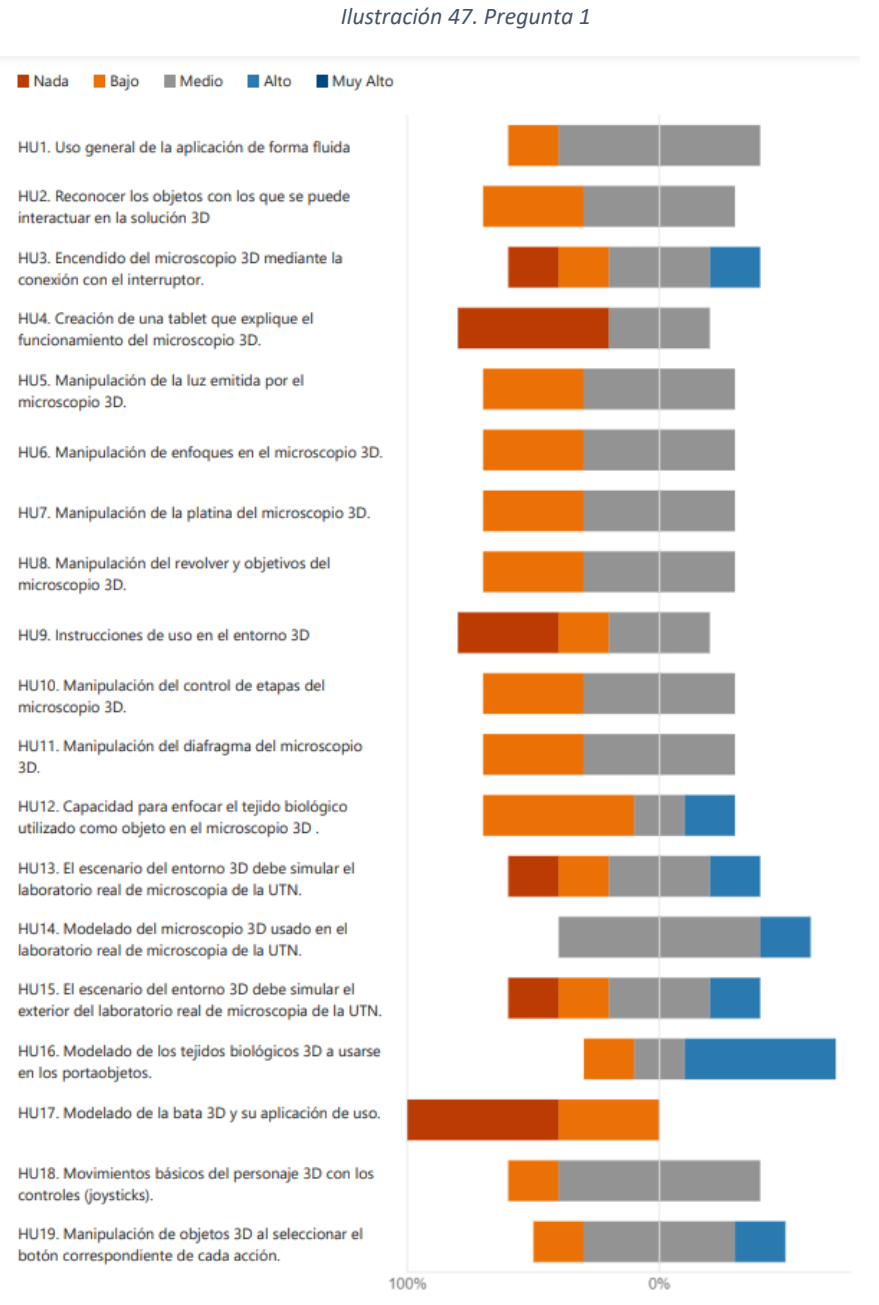

PD2. Una vez entregada la versión Alpha de la solución tecnológica de Microscopía en 3D en Realidad Virtual para la identificación, análisis y visualización de un microscopio en un entorno de Realidad virtual. ¿Cuál es su nivel de satisfacción con respecto a las siguientes

variables relacionadas con la interacción del entorno 3D en realidad virtual?

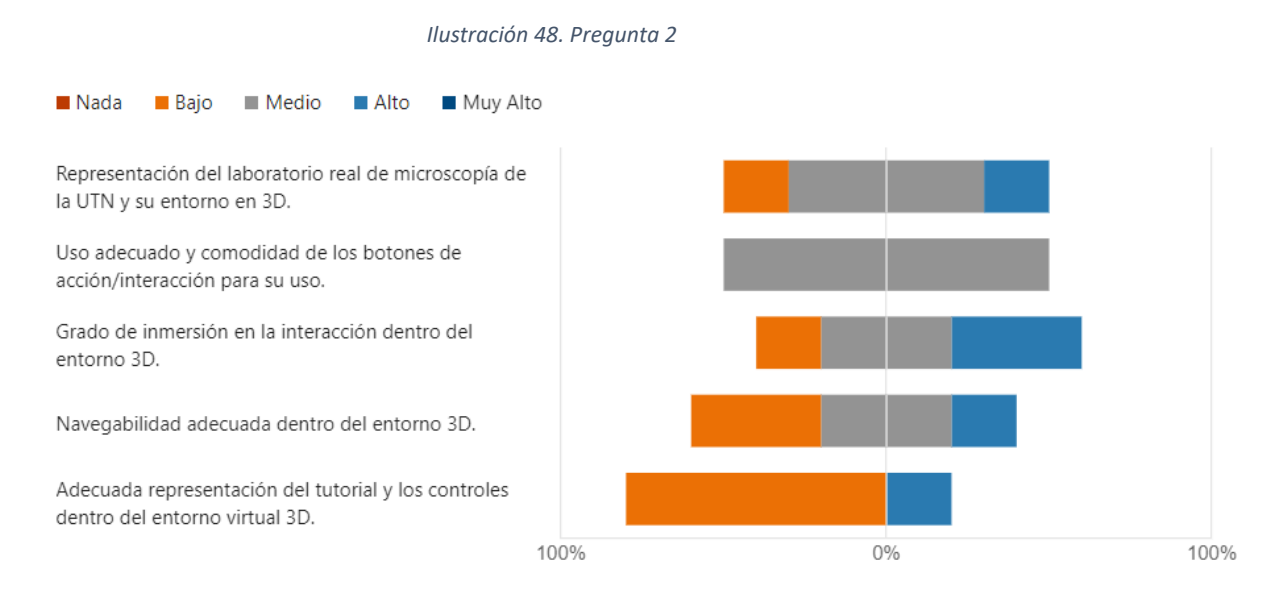

PD3. Una vez entregada la versión Alpha de la solución tecnológica de Microscopía en 3D en Realidad Virtual ¿Cuál es su nivel de satisfacción con respecto a las siguientes variables relacionadas con el cumplimiento de los objetivos de la solución de microscopía 3D?

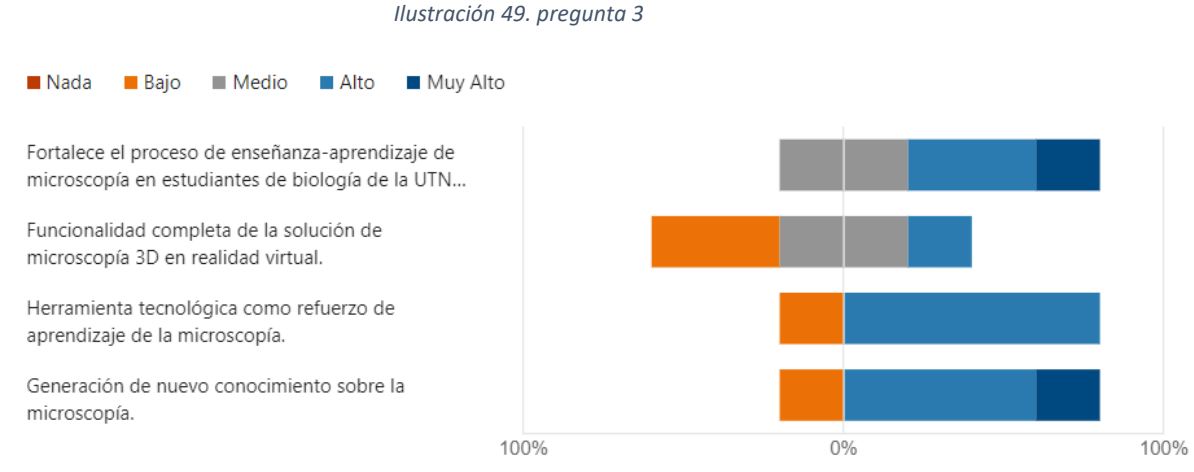

PD4. ¿Cómo calificaría la primera versión Alpha de la solución tecnológica de Microscopía en 3D en Realidad Virtual?

#### *Ilustración 50. Pregunta 4*

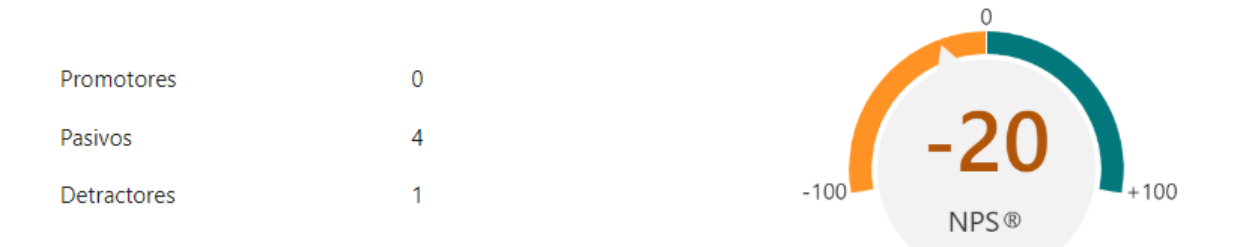

Una vez entregada la versión ALPHA se llegó a determinar que aún no se cumplía los objetivos planteados (Fortalecer el aprendizaje de la microscopia), ya que hacía falta distintas funcionalidades las cuales se ven proyectadas en la versión BETA.

### 2.3.6.2. Prototipo Versión Beta

Para la versión beta en base a la encuesta de satisfacción realizada se ha implementado como también mejorado las funcionalidades que no han cumplido con su requerimiento.

Modelado del laboratorio de microscopia de la Universidad Técnica del Norte lo más fiel al real, esto para conseguir una adecuada inmersión para el usuario.

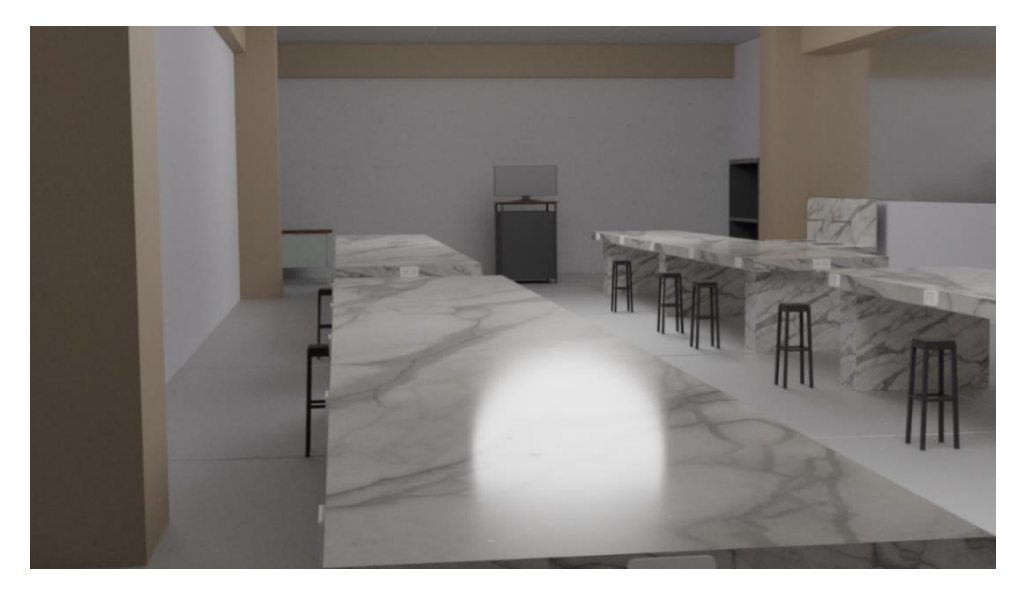

*Ilustración 51. Modelado del Laboratorio.*

Modelado del microscopio más usado en el laboratorio de microscopia de la Universidad Técnica del Norte, esto facilitara el reconocimiento de cada una de sus partes al momento de utilizarlo.

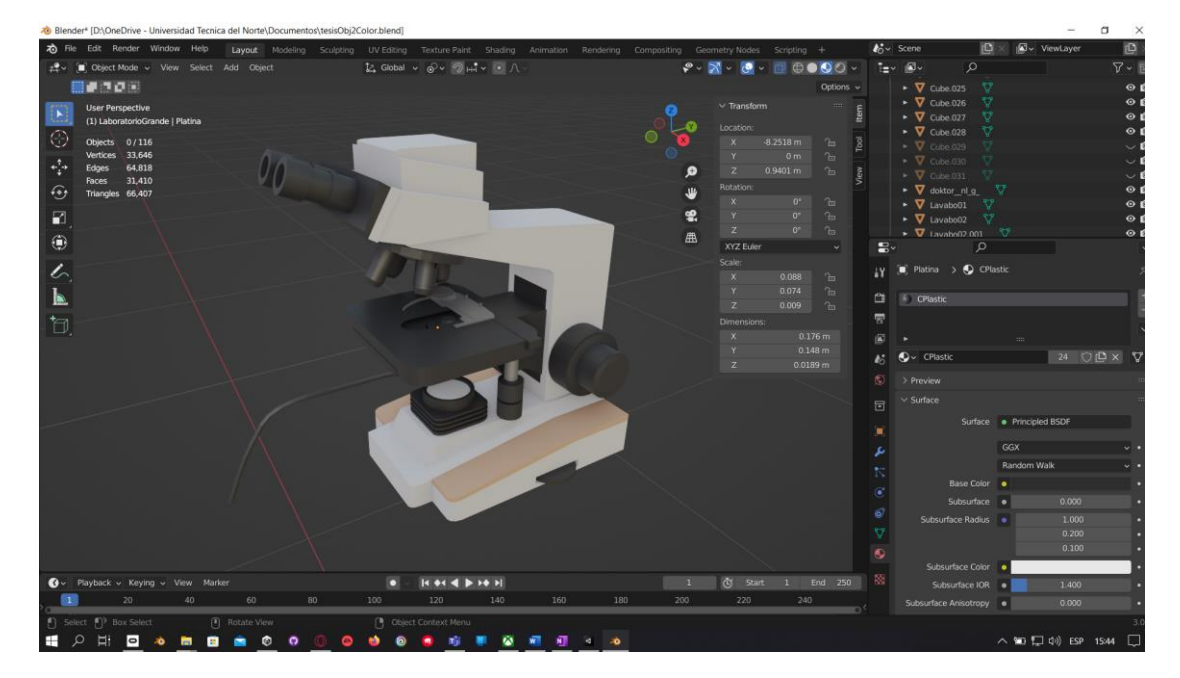

*Ilustración 52. Modelado del Microscopio.*

Se ha mejorado el manejo brusco de la interacción de los enfoques para realizar el movimiento de la platina.

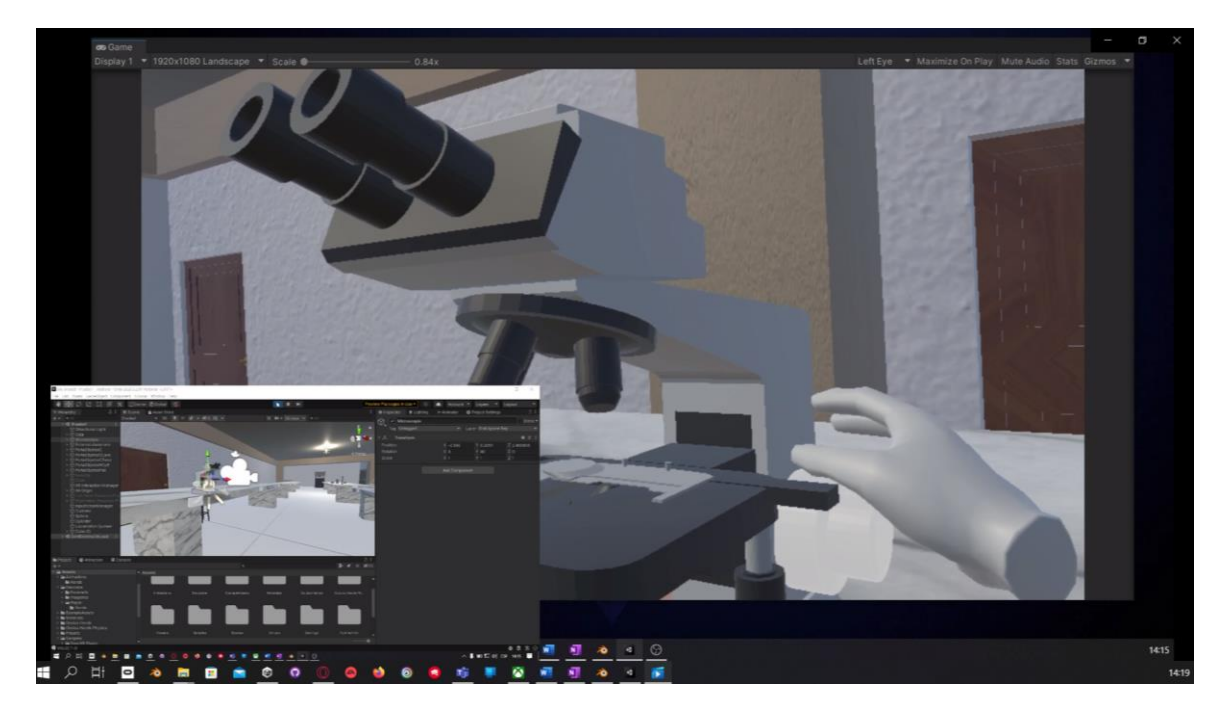

*Ilustración 53. Interacción con el microscopio.*

Modificación de la iluminación al interactuar con el condensador del microscopio.

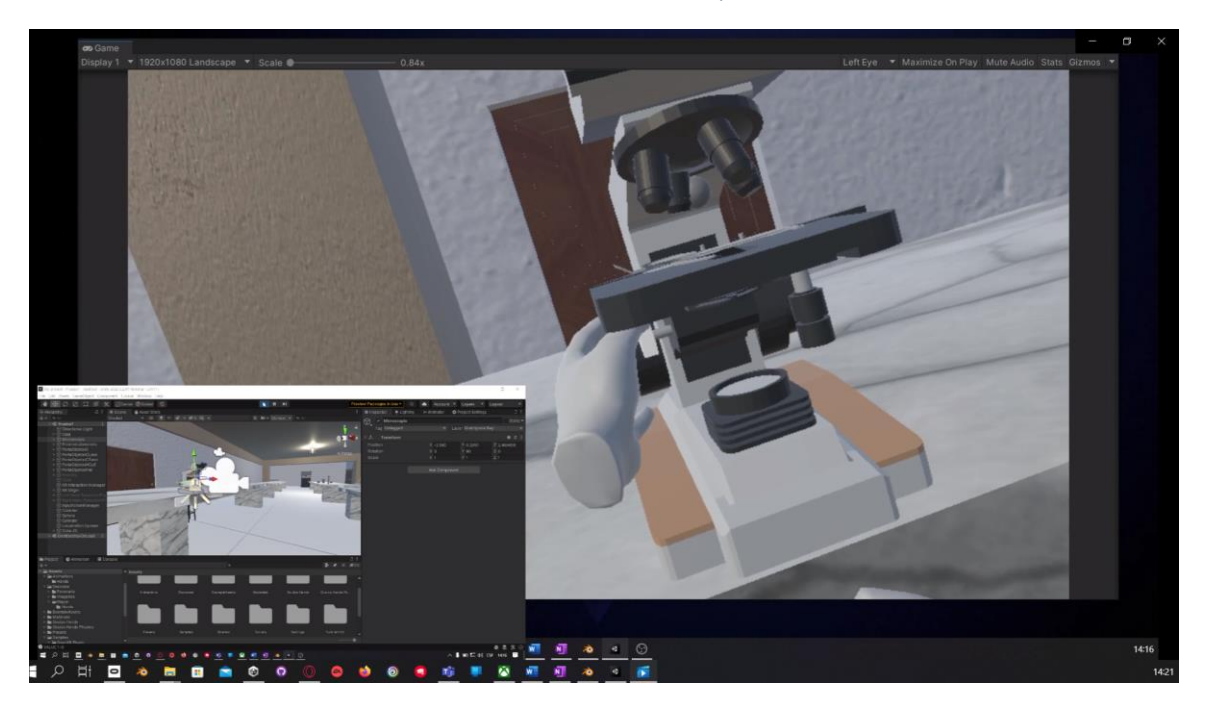

*Ilustración 54. Interacción con el Microscopio.*

Cambio de objetivo y modificación de textura al mostrarse en los oculares del microscopio.

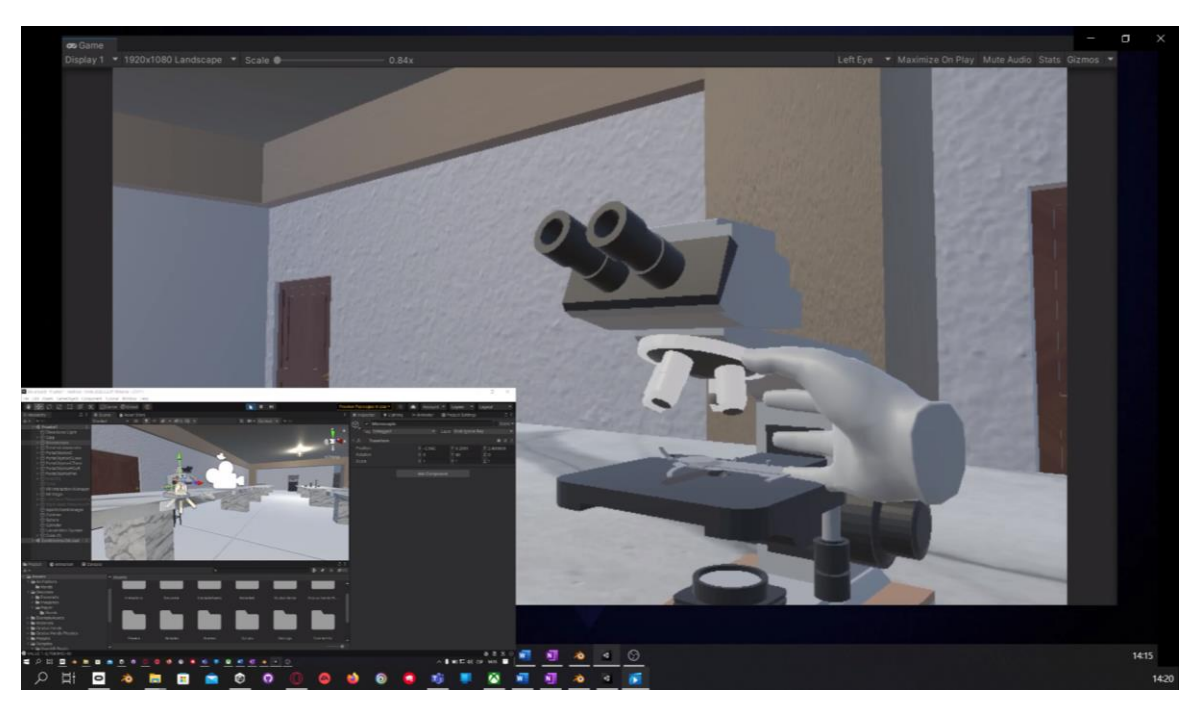

*Ilustración 55. Interacción visible con Objetos.*

Iluminación de los objetos interactuables al acercar la mano para su interacción.

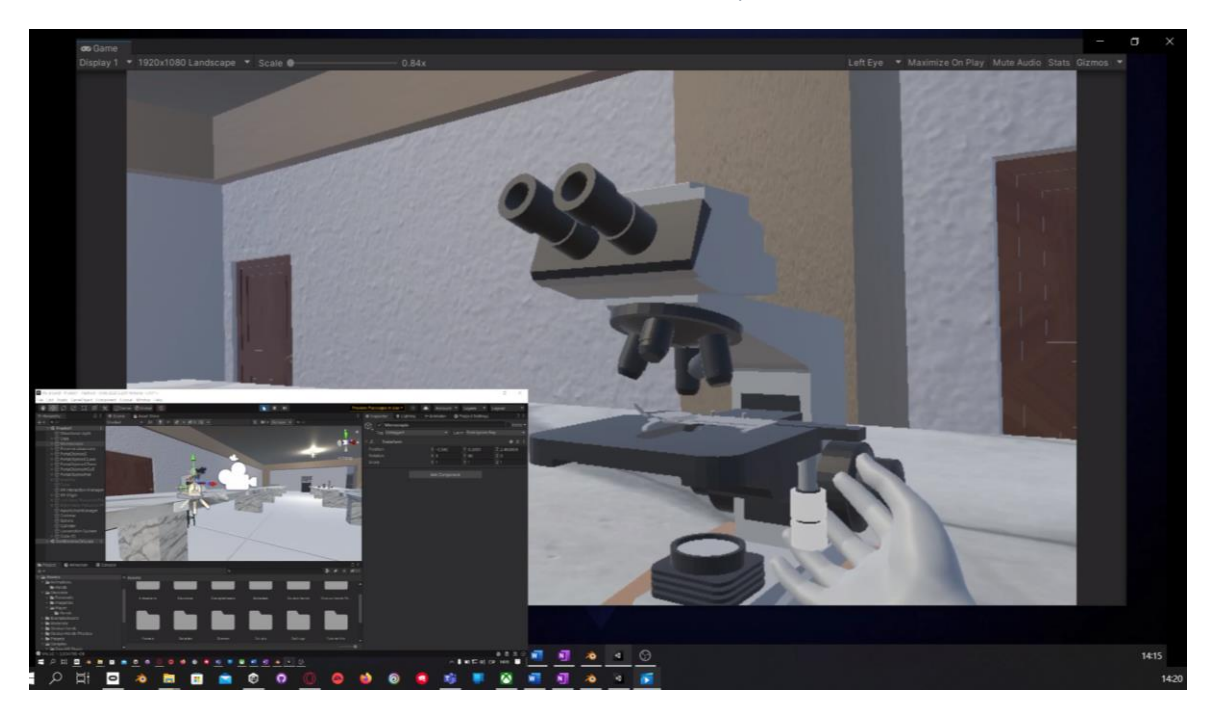

*Ilustración 56. Interacción visible del Microscopio.*

El microscopio cuenta con un botón de encendido en su parte posterior para el funcionamiento de su iluminación.

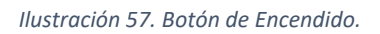

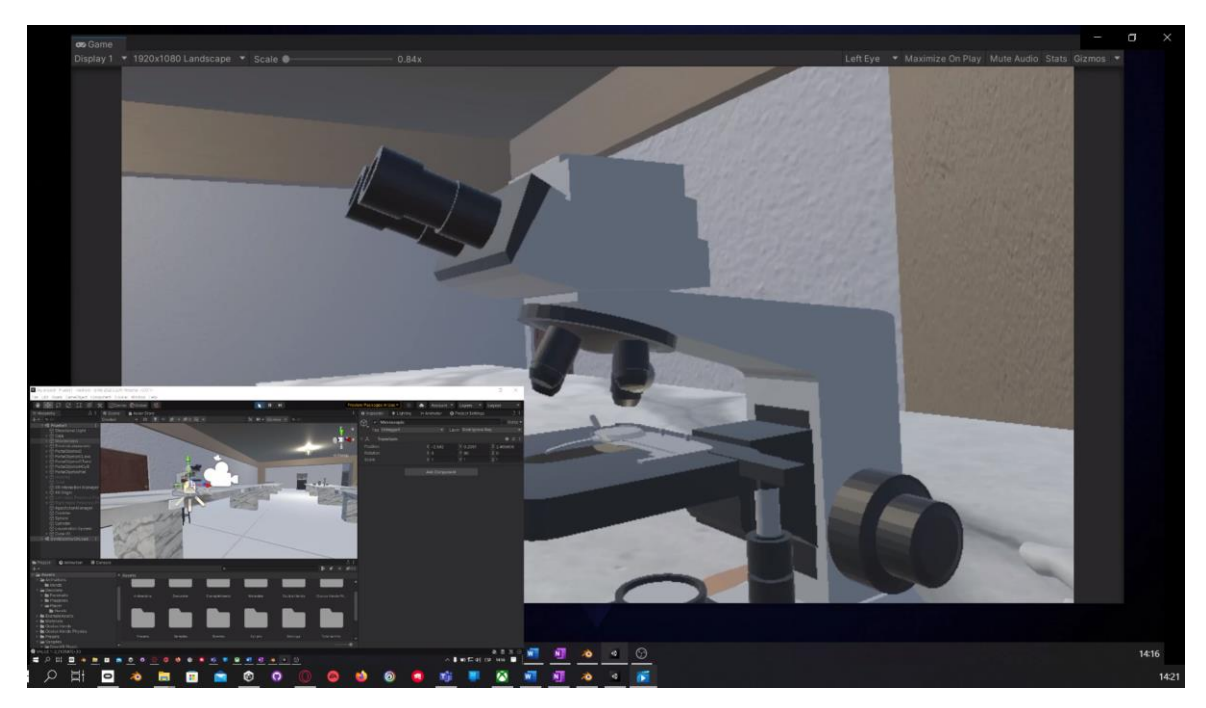

Modelado y texturizado de cada uno de los tejidos encontrados en el laboratorio de microscopia para la realización de prácticas.

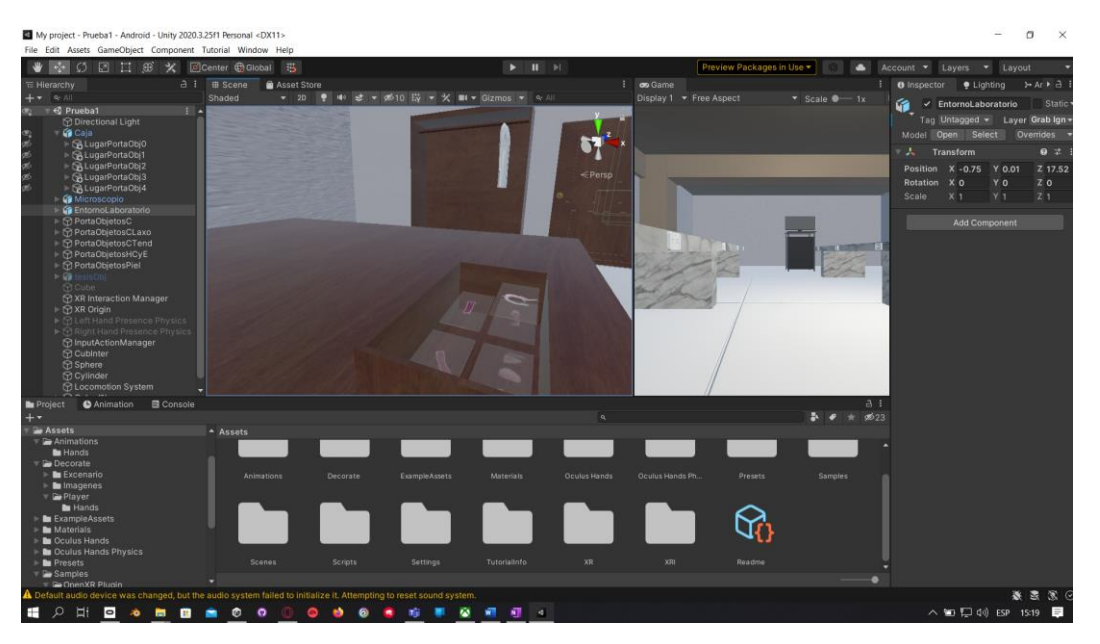

*Ilustración 58. Modelado y Programación de los tejidos.*

Modelado de la parte exterior del laboratorio de microscopia de la Universidad Técnica del Norte.

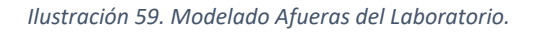

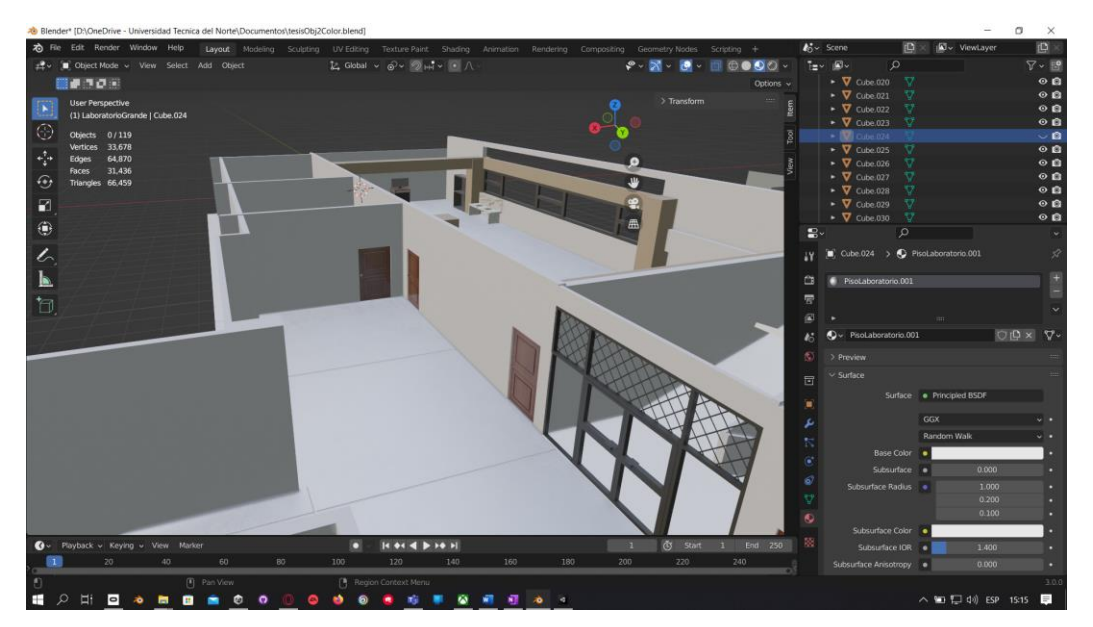

Modelado de la bata de laboratorio y programación de su uso, el usuario debe acercar la bata a su cuerpo para llevarla adecuadamente, una vez se haya puesto la bata, en la muñeca de la mano derecha aparecerá una manilla como indicador de que la lleva puesta.

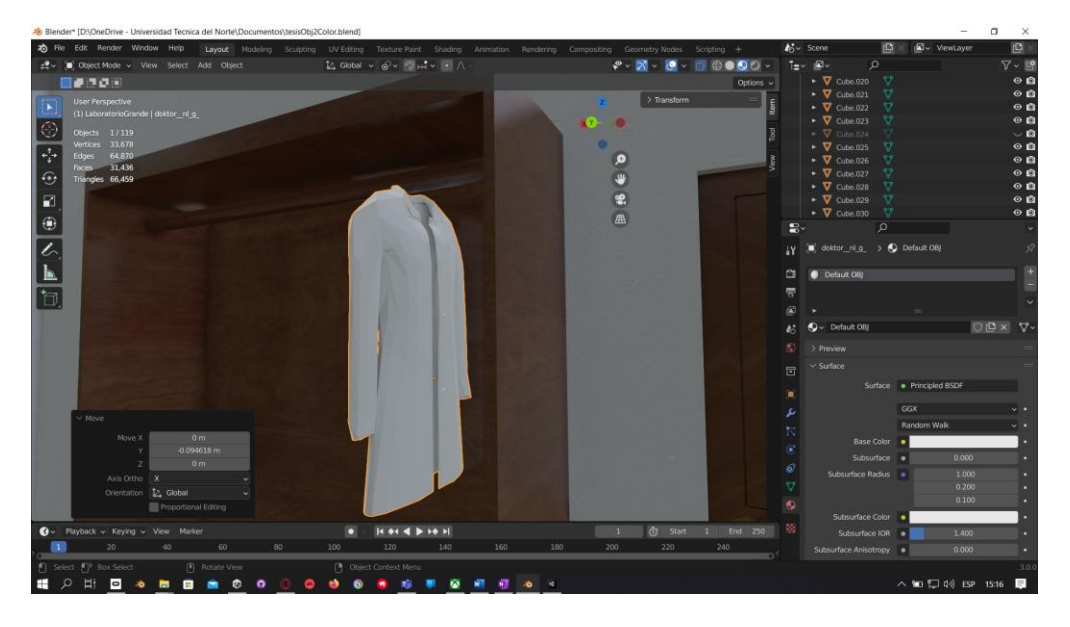

*Ilustración 60. Modelado de bata de laboratorio.*

*Ilustración 61. Manilla de información sobre el mandil*

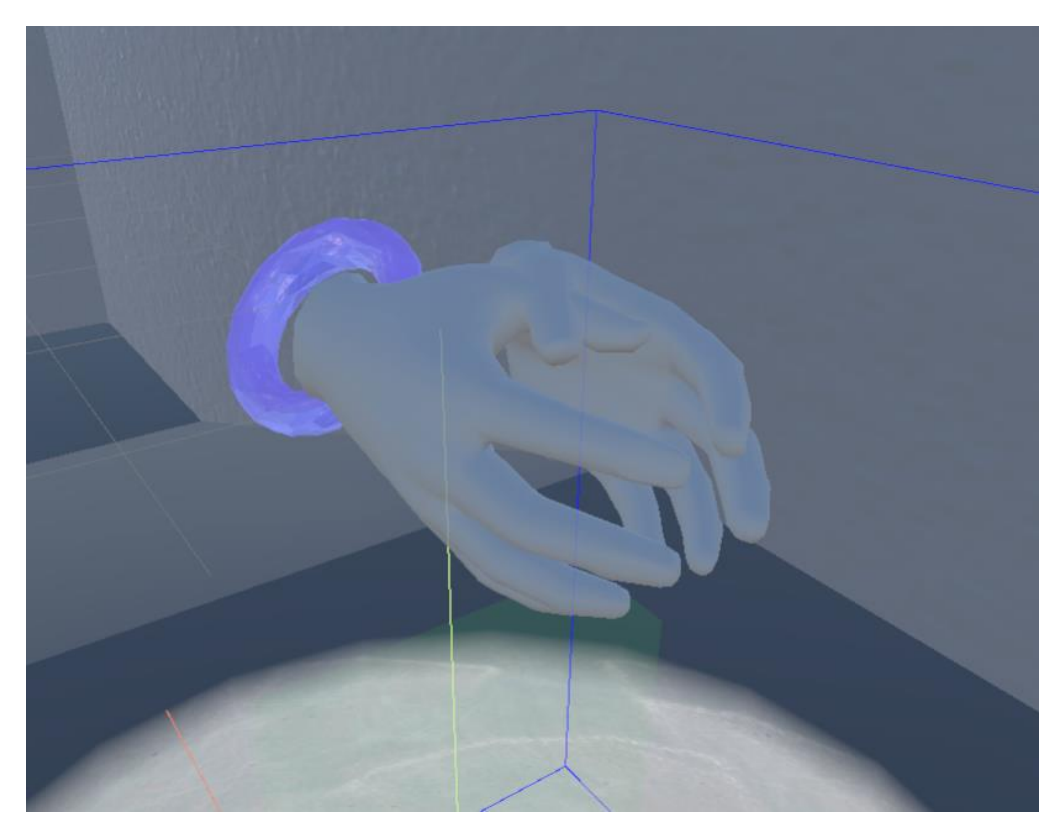

Modelado de la Tablet para el laboratorio la cual muestra información de uso del microscopio.

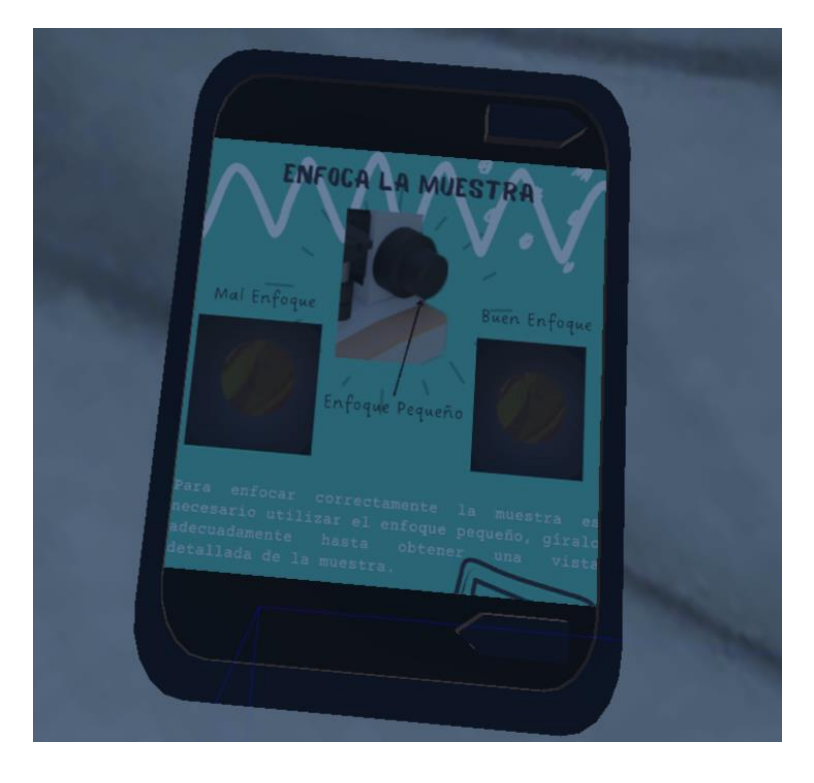

*Ilustración 62. Tablet de información*

Para que el usuario pueda moverse a través del entorno en 3D se han creado círculos de teleportación los cuales llevan al usuario a ese determinado lugar, esto para que el recorrido por el entorno resulte más intuitivo.

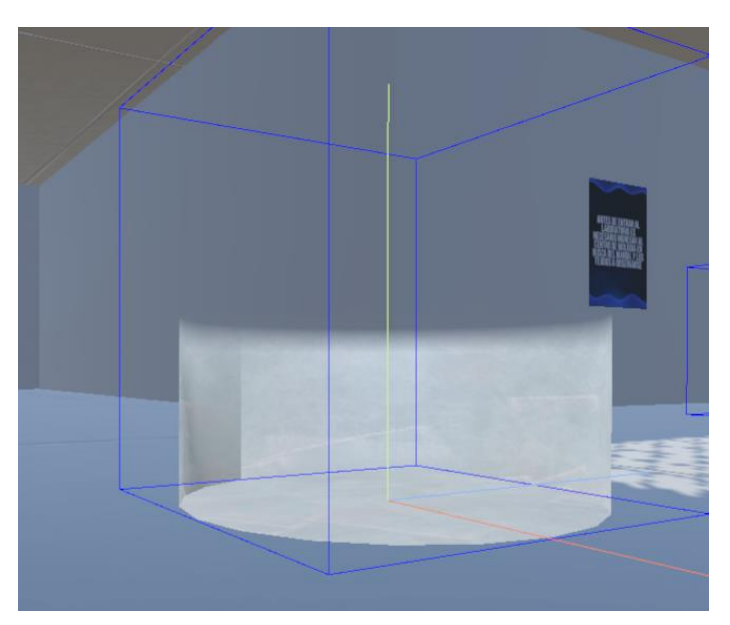

*Ilustración 63. Modelo de Teleport*

*Ilustración 64.Posición de los teleports en el Entorno*

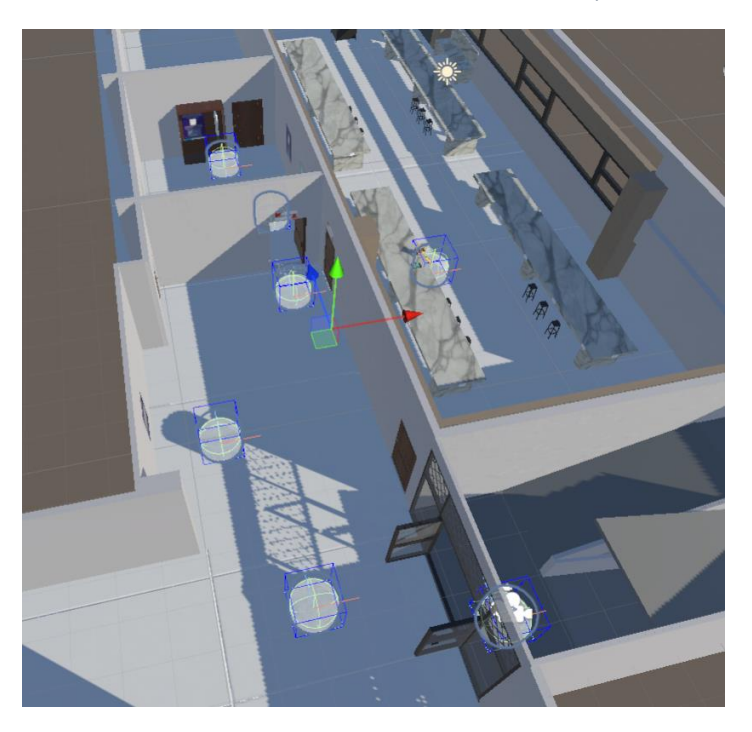

Creación de carteles de información como tutorial del entorno en realidad virtual, para

conseguir un ambiente inmersivo sin el uso de pantallas.

*Ilustración 65. Carteles de enseñanza en el Entorno*

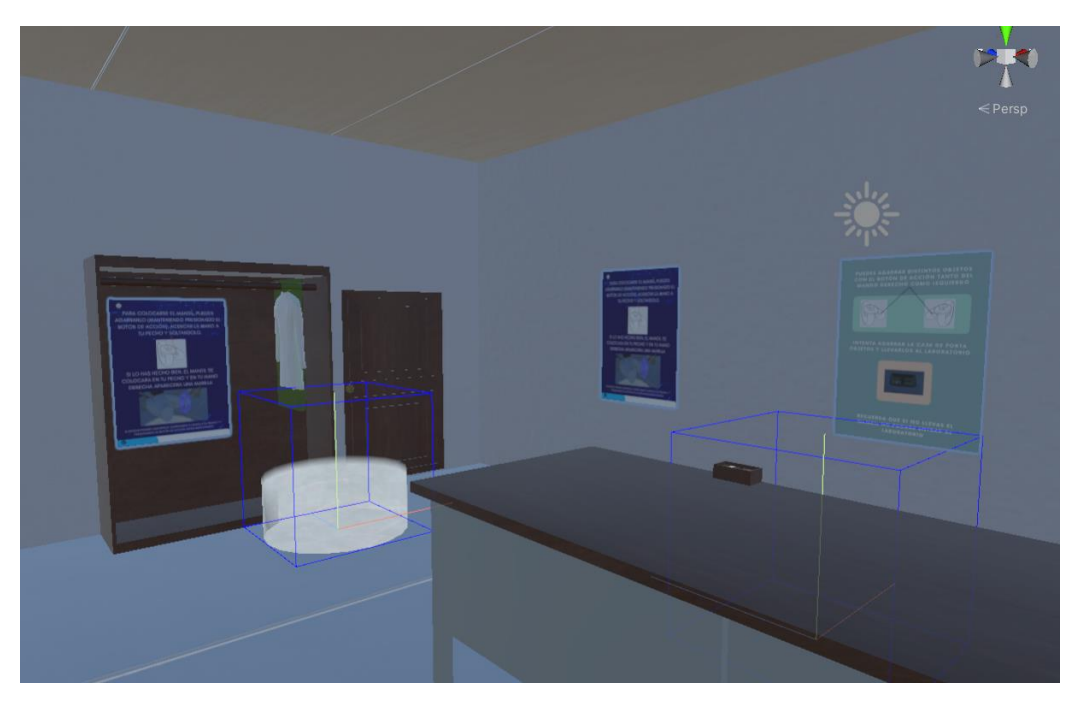

*Ilustración 66. Carteles de Información*

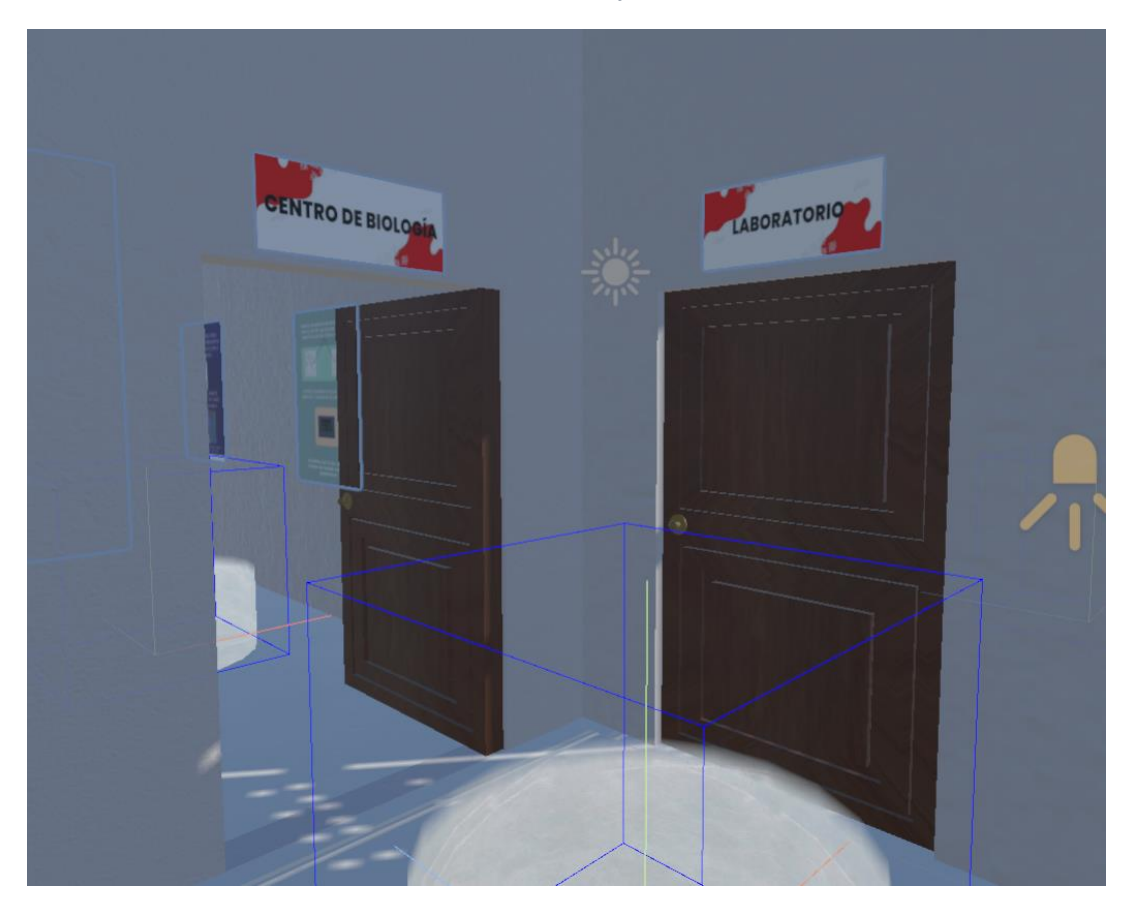

• Encuesta de la versión Beta

PV1. Una vez entregada la solución tecnológica de microscopía en 3D en Realidad Virtual como estrategia pedagógica en el aprendizaje de microscopia en estudiantes de biología de la UTN. ¿Cuál considera que es el nivel de cumplimiento de los requerimientos de usuario?

#### *Ilustración 67. Encuesta Beta Pregunta 1*

Nada

microscopio 3D.

microscopio 3D.

microscopio 3D.

3D.

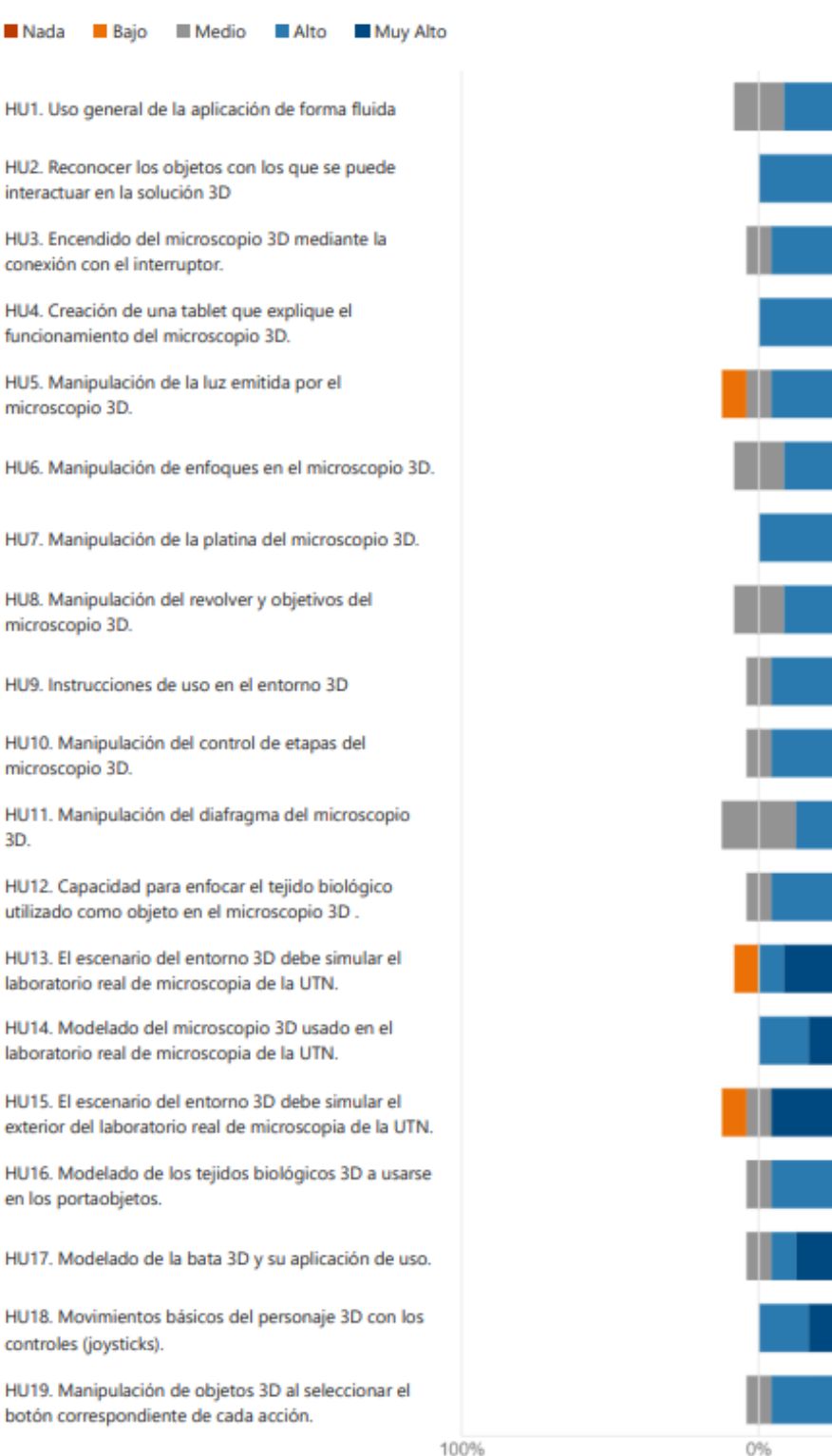

100%

Una vez entregada la solución tecnológica de microscopía en 3D en Realidad Virtual para la inmersión digital del uso de un microscopio en un laboratorio de biología. PV2.¿Cuál es su nivel de satisfacción con respecto a las siguientes variables relacionadas con la

### interacción del entorno 3D en realidad virtual?

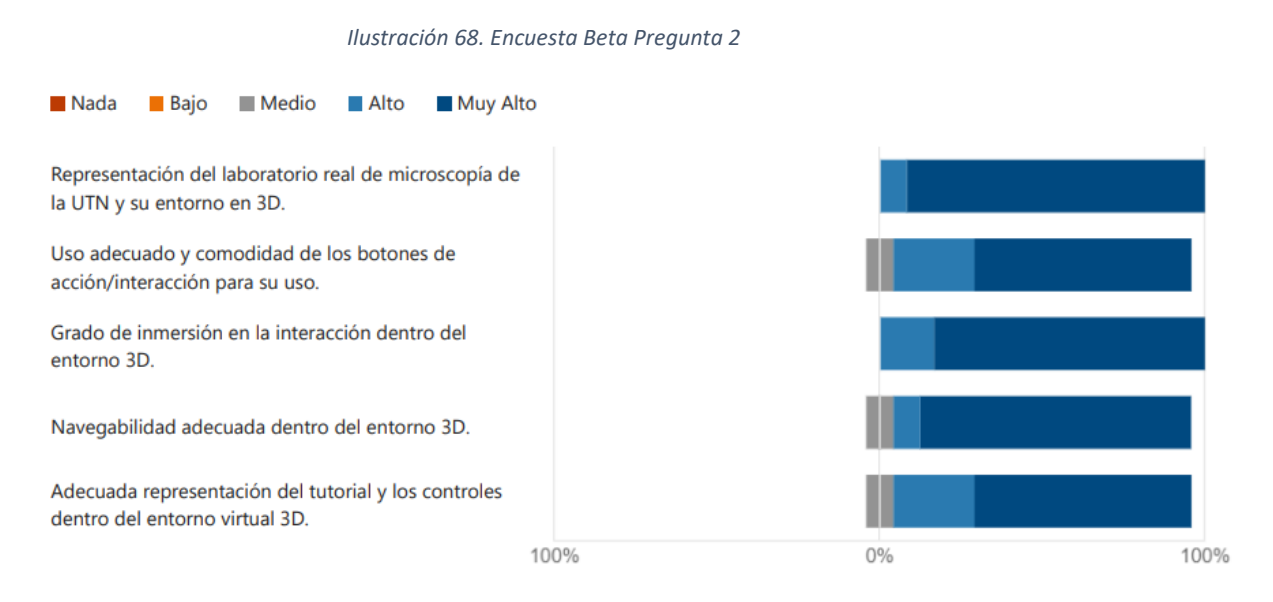

Una vez entregada la solución tecnológica de microscopía en 3D en Realidad Virtual para la inmersión digital del uso de un microscopio en un laboratorio de biología.

PV3. ¿Cuál es su nivel de satisfacción con respecto a las siguientes variables relacionadas con el cumplimiento de los objetivos de la solución de microscopía 3D en RV?

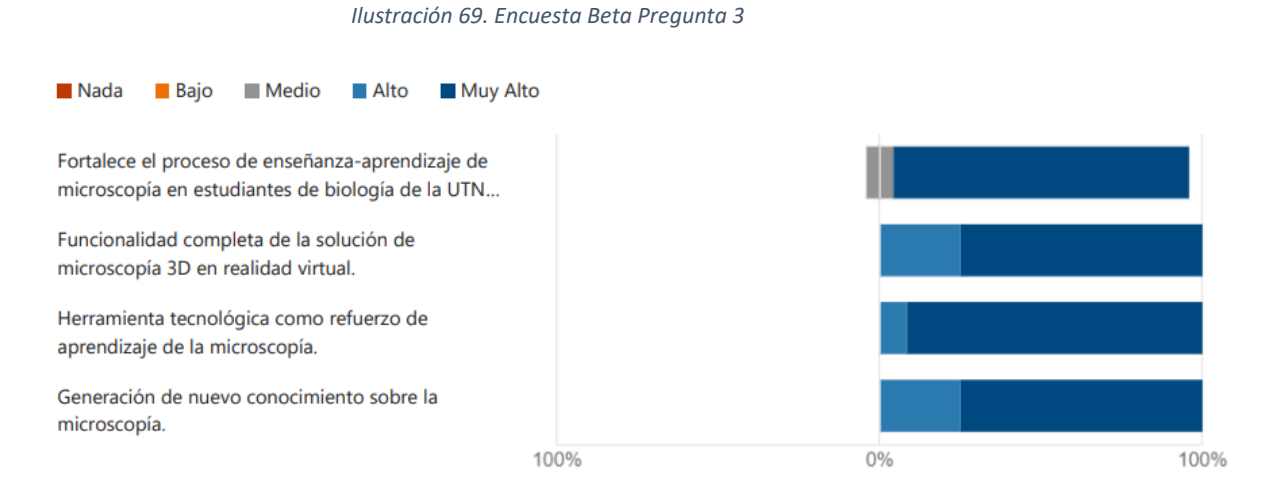

PV4. ¿Cómo calificaría usted, de manera general la solución tecnológica de un entorno 3D de realidad virtual como estrategia pedagógica para fortalecer el proceso de enseñanza-aprendizaje de microscopía en estudiantes de biología de la UTN?

#### *Ilustración 70. Encuesta Beta Pregunta 4*

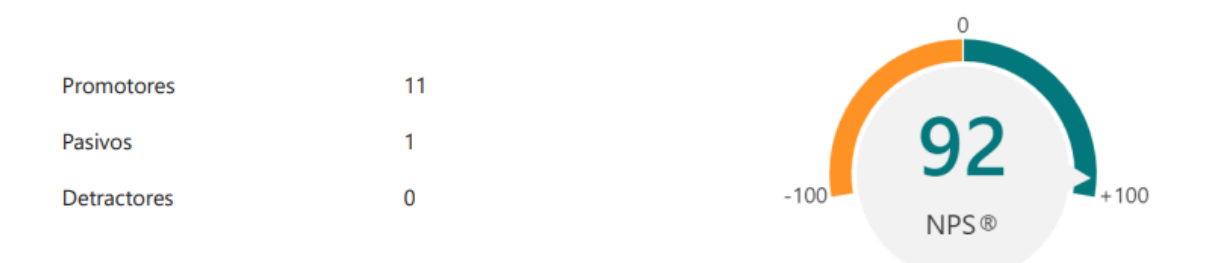

Entregada la versión Beta se determinó que el modelo mínimo viable para los estudiantes cumplía con sus requerimientos, así implementarlo para su uso.

# **CAPÍTULO 3**

# **3. ANÁLISIS E INTERPRETACIÓN DE RESULTADOS**

### 3.1 **Desarrollo**

El presente capitulo tiene como propósito obtener y documentar el resultado y/o mejora del entorno como estrategia pedagógica frente a las tradicionales utilizando una encuesta y analizada con la metodología.

## 3.2. **Plan de Pruebas de Aceptación del entorno en Realidad Virtual**

### 3.2.1. **Daño/No utilización de la Computadora.**

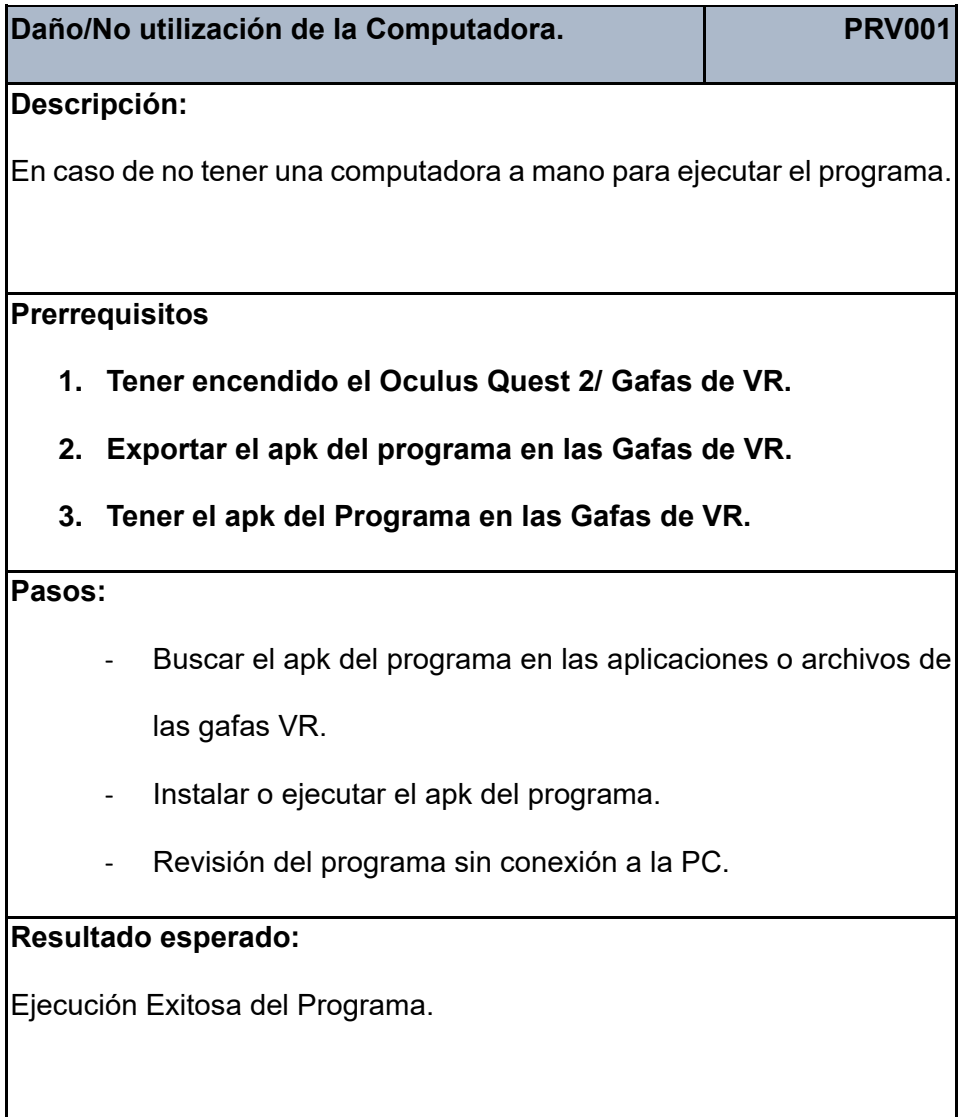

# **Resultado obtenido:**

Ejecución Exitosa del Programa.

## **3.2.2. Exportación Fallida del apk.**

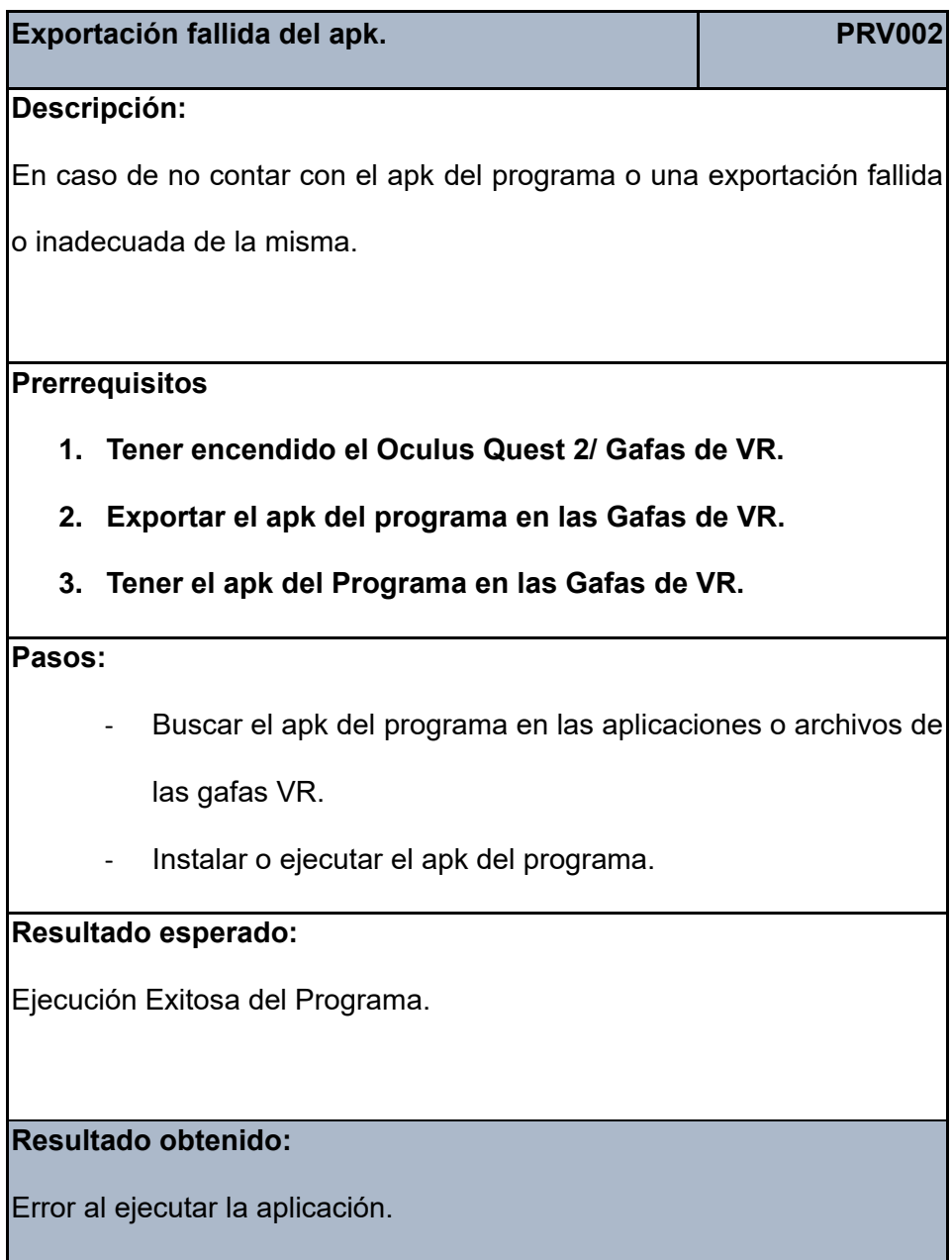

## **3.2.3. Utilización del programa en SO Windows 11.**

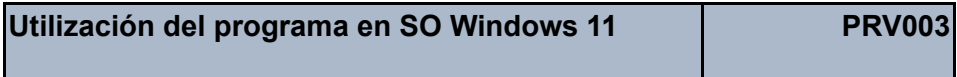

### **Descripción:**

En caso de tener un computador con la aplicación de oculus en el sistema

operativo Windows 11.

### **Prerrequisitos**

- **1. Tener encendido el Oculus Quest 2/ Gafas de VR.**
- **2. Conectar las gafas de VR a la computadora.**
- **3. Ejecutar la aplicación de Oculus/Software según el modelo de sus gafas VR.**

### **Pasos:**

- Buscar el apk del programa en las aplicaciones o archivos de
	- en el software de las gafas VR.
- Instalar o ejecutar el apk del programa.

### **Resultado esperado:**

Ejecución Exitosa del Programa.

### **Resultado obtenido:**

Ejecución del programa con bajada de fps, además de errores con todo

el sistema VR con la conexión con el SO de Windows 11

### **3.2.4. Utilización del apk sin conexión a Internet.**

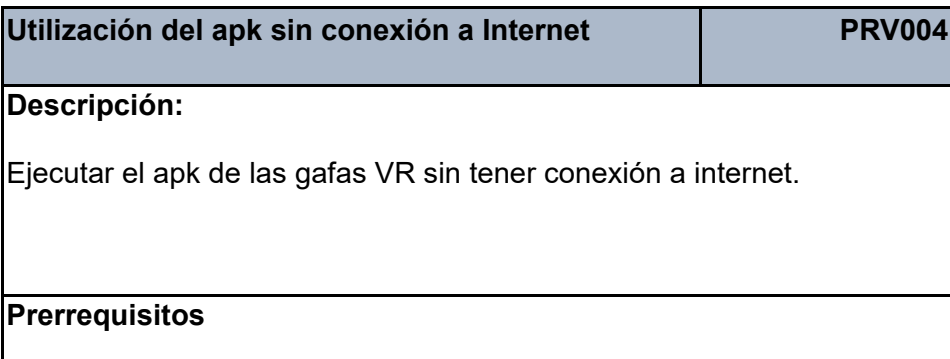

- **1. Tener encendido el Oculus Quest 2/ Gafas de VR.**
- **2. Tener exportada el apk en las Gafas de VR.**
- **3. Ejecutar la aplicación en las gafas VR.**

**Pasos:**

- Buscar el apk del programa en las aplicaciones o archivos de las gafas VR.
- Instalar o ejecutar el apk del programa.

### **Resultado esperado:**

Ejecución Exitosa del Programa.

**Resultado obtenido:**

Ejecución Exitosa del Programa.

### **3.2.5. Utilización del apk en la computadora vía Air Link**

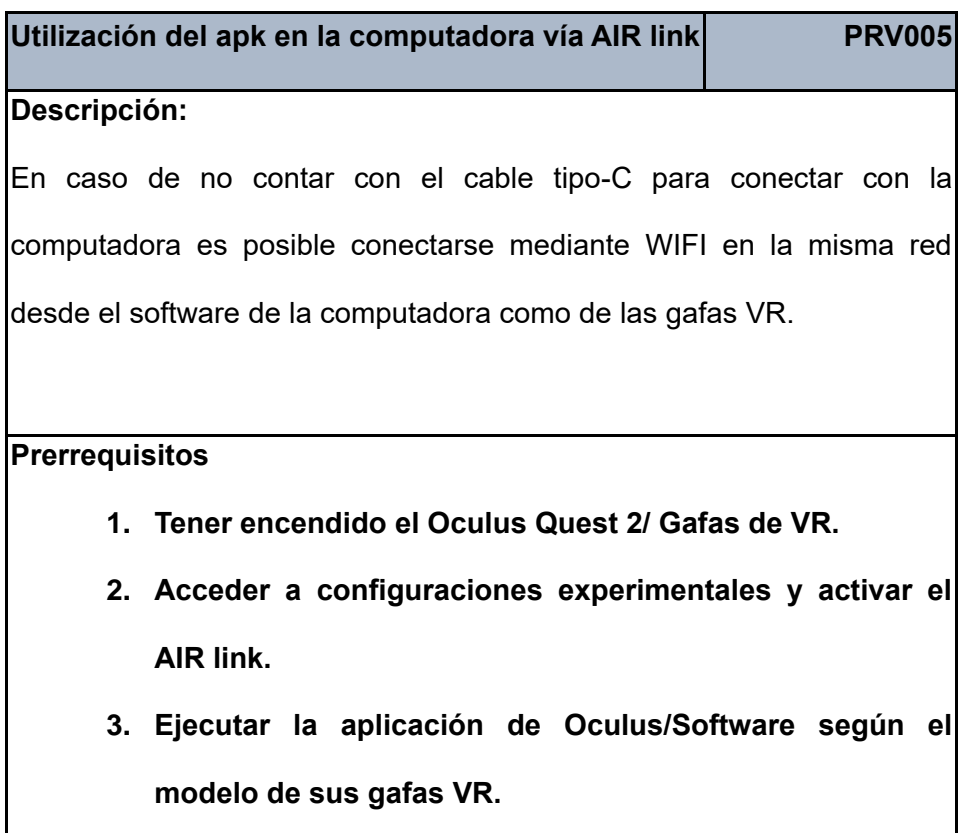

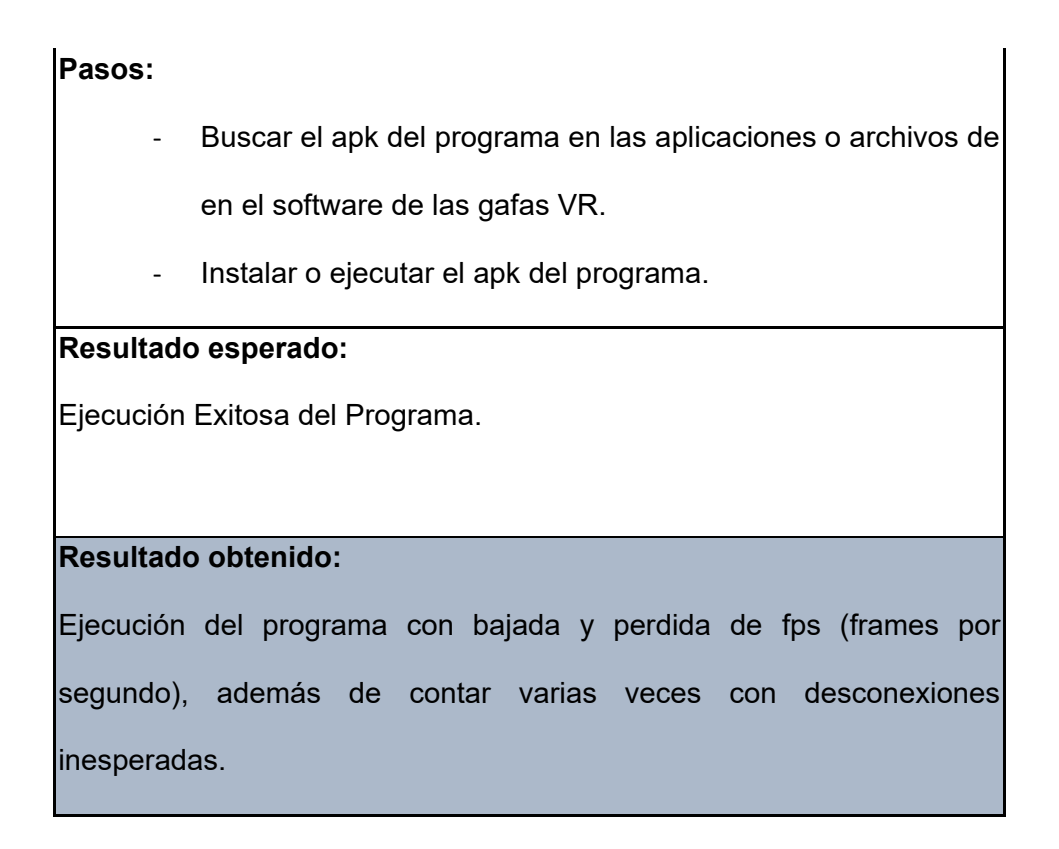

### **3.3. Impacto**

El análisis de Impacto del presente proyecto está centrado de índole prospectivo al no ser probado al completo, trayendo un beneficio que se hará presente mayormente en su futuro a pesar de ser probado con una muestra de individuos (estudiantes de la carrera de biotecnología de la UTN)

### **3.3.1. Impacto Ambiental**

#### Microscopio Óptico

En las universidades es necesario el uso de herramientas tecnológicas adecuadas para el aprendizaje como lo es el microscopio óptico, el uso de cada uno de estos con el tiempo de uso se llega a desechar, y provocar un daño ambiental, es importante que el uso de esta herramienta se utilice de 10 a 15 minutos y se tenga un descanso de 3 a 5 minutos el uso excesivo de esta herramienta puede provocar daños de cada una de sus partes, como lo son la quema de lupas, daño físico de perillas entre otros ya que su uso es personal y no industrial, limitando la realización de prácticas potencialmente debido al número de estudiantes.

Gafas de realidad Virtual (Oculus Quest 2)

Las compañías que dedican sus esfuerzos en comercial productos centrados en entretenimiento como son las Oculus Quest 2 mantienen su esfuerzo por brindar la mejor calidad en sus productos, si bien los mandos de las gafas VR cuentan una batería Li-Ion, con una capacidad de 3640 mAh con un cable Tipo-C para su recarga conexión con cualquier computadora, su uso aproximado sin cable varia de entre 2 a 3 horas dependiendo el contenido , los mandos cuentan con zócalos para una pila AA en cada mando las cuales se pueden desechar, estas duran alrededor de 40 horas, o entorno a unas 3 semanas, de igual manera las gafas pueden permanecer conectadas si se cuenta con un cable lo suficientemente largo para no causar una molesta en su uso.

#### **3.3.2. Impacto Tecnológico**

Con la reciente situación de la pandemia, muchas tecnologías en remoto han tomado un auge en los últimos años como lo son computadora, celulares o tablets, incluso la realidad mixta, comprendida entre la realidad aumentada y la realidad inmersiva, permitiendo el refuerzo de encuentros entre personas sin importar la distancia a la que se encuentren como visitar e interactuar en distintos lugares con grandes detalles desde la comodidad de su casa.

• Análisis de impacto tecnológico

*Tabla 10. Análisis de impacto tecnológico Fuente: Modelo de tabla (Posso, Proyectos, Tesis y Marco Lógico, 2011, p. 237).*

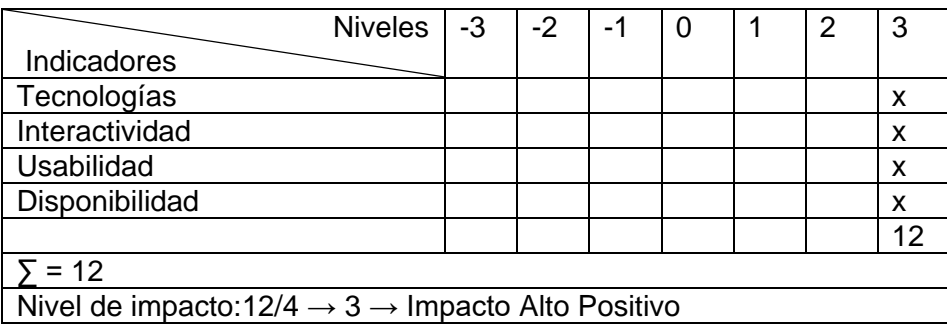

### **3.3.3. Impacto Educativo**

Las gafas de realidad virtual son una alternativa óptima para el proceso de enseñanzaaprendizaje ya sea para su uso en las universidades como en remoto, la realidad aumentada e inmersiva con la gran accesibilidad de los últimos años pone en presencia un gran potencial para distintas carreras y materias las cuales necesiten de un ambiente seguro, rápido y práctico.

#### • Análisis impacto educativo

*Tabla 11. Análisis impacto educativo Fuente: Modelo de tabla (Posso, Proyectos, Tesis y Marco Lógico, 2011, p. 237).*

| <b>Niveles</b>                                                           | -3 | $-2$ | -1 |  |  | 2 | 3   |  |  |
|--------------------------------------------------------------------------|----|------|----|--|--|---|-----|--|--|
| Indicadores                                                              |    |      |    |  |  |   |     |  |  |
| Motivación                                                               |    |      |    |  |  |   | X   |  |  |
| Habilidades Tecno-pedagógico                                             |    |      |    |  |  |   | X   |  |  |
| Creatividad                                                              |    |      |    |  |  |   | x   |  |  |
| Aprendizaje Socioemocional                                               |    |      |    |  |  |   | X   |  |  |
|                                                                          |    |      |    |  |  |   | 1 2 |  |  |
| $\sum$ = 12                                                              |    |      |    |  |  |   |     |  |  |
| Nivel de impacto: $12/4 \rightarrow 3 \rightarrow$ Impacto Alto Positivo |    |      |    |  |  |   |     |  |  |

### **3.3.4. Impacto general del proyecto**

Los dos ámbitos de mayor relevancia se resumen en la siguiente tabla.

*Tabla 12. Impacto general del proyecto Fuente: Modelo de tabla (Posso, Proyectos, Tesis y Marco Lógico, 2011, p. 237).*

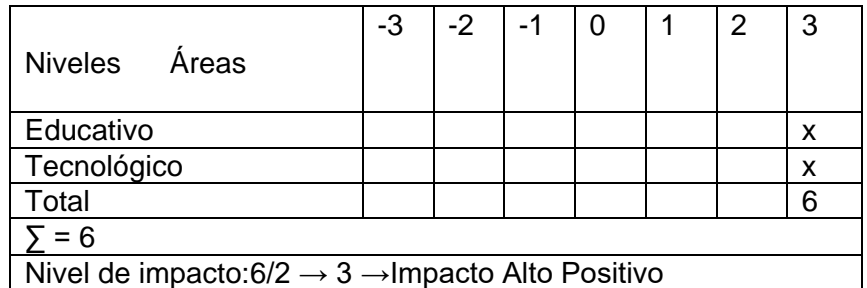

Una vez realizado el análisis de impacto general se obtuvo el **valor 3** considerado como nivel de impacto, que corresponde a un **impacto alto positivo**, causado por sus capacidades tanto ahora como en el futuro al aprovechar las tecnologías emergentes en el sector educativo, sobre manera en el área de la Biología y Medio Ambiente.

### **3.4. Identificación de resultados**

Para validar los resultados de la solución del entorno 3D en realidad virtual propuesto en este proyecto, se aplicó la encuesta de 8 preguntas a una muestra de 12 usuarios finales. A continuación de obtener los datos de la encuesta, se realizó una prueba de chi-cuadrado. La respuesta a la pregunta es una respuesta binomial, es decir, sí o no. Esto permite una interpretación simple y objetiva de los resultados.

### **3.4.1. Tabulación de resultados**

Se detallan cada una de las preguntas de la encuesta a través de la herramienta Microsoft Forms, donde se consideró la nomenclatura PD (Pregunta de Determinación):

PD1. ¿Considera usted, que se han presentado problemas relacionados al proceso de aprendizaje de microscopía en algún proyecto de su área de estudio?

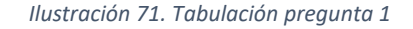

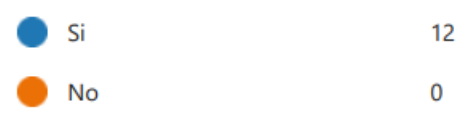

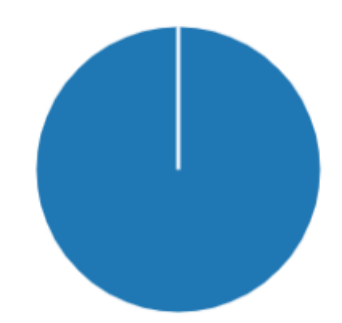

PD2. ¿Considera usted, que se han presentado inconsistencias o confusión al momento de realizar una práctica de microscopía, sin el uso de herramientas tecnológicas en algún proyecto de su área de estudio?

#### *Ilustración 72. Tabulación pregunta 2*

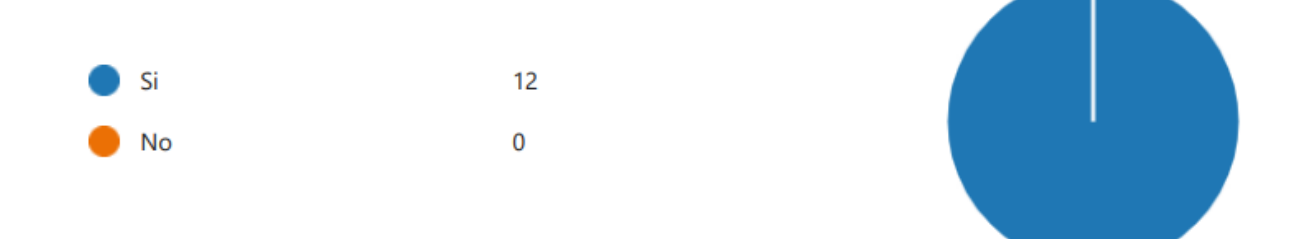

PD3. ¿Considera usted, que las prácticas de laboratorio sobre microscopía podrían ser aprovechadas con tecnologías en ambientes 3D de tal manera, que generen mayor valor en el aprendizaje y un mejor aprovechamiento de los conocimientos?

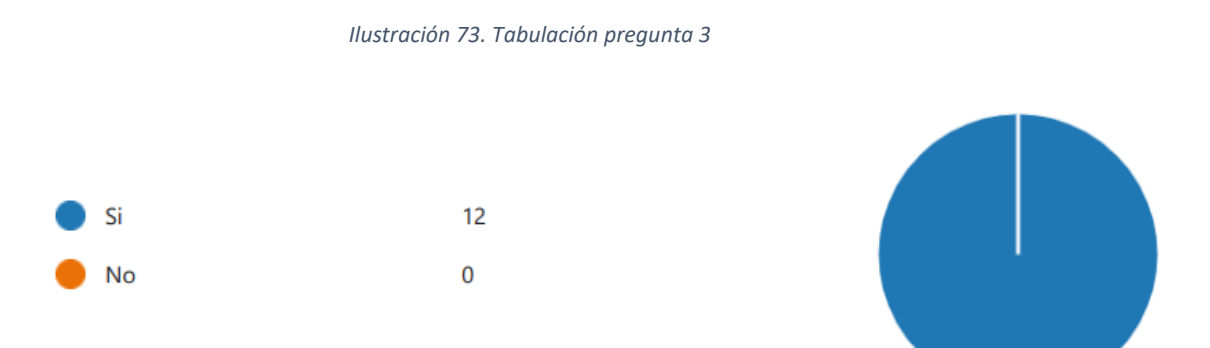

PD4. ¿Cree usted, que es necesario aplicar herramientas tecnológicas en entornos 3D en el proceso de aprendizaje de microscopía en proyectos de su área de estudio?

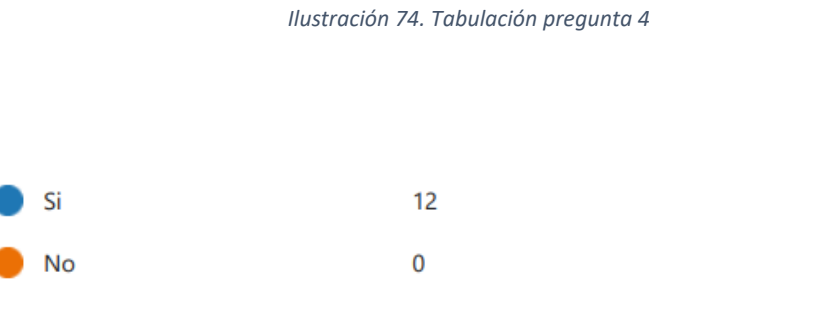

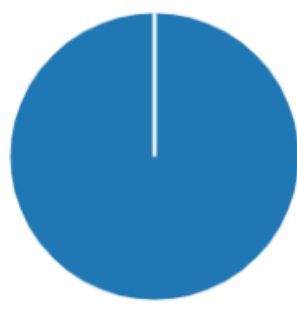

PD5. ¿Considera usted, útil implementar una solución tecnológica 3D en realidad virtual (VR) que permita fortalecer el aprendizaje de microscopía en un laboratorio de biología?

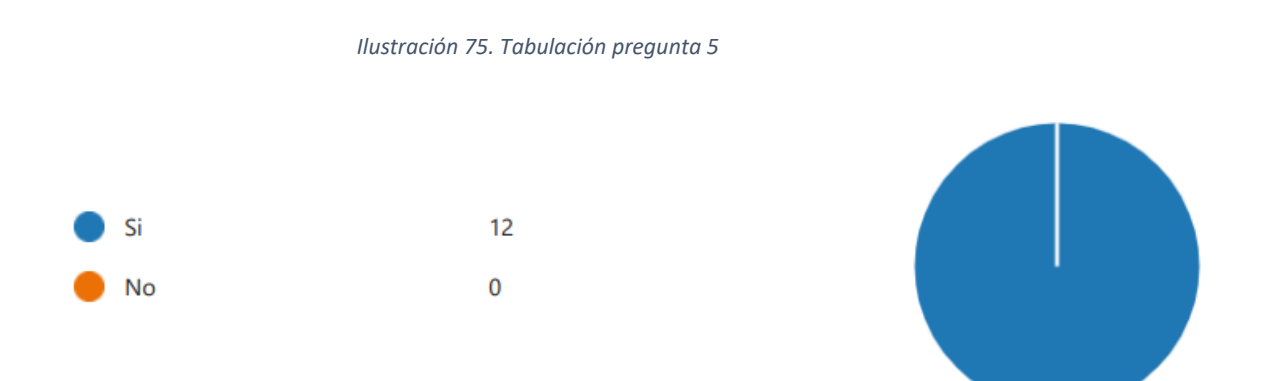

PD6. ¿Cree usted, que es necesario implementar un entorno 3D de realidad virtual como estrategia pedagógica para fortalecer el proceso de enseñanza-aprendizaje de microscopía?

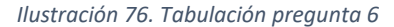

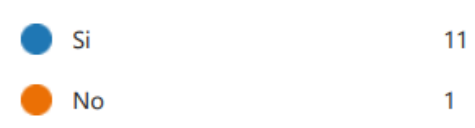

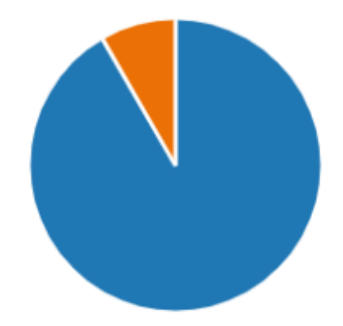

PD7. ¿Considera usted, útil que la solución 3D en VR, así como simuladores y/o aplicaciones de realidad virtual sobre el aprendizaje de microscopía, se encuentre disponibles para ejecutarse en una estación de trabajo (Desktop) y gafas VR?

#### *Ilustración 77. Tabulación pregunta 7*

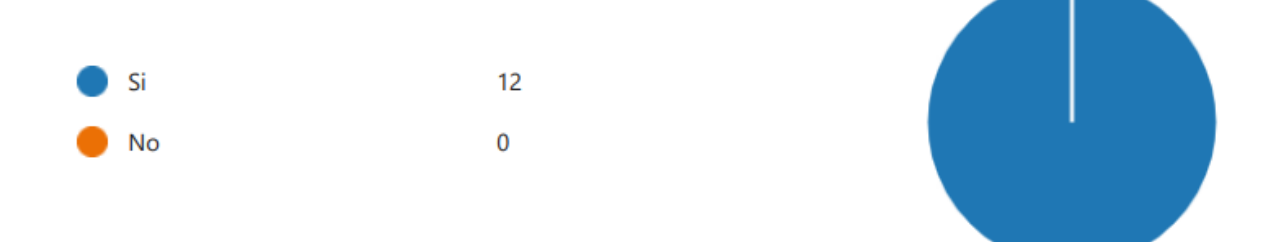

PD8. ¿Estaría usted, dispuesto a usar un entorno 3D de realidad virtual como estrategia pedagógica para fortalecer el proceso de enseñanza-aprendizaje de microscopía?

*Ilustración 78. Tabulación pregunta 8*

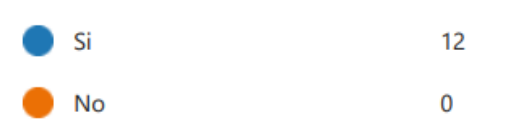

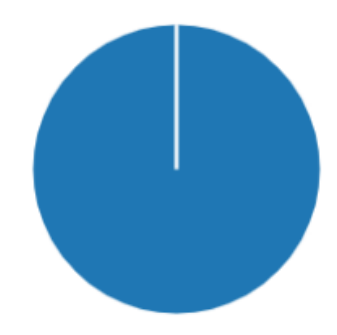

### **3.5. Análisis de resultados**

#### **3.5.1. Aplicación del método Chi**

El método de chi-cuadrado es usado para verificar si se acomoda o no a una distribución teórica, puede ser distribución uniformemente, binomialmente o multinomialmente, se encuentra denotada por χ2, creada en el año 1900 por Pearson con la finalidad de establecer comparaciones entre las frecuencias observadas y esperadas de una muestra basado en la formulación de una hipótesis (Ramírez Ríos & Polack Peña, 2020). En resumen, a través de una prueba cualitativa, la dependencia entre dos variables. Para el caso de este proyecto, se tomaron en cuenta la variable tecnológica (entorno 3D en realidad virtual) y la variable biológica (aprendizaje de microscopía).

#### **3.5.2. Formulación de Hipótesis**

**Nula(H0):** El Diseño un entorno 3D de realidad virtual como estrategia pedagógica es independiente y no fortalece el aprendizaje de microscopía en estudiantes de biología de la UTN.

**Alternativa(H1):** El Diseño un entorno 3D de realidad virtual como estrategia pedagógica no es independiente y fortalece el aprendizaje de microscopía en estudiantes de biología de la UTN.

#### **3.5.3. Tabla de Frecuencias Esperadas**

Para calcular los valores totales de la tabla de frecuencia, las sumas deben hacerse por filas y columnas, como se muestra en la tabla 13.

| Pregunta   | SI | <b>NO</b> | <b>TOTAL</b> |  |
|------------|----|-----------|--------------|--|
| Pregunta 1 | 12 | 0         | 12           |  |
| Pregunta 2 | 12 | O         | 12           |  |
| Pregunta 3 | 12 | O         | 12           |  |
| Pregunta 4 | 12 | O         | 12           |  |
| Pregunta 5 | 12 | O         | 12           |  |
| Pregunta 6 | 11 | 1         | 12           |  |
| Pregunta 7 | 12 | O         | 12           |  |
| Pregunta 8 | 12 | U         | 12           |  |
|            | 95 | 1         | 96           |  |

*Tabla 13. Tabla de Frecuencias Observadas*

#### **3.5.4. Cálculo de Chi Cuadrado**

Las preguntas de la encuesta están orientadas a evaluar dos variables en este proyecto de titulación: variable dependiente y variable independiente. Las preguntas PD1 y PD2 se relacionan con el proceso de aprendizaje de microscopía con anterioridad a diseñar un entorno 3D en realidad virtual. Las preguntas PD3, PD4, PD5, PD6, PD7 y PD8, por su parte, corresponden al análisis del entorno 3D en realidad virtual (variable tecnológica).
Una vez identificado el tipo de variable a la que corresponde cada pregunta, se agrupan y se determina la moda, la cual se hace uso para calcular el chi-cuadrado. Estas combinaciones se muestran en las Tablas 14 y 15 a continuación:

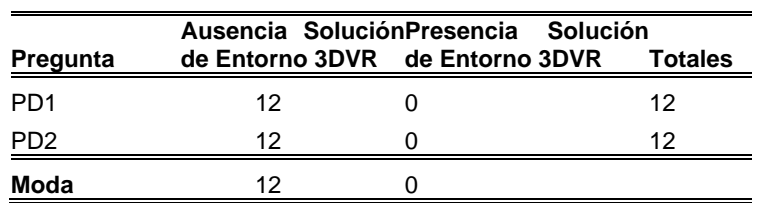

*Tabla 14. Preguntas relacionadas con el proceso de aprendizaje de microscopía.*

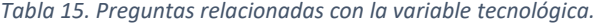

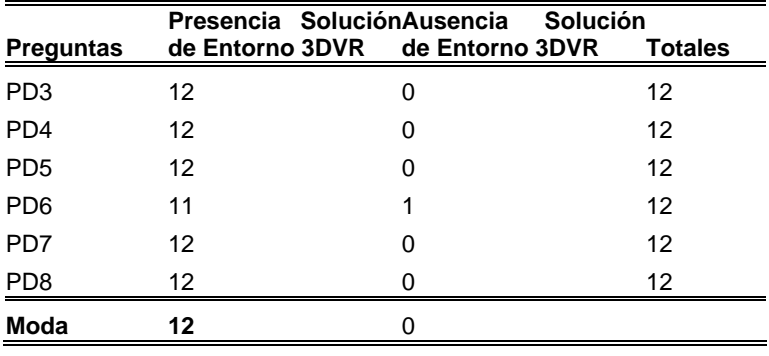

Después de calcular la media para el cruce de variables, obtuvimos la siguiente tabla

16. En esta tabla puede ver la frecuencia de los cálculos de Chi Cuadrado.

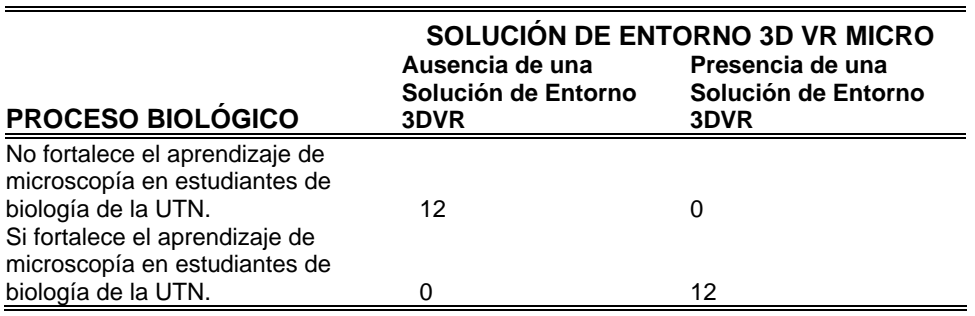

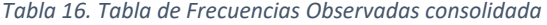

Después de tabular los resultados de las dos variables estimadas (ver Tabla 16), realizamos el cálculo de chi-cuadrado. Se aplicó la ecuación de frecuencia esperada (basada en la tabla final de frecuencias observadas) para obtener los valores que se muestran en la Tabla 17.

#### $\it Ecuaci$ ón de  $\it frecu$ encia esperaada  $=$ total columna ∗ total fila suma total

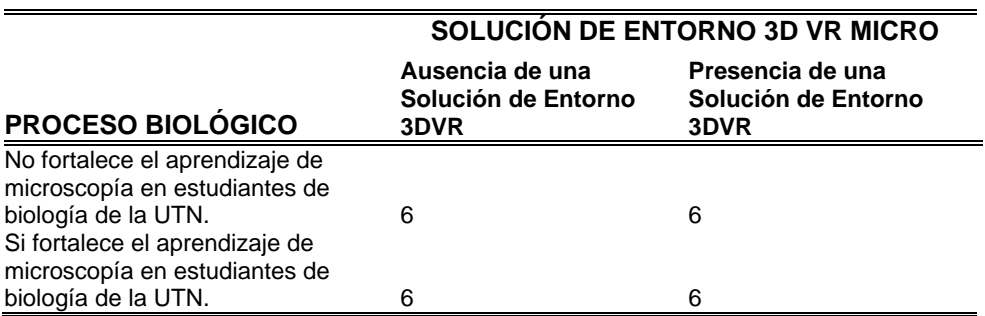

*Tabla 17. Frecuencias esperadas consolidadas*

Finalmente, aplicamos la fórmula para calcular la prueba de chi-cuadrado, como se

describe en la siguiente fórmula:

$$
x^2calc = \sum \frac{(f_o - f_e)^2}{f_e}
$$

Donde f0 es la frecuencia observada (Tabla 16) y fe es la frecuencia esperada (Cuadro

17). La Tabla 18 muestra los valores obtenidos después de aplicar la fórmula anterior (sumatoria omitida):

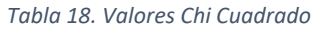

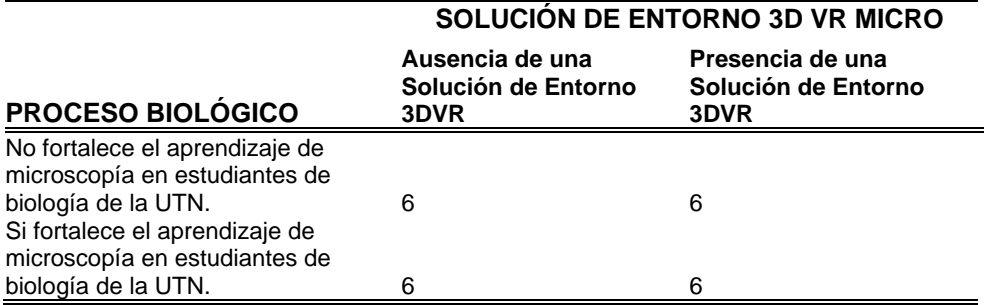

Tras la obtención de estos valores se efectúa su sumatoria obteniendo un valor de *24*

correspondiente a la prueba de Chi Cuadrado.

Para el cálculo de los grados de libertad (los cuales servirán para localizar el valor del

Chi Crítico) se usa la siguiente fórmula:

 $Grados de Libertad = (Número de filas - 1) * (Número de columnas - 1)$ 

Al reemplazar los valores de la fórmula anterior, el resultado es 1, que corresponde al grado de libertad. Este valor en la tabla de frecuencia Chi-cuadrado es utilizado para comprobar, como este método estadístico sugiere, si el Chi cuadrado calculado es menor que el valor crítico de la tabla, como se muestra en la Tabla 19.

| <u>v/p</u> | 0,001   | 0,0025  | 0,005   | 0,01    | 0,025   | 0,05    | 0,1     | 0,15    | 0,2     | 0,25    | 0.3     | 0,35    | 0.4     | 0,45    | 0.5     |
|------------|---------|---------|---------|---------|---------|---------|---------|---------|---------|---------|---------|---------|---------|---------|---------|
| 1          | 10,8274 | 9,1404  | 7,8794  | 6,6349  | 5,0239  | 3,8415  | 2,7055  | 2,0722  | 1,6424  | 1,3233  | 1,0742  | 0,8735  | 0.07083 | 0,5707  | 0,4549  |
| 2          | 13,815  | 11,9827 | 10,5965 | 9,2104  | 7,3778  | 5,9915  | 4,6052  | 3,7942  | 3,2189  | 2,7726  | 2,4079  | 2,0996  | 1,8326  | 1,597   | 1,3863  |
| 3          | 16,266  | 14,3202 | 12,8381 | 11,3449 | 9,3484  | 7,8147  | 6,2514  | 5,317   | 4,6416  | 4,1083  | 3,6649  | 3,2831  | 2,9462  | 2,643   | 2,366   |
| 4          | 18,4662 | 16,4238 | 14,8602 | 13,2767 | 11,1433 | 9,4877  | 7,7794  | 6,7449  | 5,9886  | 5,3853  | 4,8784  | 4,4377  | 4,0446  | 3,6871  | 3,3567  |
| 5          | 20,5147 | 18,3854 | 16,7496 | 15,0863 | 12,8325 | 11,0705 | 9,2363  | 8,1152  | 7,2893  | 6,6257  | 6,0644  | 5,5731  | 5,1319  | 4,7278  | 4,3515  |
| 6          | 22,4575 | 20,2491 | 18,5475 | 16,8119 | 14,4494 | 12,5916 | 10,6446 | 9,4461  | 8,5581  | 7,8408  | 7,2311  | 6,6948  | 6,2108  | 5,7652  | 5,3481  |
| Z          | 24,3213 | 22,0402 | 20,2777 | 18,4753 | 16,0128 | 14,0671 | 12,017  | 10,7479 | 9,8032  | 9,0371  | 8,3834  | 7,8061  | 7,2832  | 6, 8    | 6,3458  |
| 8          | 26,1239 | 23,7742 | 21,9549 | 20,0902 | 17,5345 | 15,5073 | 13,3616 | 12,0271 | 11,0301 | 10,2189 | 9,5245  | 8,9094  | 8,3505  | 7,8325  | 7,3441  |
| 9          | 27,8767 | 25,4625 | 23,5893 | 21,666  | 19,0228 | 16,919  | 14,6837 | 13,288  | 12,2421 | 11,3887 | 10,6564 | 10,006  | 9,4136  | 8,8632  | 8,3428  |
| 10         | 29,5879 | 27,1119 | 25,1881 | 23,2093 | 20,4832 | 18,307  | 15,9872 | 14,5339 | 13,442  | 12,5489 | 11,7807 | 11,0971 | 10,4732 | 9,8922  | 9,3418  |
| 11         | 31,2635 | 28,7291 | 26,7569 | 24,725  | 21,92   | 19,6752 | 17,275  | 15,7671 | 14,6314 | 13,7007 | 12,8987 | 12,1836 | 11,5298 | 10,9199 | 10,341  |
| 12         | 32,9092 | 30,3182 | 28,2997 | 26,217  | 23,3367 | 21,0261 | 18,5493 | 16,9893 | 15,812  | 14,8454 | 14,0111 | 13,2661 | 12,5838 | 11,9463 | 11,3403 |
| 13         | 34,5274 | 31,883  | 29,8193 | 27,6882 | 24,7356 | 22,362  | 19,8119 | 18,202  | 16,9848 | 15,9839 | 15,1187 | 14,3451 | 13,6356 | 12,9717 | 12,3398 |
| 14         | 36,1239 | 33,4262 | 31,3194 | 29,1412 | 26,1189 | 23,6848 | 21,0641 | 19,4062 | 18,1508 | 17,1169 | 16,2221 | 15,4209 | 14,6853 | 13,9961 | 13,3393 |
| 15         | 37,6978 | 34,9494 | 32,8015 | 30,578  | 27,4884 | 24,9958 | 22,3071 | 20,603  | 19,3107 | 18,2451 | 17,3217 | 16,494  | 15,7332 | 15,0197 | 14,3389 |
| 16         | 39,2518 | 36,4555 | 34,2671 | 31,9999 | 28,8453 | 26,2962 | 23,5418 | 21,7931 | 20,4651 | 19,3689 | 18,4179 | 17,5646 | 16,7795 | 16,0425 | 15,3385 |

*Tabla 19. Distribución de Chi Cuadrado.*

Con el fin de validar con una herramienta estadística dicho cálculo se utilizó R Studio. Para ello se corrió el siguiente fragmento de código R en el que se especifica los valores por columnas (Tabla 16) según la tabulación realizada posteriormente como se observa en la ilustración

Validamos este cálculo con R Studio como herramienta estadística. Para lo cual, se ejecutó el siguiente fragmento de código R (Ilustración 79). En el cuál, los valores se especifican en columnas (Tabla 16) de acuerdo con la tabla creada posteriormente.

*Ilustración 79. Cálculo de Chi Cuadrado con R*

```
> #Test de chi cuadrado
> Ausencia_Sol.Micro_3DVR<-c(12,0)
> Presencia_Sol.Micro_3DVR<-c(0,12)
> TablaFrecuencias<-data.frame(Ausencia_Sol.Micro_3DVR, Presencia_Sol.Micro_3DVR)<br>> row.names(TablaFrecuencias)<-c("Ausencia_Micro_3DVR", "Presencia_Micro_3DVR")
> chisq.test(TablaFrecuencias, correct=F)
```
El comando chisq.test() realiza el cálculo de Chi-cuadrado, mientras que el comando fisher.test() se usa para validar la hipótesis a aceptarse. Luego de ejecutar el código en R Studio se obtuvo el siguiente resultado (Ilustración 80).

*Ilustración 80. Resultado Chi Cuadrado en R Studio*

```
> chisq.test(TabiaFrecuencias, correct=F)
         Pearson's Chi-squared test
data: TablaFrecuencias
x-squared = 24, df = 1, p-value = 9.634e-07
> fisher.test(TablaFrecuencias)
         Fisher's Exact Test for Count Data
data: TablaFrecuencias
p-value = 7.396e-07<br>alternative hypothesis: true odds ratio is not equal to 1<br>95 percent confidence interval:
16.56459
                 Inf
sample estimates:
odds ratio
        Inf
```
Por lo que el valor de Chi-cuadrado en este caso es *24* coincidente con el cálculo realizado de forma manual anteriormente.

#### **3.6. Interpretación de Resultados**

El método Chi cuadrado propone que, si el Chi Calculado es mayor igual al Chi Crítico se acepta la hipótesis alternativa como correcta, por lo tanto:

#### **Chi Cuadrado Calculado ≥ Chi Cuadrado Crítico**

### **24 ≥ 3.84**

Como resultado de aplicar este método, podemos rechazar la hipótesis nula H0: El diseño de un entorno 3D de realidad virtual como estrategia pedagógica es independiente y no fortalece el aprendizaje de microscopía en estudiantes de biología de la UTN. Por otro lado, **se acepta la hipótesis alternativa H1**: El diseño de un entorno 3D de realidad virtual como estrategia pedagógica no es independiente y fortalece el aprendizaje de microscopía en estudiantes de biología de la UTN.

## **CONCLUSIONES Y RECOMENDACIONES**

### **CONCLUSIONES**

- De acuerdo con la revisión de la literatura mediante la metodología SLR se logró identificar los distintos procesos de enseñanza-aprendizaje 2D/3D utilizados como acompañamiento del estudiante estimulando y fomentando su análisis con experiencias y problemas del mundo real.
- A través de la aplicación de la metodología de Design Thinking fue posible involucrar a los usuarios en las primeras etapas del proyecto, además de llegar rápidamente a un modelo mínimo viable.
- Considerando el escenario de aplicación del simulador 3D en realidad virtual, la calidad de los recursos multimedia como fotos, ilustraciones y videos, son esenciales para generar una mejor experiencia de usuario y visualización de elementos en un laboratorio de biología de alta calidad.
- A través del IDE de desarrollo Visual Studio Community el motor 3D interactivo Unity ayudo a simular un ecosistema del espacio físico, lo que permitió mejorar aspectos subjetivos en el uso del microscopio, fortaleciendo el proceso de mejora en los prototipos acorde al usuario final.
- El desarrollo de la investigación agiliza el proceso de aprendizaje de microscopía en estudiantes de biología de la UTN, al no disponer de un espacio físico amplio, ni microscopios físicos para el número total de estudiantes, se simulo un entorno 3D interactivo de realidad virtual que permitirá aumentar las prácticas de laboratorio y reducir el daño de uso de los equipos en el entorno real.

### **RECOMENDACIONES**

- Se recomienda el uso de la infraestructura tecnológica adecuada (Oculus Quest 2) para evitar errores o problemas tanto con su instalación, funcionamiento y la adecuada interacción del entorno.
- Se recomienda generar un escalamiento tecnológico de manera vertical añadiendo instrumentos de laboratorio complejos de biología, integrados al core tecnológico base de la solución 3D en realidad virtual del laboratorio de biología desarrollado en la investigación, para brindar diferentes experiencias inmersivas a los usuarios finales.
- Para garantizar el funcionamiento del entorno 3D en realidad virtual de microscopía se recomienda contar una sala de inmersión física, donde se calibren los equipos además de contar con al menos 5 dispositivos de gafas de realidad virtual.
- Si es la primera vez al usar gafas de realidad virtual como las Oculus Quest, es recomendable iniciar un proceso de inducción de aprendizaje con la documentación, manuales y datasheet técnico disponible y prevista por el fabricante, con el objetivo de interactuar de manera adecuada con el dispositivo, periféricos y mandos.

## **BIBLIOGRAFIA**

- Alicia, S. (2021). *Desarrollo de la Pedagogía como disciplina y su impacto en la Educación Superior en Francia*. https://doi.org/10.25053/redufor.v6i2.5324
- Baniasadi, T., Ayyoubzadeh, S. M., & Mohammadzadeh, N. (2020). Challenges and practical considerations in applying virtual reality in medical education and treatment. In *Oman Medical Journal* (Vol. 35, Issue 3, pp. 1–10). Oman Medical Specialty Board. https://doi.org/10.5001/omj.2020.43
- Beheiry, M. el, Doutreligne, S., Caporal, C., Ostertag, C., Dahan, M., Masson, J.-B., & Ostertag, C. (2019). Virtual Reality: Beyond Visualization. *Journal of Molecular Biology*, *7*, 431. https://doi.org/10.1016/j.jmb.2019.01.033ï
- Cattaneo, K. H. (2017). Telling active learning pedagogies apart: From theory to practice. *Journal of New Approaches in Educational Research*, *6*(2), 144–152. https://doi.org/10.7821/naer.2017.7.237
- Coyne, L., Merritt, T. A., Parmentier, B. L., Sharpton, R. A., & Takemoto, J. K. (2019). The past, present, and future of virtual reality in pharmacy education. In *American Journal of Pharmaceutical Education* (Vol. 83, Issue 3, pp. 281–290). American Association of Colleges of Pharmacy. https://doi.org/10.5688/ajpe7456
- Dean, S., Halpern, J., McAllister, M., & Lazenby, M. (2020). Nursing education, virtual reality and empathy? *Nursing Open*, *7*(6), 2056–2059. https://doi.org/10.1002/nop2.551
- Espinosa Jaime Gabriel, Peña Hojas Delia Silvia, Astudillo Calderón Jacqueline Fatima, & Coronel Escobar Camilo Jacinto. (2017). Multimedia educativa como recurso didáctico Multimedia educativa como recurso didáctico y su uso en el aula Educational multimedia as a didactic resource and its use in the classroom. In *Edición N<sup>o</sup>* (Vol. 10). www.itsup.edu.ec/myjournal
- Foad, A. F. A. (2017). Comparing the use of virtual and conventional light microscopy in practical sessions: Virtual reality in Tabuk University. *Journal of Taibah University Medical Sciences*, *12*(2), 183–186. https://doi.org/10.1016/j.jtumed.2016.10.015
- Hallberg, S., Hirsto, L., & Kaasinen, J. (2020). Experiences and outcomes of craft skill learning with a 360° virtual learning environment and a head-mounted display. *Heliyon*, *6*(8). https://doi.org/10.1016/j.heliyon.2020.e04705
- Hepperle, D., Weiß, Y., Siess, A., & Wölfel, M. (2019). 2D, 3D or speech? A case study on which user interface is preferable for what kind of object interaction in immersive virtual reality. *Computers and Graphics (Pergamon)*, *82*, 321–331. https://doi.org/10.1016/j.cag.2019.06.003
- Jairo, J., & Murillo, L. (2019). *Estrategia didáctica para la enseñanza de la histología vegetal mediada por la microscopía con el uso de las TIC*. https://repositorio.unal.edu.co/handle/unal/75730
- Johnn, E., Giraldo, S., Carlos, J., Cárdenas, V., & Augusto, C. (2019). *LA INTELIGENCIA COLECTIVA EN LA EDUCACIÓN VIRTUAL Y A DISTANCIA*. https://academic.microsoft.com/paper/3139484428/related
- Kiyokawa, K., IEEE Computer Society. Technical Committee on Visualization and Graphics, & Institute of Electrical and Electronics Engineers. (2018). *25th IEEE Conference on Virtual Reality and 3D User Interfaces : proceedings : Reutlingen, Germany, 18-22 March 2018*.
- Lohre, R., Warner, J. J. P., Athwal, G. S., & Goel, D. P. (2020). The evolution of virtual reality in shoulder and elbow surgery. In *JSES International* (Vol. 4, Issue 2, pp. 215–223). Elsevier B.V. https://doi.org/10.1016/j.jseint.2020.02.005
- López Díez, J. (2021). Metaverso: Año Uno. La presentación en vídeo sobre Meta de Mark Zuckerberg (octubre 2021) en el contexto de los estudios previos y prospectivos sobre metaversos. *Pensar La Publicidad. Revista Internacional de Investigaciones Publicitarias*, *15*(2), 299–303. https://doi.org/10.5209/pepu.79224
- López, Ó., Murillo, C., & González, A. (2021). Systematic literature reviews in kansei engineering for product design—a comparative study from 1995 to 2020†. *Sensors*, *21*(19). https://doi.org/10.3390/s21196532
- MAURICIO, H. M. E., & ANDRES, D. L. C. (2017). *SMART TEACHING SYSTEM FOR A CLASSROOM*. INST UNIV SALAZAR Y HERRERA. https://lens.org/195-234-691-815-245
- Mercedes, E., & Vergara, P. (2020). *LABORATORIO DE BIOLOGÍA Programas de: Enfermería, Fisioterapia, Instrumentación Quirúrgica y Microbiología*. https://bonga.unisimon.edu.co/handle/20.500.12442/7239
- Mora-Olate, M. L. (2020). Educación como disciplina y como objeto de estudio: aportes para un debate. *Desde El Sur*, *12*(1), 201–211. https://doi.org/10.21142/des-1201-2020-0013
- Nassar, A. K., Al-Manaseer, F., Knowlton, L. M., & Tuma, F. (2021). Virtual reality (VR) as a simulation modality for technical skills acquisition. In *Annals of Medicine and Surgery* (Vol. 71). Elsevier Ltd. https://doi.org/10.1016/j.amsu.2021.102945
- Philippe, S., Souchet, A. D., Lameras, P., Petridis, P., Caporal, J., Coldeboeuf, G., & Duzan, H. (2020). Multimodal teaching, learning and training in virtual reality: a review and case study. In *Virtual Reality and Intelligent Hardware* (Vol. 2, Issue 5, pp. 421–442). KeAi Communications Co. https://doi.org/10.1016/j.vrih.2020.07.008
- Prud'homme Van Reine, P. (2017). The culture of design thinking for innovation. *Journal of Innovation Management Prud'homme van Reine JIM*, *5*, 56–80. http://www.openjim.orghttp://creativecommons.org/licenses/by/3.056
- Ramírez Ríos, A., & Polack Peña, A. M. (2020). Estadística inferencial. Elección de una prueba estadística no paramétrica en investigación científica. *Horizonte de La Ciencia*, *10*(19). https://doi.org/10.26490/uncp.horizonteciencia.2020.19.597
- Ramírez-Acosta, K. (2017). Interfaz y experiencia de usuario: parámetros importantes para un diseño efectivo. *Revista Tecnología En Marcha*, *30*(5), 49. https://doi.org/10.18845/tm.v30i5.3223
- Roy, E., Bakr, M. M., & George, R. (2017). The need for virtual reality simulators in dental education: A review. In *Saudi Dental Journal* (Vol. 29, Issue 2, pp. 41–47). Elsevier B.V. https://doi.org/10.1016/j.sdentj.2017.02.001
- Russo, C., Sarobe, M., Ramón, H., Cicco, C. di, Adó, M., Ahmad, T., Esnaola, L., Lencina, P., Luengo, P., Piergallini, M. R., Rodríguez, M., Serrano, E., Serafino, S., Benjamín Cicerchia, L., Charne, J., Pérez, G., Guiguet, M., Montes De Oca, D., & Adorno, S. (2021). *Tecnologías Emergentes* (Issue 236). http://sedici.unlp.edu.ar/bitstream/handle/10915/120955/Ponencia.pdf-PDFA.pdf?sequence=1&isAllowed=y
- Siegel, S. T., & Daumiller, M. (2021). Students' and instructors' understandings, attitudes and beliefs about educational theories: Results of a mixed-methods study. *Education Sciences*, *11*(5). https://doi.org/10.3390/educsci11050197
- Soloaga, M. A., Córdoba, P. A., & Torres-Ochoa, S. R. (2019). Assessment of cognitive assimilation of basic concepts of microbiology at biochemistry and pharmacy students. *Educacion Medica*, *20*(1), 8–14. https://doi.org/10.1016/j.edumed.2017.11.003
- Trust, T., Woodruff, N., Checrallah, M., & Whalen, J. (2021). Educators' Interests, Prior Knowledge and Questions Regarding Augmented Reality, Virtual Reality and 3D Printing and Modeling. *TechTrends*, *65*(4), 548–561. https://doi.org/10.1007/s11528-021-00594-9
- Venkatesan, M., Mohan, H., Ryan, J. R., Schürch, C. M., Nolan, G. P., Frakes, D. H., & Coskun, A. F. (2021). Virtual and augmented reality for biomedical applications. In *Cell Reports Medicine* (Vol. 2, Issue 7). Cell Press. https://doi.org/10.1016/j.xcrm.2021.100348
- Yarey Echemendía-Guerrero, B., Mixto Doña Emilia González, C., Luis Arza-Pascual, C., & Borroto-Pérez, M. (2018). *La enseñanza de la Biología como ciencia experimental The Teaching of Biology as an Experimental Science*. *16*(1), 48–60.

## **ANEXOS**

## **Anexo 1. Sondeo de Satisfacción versión Alpha**

Sondeo de Satisfacción PMV versión Alpha de la solución tecnológica de Microscopia 3D RV

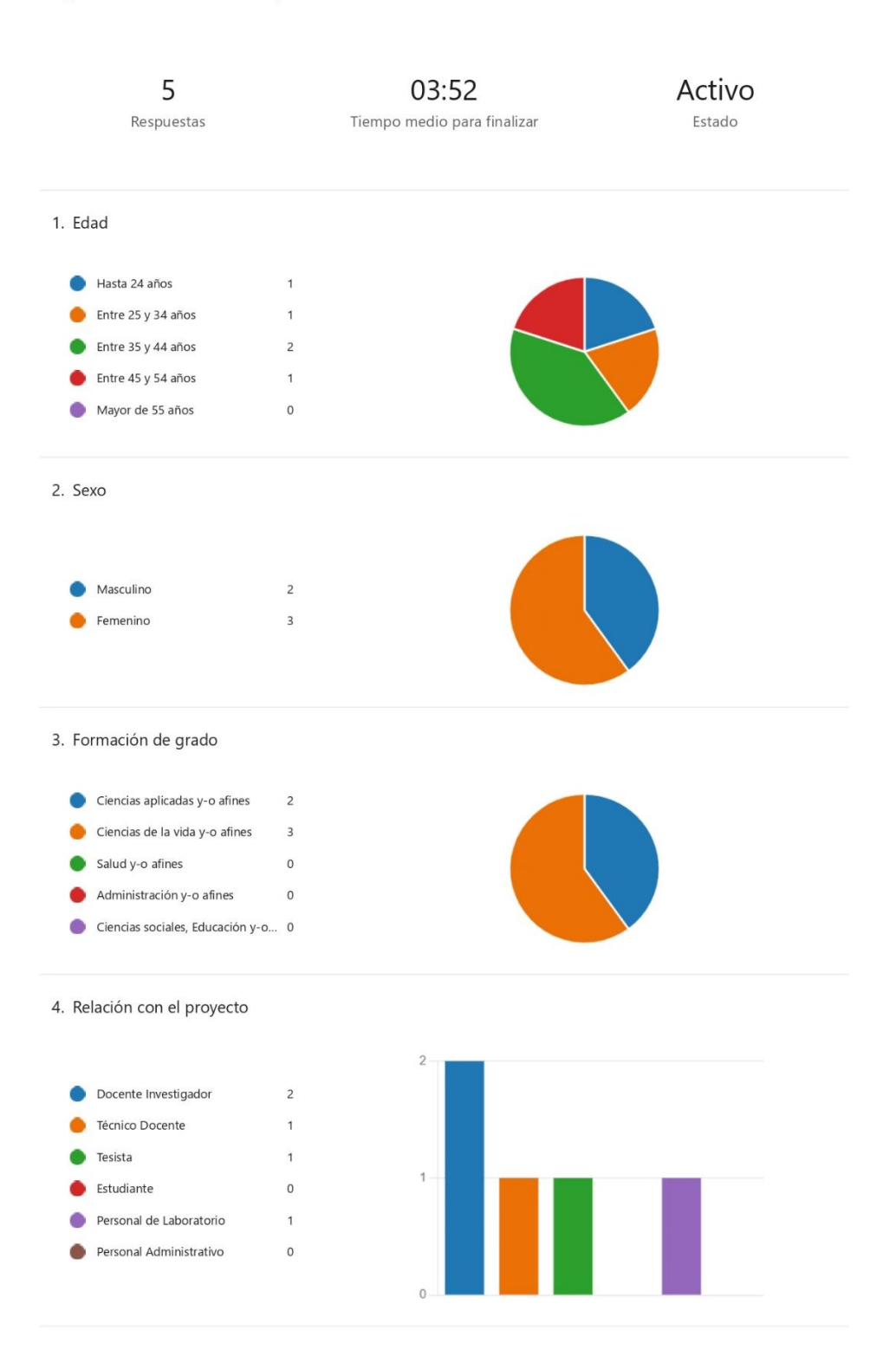

5. Una vez entregada la versión Alpha de la solución tecnológica de Microscopía en 3D en Realidad Virtual para la identificación, análisis y visualización de un microscopio en un entorno de Realidad virtual. ¿Cuál considera que es el nivel de cumplimiento de los requerimientos de usuario?

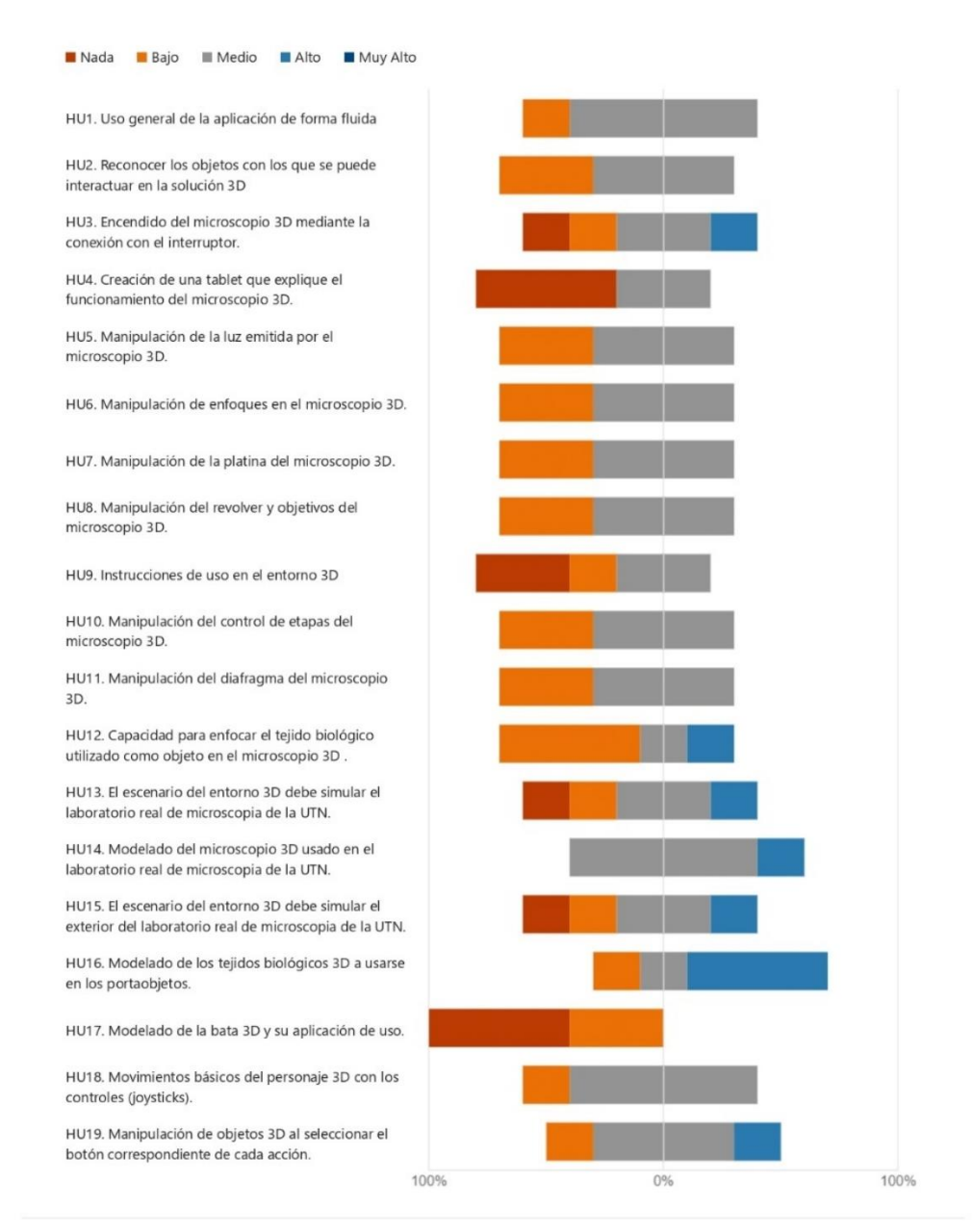

6. Una vez entregada la versión Alpha de la solución tecnológica de Microscopía en 3D en Realidad Virtual para la identificación, análisis y visualización de un microscopio en un entorno de Realidad virtual. ¿Cuál es su nivel de satisfacción con respecto a las siguientes variables relacionadas con la interacción del entorno 3D en realidad virtual?

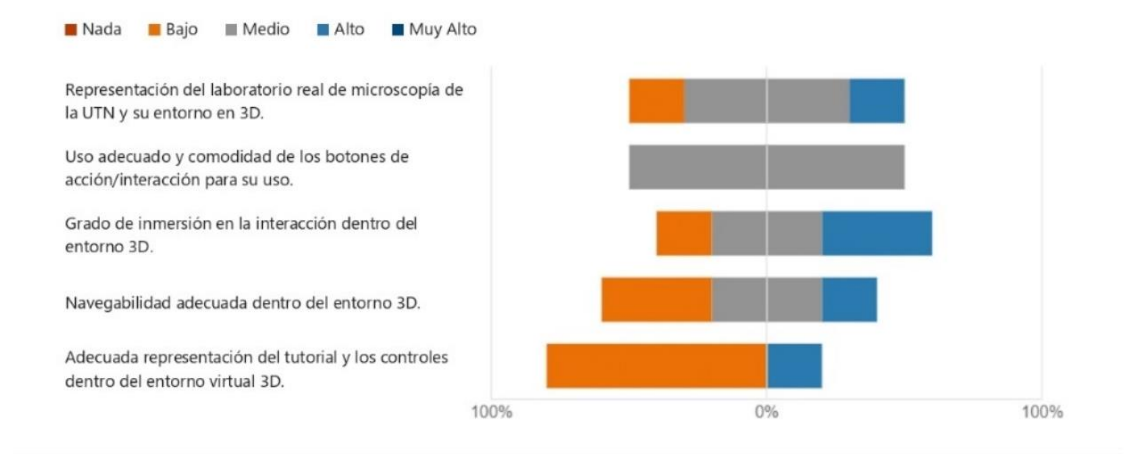

7. Una vez entregada la versión Alpha de la solución tecnológica de Microscopía en 3D en Realidad Virtual ¿Cuál es su nivel de satisfacción con respecto a las siguientes variables relacionadas con el cumplimiento de los objetivos de la solución de microscopía 3D?

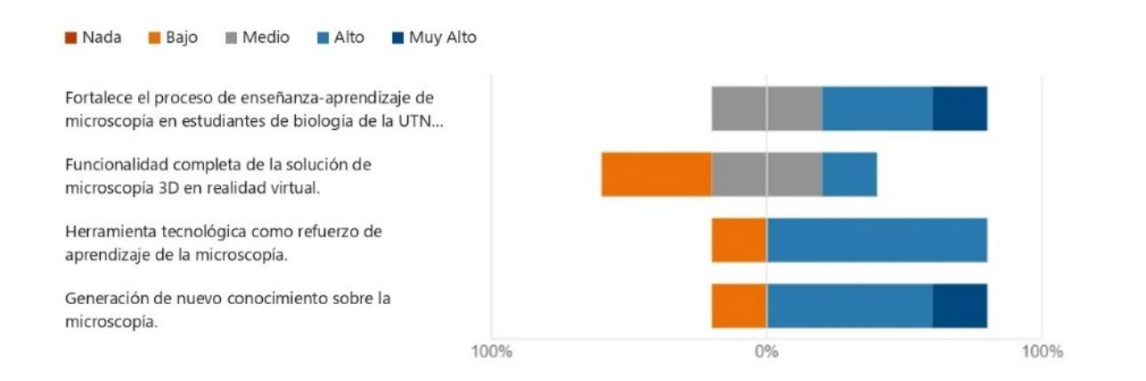

8. ¿Cómo calificaría la primera versión Alpha de la solución tecnológica de Microscopía en 3D en **Realidad Virtual?** 

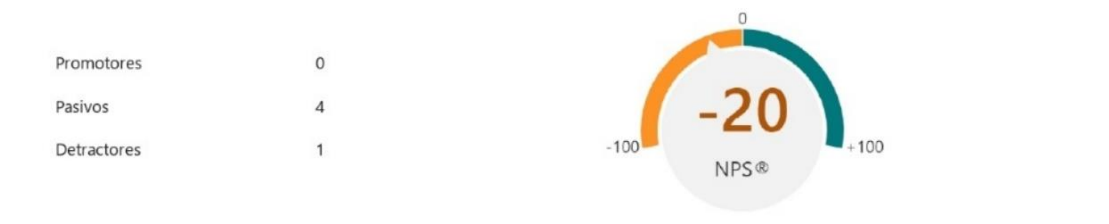

## **Anexo 2. Encuesta Solución Tecnológica**

Solución tecnológica de Microscopia 3D en VR para estudiantes de biología de la UTN

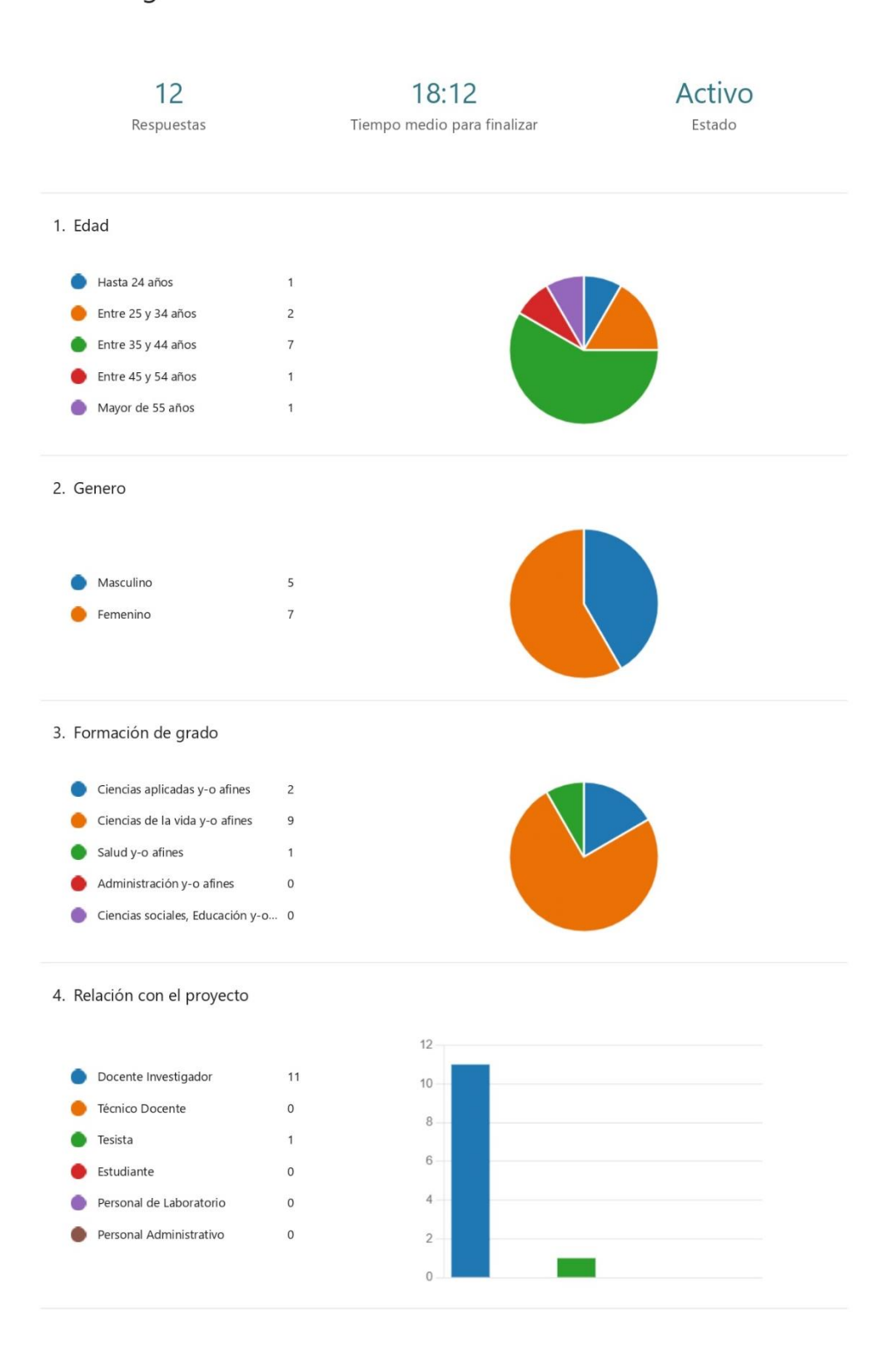

5. PD1. ¿Considera usted, que que se han presentado problemas relacionados al proceso de aprendizaje de microscopía en algún proyecto de su área de estudio?

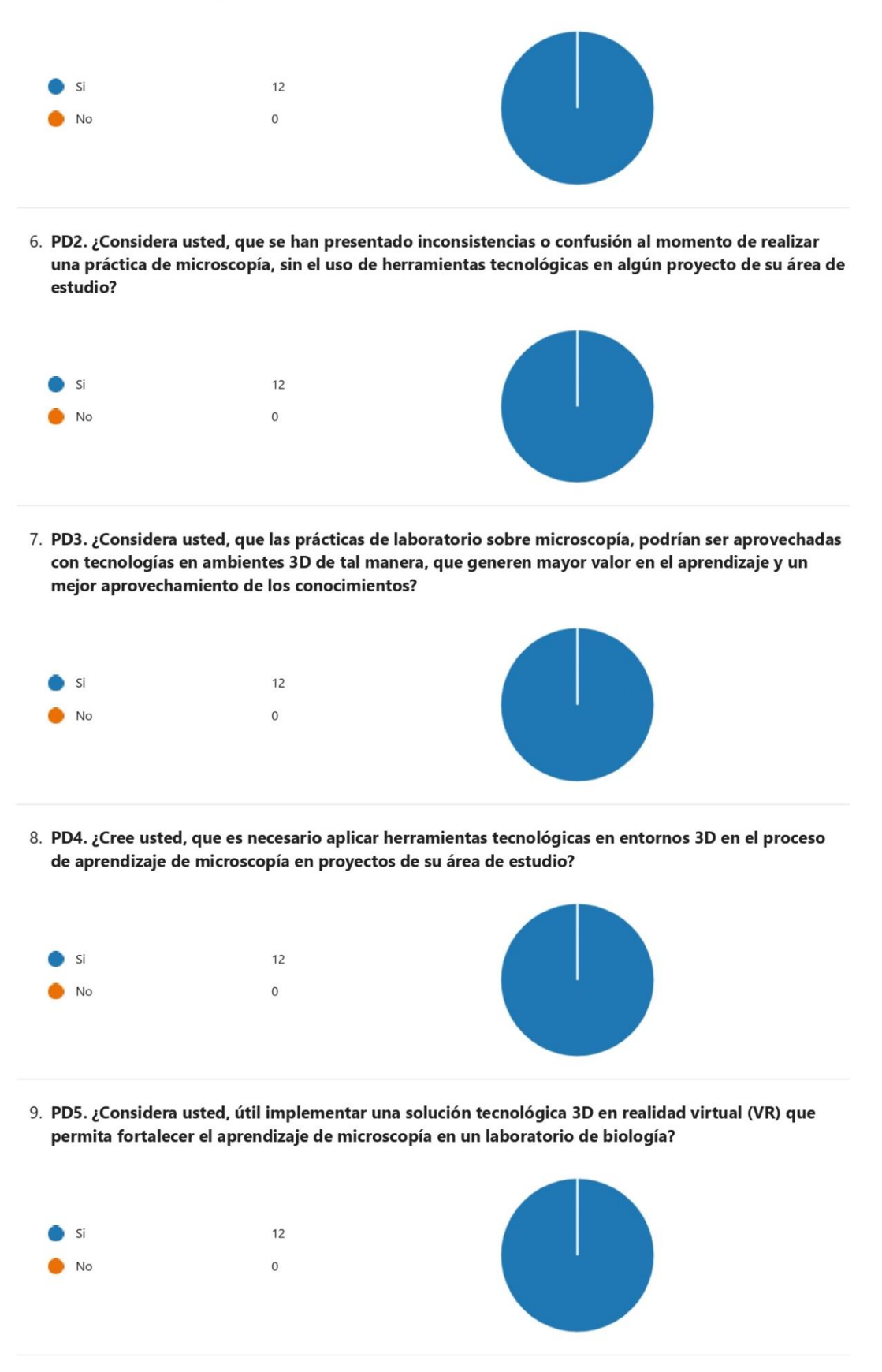

10. PD6. ¿Cree usted, que es necesario implementar un entorno 3D de realidad virtual como estrategia pedagógica para fortalecer el proceso de enseñanza-aprendizaje de microscopía?

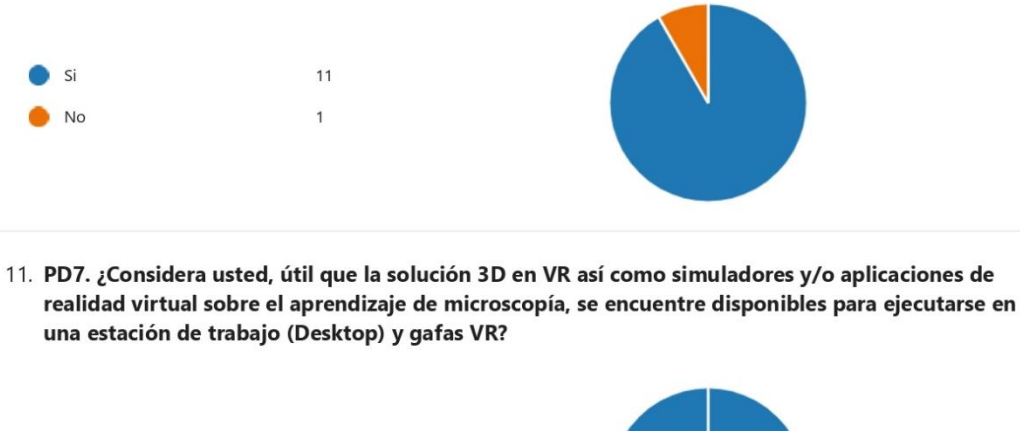

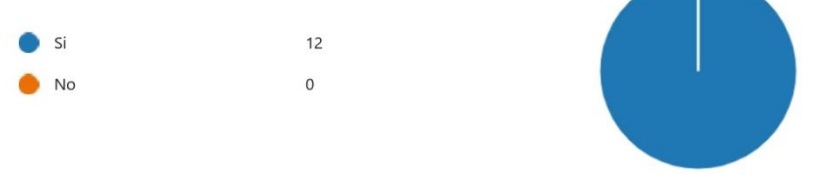

12. PD8. ¿Estaría usted, dispuesto a usar un entorno 3D de realidad virtual como estrategia pedagógica para fortalecer el proceso de enseñanza-aprendizaje de microscopía?

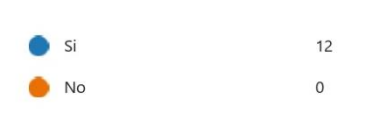

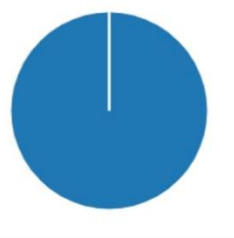

13. Una vez entregada la solución tecnológica de microscopía en 3D en Realidad Virtual como estrategia pedagógica en el aprendizaje de microscopia en estudiantes de biología de la UTN. ¿Cuál considera que es el nivel de cumplimiento de los requerimientos de usuario?

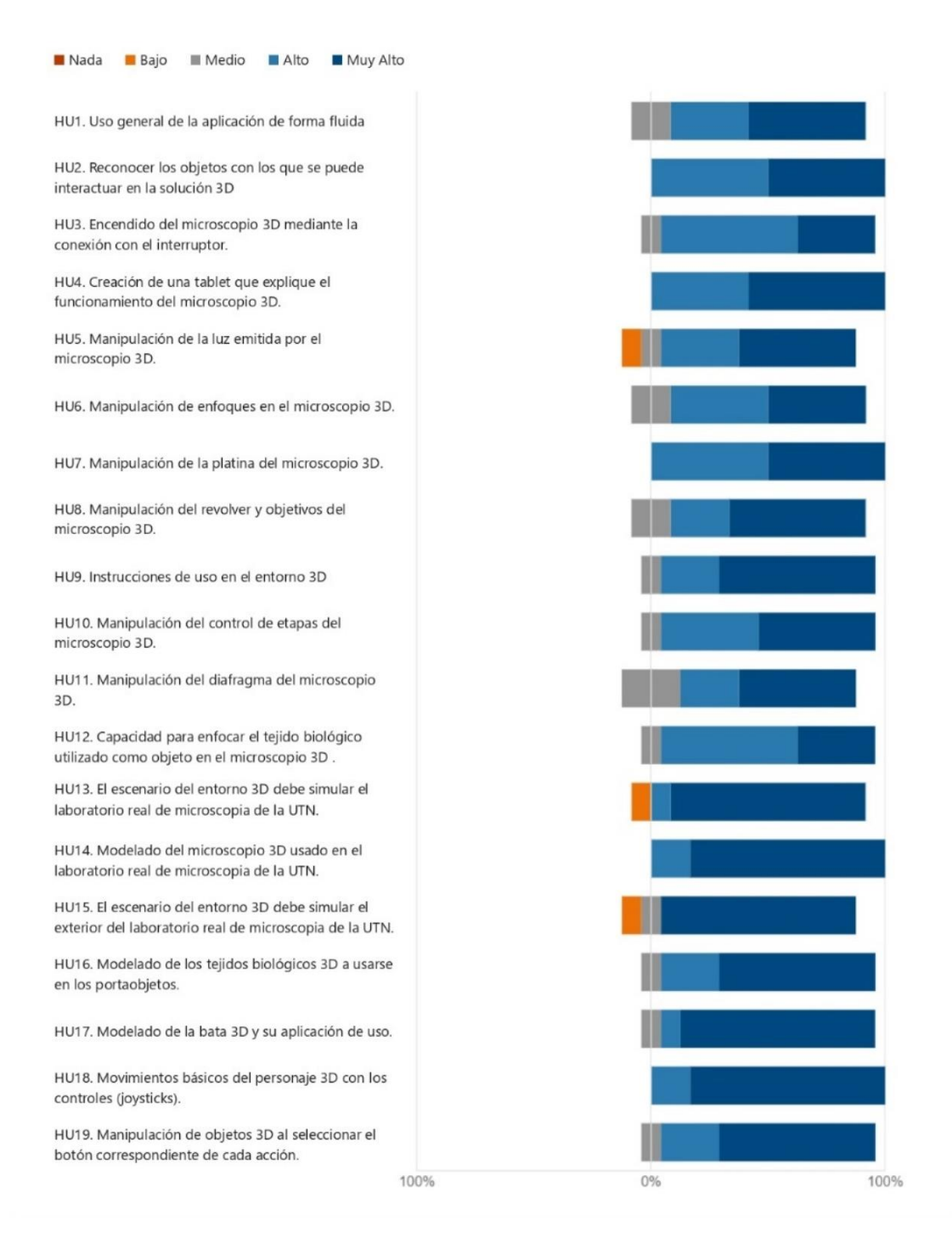

14. Una vez entregada la solución tecnológica de microscopía en 3D en Realidad Virtual para la inmersión digital del uso de un microscopio en un laboratorio de biología.

PV2. ¿Cuál es su nivel de satisfacción con respecto a las siguientes variables relacionadas con la interacción del entorno 3D en realidad virtual?

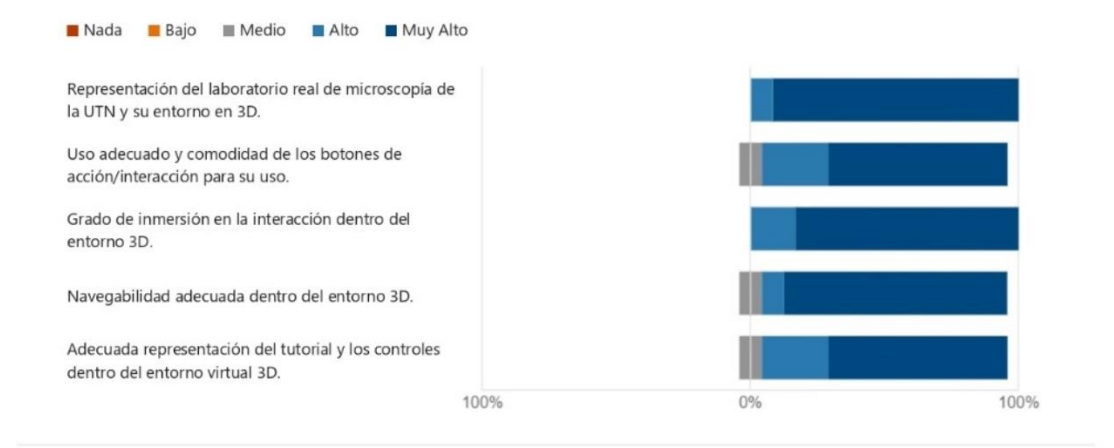

15. Una vez entregada la solución tecnológica de microscopía en 3D en Realidad Virtual para la inmersión digital del uso de un microscopio en un laboratorio de biología.

PV3. ¿Cuál es su nivel de satisfacción con respecto a las siguientes variables relacionadas con el cumplimiento de los objetivos de la solución de microscopía 3D en RV?

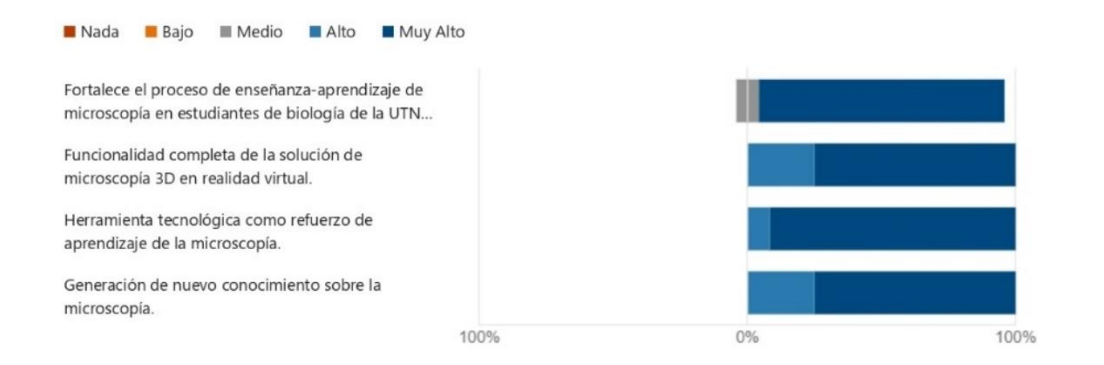

16. PV4. ¿Cómo calificaría usted, de manera general la solución tecnológica de un entorno 3D de realidad virtual como estrategia pedagógica para fortalecer el proceso de enseñanza-aprendizaje de microscopía en estudiantes de biología de la UTN

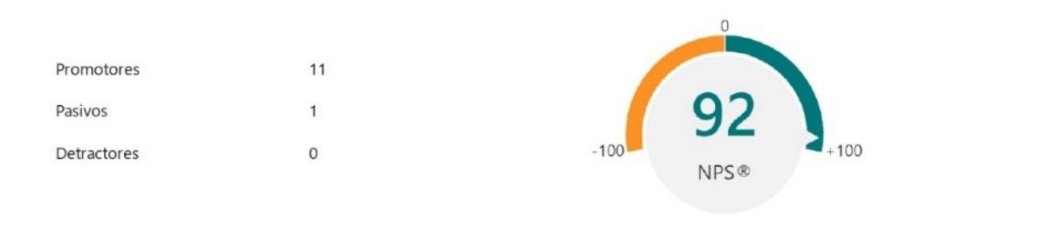

## **Anexo 3. Documentación utilizada (Unity)**

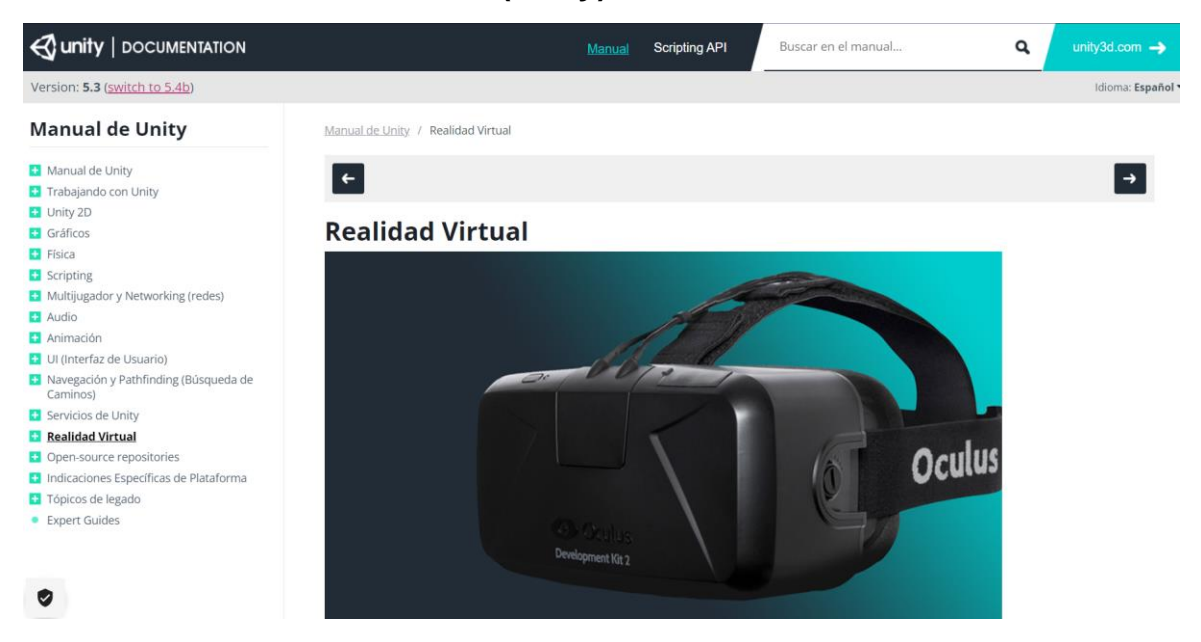

Enlace de la página: https://docs.unity3d.com/es/530/Manual/VirtualReality.html

## **Anexo 4. Documentación Utilizada (Meta Quest)**

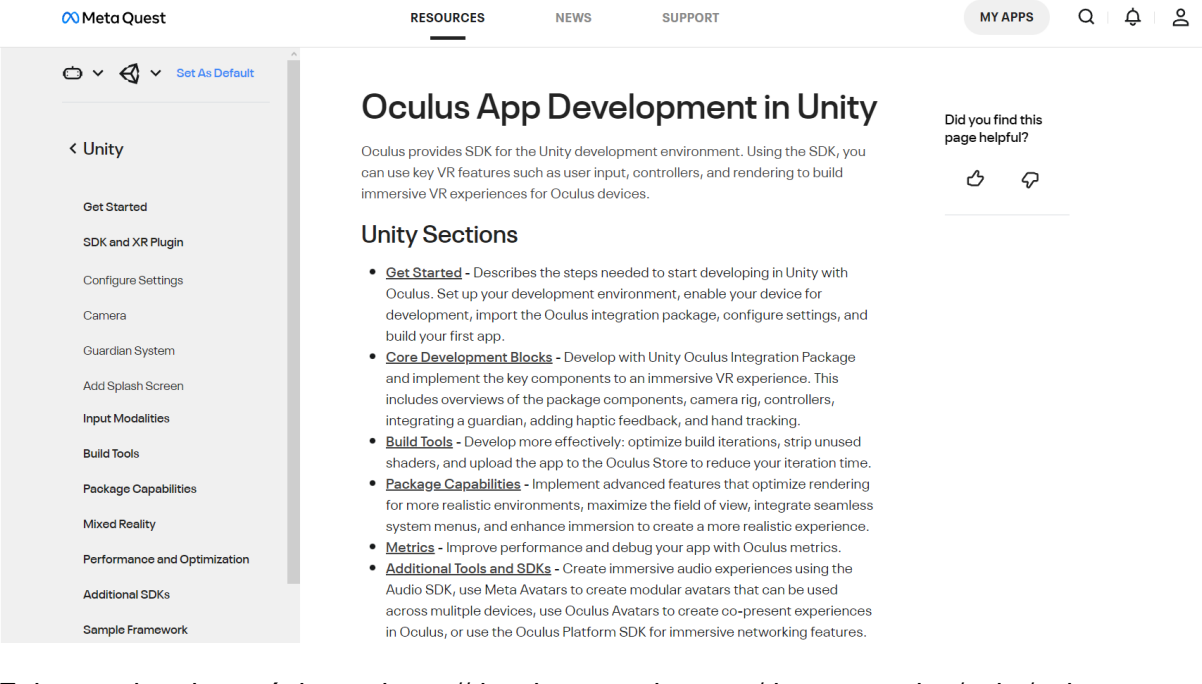

Enlace de la página: https://developer.oculus.com/documentation/unity/unity-

overview/

**Anexo 5. Fotografías utilizadas para modelar el interior y exterior del laboratorio de biología de la UTN**

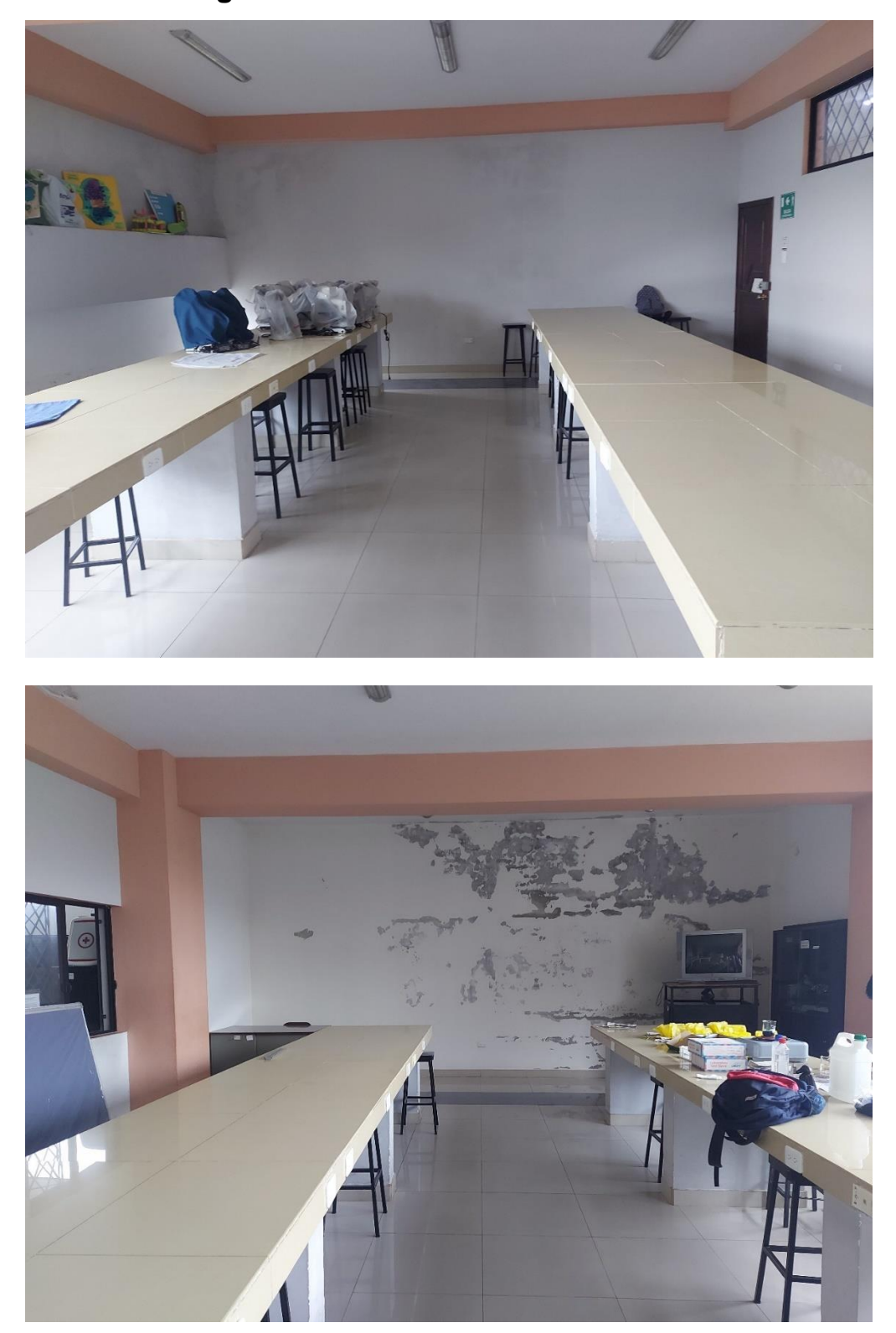

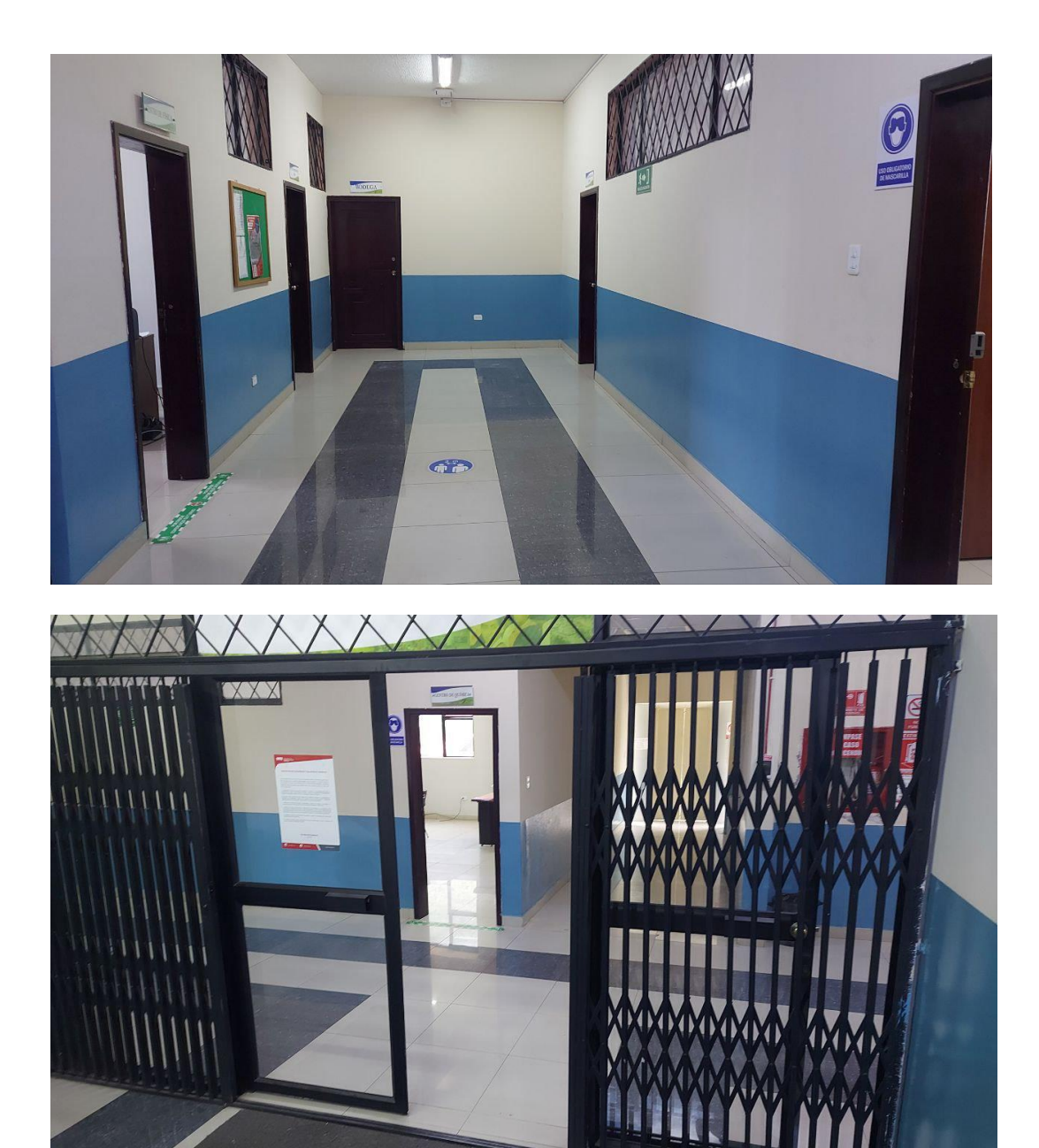

**Anexo 6. Fotografías utilizadas para modelar el microscopio utilizado en el laboratorio de la UTN**

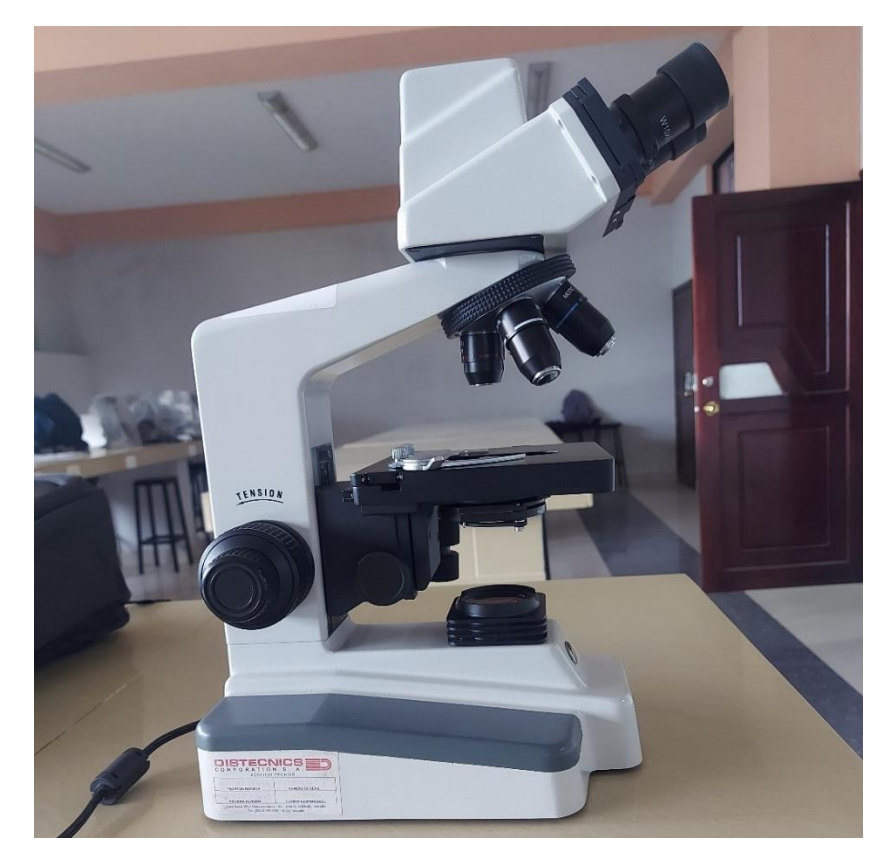

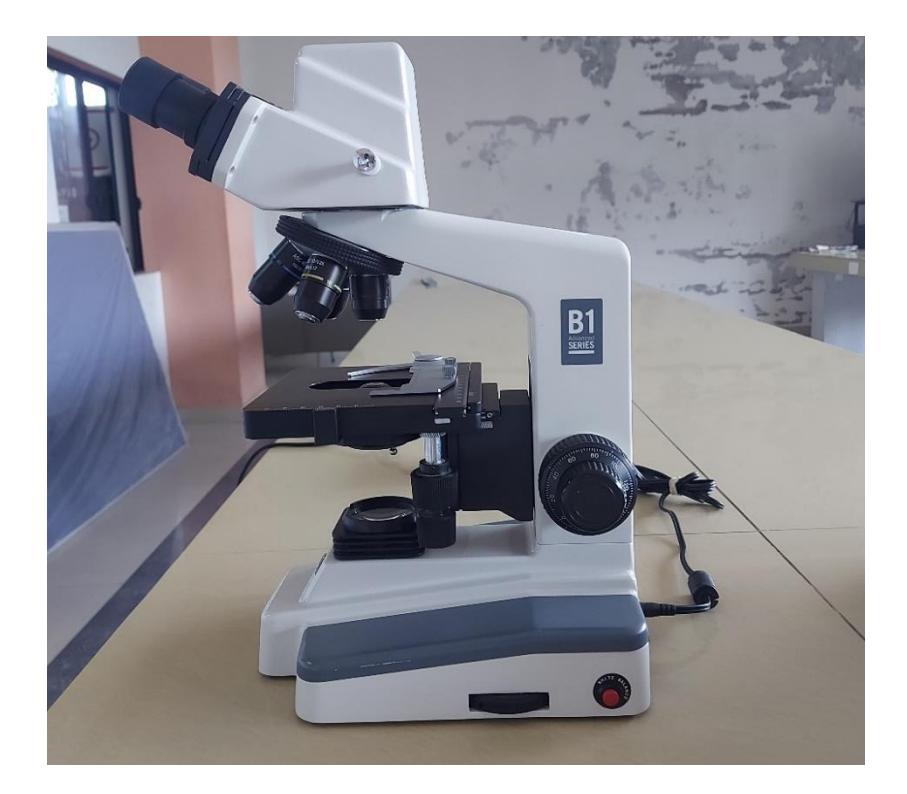

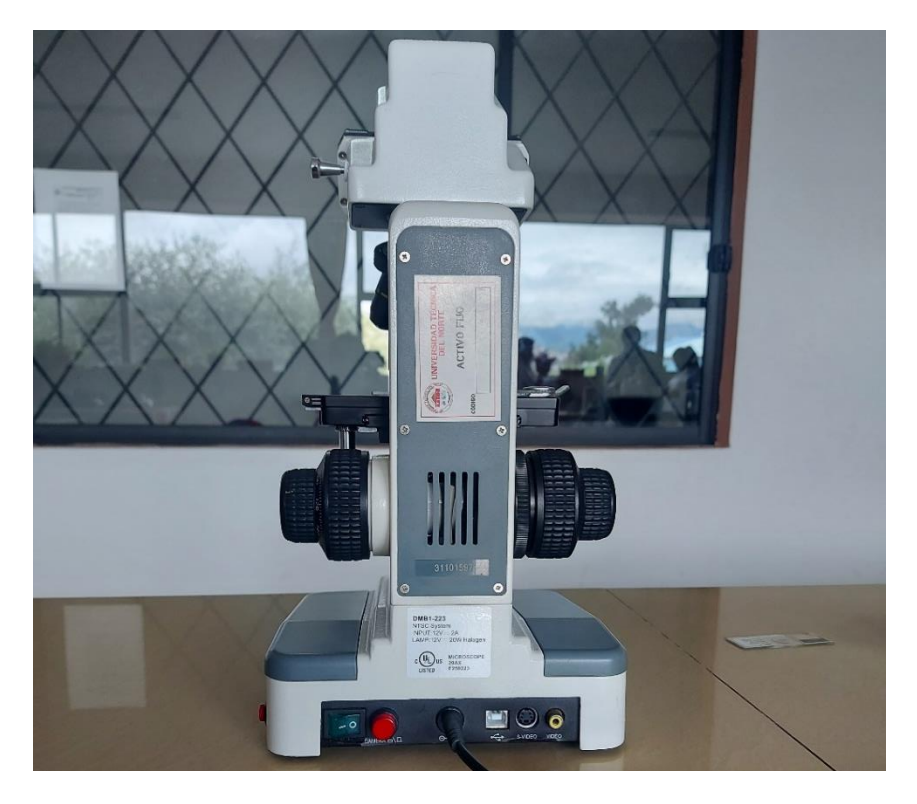

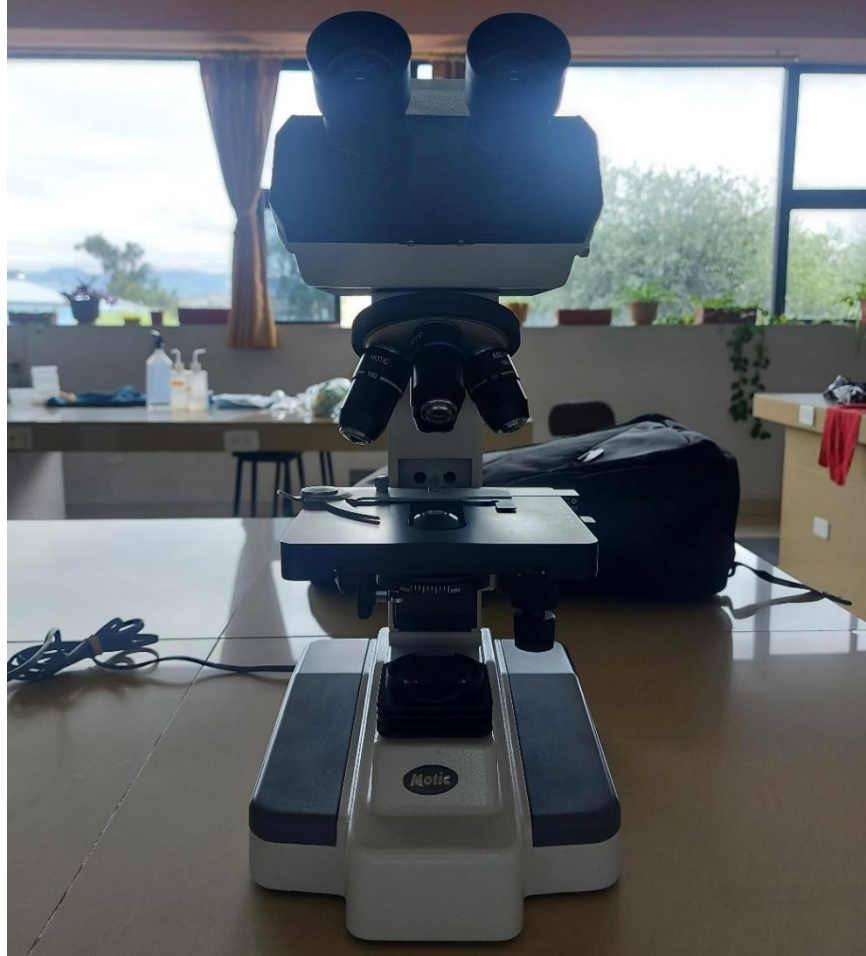

**Anexo 7. Socialización de la solución tecnológica.**

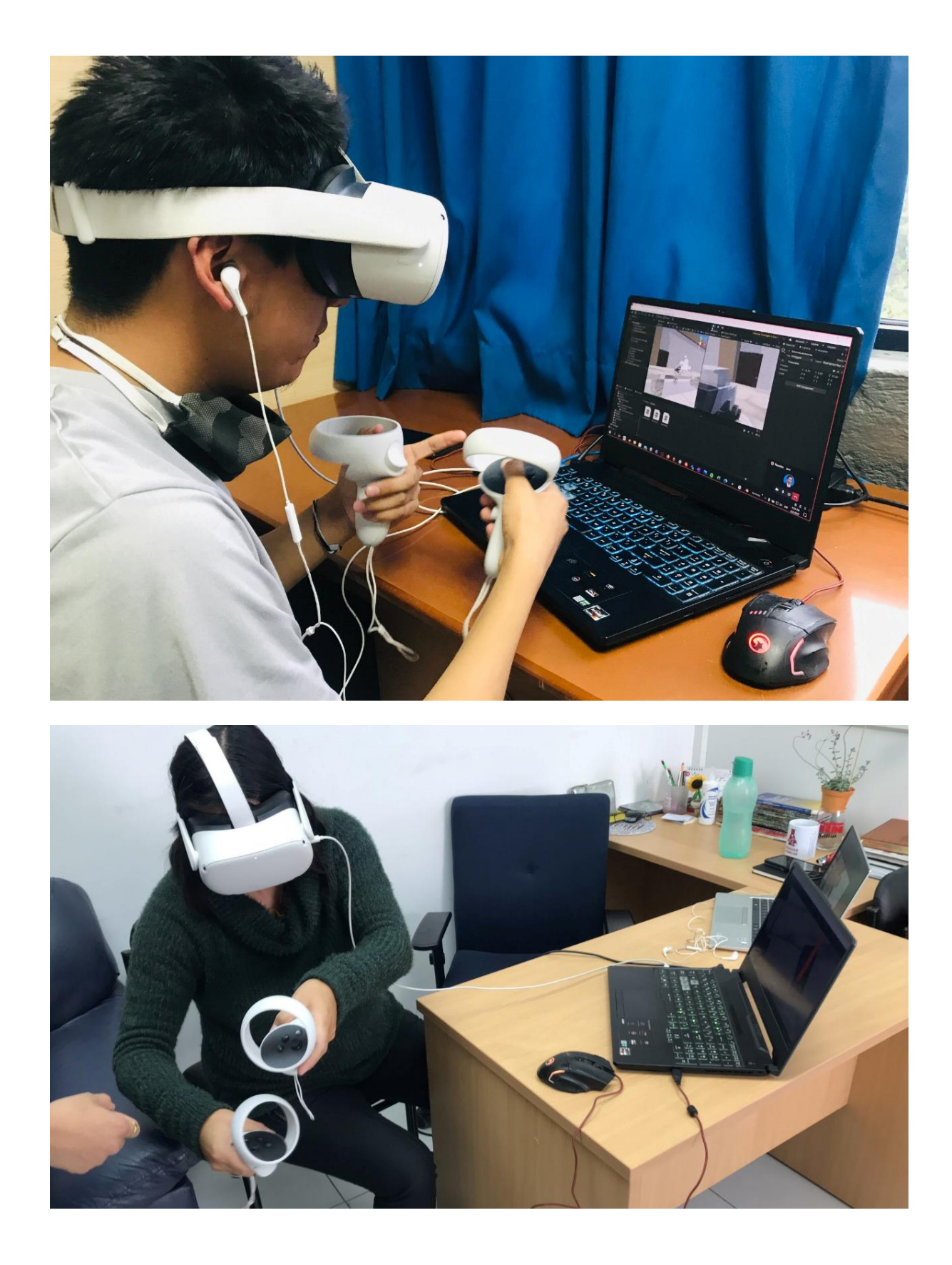

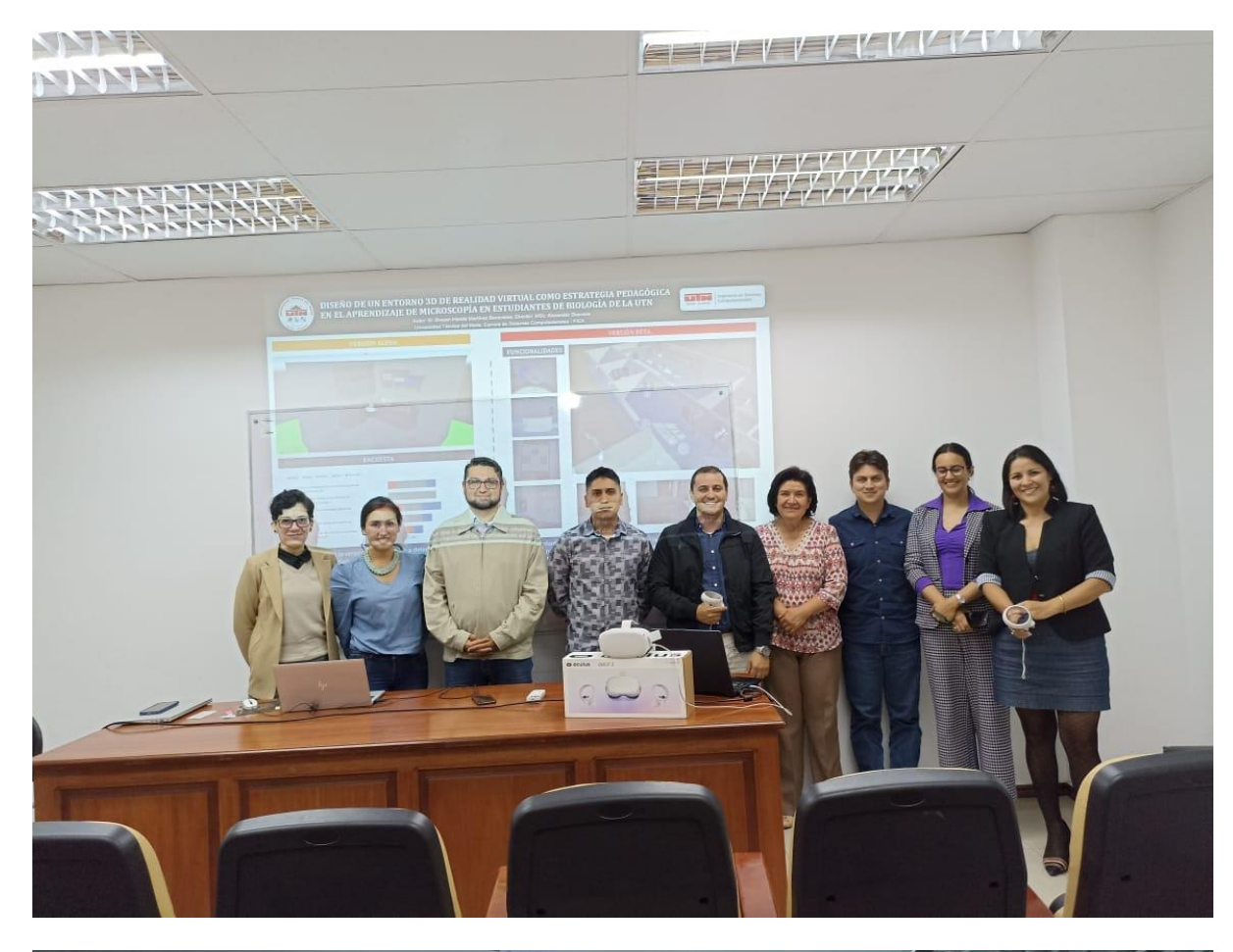

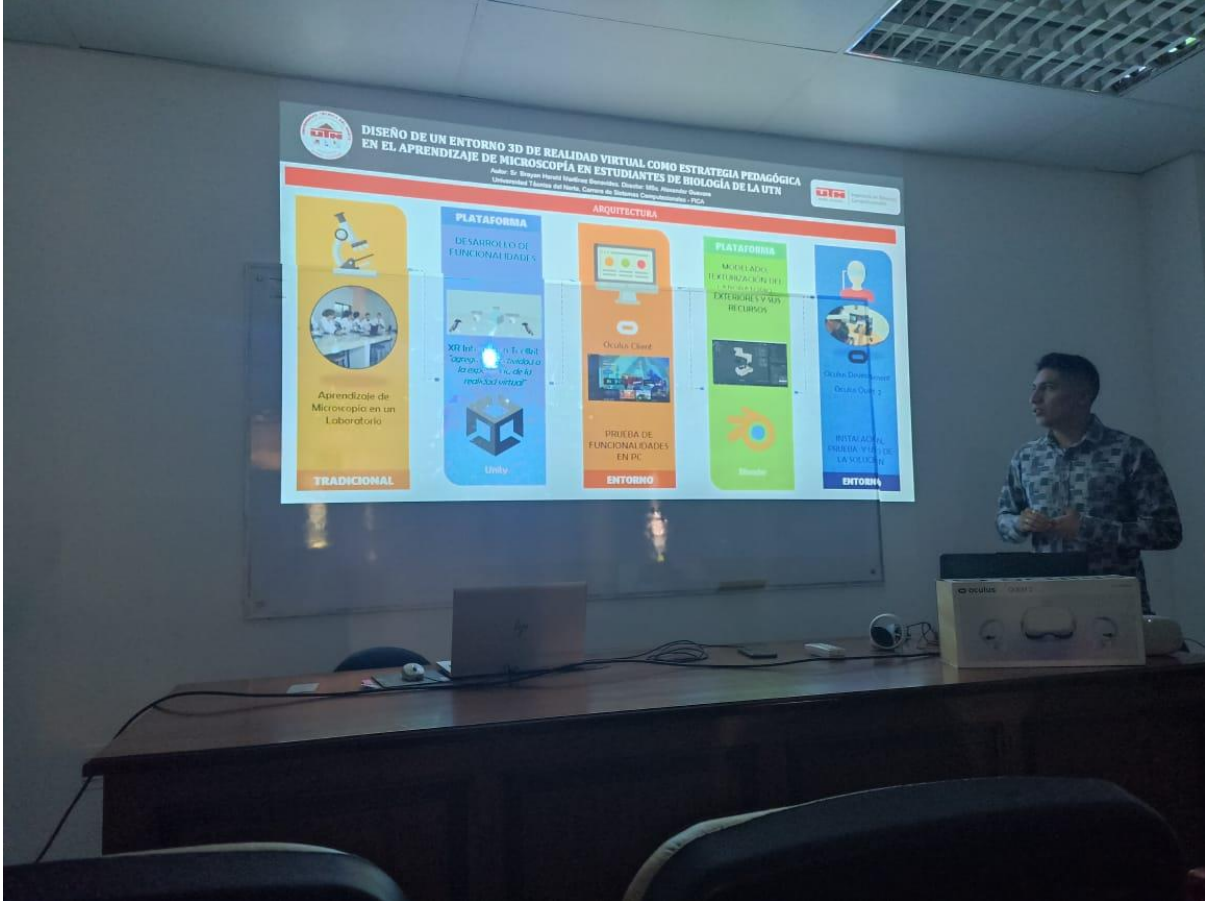

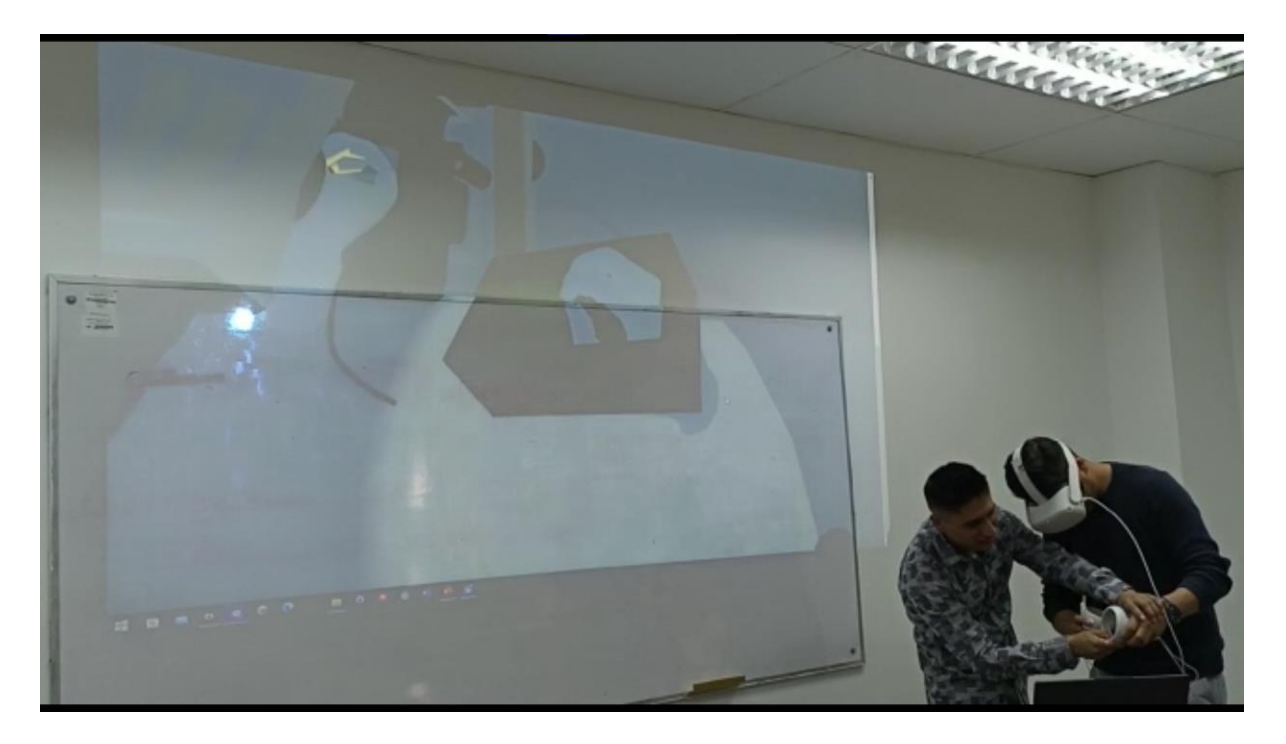

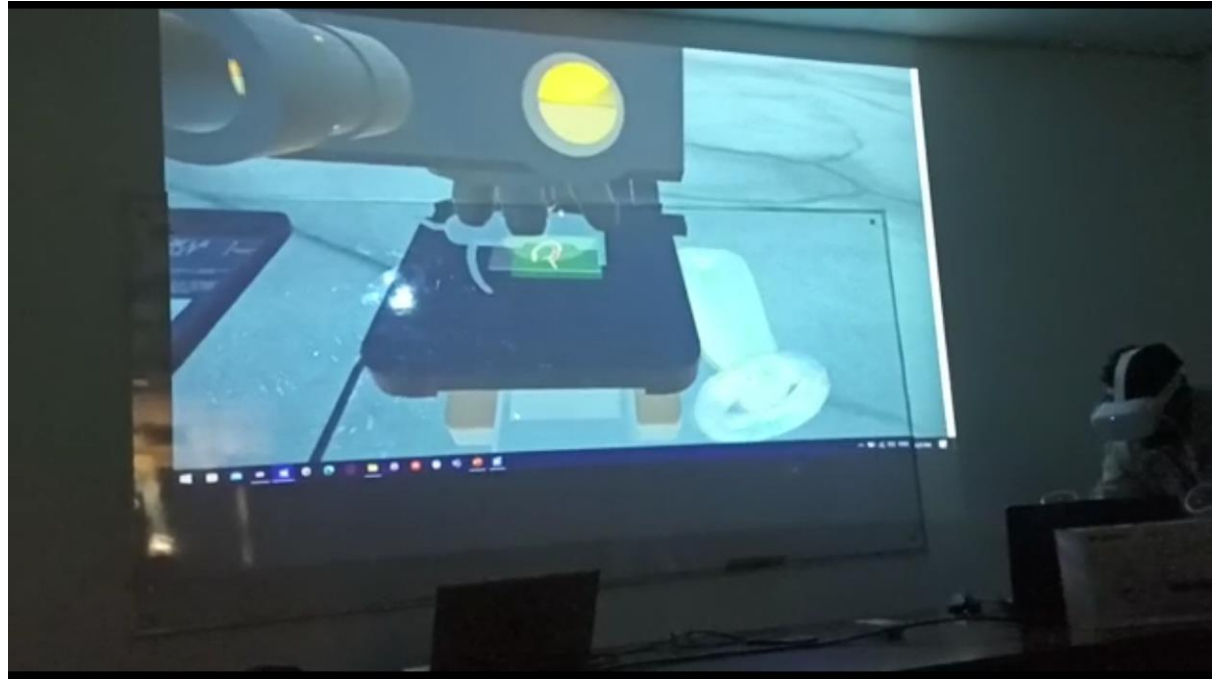

## **Anexo 8. Reporte de análisis Urkund del documento de tesis.**

# **Ouriginal**

#### **Document Information**

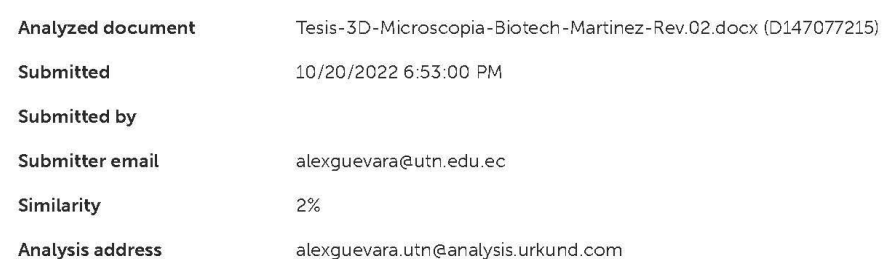

#### Sources included in the report

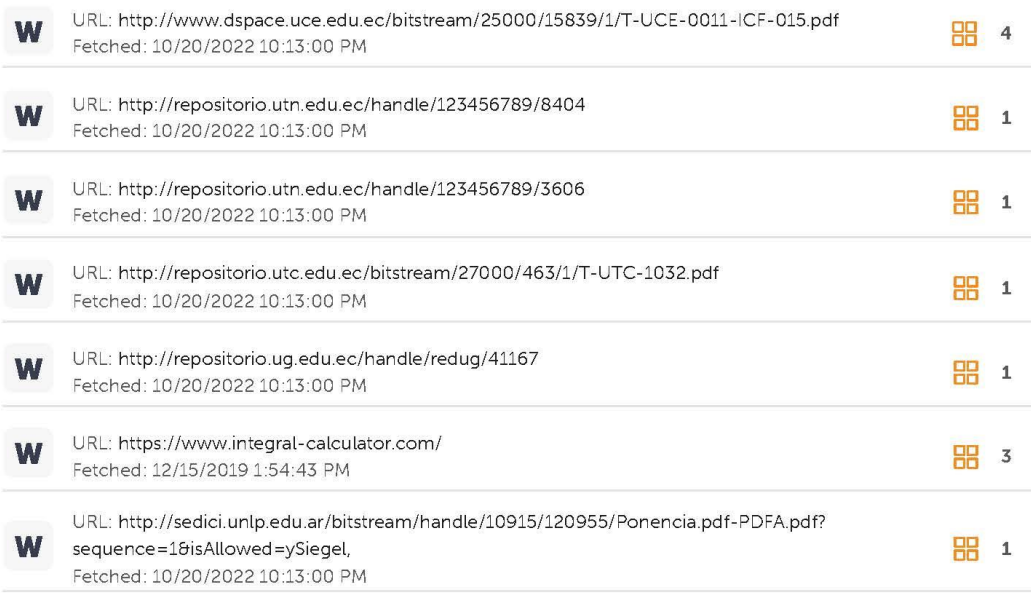

#### **Entire Document**

UNIVERSIDAD TÉCNICA DEL NORTE

Óptica Ocular

Objetivo Mecánica Cabezal Base Tubo Revólver Brazo Enfoque fino Enfoque Grosero Platina Pinzas Iluminación Diafragma Condensador Lámpara

Hipermedia Hipertexto Multimedia Interactivo